# Programski jezik C

predavanja

ak. g. 2003/04.

M. Jurak

# Sadržaj

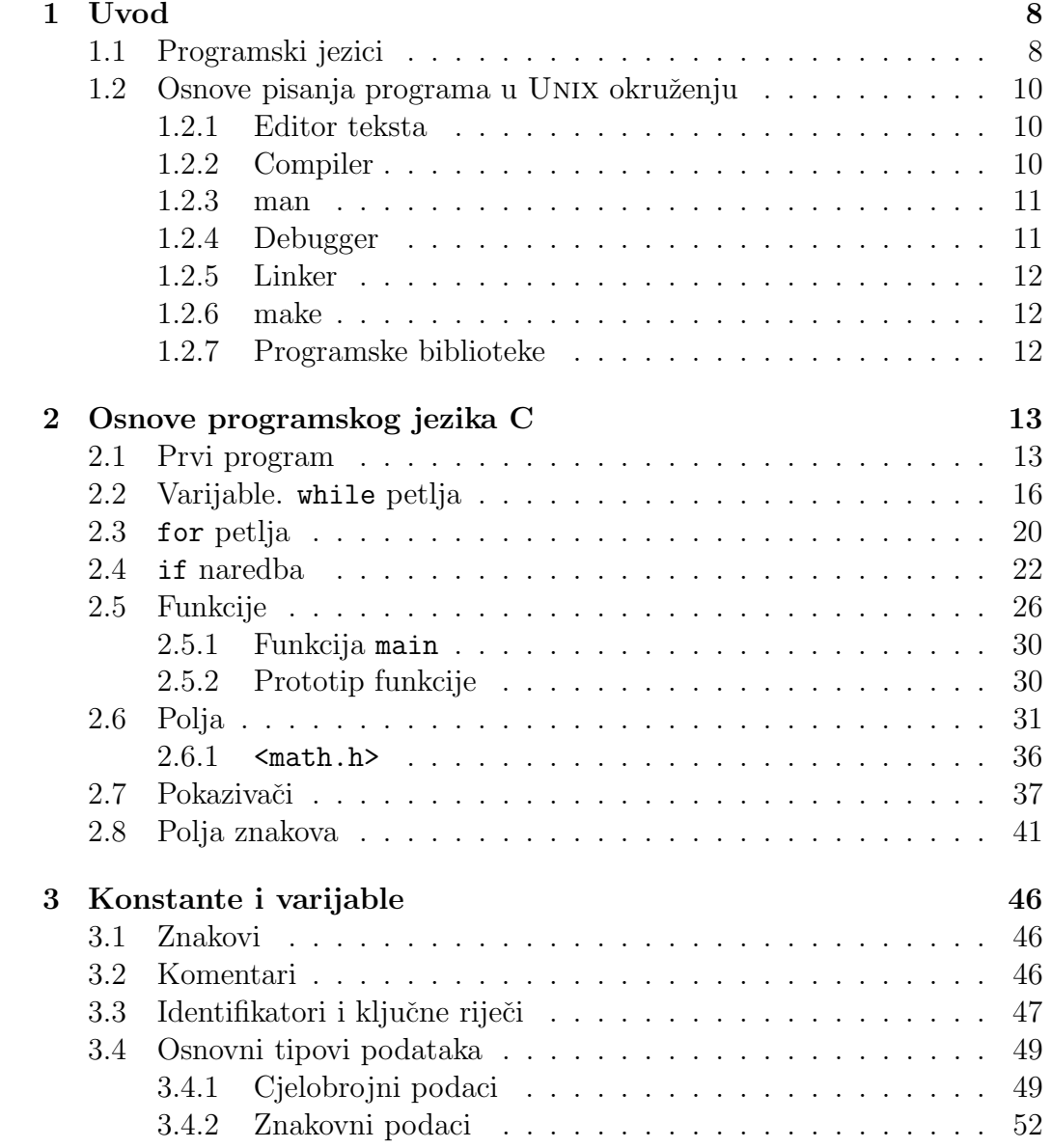

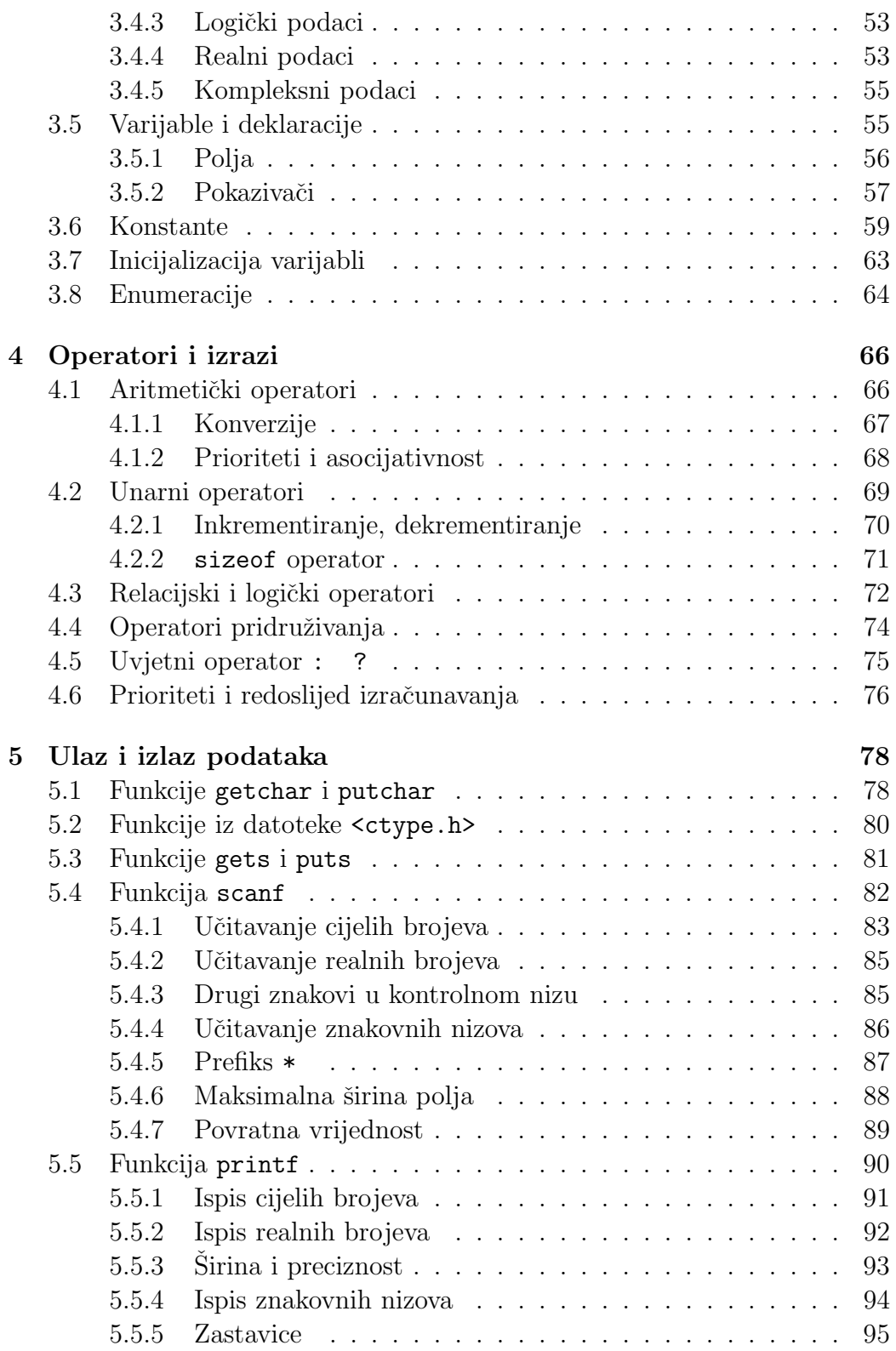

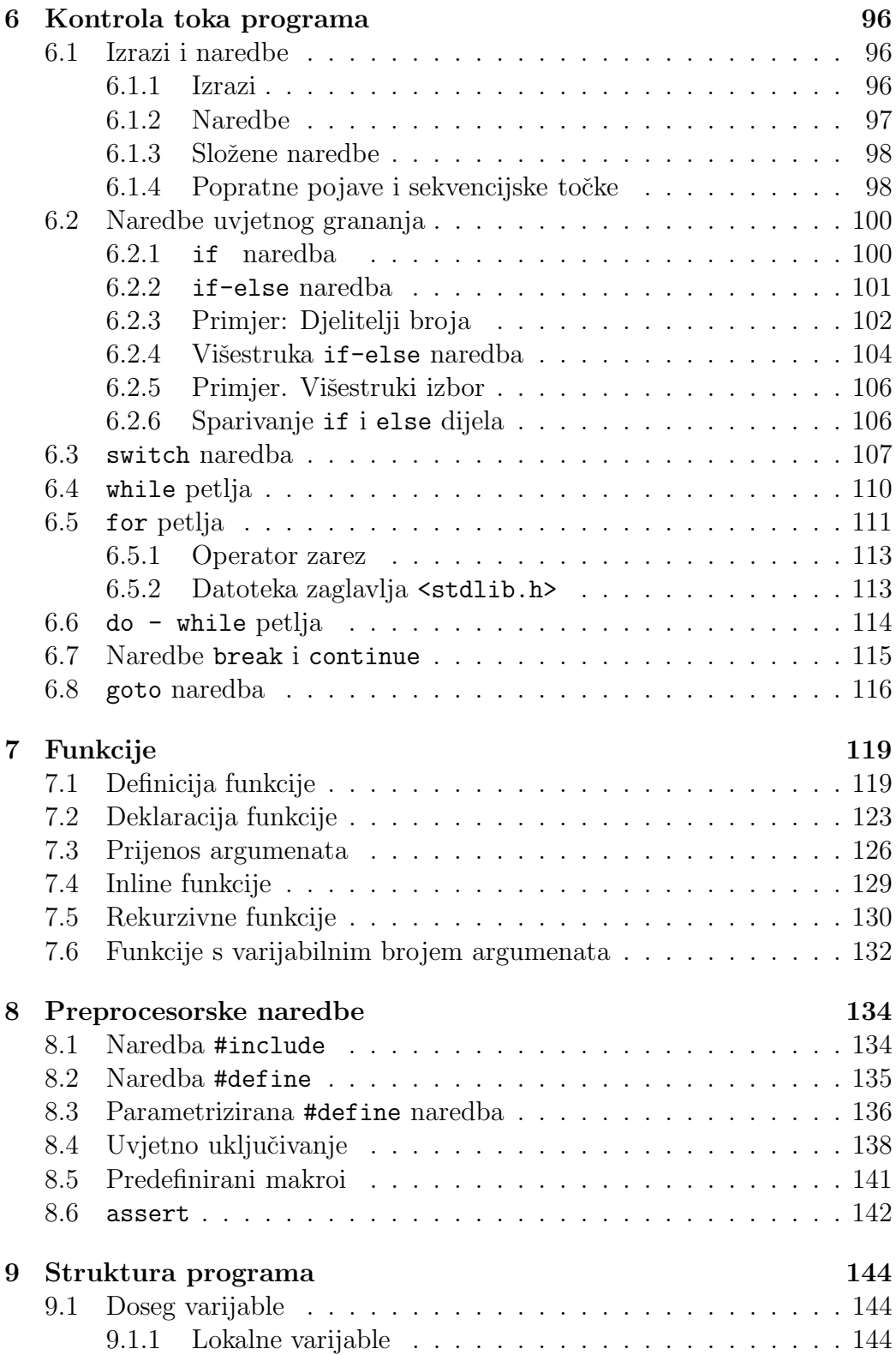

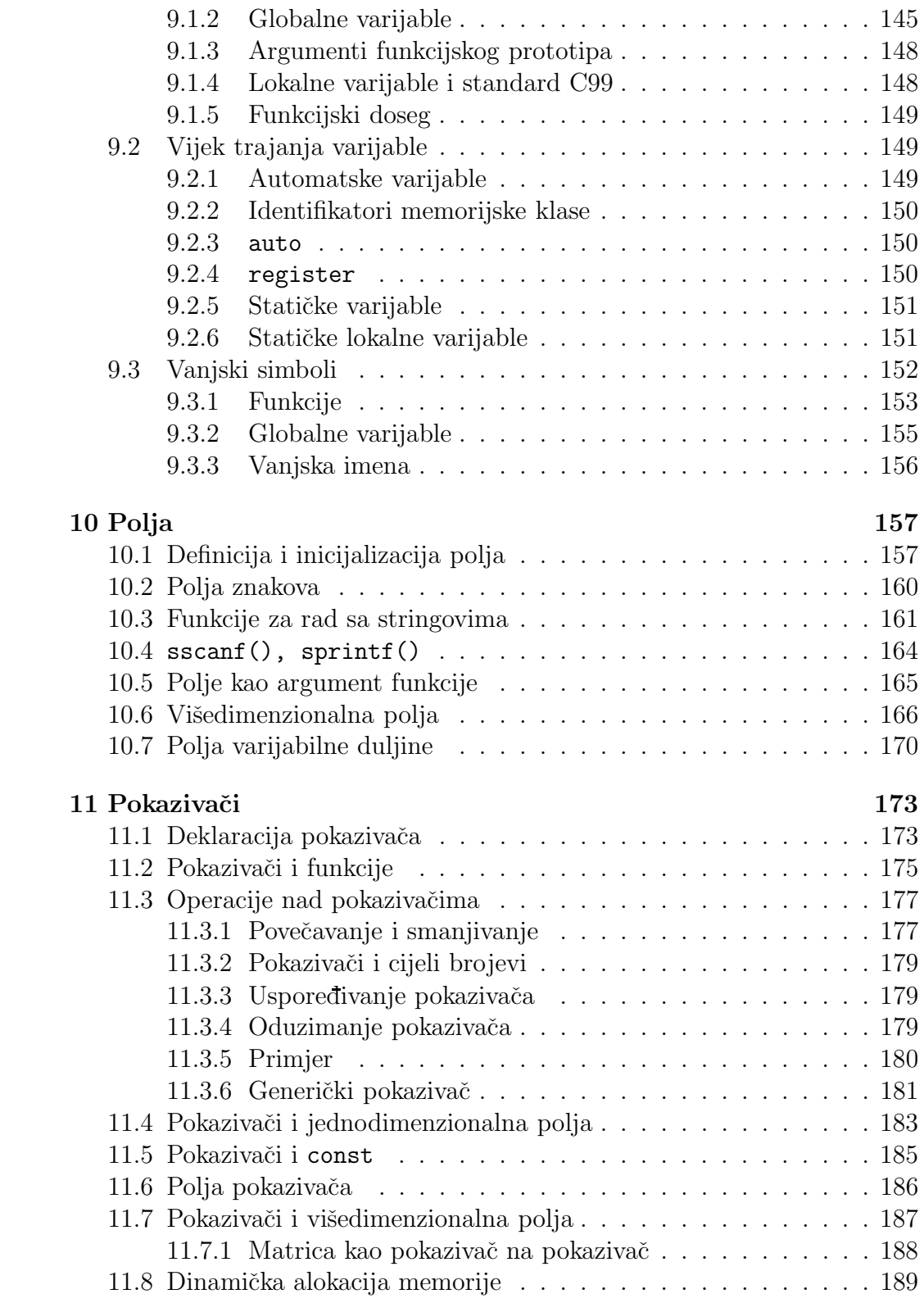

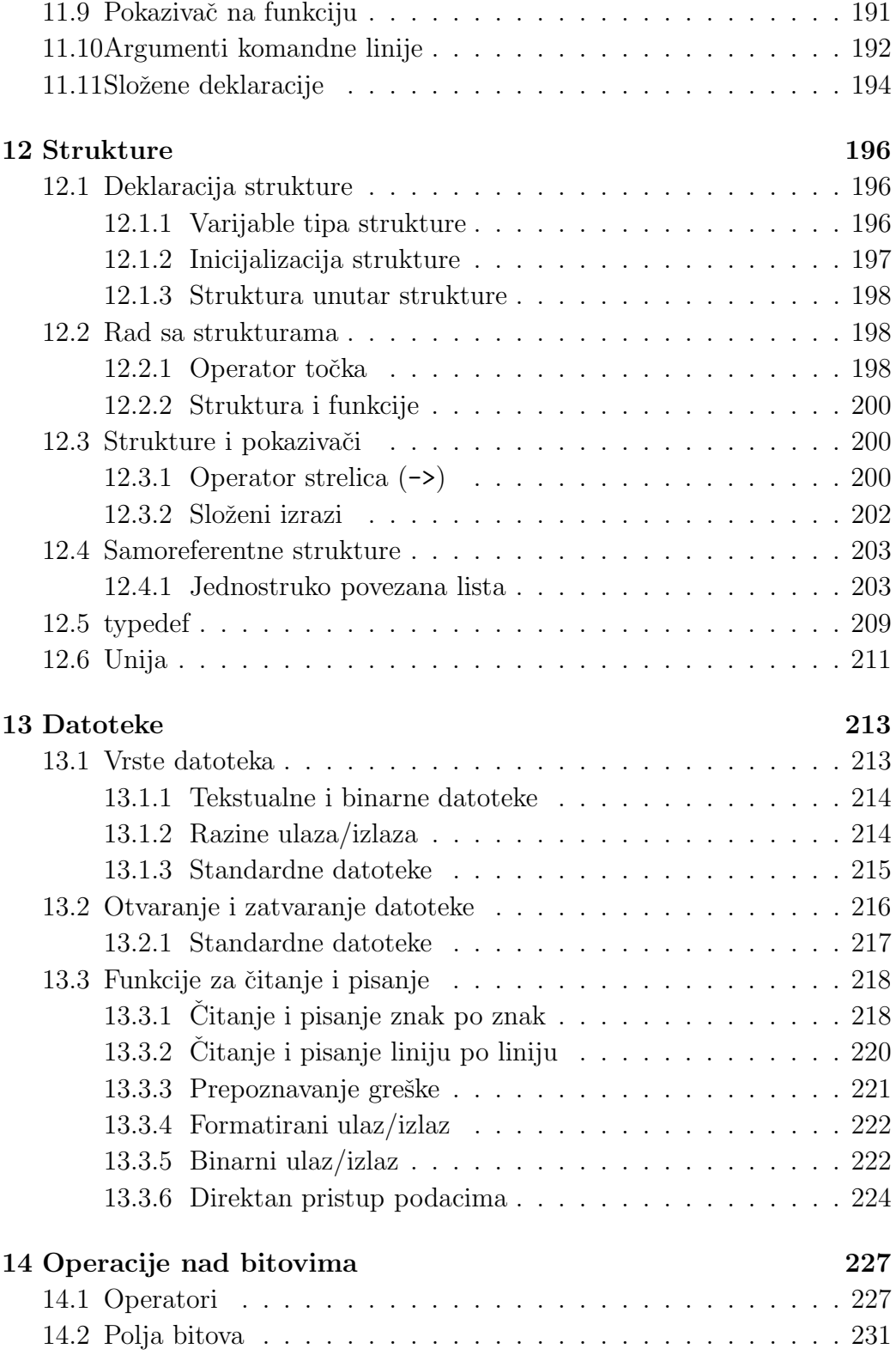

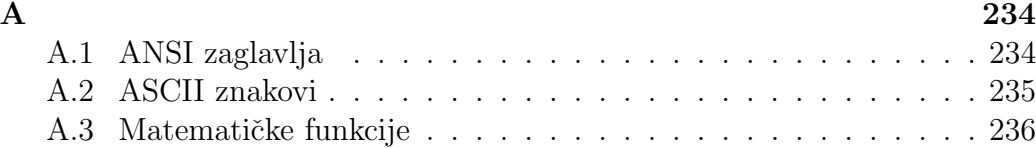

# Poglavlje 1

## Uvod

### 1.1 Programski jezici

Mikroprocesor i drugi logički sklopovi računala imaju svoj vlastiti programski jezik koji se naziva strojni jezik, a sastoji se od nizova binarnih riječi koje predstavljaju instrukcije logičkim sklopovima i podatke koje treba obraditi. Program napisan u strojnom jeziku nazivamo izvršni program ili izvršni kôd budući da ga računalo može neposredno izvršiti. Strojni jezik je određen arhitekturom računala, a definira ga proizvođač hardwarea. Izvršni program je strojno zavisan, što znači da se kôd napisan na jednom računalu može izvršavati jedino na računalima istog tipa.

Pisanje instrukcija u binarnom kôdu posve je nepraktično pa su razvijeni simbolički jezici u kojima su binarne instrukcije zamijenjene mnemoničkim oznakama. Programer unosi program napisan u mnemoničkim oznakama u tekstualnu datoteku pomo´cu editora teksta i zatim poziva program koji mnemoničke oznake prevodi u binarne instrukcije strojnog jezika. Program koji vrši konverziju naziva se asembler (eng. assembler) a sam se programski jezik naziva asemblerski jezik ili jednostavno asembler. Program napisan u asemblerskom jeziku nazivamo izvorni program (eng. source code). Pisanje programa time postaje dvostepeni proces koji čine pisanje izvornog programa i prevođenje izvornog programa u izvršni program. Programer se tako oslobada mukotrponog pisanja binarnih instrukcija te se dobiva do odredene mjere strojna neovisnost izvornog programa.

Sljedeći primjer pokazuje dio izvršnog kôda (strojni jezik) i njemu ekvivalentan izvorni, asemblerski kôd. Rad se o asembleru za Intelov mikroprocesor 8086 ([5]).

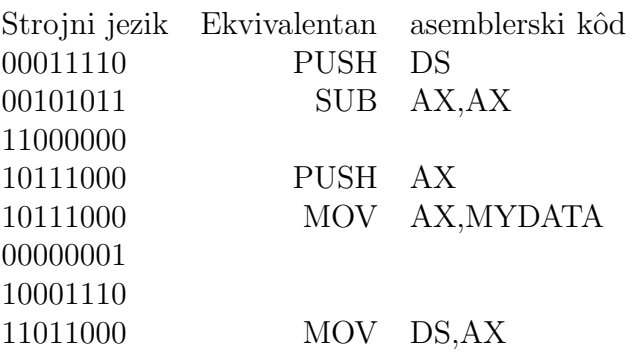

Pisanje programa u asemblerskom jeziku daje programeru potpunu kontrolu nad svim komponentama raˇcunala. Programer stoga mora poznavati arhitekturu raˇcunala za koje piˇse program te kontrolirati sve operacije koje računalo izvršava. Programiranje i najjednostavnijih zadaća rezultira velikim i složenim programima pa se programiranje u asembleru koristi se samo za specifične zadaće vezane uz manipulacije s hardwareom. Izvorni program napisan u asembleru nije prenosiv između računala različite arhitekture. Zbog svih tih razloga za većinu programerskih zadaća koriste se viši programski jezici.

Viši programski jezici (C, Pascal, FORTRAN, C++, Java, Perl, Python, . . . ) razvijeni su kako bi se prevladali nedostaci asemblerskog jezika. Oni oslobadaju programera potrebe poznavanja arhitekture raˇcunala, omogu´cavaju prenosivost programa između računala različitih arhitektura te brže i jednostavnije programiranje. Programi napisani u višem programskom jeziku moraju prije izvođenja proći postupak prevođenja u izvršni kôd što je zadatak prevodioca (eng. compiler) za dani jezik. Naredbe višeg programskog jezika prilagodene su tipu podataka s kojima programski jezik manipulira i operacijama koje nad podacima treba vrˇsiti. To je osnovna razlika naspram asemblera koji je prilagođen načinu funkcioniranja mikroprocesora i drugih logičkih sklopova. Zadatak je prevodioca da program napisan u višem programskom jeziku prevede u kôd koji se može izvršavati na zadanom računalu. Na taj se način program napisan u nekom višem programskom jeziku može izvršavati na svakom računalu koje ima prevodilac za taj jezik.

Programski jezik C viši je programski jezik opće namjene. Razvio ga je Dennis Ritchie sedamdestih godina prošlog stoljeća u Bell Telephone Laboratories, Inc. Opis jezika dan je u knjizi Brian W. Kernighan, Dennis M. Ritchie: The C Programming Language, Prentice-Hall, 1978. Tijekom sedamdesetih i osamdesetih godina jezik se brzo širio te je American National Standard Institute (ANSI) pristupio njegovoj standardizaciji koja je dovršena 1989. godine. Novi standard uveo je znaˇcajne izmjene u jezik koji se stoga, za razliku od prvotne verzije, često naziva ANSI-C. Novi je standard opisan u knjizi Brian W. Kernighan, Dennis M. Ritchie: The C Programming Language, 2nd ed., Prentice-Hall, 1988. Danas gotovo svi moderni C-prevodioci implementiraju ANSI-C verziju jezika. ANSI standard usvojila je i Medunarodna organizacija za standarde (International Organisation for Standardization) 1990. godine (ISO C). Konačan ANSI/ISO standard ćemo jednostavno nazivati C90 standard. Godine 1999. ISO je prihvatio novi C standard koji uvodi manje dopune u C90 standard, a koji ćemo zvati C99 standard.

## 1.2 Osnove pisanja programa u UNIX okruženju

Postupak programiranja u programskom jeziku C, pod operacijskim sustavima UNIX i LINUX, sastoji se od tri koraka: prvo se programski kôd smjesti u tekstualnu datoteku koja ima ekstenziju .c (npr. prvi.c). Zatim se napisani program transformira u izvršni kôd pozivom programa prevodioca. Kao rezultat dobiva se izvršna datoteka čijim se pozivom izvršava napisani program. Budući da se u pisanju programa redovito javljaju greške, treći korak u postupku programiranja je nalaženje i ispravljanje grešaka.

### 1.2.1 Editor teksta

Da bismo program upisali u tekstualnu datoteku potreban nam je editor teksta. Svaki unix sustav ima editor koji se naziva vi (visual editor) i koji se može koristiti i bez grafičkog sučelja. Pored vi editora moguće je koristiti svaki drugi editor koji ne umeće znakove formatiranja u datoteku.

### 1.2.2 Compiler

Nakon što je program napisan i pohranjen u datoteku, recimo da se zove prvi.c, potrebno je pozvati C-prevodilac. Pod unix-om njegovo je ime najčešće cc (ili gcc ako se radi o GNU prevodiocu). Tako bismo na komandnoj liniji otipkali

#### cc prvi.c

i ukoliko je program napisan bez greške prevodilac će kreirati izvršni program i dati mu ime a.out; u slučaju neispravnosti programa prevođenje će biti zaustavljeno i prevodilac će dati poruke o pronađenim greškama. Nakon što je izvršni program kreiran pod UNIX-om je dovoljno otipkati

./a.out

i program će biti izvršen.

#### 1.2.3 man

Prevodilac cc ima brojne opcije koje su opisane u njegovoj man stranici (man je skra´ceno od manual). Dovoljno je na komandnoj liniji utipkati

man cc

i opis komande cc bit ´ce izlistan. Na isti naˇcin moˇzemo dobiti opis bilo koje naredbe operacijskog sustava te niza programa i alata. Dovoljno je otipkati

man naslov

gdje je naslov naredba ili program koji nas zanima. Jednako tako man će nam dati informacije o funkcijama iz standardne biblioteka jezika C. Na primjer, otipkajte

man scanf

i dobit ćete opis funkcije za učitavanje podataka scanf.

### 1.2.4 Debugger

Ukoliko program upisan u datoteku prvi.c nije ispravno napisan to se može manifestirati na tri načina. Prvi, najpovoljniji, je onaj u kome prevodilac javi poruke o greškama i zaustavi proces prevođenja u izvršni kôd. Druga mogućnost je da proces prevođenja bude uspješan i da cc kreira izvršnu datoteku a.out, no izvršavanje programa završava s porukom operacijskog sustava o neispravnom izvršnom programu. Treća mogućnost, često najnepovoljnija, je ona u kojoj je izvršni program ispravan ali ne radi ono što je programer zamislio. U svakom slučaju, kod pojave grešaka potrebno je greške pronaći, korigirati i ponoviti postupak prevođenja u izvršni kôd. Budući da se greške redovito javljaju, programiranje je iterativan proces u kojem je ispravljanje grešaka treći (i najvažniji) korak.

Prilikom pronalaženja grešaka mogu nam pomoći dva alata. Jedan je lint (ukucajte man lint na komandnoj liniji) koji provjerava sintaksu napisanog programa i daje detaljniju dijagnostiku od poruka o greškama koje daje sam prevodilac. Drugi alat je debugger (dbx ili gdb), program pomoću kojega naš kôd možemo izvršavati liniju po liniju, pratiti vrijednosti varijabli, zaustavljati ga na pojedinim mjestima itd. Debugger je najefikasnije sredstvo za otkrivanje razloga neispravnog funkcioniranja kôda.

### 1.2.5 Linker

Složeniji C programi sastoje se od više datoteka s ekstenzijama .c i .h. Datoteke s ekstenzijom .c sadrže dijelove C programa odnosno izvorni kôd (eng. source code). Datoteke s ekstenzijom .h nazivaju se datoteke zaglavlja (eng. header files) i sadrže informacije potrebne prevodiocu za prevođenje izvornog kˆoda u strojni jezik. To su tekstualne datoteke koje programer kreira zajedno s .c datotekama.

Svaku pojedinu .c datoteku prevodilac prevodi u strojni jezik no time se još ne dobiva izvršni program jer njega čine tek sve. c datoteke zajedno. Prevodilac za svaku. c datoteku generira strojni kôd i smješta ga u datoteku istog imena ali s ekstenzijom .o. Dobiveni se kôd naziva objektni kôd ili objektni program. Zadatak je linkera<sup>1</sup> kreirati izvršni program povezivanjem svih objektnih programa u jednu cjelinu. Prevodilac će nakon generiranja objektnog kˆoda automatski pozvati linker tako da njegovo neposredno pozivanje nije potrebno. Ukoliko povezivanje objektnog kôda nije bilo uspješno linker će dati poruke o greškama.

### 1.2.6 make

Pri prevođenju u izvršni kôd programa koji je razbijen u više datoteka potrebno je svaku pojedinu .c datoteku prevesti u objektni kôd, a zatim sve objektne datoteke povezati, eventualno i s vanjskim bibliotekama. Pri tome nam pomaže programski alat koji se naziva make. On provjerava datume zadnje izmjene pojedinih datoteka i osigurava da se prevedu u objektni kôd samo one datoteke koje su mijenjane nakon posljednjeg generiranja izvršnog programa.

### 1.2.7 Programske biblioteke

Svaki složeniji C-program koristi niz funkcija kao što su printf, exit, fgets itd. koje su pohranjene u standardnim bibliotekama funkcija. Potpun popis funkcija dostupnih programeru razlikuje se od raˇcunala do raˇcunala no jedan broj tih funkcija prisutan je na svakom sustavu koji ima C prevodilac. U ovoj skripti bit će opisan dio najčešće korištenih funkcija iz standardne biblioteke. Potpuniji popis može se naći u [4] ili u priručnicima za C-prevodilac na danom računalu.

 ${}^{1}$ Koristi se još i naziv punjač.

# Poglavlje 2

# Osnove programskog jezika C

U ovom poglavlju dajemo pregled programskog jezika C uvodeći osnovne elemente jezika kroz jednostavne primjere. Svi ovdje uvedeni pojmovi bit će detaljnije analizirani u narednim poglavljima.

## 2.1 Prvi program

Jedan jednostavan ali potpun C program izgleda ovako:

```
#include <stdio.h>
int main(void)
{
   printf("Dobar dan.\n");
   return 0;
}
```
Program treba spremiti u datoteku s ekstenzijom .c kako bi se znalo da se radi o C-programu. Nazovimo stoga datoteku prvi.c. Program zatim kompiliramo naredbom

cc prvi.c

nakon čega prevodilac kreira izvršni program i daje mu ime **a.out**. Da bismo izvršili program dovoljno je otipkati

./a.out

Rezultat izvršavanja programa je ispis poruke

#### Dobar dan.

Svi C-programi sastoje se od funkcija i varijabli. Funkcije sadrže instrukcije koje određuju koje će operacije biti izvršene, a varijable služe memoriranju podataka.

Izvršavanje programa počine izvršavanjem funkcije main koja mora biti prisutna u svakom programu. Funkcija main svoju zada´cu obavlja op´cenito pozivanjem drugih funkcija. Tako se u našem programu poziva funkcija printf iz standardne biblioteke, koja je zadužena za ispis podataka na ekranu. Da bismo mogli koristiti funkcije iz standardne biblioteke zadužene za ulaz i izlaz podataka program započinjemo naredbom

#### #include <stdio.h>

Njom se od prevodioca traži da uključi (include) u program datoteku stdio.h koja sadrži informacije nužne za korištenje funkcije printf i mnogih drugih. Datoteke s ekstenzijom .h nazivaju se datoteke zaglavlja (eng. header files) i njihovo stavljanje u oštre zagrade < > informira prevodilac da se radi o standardnim datotekama zaglavlja, koje se nalaze na unaprijed odredenim mjestima u datotečnom sustavu.

Sljedeća linija predstavlja deklaraciju funkcije main:

```
int main(void)
```
Funkcija može uzimati jedan ili više argumenata i obično vraća neku vrijednost. Deklaracijom se uvodi ime funkcije, broj i tip argumenata koje uzima i tip povratne vrijednosti. U našem primjeru ime funkcije je main i ona ne uzima niti jedan argument. To je deklarirano tako što je u oble zagrade stavljena ključna riječ void (eng. void=prazan). Povratna vrijednost je tipa int, što je oznaka za cijeli broj.<sup>1</sup>

Iza oblih zagrada dolaze vitičaste zagrade koje omeđuju tijelo funkcije. Tijelo funkcije je sastavljeno od deklaracija varijabli i izvršnih naredbi. Sve deklaracije varijabli dolaze prije prve izvršne naredbe. U našem primjeru nemamo deklaracija varijabli. Tijelo sadrži samo dvije naredbe: poziv funkcije printf i return naredbu:

```
{
   printf("Dobar dan.\n");
   return 0;
}
```
Svaka naredba završava znakom točka-zarez (;). To omogućava da se više naredbi stavi na istu liniju. Mogli smo, na primjer, pisati

 $1$ int=integer.

#include <stdio.h>

```
int main(void){
   printf("Dobar dan.\n"); return 0;
}
```
Funkcija se poziva tako da se navede njezino ime iza koga idu oble zagrade s listom argumenata koji se funkciji predaju. Funkcija printf dobiva samo jedan argument: to je niz znakova "Dobar dan.\n". Navodnici sluˇze za ograničavanje konstantnih znakovnih nizova. Sve što se nalazi između " i " predstavlja niz znakova koji čini jednu cjelinu. Pored običnih znakova između navodnika mogu se naći i specijalni znakovi koji počinju znakom \ (eng. backslash). Tako \n oznaˇcava prijelaz u novi red. Funkcija printf nakon završenog ispisa ne prelazi automatski u novi red nego je potrebno ubaciti znak  $\infty$  tamo gdje takav prijelaz želimo. Program smo stoga mogli napisati u obliku

```
#include <stdio.h>
```

```
int main(void)
{
   printf("Dobar ");
   printf("dan.");
   printf("n");
   return 0;
}
```
i dobili bismo posve isti ispis.

Izvršavanje funkcije završava naredbom return. Kad funkcija vraća neku vrijednost u pozivni program ta se vrijednost navodi u return naredbi. Funkcija main vraća nulu pa je stoga zadnja naredba return 0;

Funkcija main mora biti prisutna u svakom programu. Kada na komandnoj liniji otipkamo

./a.out

operacijski sustav poziva funkciju main. Zatim se redom izvršavaju naredbe unutar funkcije main sve dok se ne dode do return naredbe. Ona operacijskom sustavu vraća cjelobrojnu vrijednost koja ima značenje izlaznog statusa. Nula se interpretira kao uspješni završetak programa, a svaka druga vrijednost signalizira završetak uslijed greške.

### 2.2 Varijable. while petlja

Napišimo program koji ispisuje prvih deset faktorijela. Brojeve 1!, 2!,  $3!, \ldots, 10!$  želimo ispisati u obliku tablice<sup>2</sup>

```
1 1
    2 2
    3 6
    4 24
    . . . . . .
#include <stdio.h>
/* Program koji ispisuje
    prvih 10 faktorijela. */
int main(void)
{
    int n,fakt;
    n=1;
    fakt=1;
    while(n<=10)
    {
        fakt=fakt*n;
        printf("%d %d\n",n,fakt);
        n=n+1;
    }
    return 0;
}
```
Prva linija programa uključuje u program standardnu datoteku zaglavlja <stdio.h> koja nam je nuˇzna jer koristimo funkciju printf.

Dvije linije

```
/* Program koji ispisuje
   prvih 10 faktorijela. */
```
predstavljaju komentar unutar programa. Prevodilac ignorira dio programa izmedu znakova /\* i \*/. Tekst koji se nalazi izmedu tih znakova ima ulogu komentara koji treba olakšati razumijevanje programa.

Prva linija unutar funkcije main

 $^{2}n!$  je broj definiran formulom  $n! = 1 \cdot 2 \cdot 3 \cdots n$ 

int n,fakt;

predstavlja deklaraciju varijabli n i fakt.

U C-u je potrebno deklarirati sve varijable koje se u programu koriste. Preciznije, unutar svake funkcije (ovdje unutar funkcije main) sve varijable koje funkcija koristi treba deklarirati prije prve izvršne naredbe.

Deklaracija se sastoji od tipa varijable koji slijede imena varijabli odvojena zarezima. Deklaracija kao i svaka druga naredba u programu završava znakom točka-zarez. U deklaraciji

int n,fakt;

imena varijabli koje se deklariraju su n i fakt, a njihov tip je int. Tip int predstavlja cjelobrojnu varijablu koja može biti pozitivna i negativna. Granice u kojima se može kretati varijabla tipa int ovise o računalu i danas je to najčešće od -214748347 do 214748348. Pored varijabli tipa int postoje još dvije vrste cjelobrojnih varijabli. To su varijable tipa short i varijable tipa long. Razlika je u tome da short pokriva manji raspon cijelih brojeva i zauzima manje memorijskog prostora, dok long pokriva veći raspon i treba više memorijskog prostora. Varijable realnog tipa (tzv. brojevi s pokretnim zarezom) pojavljuju se u dvije forme: brojevi jednostruke preciznosti float i brojevi dvostruke preciznosti double. Konačno, postoje i varijable tipa char u kojima se pamte znakovi.

Tipovi varijabli:

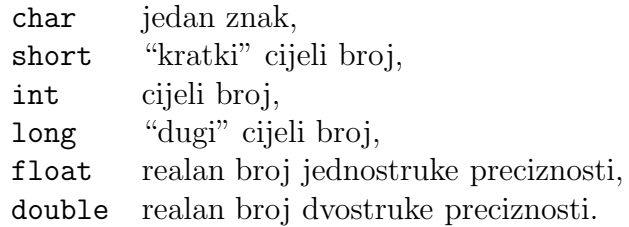

Pored ovih tipova podataka koje nazivamo osnovnim, postoje još i složeni tipovi podataka kao što su strukture, polja, unije te pokazivači kao posebni osnovni tip podatka.

Prva izvršna naredba u programu je naredba pridruživanja

 $n=1$ ;

Znak jednakosti je operator pridruˇzivanja. On vrijednost konstante ili varijable na desnoj strani pridružuje varijabli na lijevoj strani. Nakon te naredbe vrijednost varijable n postaje jednaka 1.

Naredba

```
while(n < = 10){
    ....
}
```
je while petlja. Ona se sastoji od ključne riječi while, testa n<=10 i tijela petlje; tijelo petlje je skup naredbi koje se nalaze unutar vitišastih zagrada. while-petlja funkcionira na sljedeći način: prvo se izračunava izraz u zagradama: n<=10. Ukoliko je je on istinit (n je manji ili jednak 10) onda se izvršava tijelo petlje (sve naredbe unutar vitičastih zagrada). Zatim se ponovo testira izraz n<=10 i izvršava tijelo petlje ako je izraz istinit. Izvršavanje petlje prekida se kada izraz n<=10 postane neistinit. Program se tada nastavlja prvom naredbom koja slijedi iza tijela while petlje.

Tijelo petlje može se sastojati od jedne ili više naredbi. Ako se sastoji od samo jedne naredbe nije potrebno koristiti vitičaste zarade, iako nihova upotreba nije pogrešna. Kada se tijelo sastoji od više naredbi one moraju biti omeđene vitičastim zagradama.

Manje ili jednako (<=) je jedan od relacijskih operatora. Ostali su:

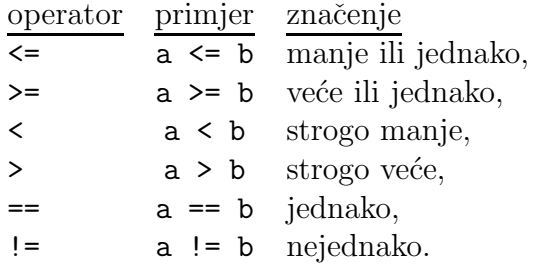

Vaˇzno je razlikovati operator pridruˇzivanja (=) i relacijski operator jednakosti  $(==).$ 

U tijeli while petlje imamo tri naredbe:

```
fakt=fakt*n;
printf("%d %d\n",n,fakt);
n=n+1;
```
U prvoj i trećoj naredbi pojavljuju se operacije množenja i zbrajanja. Osnovne aritmetičke operacije dane su sljedećoj tabeli:

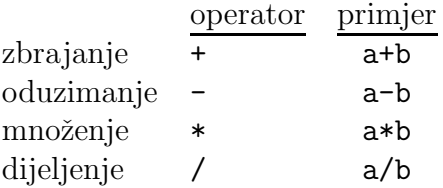

U naredbi fakt=fakt\*n varijable fakt i n su pomnožene i rezultat je pridružen varijabli fakt. Varijabla fakt pri tome mjenja vrijednost, dok varijabla n ostaje nepromijenjena. U naredbi n=n+1 varijabli n povećavamo vrijednost za 1. Operator pridruˇzivanje (=) djeluje tako da se prvo izraˇcuna izraz na desnoj strani  $(n+1)$  i zatim se ta vrijednost pridruži varijabli na lijevoj strani (varijabla n). Ukupan efekt je povećanje vrijednosti varijable n za 1.

Operacija dijeljenja s cjelobrojnim operandima daje cjelobrojni rezultat. To se radi tako da se rezultatu dijeljenja odsijeku decimale kako bi se dobio cijeli broj (npr., 2/3 = 0). Ako je bar jedan operand realan broj dijeljenje predstavlja uobičajeno dijeljenje realnih brojeva. Na primjer,

> $6/4$  == 1  $6.0/4.0 = 1.5$  $6/4.0$  == 1.5  $6.0/4$  == 1.5

Ako konstanta nema decimalnu točku, onda je cjelobrojna (tipa int), inače je tipa double.

Naredba

### printf("%d %d\n",n,fakt);

je poziv funkcije printf. Ona ispisuje brojeve n i fakt na ekranu. Funkcija je pozvana s tri argumenta. Prvi je konstantan niz znakova " %d %d\n", a drugi i treći su varijable n i fakt. Prvi se argument naziva kontrolni znakovni niz i on sadrži znakove konverzije koji se sastoje od jednog slova kome prethodi znak %. Njihova uloga je sljedeća: Prvi znak konverzije %d oznaˇcava da na mjestu na kome se on nalazi treba ispisati prvi argument koji slijedi nakon kontrolnog znakovnog niza. Slovo d osnaˇcava da ga treba ispisati kao cijeli decimalni broj. Drugi znak %d oznaˇcava da na tom mjestu treba ispisati drugi argument koji slijedi nakon kontrolnog znakovnog niza, kao cijeli decimalni broj.

Broj argumenata koji se daju printf funkciji može biti proizvoljan. Zelimo li ispisati realan broj (float ili double) trebamo koristiti %f umjesto %d. Svi ostali znakovi u kontrolnom znakovnom nizu bit ´ce ispisani onako kako su uneseni. U ovom primjeru imamo dvije bjeline i znak za prijelaz u novi red. U prvom programu je funkcija printf bila pozvana samo s jednim argumentom, kontrolnim znakovnim nizom. Pri takvom pozivu on ne sadrži znakove konverzije ve´c samo tekst koji treba ispisati.

### 2.3 for petlja

Treba napisati program koji za proizvoljni prirodni broj n računa sumu

$$
\sum_{k=1}^{n} \frac{1}{k(k+1)}
$$

i ispisuje rezultat.

```
#include <stdio.h>
int main(void)
{
    int n,i;
    double suma;
    printf("Unesite broj n: n= ");
    scanf(" %d",&n);
    suma=0.0;
    for(i=1; i<=n; i=i+1){
        suma=suma+1.0/(i*(i+1));}
    printf("Suma prvih %d clanova = %f\n", n, suma);
    return 0;
}
```
Program započinje deklaracijama varijabli. Varijable n i i su cjelobrojne, dok je suma realna varijabla tipa double (dvostruke preciznosi).

Naredba

printf("Unesite broj n: n= ");

ispisuje znakovni niz "Unesite broj n: n= " (bez prijelaza u novi red). Pozivom funkciji scanf čita se cijeli broj sa standardnog ulaza:

scanf(" %d",&n);

Program u ovom trenutku čeka da korisnik upiše jedan cijeli broj.

Funkcija scanf pripada standardnoj biblioteci i deklarirana je u standardnoj datoteci zaglavlja <stdio.h>. Po strukturi je slična funkciji printf. Njen prvi argument je niz znakova koji sadrži znakove konverzije. U našem slučaju to je %d koji informira scanf da mora pročitat jedan broj tipa int i smjestiti ga u varijablu koja je sljedeći argument funkcije (varijabla n).

Stvarni argument funkcije scanf je memorijska adresa varijable n, a ne sama varijabla n. Adresa varijable dobiva se pomoću adresnog operatora & (&n je adresa varijable n). Stoga svi argumenti funkcije scanf, osim prvog, moraju imati znak & ispred sebe.

Naredba

```
for(i=1; i<=n; i=i+1){
     ....
}
```
je for petlja. Ona djeluje na sljedeći način. Prvo se varijabla i inicijalizira tako što joj se pridruži vrijednost  $1$  (i=1). Inicijalizacija se izvrši samo jednom. Zatim se testira izraz

i<=n;

Ako je rezultat testa istinit izvršavaju se naredbe iz tijela petlje (naredbe u vitičastim zagradama). Nakon toga se izvršava naredba

 $i=i+1$ ;

i kontrola programa se vraća na testiranje istinitosti izraza i<=n. Petlja završava kad izraz koji se testira postane lažan. Program se tada nastavlja prvom naredbom iza tijela petlje.

for-petlja iz našeg primjera može se zapisati pomoću while-petlje na ovaj način:

```
i=1;
while(i<=n)
{
   suma = suma + 1.0/(i * (i + 1));i=i+1:
}
```
Naredbe oblika i=i+1 i i=i-1 kojima se brojač povećava, odnosno smanjuje za jedan sreću se vrlo često pa za njih postoji kraća notacija:

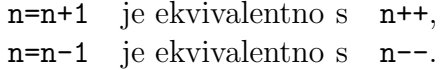

Operator ++ naziva se operator inkrementiranja i on povećava vrijednost varijable za 1; Operator -- koji smanjuje vrijednost varijable za 1 naziva se operator dekrementiranja. Ti se operatori redovito koriste u for petljama pa bismo gornju petlju pisali u obliku:

 $for(i=1; i<=n; i++)$  $suma=suma+1.0/(i*(i+1));$ 

Operatore inkrementiranja i dekrementiranja možemo primijeniti na cjelobrojne i realne varijable. Uočimo još da smo vitičaste zagrade oko tijela for-petlje mogli ispustiti jer se tijelo sastoji samo od jedne naredbe. To vrijedi za sve vrste petlji.

Svaka petlja sadrži u sebi jedan ili više brojača kojim se kontrolira odvijanje petlje. Brojač je potrebno na početku inicijalizirati i zatim ga u svakom prolazu petlje povećavati (ili smanjivati). Pelja se zaustavlja testiranjem brojaˇca. U while petlji jedino testiranje brojaˇca ulazi u zagrade nakon ključne riječi while. Inicijalizaciju moramo staviti izvan petlje, a promjenu brojaˇca negdje unutar petlje. U for petlji sva tri elementa dolaze u zagradama iza ključne riječi for, u obliku

```
for(inicijalizacija brojaca; test; promjena brojaca)
{
   .........
}
```
Inicijalizacija, test i promjena brojača odvajaju se znakom točka-zarez (;).

Napomena. U C-u postoji još do-while petlja o koju ćemo objasniti u sekciji 6.6.

### 2.4 if naredba

Treba napisati program koji riješava kvadratnu jednadžbu:  $ax^2+bx+c=$ 0. Rješenja su općenito kompleksna i zadana su formulom

$$
z_{1,2} = \frac{-b \pm \sqrt{b^2 - 4ac}}{2a}.
$$

Koristit ćemo notaciju  $z_1 = x_1 + iy_1$ ,  $z_2 = x_2 + iy_2$ .

#include <stdio.h> #include <stdlib.h>

```
#include <math.h>
/* Resavanje kvadratne jednadzbe.
     a x^2 + b x + c = 0 */
int main(void) {
 double a, b, c, /* Koeficijenti jednadzbe */
        d, /* Diskriminanta */
        x1, x2, /* Realni dijelovi korijena. */
        y1, y2; /* Imaginarni dijelovi korijena. */
 printf("Upisite koeficijente kvadratne jednadzbe: a, b, c: ");
 scanf ("%lf%lf%lf", &a, &b, &c);
 y1=0.0;
 y2=0.0;
 if(a != 0.0) {
    d=b*b-4*ax;if (d > 0) {
       x1=(- b + sqrt (d))/(2 * a);x2=(- b - sqrt (d))/(2 * a);} else if (d == 0) {
       x1=- b/(2 * a);x2=x1;
    } else{
       x1=-b/(2 * a); x2 = x1;y1=sqrt(-d)/(2 * a); y2 = - y1;}
 }
 else {
    printf("Jednadzba nije kvadratna.\n");
    exit(-1);}
 printf("z1=%f + i*(%f), z2=%f + i*(%f)\n",x1, y1, x2, y2);
 return 0;
}
```
U programu imamo nekoliko novih elemenata. Prvo, imamo tri include naredbe. Datoteku stdio.h uključujemo radi funcija printf i scanf; datoteka stdlib.h uključujemo radi funkcije exit, a datoteku math.h radi funkcije sqrt (sqrt $(x) = \sqrt{x}$ ). U datoteci zaglavlja stdlib.h deklarirano

je nekoliko funkcija koje se često koriste tako da se ta datoteka uključije vrlo često u programe. Datoteku math.h potrebno je uključiti kada program koristi bilo koju matematičku funkciju.

U prvoj naredbi unutar funkcije main deklariramo osam varijabli tipa double: a, b, c, d, x1, x2, y1, y2. Varijable smo razbili u četiri grupe i svaku smo grupu napisali u zasebnom redu da bismo lakše komentirali njihovo značenje. Takav način pisanja je moguć stoga što prevodilac tretira znak za prijelaz u novi red isto kao i bjelinu. Prijelaz u novi red možemo stoga ubaciti svugdje gdje može doći bjelina.

Naredbama

```
printf("Upisite koeficijente kvadratne jednadzbe: a, b, c: ");
scanf ("%lf%lf%lf", &a, &b, &c);
```
učitavaju se koeficijenti kvadratne jednadžbe. Uočimo da je znak konverzije kojim se učitava varijabla tipa double jednak  $\Lambda$ If. Ako želimo učitati varijablu tipa float (realni broj u jednostrukoj preciznosti) trebamo koristiti znak konverzije %f. <sup>3</sup> Nasuprot tome, kod ispisivanja varijabli tipa float i double funkcija printf koristi isti znak konverzije %f.

Nakon inicijalizacije varijabli y1 i y2 nulom izvršava se if naredba:

```
if(a != 0.0) {
   ......
}
else{
   ......
}
```
Naredba if je naredba uvjetnog grananja. Općenito ima oblik

```
if(uvjet)
  naredba1;
else
  naredba2;
```
Ona funkcionira na ovaj naˇcin: prvo se testira uvjet i ako je zadovoljen izvršava se naredba1, a ako nije izvršava se naredba2. U našem slučaju uvjet je a != 0.0 (da li je a različito od nule?). Naredbe koje se izvršavaju, naredba1 i naredba2, mogu biti pojedinaˇcne naredbe ili grupe naredbi omedene vitičastim zagradama, kao u našem primjeru. Dio naredbe else ne mora biti prisutan, tako da if naredba može imati i oblik

<sup>&</sup>lt;sup>3</sup>%f možemo čitati kao *float*, a %1f kao *long float* = *double*.

if(uvjet) naredba1;

pri čemu se naredba1 izvršava ako je uvjet ispunjen, dok se u protivnom prijelazi na sljedeću instrukciju.

Testiranjem uvjeta a != 0.0 provjeravamo je li jednažba kvadratna ili nije. Ako nije izvršava se else dio naredbe uvjetnog grananja u kojem se ispisuje poruka da jednadžba nije kvadratna i poziva se funkcija exit s argumentom -1. Zadaća funkcija exit je zaustaviti izvršavanje programa i predati operacijskom sustavu svoj argument  $(-1, 1, 1)$ u našem primjeru) koji se interpretira kao kod greske. Pod operacijskim sustavima Unix i Linux konvencija je da kod 0 označava ispravan završetak programa dok svaka druga cjelobrojna vrijednost signalizira zaustavljanje usljed greške.

Ako je uvjet a != 0.0 ispunjen, izvrsava se dio koda

```
d=b*b-4*axc;
if (d > 0) {
  x1=(- b + sqrt (d))/(2 * a);x2=(- b - sqrt (d))/(2 * a);} else if (d == 0) {
   x1=- b/(2 * a);x2=x1;
} else{
  x1=-b/(2 * a); x2 = x1;y1=sqrt(-d)/(2 * a); y2 = -y1;}
```
Prvo se računa diskriminanta jednadžbe d, a onda se ulazi u jednu višestruku naredbu uvjetnog granjnja u kojoj se ispituje je li diskriminanta, pozitivna, jednaka nuli ili negativna. Proizvoljan broj if naredbi možemo ugnijezditi tako da dobijemo višestruku if naredbu. Na primjer, pomoću dvije if naredbe dobivamo naredbu oblika

```
if(uvjet1){
   naredba1;
} else if (uvjet2){
   naredba2;
} else{
   naredba3;
}
naredba4;
```
U ovoj se konstrukciji prvo testira uvjet1. Ako je on ispunjen izvrsava se blok naredbi naredba1 i izvršavanje programa se nastavlja s prvom naredbom koja slijedi višestruku naredbu uvjetnog granjnja (naredba4). Ako uvjet1 nije ispunjen testira se uvjet2. Ako je on ispunjen izvršava se blok naredbi naredba2 i nakon toga naredba4. Ako niti uvjet2 nije ispunjen izvršava se else blok.

U sluˇcaju d > 0.0 imamo dva realna korijena, dok u sluˇcaju d == 0.0 imamo jedan dvostruki realni korijen. Konačno, ako je diskriminanta negativna imamo konjugirano kompleksne korijene. Uoˇcimo da smo u tom dijelu koda dvije naredbe pisali u jednoj liniji. C nam dozvoljava pisati bilo koji broj naredbi u istoj liniji, premda zbog preglednosti najčešće pišemo svaku naredbu u svojoj liniji.

Konačno, u zadnjoj naredbi

```
printf("z1=%f + i*(%f), z2=%f + i*(%f)\n",x1, y1, x2, y2);
```
ispisujemo rezultat.

Centralni dio programa čini jedna **if-else** naredba u koju je smještena druga, složena if naredba. Pogledajmo još jednom kako se program izvršava, na primjer u situaciji kada je  $a := 0$  i  $d > 0$ . Program će ući u if dio vanjske if-else naredbe, izračunat će d i zatim će ući u if dio unutarnje složene if naredbe. Kada se izračunaju x1 i x2 program izlazi iz složene if narebe i nastavlja s *prvom sljedećom* naredbom. Kako takve naredbe nema, izvršavanje if bloka prve if-else naredbe je završeno i program se nastavlja s prvom naredbom iza nje, a to je poziv funkcije printf.

U dobro pisanom programu njegova logička struktura mora biti vidljiva iz njegove forme. Posebnu pažnju treba posvetiti ugnježdenim naredbama uvjetnog granjanja te petljama. Kod if-else naredbe potrebno je uvijek uvući tijelo if dijela i tijelo else dijela da se naglasi logička struktura. Posve isto se postupa i sa petljama.

Napomena. Kod kompilacije programa koji koristi matematičke funkcije moramo prevodiocu dati -lm opciju. Na primjer, ako je program spremljen u datoteku kvadratna jed.c, onda ga komiliramo linijom

cc kvadratna\_jed.c -lm

 $\Box$ 

Napomena. C ima i switch naredbu koja također služi uvjetnom granjanju (vidi sekciju 6.3).  $\Box$ 

### 2.5 Funkcije

}

Treba napisati funkciju koja računa binomni koeficijent

$$
\binom{n}{k} = \frac{n \cdot (n-1) \cdots (n-k+1)}{1 \cdot 2 \cdots k}.
$$
\n(2.1)

Funkcija treba uzeti dva cjelobrojna parametra n i k te vratiti broj  $\binom{n}{k}$  $\binom{n}{k}$ . U glavnom programu treba zatim ispisati tzv. Pascalov trokut prikazan niže. U liniji s indeksom n ispisani su brojevi  $\binom{n}{k}$  $\binom{n}{k}$ , za sve vrijednosti k od 0 do n.

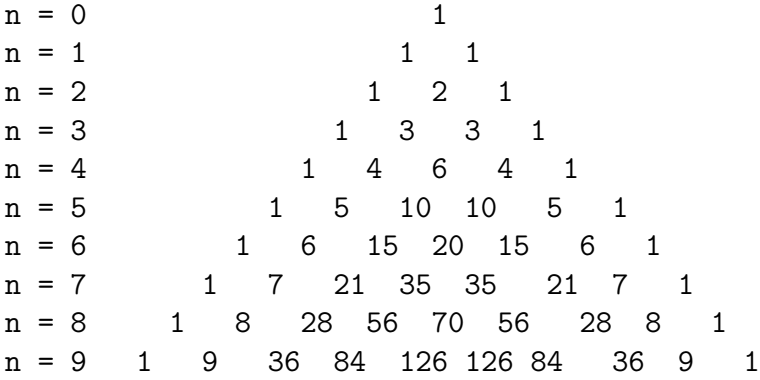

Radi jednostavnosti ispisat ćemo Pacalov trokut poravnan na lijevoj strani.

```
#include <stdio.h>
/* Funkcija binom() racuna binomni koeficijent. */
long binom(int n, int k)
{
   long rezult=1;
   int i;
   if(n == k) return 1;if(k == 0) return 1;
   for(i=n;i>n-k;i--)rezult=rezult*i;
  for(i=1; i<=k; ++i)rezult=rezult/i;
  return rezult;
```

```
int main(void)
{
   long bnm;
   int n, k;
   for(n=0; n<10; n++){
      for(k=0; k<=n; k++){
         bnm = binom(n,k);printf("%ld ",bnm);
      }
      printf("n");
   }
   return 0;
}
```
Funkcija binom definirana je ispred funkcije main. Iz definicije se vidi da uzima dva argumenta tipa int i vraća rezultat tipa long.

Definicija funkcije općenito ima oblik

```
tip ime_funkcije(tip_1 arg_1, tip_2 arg_2, \ldots)
\mathcal{L}deklaracije varijabli
     narebe
}
```
gdje je tip tip podatka koji funkcija vra´ca kao rezultat svog djelovanja. Unutar zagrada nalaze se deklaracije argumenata funkcije: tip\_1 arg\_1, tip\_2 arg 2, .... Za svaki argument navodi se njegov tip i ime. Tijelo funkcije je omeđeno vitičastim zagradama i unutar njega prvo dolaze deklaracije varijabli, a zatim izvršne naredbe.

U dijelu koda

```
long binom(int n, int k)
{
  long rezult=1;
   int i;
   if(n == k) return 1;
   if(k == 0) return 1;for(i=n;i>n-k;i--)
```
}

```
rezult=rezult*i;
for(i=2; i<=k;++i)rezult=rezult/i;
return rezult;
```
definirana je funkcija binom. Njezini se argumenti zovu n i k i tipa su int. Funkcija vraća vrijednost tipa long. Unutar funkcije deklarirane su dvije varijable: rezult te i. To su tzv. lokalne varijable koje postoje samo za vrijeme izvršavanja funkcije. U deklaraciji

```
long rezult=1;
```
varijabla rezult je inicijalizirana s 1. Na taj način, pri deklaraciji mogu se inicijalizirati i ostali tipovi varijabli.

Svaka funkcija koja vraća neku vrijednost mora sadržavati barem jednu return naredbu. Nailaskom na return zaustavlja se izvodenje funkcije i u pozivni program se vraća ona vrijednost koja stoji uz return. U našem primjeru ako je n == k funkcija se zaustavlja i vraća 1, jer je  $\binom{n}{n}$  $\binom{n}{n} = 1$  za svako *n*. Isto tako, ako je k == 0 ponovo se vraća 1, jer vrijedi $\binom{n}{0} = 1$ za svako n. U tim smo naredbama koristili if naredbe bez pripadnog else dijela.

Ukoliko prethodna dva uvjeta nisu zadovoljena, izvršavanje funkcije će doći do for petlje

```
for(i=n;i>n-k;i--)rezult=rezult*i;
```
Ona računa brojnik rezult= $n(n-1)\cdots(n-k+1)$  u formuli (2.1). Uočimo da je brojaˇc i inicijaliziran s n i da se u svakom prolasku kroz petlju smanjuje za jedan dok ne postane jednak n-k. Tad se izlazi iz petlje. Kako unutar petlje imamo samo jednu naredbu, nismo koristili vitičaste zagrade. U sljedećoj for petlji brojnik dijelimo brojevima 2,3,. . . , k. Time dolazimo do izraza koji smo trebali izračunati.

U glavnom programu (tj. u funkciji main)

```
int main(void)
{
   long bnm;
   int n, k;
```

```
for(n=0; n<10; n++){
      for(k=0; k<=n; k++){
         bnm=binom(n,k);
         printf("%ld ",bnm);
      }
      printf("n");
   }
   return 0;
}
```
deklarirane su varijable bnm (tipa long), n i k (tipa int). Funkcija binom se poziva unutar dvostruke for petlje u naredbi

 $bnm = binom(n,k);$ 

Varijable n i k deklarirane u main su stvarni argumenti funkcije binom. Argumenti koji su deklarirani u definiciji funkcije binom nazivaju se formalni argumenti. Njima smo dali ista imena n, k kao i stvarnim argumentima, ali to nije nužno budući da se radi o posve različitim varijablama. Varijable n i k deklarirane u funkciji main postoje za vrijeme izvršavanja funkcije main dok varijable n i k deklarirane u funkciji binom postoje samo za vrijeme izvršavanja funkcije binom i nestaju nakon izlaska iz funkcije binom. Prilikom poziva funkcije vrijednosti stvarnih argumenata se kopiraju u formalne argumente. Nakon što funkcija binom izvrši return naredbu, vrijednost koja stoji uz return se kopira u varijablu bnm koja stoji na lijevoj strani jednakosti. Program se zatim nastavlja ispisivanjem izračunate vrijednosti bnm. Kako se radi o varijabli tipa long, za ispis u printf naredbi koristimo znak konverzije %ld.

### 2.5.1 Funkcija main

Svaki program mora sadržavati funkciju main budući da izvršavanje programa započinje prvom izvršnom naredbom u main-u. Nju poziva operacijski sustav kad korisnik pokrene program. Nakon završetka main vraća cjelobrojnu vrijednost operacijskom sustavu koja ima značenje izlaznog statusa. Nula se interpretira kao uspješni završetak programa, a svaka vrijednost različita od nule signalizira završetak uslijed greške.

### 2.5.2 Prototip funkcije

Funkcija mora biti deklarirana prije mjesta na kome se poziva kako bi prevodilac znao broj i tip argumenata funkcije i tip rezultata koji vraća. Stoga je prirodno definiciju funkcije staviti prije funkcije main, kao što smo učinili u prethodnom primjeru. Ako u programu imamo puno funkcija takav način pisanja može biti nepregledan jer funkcija main dolazi na kraju datoteke. C nam stoga dozvoljava da definiciju funkcije stavimo iza funkcije main (odn. iza mjesta na kome se poziva) ako prije funkcije main postavimo prototip funkcije.

Prototip funkcije dobiva se tako da se u definiciji funkcije ispusti čitavo tijelo funkcije. Prototip kao i sve druge naredbe završava s točka-zarezom. Op´cenito, dakle, prototip ima oblik

```
tip ime_funkcije(tip_1 arg_1, tip_2 arg_2, ...);
```
Prototip za funkciju binom bi bio

```
long binom(int n, int k);
```
On predstavlja samo deklaraciju funkcije koja kaˇze da je binom ime funkcije koja uzima dva argumenta tipa int i vraća argument tipa long. Ako je takva deklaracija postavljena prije funkcije main, onda se definicija funkcije može premjestiti iza funkcije main. Na osnovu prototipa prevodilac može provjeriti da li je funkcija ispravno pozvana.

Istaknimo da definicija funkcije mora biti u skladu s prototipom funkcije – tip funkcije te broj i tip argumenata moraju se podudarati.

### 2.6 Polja

Treba napisati program koja uzima dva trodimenzionalna vektora i ispituje njihovu okomitost. Matematički pojmovi vektora i matrica implementiraju se u C-u pomoću *polja*. Polje je niz indeksiranih varijabli istog tipa, smještenih u memoriji na uzastopnim lokacijama. Indeks polja uvijek kreće od nule.

Da bismo ispitali okomitost vektora iskoristit ćemo formulu za kosinus kuta izmedu dva vektora:

$$
\cos \phi = \frac{\vec{a} \cdot \vec{b}}{\|\vec{a}\| \|\vec{b}\|},
$$

gdje je

$$
\vec{a} \cdot \vec{b} = a_1 b_1 + a_2 b_2 + a_3 b_3
$$

skalarni produkt vektora, a

$$
\|\vec{a}\| = \sqrt{a_1^2 + a_2^2 + a_3^2}
$$

norma vektora. Vektori su okomiti ukoliko je kosinus kuta medu njima jednak nuli. Budući da se u računu kosinusa pojavljuju greške zaokruživanja, uzimat ćemo da su vektori okomiti čim je kosinus njihovog kuta manji od nekog malog broja  $\varepsilon$ , u našem primjeru 10<sup>−10</sup>.

```
#include <stdio.h>
#include <math.h>
double epsilon=1.0E-10;
double kosinus_kuta(double x[], double y[]);
int main(void)
{
    double a[3], b[3];
    double cos_phi;
    int i;
    printf("Unesite vektor a.\n");
    for(i=0;i<3;++i){
        print([a[\%d] = ", i+1);scanf(" %lf",&a[i]);
    }
    printf("Unesite vektor b.\n");
    for(i=0;i<3;++i){
        print([b[\%d] = ", i+1);scanf(" %lf",&b[i]);
    }
    cos_phi= kosinus_kuta(a, b);
    if(fabs(cos_phi) < epsilon){
        printf("Vektori su okomiti.\n");
        printf("Kosinus kuta = \frac{f}{h}\n", cos_phi);
    }
    else{
        printf("Vektori nisu okomiti.\n");
        printf("Kosinus kuta = \frac{f}{h}\n", cos_phi);
    }
    return 0;
}
```

```
double norma(double x[]) {
    int i;
    double suma;
    suma=0.0;
    for(i=0;i<3;++i) suma = suma + x[i]*x[i];
    return sqrt(suma);
}
double produkt(double x[], double y[]) {
    int i;
    double suma;
    suma=0.0;
    for(i=0; i<3; ++i) suma = suma + x[i]*y[i];return suma;
}
double kosinus_kuta(double x[], double y[]) {
    double cos_phi;
    cos\phi = produkt(x,y);cos_\phi h i = cos_\phi h i / (norma(x) * norma(y));return cos_phi;
```
}

Program se sastoji od funkcije main, funkcije norma koja računa normu vektora, funkcije produkt koja raˇcuna skalarni produkt dva vektora i funkcije kosinus kuta koja računa kosinus kuta pozivajući funkcije produkt i norma. Ispred funkcije main naveden je prototip funkcije kosinus kuta

```
double kosinus_kuta(double x[], double y[]);
```
To je nužno jer je funkcija definirana iza main funkcije, u kojoj se poziva. S druge strane, funkcija kosinus kuta poziva funkcije produkt i norma, no kako su one definirane ispred nje, prototip nije potreban.

Funkcija main započine deklaracijom polja a i b:

double a[3], b[3];

Uglate zagrade iza imena varijabli govore da je varijabla polje s tri elementa. Op´cenita, definicija polja je oblika

tip ime[max];

gdje je tip tip varijable, max broj elemenata polja, a ime ime polja. Indeks polja stavlja se unutar uglatih zagrada. Elementi polja ime su

 $ime[0]$ ,  $ime[1]$ ,  $ime[2]$ , ...,  $ime[max-1]$ 

U našem primjeru deklarirali smo polja a i b, oba sa po tri element tipa double. Elementi tih polja su a[0], a[1], a[2] i b[0], b[1], b[2].

U dijelu koda

```
printf("Unesite vektor a.\n");
for(i=0;i<3;++i){
    print([a][d] = ", i+1);scanf(" %lf",&a[i]);
}
printf("Unesite vektor b.\n");
for(i=0; i<3; ++i){
    print("b[\%d] = ", i+1);scanf(" %lf",&b[i]);
}
```
učitavaju se dva vektora, element po element. Pri ispisu

 $print([a][%d] = ",i+1);$ 

pomaknuli smo indeks i za jedan kako bi korisnik imao dojam da komponente vektora imaju indekse 1, 2 i 3. Stvarni indeksi u C-u uvijek počinju s nulom.

Elemente polja indeksiramo cjelobrojnom varijablom. Izraz a[i] je i+1 vi element poja (jer prvi ima indeks i=0). On predstavlja jednu varijablu tipa double i moˇze se javiti u svim izrazima u kojima se moˇze pojaviti varijabla tipa double. Tako, na primjer, izraz &a[i] daje adresu i+1-vog elementa poja a.

U liniji

```
cos_phi= kosinus_kuta(a, b);
```
poziva se funkcija kosinus kuta. Njena definicija je dana iza main-a:

```
double kosinus_kuta(double x[], double y[]) {
    double cos_phi;
    cos\phi = produkt(x,y);cos_\phihi=cos_\phihi/(norma(x)*norma(y));
    return cos_phi;
}
```
Funkcija uzima dva argumenta tipa polja. Ti su argumanti deklarirani s uglatim zagradam koje oznaˇcavaju da se radi o poljima. Dimenzije polja nisu navedene, jer to u deklaraciji argumenata funkcije nije potrebno.

Kod poziva funkcije formalni argumenti x i y zamijenjuju se imenima polja a i b, definiranim u funkciji main. To su stvarni argumenti funkcije i sve operacije koja funkcija obavlja nad poljima obavljaju se nad stvarnim argumentima.

Treba dobro uočiti razliku između definicije varijable tipa polja i deklaracije argumenta tipa polja u nekoj funkciji. Kad se definira varijabla obavezno navodimo njezinu dimenziju, kako bi prevodilac mogao rezervirati dovoljno memorijskog prostora za nju. Definicije poput

double  $x[]$ ; /\* POGRESNO \*/

predstavljaju grešku. U deklaraciji argumenta tipa polja dimenziju ne treba navoditi jer za taj argument neće biti rezerviran memorijski prostor. Funkcija će vršiti operacije nad stvarnim argumentima. Pri tome je odgovornost programera da osigura da stvarni argument funkcije bude odgovaraju´ce dimenzije. Ipak, nije pogrešno deklarirati argumente tipa polja s njihovim dimenzijama. Tako smo mogli pisati

```
double kosinus_kuta(double x[3], double y[3])
{
   ......
}
```
U implementaciji funkcija norma i produkt koristili smo varijablu istog imena: suma. Svaka varijabla definirana unutar tijela funkcije je lokalna varijabla. Ona postoji samo za vrijeme izvršavanja tijela funkcije. U nekoj drugoj funkciji lokalnoj varijabli možemo dati isto ime jer samim time što su definirane u različitim funkcijama, te su varijable posve različite. Isto vrijedi i za argumente funkcije, tako da različite funkcije mogu imati argumente istog imena.

U završnom dijelu funkcije main

```
if(fabs(cos_phi) < epsilon){
    printf("Vektori su okomiti.\n");
    printf("Kosinus kuta = \frac{f}{h}", cos_phi);
}
else{
    printf("Vektori nisu okomiti.\n");
    printf("Kosinus kuta = \frac{f(n)}{n}, cos_phi);
}
```
ispitujemo da li je apsolutna vrijednost kosinusa manja od epsilona i ispisujemo odgovarajuću poruku. Uočimo da je varijabla epsilon definirana ispred funkcije main i tamo je inicijalizirana s 10<sup>−</sup><sup>10</sup> .

Varijabla definirana ispred funkcije main je globalna varijabla. Njeno podruˇcje djelovanja je od mjesta definicije do kraja datoteke u kojoj je definirana. Takvim se varijablama može pristupiti u svim funkcijama definiranim u datoteci. Tako varijabli epsilon možemo pristupiti i u main i u svim ostalim funkcijama.

Napomena. Realne konstante s eksponentom pišu se pomoću slova E koje razdvaja mantisu i eksponent. Na primjer,  $5,23 \times 10^4$  je  $5.23E4$  itd.  $\Box$ 

#### $2.6.1$   $\leq$  math.h>

Funkcije poput printf i scanf nisu dio programskog jezika C već pripadaju standardiziranim bibliotekama funkcija kojima je opskrbljen svaki C prevodilac. Prototipovi funkcija iz standardnih biblioteka nalaze se u sistemskim datotekama zaglavlja koje je potrebno uključiti u svaki program koji ih koristi. Ako koristimo matematičke funkcije iz standardne biblioteke, onda moramo uključiti zaglavlje <math.h> i pri kompilaciji na kraj komandne linije staviti -lm opciju.

Biblioteka matematičkih funkcija sadrži brojne funkcije. Između ostalih  $sin, cos, tan (tg), asin (arcsin), acos (arc cos), atan (arc tg), exp (e<sup>x</sup>), log$  $(ln)$ , log10  $(log)$  itd. Sve one uzimaju jedan argument tipa double i vraćaju rezultat tipa double.

U C-u nema operatora potenciranja pa zato postoji funkcija pow:

double pow(double,double)

koja računa  $\textsf{pow}(x,y) = x^y$ . Ona daje grešku ako je  $x = 0$  i  $y \leq 0$  te  $x < 0$  i  $y$  nije cijeli broj.

Treba razlikovati funkciju abs koja uzima argument tipa int i vraća apsolutnu vrijednost broja (tipa int) od funkcije fabs koja uzima double i vra´ca apsolutnu vrijednost (tipa double).
# 2.7 Pokazivači

Svaka varijabla deklarirana u C programu ima svoju adresu koju je moguće dohvatiti putem adresnog operatora &. Na primjer,

```
#include <stdio.h>
int main(void) {
    double x=5;
    printf("x = \int f(x) dx, adresa od x= \int f(x) dx;
    return 0;
}
```
Program će ovisno o računalu na kojem se izvodi ispisati nešto kao

```
x=5.000000, adresa od x= 0065FDF0
```
Adresa varijable x ispisana je heksadecimalno; znak konverzije %p služi za ispis adresa.

Adresu varijable nekog tipa moˇzemo zapamtiti u varijabli koji je tipa pokazivač na dani tip. Na primjer, program

```
#include <stdio.h>
int main(void) {
     double x=5;
     double *px;
     px=&x;
     printf("x = \sqrt[k]{f}, adresa od x= \sqrt[k]{p} \in \sqrt[n]{n}", x, px);
     return 0;
}
```
daje posve isti rezultat kao i prethodni program. Deklaracija

```
double *px;
```
definira varijablu px kao pokazivač na tip double. Zvjezdica (\*) prije imena varijable govori da se ne radi o varijabli tipa double nego o pokazivaču na tip double. Pokazivač na tip double može sadržavati samo adrese varijabli tipa double. U naredbi

px=&x;

u varijablu px smješta se adresa varijable x.

Vrijednost na koju pokazivač pokazuje možemo dohvatiti putem operatora dereferenciranja \*. Na primjer,

```
double x=5,y; <-- varijable tipa double
double *px; <-- pokazivac na tip double
px=&x; <-- px sada ima adresu varijable x
y=*px; <-- y prima vrijednost varijable x (=5)
```
Na primjer, prethodni program bismo mogli zapisati u obliku

```
#include <stdio.h>
int main(void) {
    double x=5;
    double *px;
    px=&x;
    printf("x = \sqrt{k}f, adresa od x= \sqrt{k}p\ln", *px, px);
    return 0;
}
```
Uočimo da \* ima različito značenje u deklaraciji i u izvršnoj naredbi. U deklaraciji varijable ona ukazuje da je varijabla tipa pokazivaˇc na dani tip. U izvršnoj naredbi ona predstavlja operator dereferenciranja.

Skalarni argumenti prenose se funkciji "po vrijednosti", što znači kopiranjem. U primjeru,

```
double x,y;
.....
x=2.0;
y=sin(x);......
```
prevodilac ´ce kopirati vrijednost varijable x u formalni argument funkcije sin, koja će na osnovu te vrijednosti izračunati sinus. Na taj način funkcija ne moˇze (namjerno ili nenamjerno) promijeniti vrijednost varijable x koja joj je dana kao argument. To je vrlo korisno svojstvo koje u ovom slučaju osigurava da računanje vrijednosti  $sin(x)$  neće promijeniti vrijednost argumenta x. Ipak, u nekim slučajevima želimo da funkcija promjeni vrijednost

svog argumenta, kao kod funkcije scanf. U takvim slučajevima moramo se poslužiti pokazivačima. Funkciji dajemo kao argument pokazivač koji sadrži adresu varijable koju treba promijeniti. Ona neće moći promijeniti vrijednost pokazivača, ali će putem operatora dereferenciranja moći promijeniti vrijednost na koju pokazivač pokazuje.

Pogledajmo sljedeći primjer. Treba napisati funkciju koja uzima niz znakova i u njemu nalazi prvi samoglasnik. Funkcija treba vratiti nadeni samoglasnik i mjesto u nizu na kojem je naden. Ukoliko u danom nizu nema samoglasnika, umjesto mjesta u nizu vraća se -1.

U ovom primjeru funkcija mora vratiti dvije vrijednosti. Kroz return naredbu može se vratiti samo jedna vrijednost, tako da se druga mora vratiti kroz argument funkcije. (Funkcija ne može vratiti polje.) To možemo realizirati na sljedeći način:

```
#include <stdio.h>
```

```
int trazi(char linija[], int n, char *psamoglasnik)
{
    int i;
    char c;
    for(i=0; i<n; i++){
       c=linija[i];
       if(c == 'a' || c == 'e' || c == 'i'
                   || c == 'o' || c == 'u'){
            *psamoglasnik=c;
             return i;
        }
    }
    return -1;
}
```
Funkcija trazi uzima niz znakova linija, cijeli broj n koji daje broj znakova u nizu linija i pokazivač na varijablu tipa char, koji smo nazvali psamoglasnik (pointer na samoglasnik). Nadeni samoglasnik ´ce biti vra´cen kroz argument psamoglasnik, a mjesto na koje je nađen vraća se kroz return naredbu.

Varijabla tipa char služi za pamćenje pojedinačnih znakova. Kada treba memorirati više znakova koristimo se poljima tipa char. Znakovne konstante formiraju se tako da se znak stavi u jednostruke navodnike. Na primjer, 'a', '/', '?' itd.

U for petlji prolazimo kroz čitav niz znakova. Za svaki znak u if naredbi ispitujemo da li je samoglasnik. Uočimo da smo pet testova spojili operatorom logičko ILI.

Svi logički operatori dani su u ovoj tabeli:

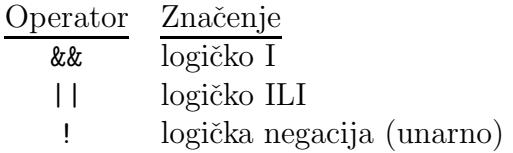

Ako je samoglasnik naden, u naredbi

\*psamoglasnik=c;

se znak c=linija[i] kopira na lokaciju na koju pokazuje psamoglasnik. Nakon toga se u pozivni program vra´ca poloˇzaj znaka koji je dan varijablom i. Ukolikoje petlja for izvršena a da samoglasnik nije nađen, vraća se -1, a lokacija na koju pokazuje psamoglasnik se ne mijenja. Poziv funkcije trazi mogao bi izgledati ovako:

```
int main(void)
{
    char ime []={'P', 'r', 'o', 'g', 'r', 'a', 'm', 's', 'k', 'i', ' '',},'j','e','z','i','k',' ','C',','};
    char znak;
    int no;
    no=trazi(ime,19,&znak);
    if(no != -1){
    printf("Prvi samoglasnik = \sqrt{(n)},znak);
    printf("Nalazi se na mjestu %d\n",no);
    }
    else printf("Nema samoglasnika.\n");
    return 0;
}
```
Varijabla u koju smještamo nađeni samoglasnik je znak. Njena se adresa predaje funkciji trazi.

U deklaraciji polja ime susre´cemo se s inicijalizacijom polja. Svako se polje prilikom deklaracije moˇze inicijalizirati tako da se nakon znaka jednakosti u vitičastim zagradama navedu svi elementi polja, odvojeni zarezom. Dimenziju polja ne moramo nužno navesti jer će ju prevodilac sam izračunati na osnovu inicijalizacijskog niza.

## 2.8 Polja znakova

Napišimo program koji učitava niz znakova limitiran bjelinama, računa broj numeričkih znakova u nizu i ispisuje učitani niz u obrnutom poretku.

```
#include <stdio.h>
#include <string.h>
#define MAX 128
void inv(char []);
int main(void) {
    char niz_znakova[MAX],c;
    int i,brojac=0;
    scanf("%s", niz_znakova);
    i=0;
    while((c=niz_znakova[i]) !=\'0') {
       if(c>='0' && c <='9') ++brojac;
       i++;
    }
    printf("Broj ucitanih numerickih znakova = %d\n",brojac);
    inv(niz_znakova);
    printf("%s\n",niz_znakova);
    return 0;
}
void inv(char s[]) {
    int c,i,j;
    for(i=0,j=strlen(s)-1; i < j; i++,j--) {
       c=s[i]; s[i]=s[j]; s[j]=c;}
}
```
Program započinje uključivanjem standardnih datoteka zaglavlja <stdio.h> (zbog printf i scanf) te <string.h> (zbog funcije srtlen). Zatim

#define MAX 128

uvodi simboličku konstantu MAX koja ima vrijednost 128.

Naredba #define je preprocesorska naredba. Preprocesor je program koji prolazi kroz izvorni kod prije prevodioca i izvršava naredbe koje su mu namijenjene. Na primjer, #include je preprocesorska naredba kojom se u datoteku, na onom mjestu na kojem se nalazi, uključuje sadržaj datoteke navedene u #include liniji. #define je prepprocesorska naredba kojom se definira simboličko ime. U našem primjeru ime je MAX, a vrijednost koja mu se pridružuje je 128. Preprocesor nalazi u programu svako pojavljivanje simbola MAX i zamijenjuje ga sa 128. Na taj način umjesto konstanti možemo koristiti simbolička imena.

Linija

void inv(char []);

je prototip funkcije inv koja je definirana iza main funkcije. Funkcija je tipa void što znači da ne vraća nikakvu vrijednost u pozivni program. Ona će vršiti inverziju niza znakova.

Argument funkcije inv je niz znakova. Vidjeli smo da pri deklaraciji polja kao argumenta funkcije dimenziju polja ne moramo navesti. U ovom primjeru vidimo da u prototipu niti ime varijable nije važno, pa je stoga ispušteno. Vaˇzna je samo prisutnost uglatih zagrada koje signaliziraju da je argument polje tipa char.

Varijabla niz znakova iz funkcije main je polje od MAX  $(=128)$  znakova tj. varijabli tipa char. Ti su znakovi smješteni jedan do drugog u memoriji i indeksirani su od 0 do 127.

Deklaracije običnih varijabli i polja možemo slobodno miješati (ako su istog tipa) te smo stoga mogli pisati

char niz\_znakova[MAX],c;

umjesto

```
char niz_znakova[MAX];
char c;
```
U deklaraciji varijabli i i brojac varijabla brojac je inicijalizirana nulom.

int i,brojac=0;

Takva inicijalizacija kod same deklaracije varijable moguća je za sve vrste varijabli. Na primjer, varijablu tipa char možemo iniijalizirati znakom a na ovaj način:

char  $c='a$ ;

Prva izvršna naredba je

```
scanf("%s", niz_znakova);
```
koja učitava niz znakova u varijablu niz znakova. Znak konverzije "%s" oznaˇcava da se uˇcitava niz znakova.

Znakovni niz (ili string) predstavlja poseban tip podatka u C-u. Konstantan znakovni niz (konstantan string) je svaki niz znakova smješten u dvostruke navodnike, kao npr. "Dobar dan.\n". To je znakovni niz koji se sastoji od sljedećih znakova:

D o b a r d a n . \n \0

Uočimo da je na kraj niza dodan nul-znak  $\langle \rangle$ 0' koji ima ulogu signaliziranja kraja niza znakova. Znakovni niz se time razlikuje od niza znakova. Niz znakova je niz bilo kakvih znakova, a znakovni niz (string) je niz znakova čiji je zadnji znak nul-znak.

U datoteci zaglavlja <string.h> deklariran je niz funkcija namjenjenih radu sa stringovima. Jedna od njih je i strlen koja vraća duljinu niza znakova, ne računajući nul-znak. tako je strlen("Dobar dan. $\n \cdot \n \cdot$ n")=11.

Deskriptor "%s" označava da funkcija scanf mora učitati niz znakova u varijablu niz znakova i dodati \0 iza posljednjeg znaka. Učitavanje niza znakova sa ulaza prestaje s prvom bjelinom. Pod bjelinama se osim bjelina unesenih razmaknicom smatraju i znakovi uneseni tipkama Tab (tabulator) i Enter (prijelaz u novi red).

Uočimo da ispred varijable niz znakova u pozivu funkciji scanf nema adresnog operatora &. To je op´cenito pravilo za nizove. Kada je niz stvarni argument funkcije ona ne dobiva kopiju čitavog niza već adresu prvog elementa u nizu. U funkciji se članovi niza mogu dohvatiti (i mijenjati) isto kao i u pozivnom programu pomoću indeksa.

U C-u izraz pridruˇzivanja ima vrijednost koja je jednaka vrijednosti lijeve strane nakon pridruživanja. Stoga izrazi poput

```
c=niz_znakova[i]
```
mogu sudjelovati u složenijim izrazima. U while petlji

```
i=0:
while((c=niz_znakova[i]) !=\' \0') {
   if(c>='0' && c<='9') ++brojac;
   i++;
}
```
prvo se varijabli c pridružuje niz znakova[i], a zatim se vrijednost izraza pridruživanja (to je vrijednost varijable c) uspoređuje s znakom  $\sqrt{0'}$ . Operator != je logički operator uspoređivanja. Rezultat uspoređivanja

 $c!=\prime$  \0'

je istina ako varijabla c ne sadrži nul-znak ' $\lozenge$ '.

Gornja while petlja mogla je biti napisana i na sljedeći način:

```
i=0;
c=niz_znakova[0];
while(c !=\prime\0') {
   if(c>='0' && c <='9') ++brojac;
   i++;
   c=niz_znakova[i];
}
```
Vidimo da korištenje izraza pridruživanja unutar složenijih izraza čini kôd kompaktnijim. Pri tome su bitne zagrade je operatori pridruživanja imaju najniži prioritet. Izraz

```
c=niz_znakova[i] !='\0'
```
ekvivalentan je izrazu

```
c=(niz znakova[i] |='\0')
```
koji bi pridružio varijabli c vrijednost 0 (laž) ako niz znakova[i] sadrži znak '\0' ili 1 (istina) ako niz znakova [i] ne sadrži znak '\0'.

Relacijski izrazi kao što je to c !=  $\sqrt{0}$  ili i<=10 imaju logičku vrijednost istine ili laži koja se u C-u reprezentira cijelim brojem: 1 (i bilo koja vrijednost različita od nule) predstavlja istinu, a 0 laž. To je razlog zbog kojeg bi u prethodnom primjeru varijabla c dobila vrijednost 0 ili 1.

Naredbom

if(c>='0' && c <='9') ++brojac;

provjerava se da li je znakovna vrijednost smještena u varijablu c broj. Pri tome koristimo činjenicu da su brojevi u skupu znakova poredani u prirodnom poretku (isto vrijedi i za slova engleske abecede).

Po završetku while petlje iz funkcije main varijabla brojac sadrži broj numeričkih znakova u znakovnom nizu. Uočimo da smo pisali ++brojac umjesto brojac<sup>++</sup>. Operatore inkrementiranja i dekrementiranja možemo pisati prije i poslije varijable. Iako medu tim zapisima postoji razlika koju ćemo naučiti kasnije, oba ova oblika povećavaju varijablu za jedan.

Funkcija inv sastoji se od jedne for petlje

```
for(i=0,j=strlen(s)-1; i < j; i++)
```
u kojoj se inicijaliziraju dvije varijable: i koja se pozicionira na početak stringa i j koja se pozicionira na kraj. Višetruke inicijalizacije odvajaju se zarezom. Slično, u dijelu u kome se mijenja brojač petlje mijenjaju je oba brojaˇca: i se pove´cava, a j se smanjuje. Ove se dvije naredbe ponovo odvajaju zarezom. Petlja se izvršava sve dok je izraz i<j istinit. Unutar tijela petlje vrši se zamjena znakova

$$
c = s[i]; s[i] = s[j]; s[j] = c;
$$

koji su na pozicijama i i j. Pri toj zamjeni morali smo koristiti pomoćnu varijablu c. Evidentno je da će na izlazu iz for petlje poredak znakova u znakovnom nizu biti invertiran. Pri tome posljednji nul-znak nismo pomicali s njegovog mjesta.

# Poglavlje 3

# Konstante i varijable

### 3.1 Znakovi

C koristi sljedeći skup znakova: velika i mala slova engleske abecede A-Z i a-z, decimalne znamenke 0-9 te specijalne znakove

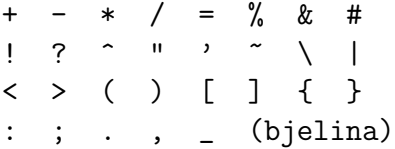

Pod bjelinom se podrazumijeva, osim sam bjeline, horizontalni i vertikalni tabulator te znak za prijelaz u novi red. Mnoge verzije jezika C dozvoljavaju da i drugi znakovi budu uključeni unutar stringova i komentara.

#### 3.2 Komentari

U program je potrebno umetati komentare radi lakšeg razumijevanja njegovog funkcioniranja. Minimalno je potrebno komentirati svaku funkciju u programu, objašnjavajući zadaću funkcije, njene argumente i vrijednost koju vraća.

Komentar započinje znakom /\* i završava znakom \*/. Tekst između tih graničnika ignorira se prilikom prevođenja programa u izvršni kôd. Komentar se može umetnuti bilo gdje u programu i može sadržavati više linija teksta.

/\* Ovo je komentar. \*/

Prevodilac zamijenjuje svaki komentar jednom bjelinom. Zamjena se vrši prije prolaska preprocesora, tako da se mogu komentirati i preprocesorske naredbe.

Komentari ovog tipa mogu dovesti do gubitka kôda u situacijama u kojim je ispušten jedan graničnik. U primjeru

```
/* Ovo je prvi komentar.
  x=72.0;
/* Ovo je drugi komentar. */
```
prvi komentar smo zaboravili zatvoriti. Prevodilac ´ce ignorirati text sve do prvog znaka  $\ast$ / na koji naide, što rezultira gubitkom naredbe  $x=72.0$ ; Jednako tako ne možemo komentirati dio programa koji već sadrži komentar. Na primjer, kôd

```
/*
  x=72.0; /* Inicijalizacija */
  y=31.0;
*/
```
je neispravan jer komentar započet prvim /\* graničnikom završava s prvim \*/ graničnikom, što znači u liniji

x=72.0; /\* Inicijalizacija \*/

Prevodilac će javiti sintaktičku grešku jer zadnji \*/ graničnik nema odgovarajućeg /\* graničnika.

Standard C99 omogućava korištenje drugog tipa komentara koji dolazi iz Jave i C++a. Komentar zapoˇcinje znakom // i prostire se do kraja linije. Na primjer,

#### int n; // brojac znakova

Prevodilac ignorira tekst od znaka // do kraja linije. Stariji prevodioci ne prihvaćaju ovaj način komentiranja.

Ako treba komentirati veliki dio programa koji u sebi sadrži brojne komentare, najbolje je koristiti preprocesor (vidi Poglavlje 8).

## 3.3 Identifikatori i ključne riječi

Identifikatori su imena koja se pridružuju različitim elementima programa kao što su varijable polja i funkcije. Sastoje se od slova i brojeva u bilo kojem poretku s ograničenjem da prvi znak mora biti slovo. Velika i mala slova se razlikuju i znak (underscore) smatra se slovom.

Duljina imena je proizvoljna premda je prema standardu C90 prevodilac dužan prepoznati samo prvih 31 znakova. U standardu C99 ta je granica dignuta na 63 znaka. Na imena vanjskih varijabli postoje veća ograničenja i ona ne bi trebala biti duža od 6 znakova (C90), odnosno 31 (C99).

Primjer 3.1 Primjeri pravilno napisanih identifikatora:

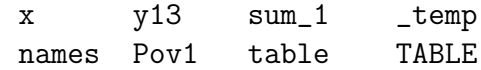

Primjer 3.2 Primjeri nepravilno napisanih identifikatora:

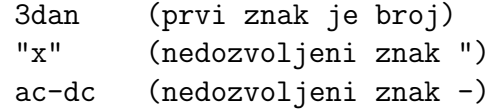

Jedan broj riječi, tzv. ključne riječi, imaju posebno značenje u jeziku i stoga se ne mogu koristiti kao identifikatori. Ključne riječi prema C90 standardu su:

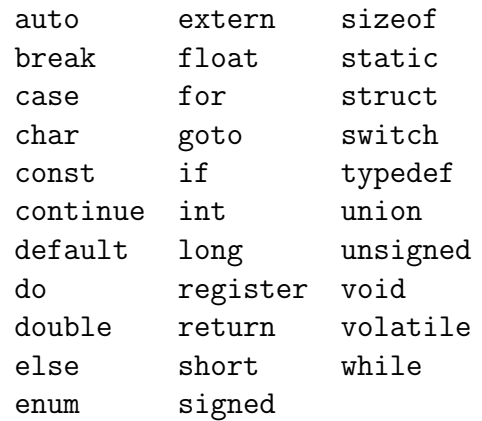

Standard C99 uveo je i sljedeće ključne riječi:

```
inline Bool Imaginary
restrict Complex
```
U nekim verzijama jezika postoje i sljedeće (nestandardne) ključne riječi:

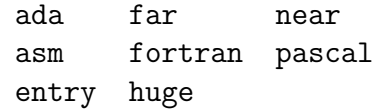

Imena koja počinju sa znakom \_ treba izbjegavati jer su rezervirana za varijable i funkcije iz standardne biblioteke.

### 3.4 Osnovni tipovi podataka

Osnovni tipovi podataka su

char, int, float, double.

Količina memorije koju pojedini tip zauzima ovisi o računalu. Mi navodimo tipične vrijednosti.

int: cjelobrojni podatak. Tipično zauzima 4 okteta.

- char: znakovni podatak. Sadržava jedan znak iz sustava znakova koji računalo koristi. U memoriji tipično zauzima jedan oktet.
- float: broj s pokretnim zarezom u jednostrukoj preciznosti. U memoriji tipično zauzima četiri okteta.
- double: broj s pokretnim zarezom u dvostrukoj preciznosti. U memoriji tipiˇcno zauzima osam okteta.

#### 3.4.1 Cjelobrojni podaci

Cjelobrojni tipovi podataka služe pamćenju cijelih brojeva. Svaki tip pokriva određen raspon cijelih brojeva ovisno o količini memorije koju zauzima i načinu kodiranja. Na primjer, ako varijabla određenog integralnog tipa zauzima *n* bitova memorije i način kodiranja je 2-komplement, onda je pokriveni raspon od  $-2^{n-1}$  do  $2^{n-1} - 1$ .

Cjelobrojni tip int može se modificirati pomoću kvalifikatora short i long. Tako dobivamo nove cjelobrojne tipove:

> short int ili kraće short long int ili kraće long

- short: "kratki" cjelobrojni podatak. U memoriji zauzuma manje memorijskog prostora od podatka tipa int pa može prikazati manji raspon cijelih brojeva.
	- long: "dugi" cjelobrojni podatak. U memoriji zauzuma više memorijskog prostora od podatka tipa int pa može prikazati veći raspon cijelih brojeva.

C propisuje samo minimalnu preciznost pojedinih cjelobrojnih tipova. Tako tip int mora imati širinu najmanje 16 bitova, dok tip long mora imati minimalno 32 bita.

Cijeli brojevi tipa int, short i long pokrivaju područje pozitivnih i negativnih brojeva. Primjenom kvalifikatora unsigned dobivamo tipove podataka

unsigned int ili kraće unsigned unsigned short int ili kraće unsigned short unsigned long int ili kraće unsigned long

koji zauzimaju isti memorijski prostor kao osnovni tipovi podataka (int, short, long), a mogu reprezentirati samo pozitivne cijele brojeve (uključivši nulu). Oni pokrivaju stoga približno dvostruko veći raspon pozitivnih cijelih brojeva od osnovnih tipova.

Tip int je prirodan cjelobrojni podatak za dano računalo. Za njegovo pamćenje koristi se jedna računalna riječ, što je u današnje vrijeme uglavnom 32 bita. Korištenje širih cjelobrojnih tipova može stoga imati za posljedicu sporije izvršavanje programa.

Koje su minimalne i maksimalne vrijednosti cjelobrojnih varijabli pojedinih tipova? Odgovor je zavisan o raˇcunalu. Stoga postoji sistemska datoteka zaglavlja  $\lambda$ imits.h><sup>1</sup> u kojoj su granične vrijednosti definirane. Na nekom računalu dio sadržaja datoteke <limits.h> mogao bi biti sljedeći:<sup>2</sup>

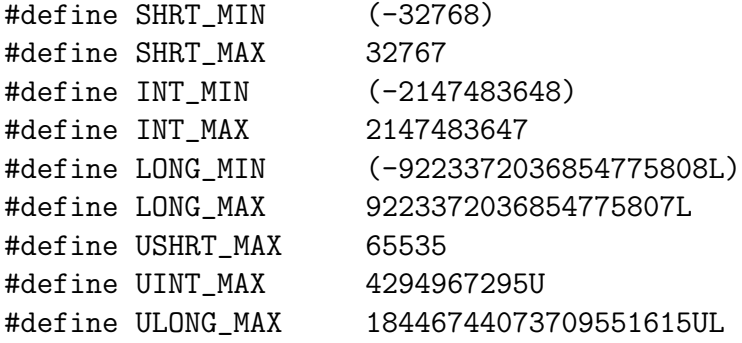

(Oznake L,U i UL su objaˇsnjene u sekciji 3.6.) Ovdje su

- SHRT MIN, SHRT MAX: Minimalna i maksimalna vrijednost za tip short.
- INT MIN, INT MAX: Minimalna i maksimalna vrijednost za tip int.
- LONG MIN, LONG MAX: Minimalna i maksimalna vrijednost za tip long.
- USHRT MAX: Maksimalna vrijednost za tip unsigned short.
- UINT MAX: Maksimalna vrijednost za tip unsigned.
- ULONG MAX: Maksimalna vrijednost za tip unsigned long.

 $1$ Na Unix sustavima ta se datoteka najčešće nalazi u /usr/include/ direktoriju.  $2Z$ ašto su negativne vrijednosti u zagradama objašnjeno je u sekciji 8.

Ovdje imamo primjer raˇcunala na kojem tip short zauzima 2 okteta, tip int 4 okteat, a tip long 8 okteta. Stoga imamo sljede´ce raspone:

- unsigned short:  $0,1,..., 2^{16} 1 = 65535$ ,
- short:  $-2^{15} = -32768,..., -1,0,1,..., 2^{15} 1 = 32767,$
- unsigned:  $0,1,..., 2^{32} 1 = 4294967295$ ,
- int:  $-2^{31} = -2147483648...$ ,  $-1,0,1,...$ ,  $2^{31} 1 = 2147483647$ ,
- unsigned long:  $0.1, \ldots, 2^{64} 1 = 18446744073709551615$ .
- long:  $-2^{63}, \ldots, -1, 0, 1, \ldots, 2^{63} 1.$

Na vašem računalu ovi rasponi mogu biti drugačiji. Sljedeći program ispisuje gornje vrijednosti:

```
#include <stdio.h>
#include <limits.h>
int main()
{
 short s_max = SHRT_MAX;short s_{min} = SHRT_MIN;
 unsigned short us_max = USHRT_MAX;
 int i\_max = INT_MAX;
 int i\_min = INT_MIN;unsigned ui\_max = UINT\_MAX;long 1_max = LONG_MAX;
 long l\_min = LONG_MIN;
 unsigned long x_max = ULONG_MAX;
 print('SHRT_MAX = %hd\nu', s_max);print('SHRT_MIN = %hd\nu', s=min);print('UBHRT_MAX = %hu\n',us_max);print('INT\_MAX = %d\nu', i_max);printf("INT_MIN = \lambda d \nightharpoonup", i_min);
 print('UINT_MAX = %u\n', ui_max);print('LONG_MAX = %1d\nu', 1_max);print('LONG_MIN = %1d\nu', 1-min);print(''ULONG_MAX = %lu\n', x_max);return 0;
}
```
Uočite kontrolne znakove s kojima se ispisuju pojedini integralni tipovi.

Sto se dešava ako pokušamo generirati cijeli broj veći od najvećeg ili manji od najmanjeg dopuštenog? Da bismo to vidjeli dodajmo prethodnom programu sljedeće naredbe:

```
print('SHRT_MAX+1 = %hd\nu', s_max+1);printf("SHRT_MIN-1 = \lambdahd\n",s_min-1);
print('UBHRT_MAX+1 = %hu\n',us_max+1);print('INT_MAX+1 = %d\nu', i_max+1);print('INT_MIN-1 = %d\nu', i=min-1);print('UINT_MAX+1 = %u\n', ui_max+1);print('LONG_MAX+1 = %1d\nu', l_max+1);print('LONG_MIN-1 = %1d\nu', l=min-1);print('ULONG_MAX+1 = %lu\n', x_max+1);
```
Rezultat koji se dobiva je sljedeći: kada se najvećem broju bez predznaka doda jedan dobiva se nula; kad se doda dva dobiva se jedan itd. Brojevi bez predznaka su dakle "poredani u krug", odnosno implementirana je aritmetika modulo  $2^n$ , gdje je n širina tipa (u bitovima).

Kod brojeva s predznakom imamo slično ponašanje. Dodavanje jedinice najvećem pozitivnom broju daje najveći negativni broj, a oduzimanje jedinice od najvećeg negativnog broja daje najveći pozitivni broj. I ovdje su brojevi "poredani u krug", ali ponašanje ovisi o načinu kodiranja negativnih brojeva (2-komplement u našem slučaju).

Standard C99 uvodi dodatne tipove cijelih brojeva long long i unsigned long long. Tip long long mora biti implementiran s minimalno 64 bita.

#### 3.4.2 Znakovni podaci

Podatak tipa char namijenjen je pam´cenju individualnih znakova. Znakovi se u raˇcunalu kodiraju i sve manipulacije sa znakovima obavljaju se putem njihovih numeričkih kodova. Zbog toga je tip char ustvari cjelobrojni tip podataka vrlo malog raspona.

Postoje različiti načini kodiranja znakova, Jedan od najstarijih je tzv. ASCII kôd.<sup>3</sup> ASCII kôd ima numerički raspon od 0 do 127 i dovoljno je 7 bitova za njegovo pamčenje. Npr. slovo A (veliko) ima ASCII kôd 65, B ima kôd 66 itd. Budući da ASCII kôd ne sadrži slova iz europskih jezika razvijeni su razni drugi osam-bitni kodovi od kojih treba spomenuti ISO Latin 1 (za zapadno europske jezike), ISO Latin 2 (za srednjoeuropske jezike) itd.

<sup>3</sup>ASCII je kratica od "American Standard Code for Information Interchange".

U C-u je char cjelobrojni tip podatka s vrlo malim rasponom. Najčešće je to jedan oktet što je dovoljno za sve osam-bitne kodove. Na tip char možemo primijeniti kvalifikatore signed i unsigned kao i na ostale cjelobrojne tipove. Ako se za char koristi jedan oktet, onda tip unsigned char poprima pozitivne cjelobrojne vrijednosti izmedu 0 i 255, dok tip signed char poprima pozitivne i negativne cjelobrojne vrijednosti izmedu -127 (ili - 128) i 127. Pravilo je da se kvalifikatori signed i unsigned ne koriste s tipom char ako on služi za manipulaciju sa znakovima, već samo ako ga koristimo kao cjelobrojni tip malog raspona. Sirina tipa char te njegova minimalna i maksimalna vrijednost dani su u datoteci <limits.h>.

U datoteci zaglavlja <stddef.h> definiran je cjelobrojni tip wchar\_t, tzv. široki znakovni tip, koji je namijenjen kodiranju znakova iz različitih jezika.

#### 3.4.3 Logički podaci

U ANSI C-u (standard C90) ne postoji poseban logički tip. Svaki cjelobrojni tip može preuzeti ulogu logičkog tipa tako što se vrijednost različita od nule interpretira kao istina, a nula kao laˇz. Standard C99 uvodi poseban logiˇcki tip Bool koji prima samo vrijednosti 0 i 1 ("laž" i "istina"). I nadalje se cjelobrojne varijable mogu koristiti za prezentaciju logičkih vrijednosti, ali upotreba novog tipa može učiniti program jasnijim. Ključna riječ Bool je izabrana da se izbjegnu konflikti s aplikacijama koje su implementirale svoj tip bool. Korisnik može uključiti datoteku zaglavlja <stdbool.h> u kojoj se definira bool kao sinonim za \_Bool te se uvode simbolička imena true i false.

#### 3.4.4 Realni podaci

Podaci tipa float, double i long double su realni brojevi koji zbog specifičnog načina pamćenja u računalu imaju naziv brojevi s pokretnim zarezom (eng. floating point numbers). Oni su analogni cjelobrojnim tipovima short, int i long. Svaki sljedeći tip pokriva veći raspon realnih brojeva i ima višu preciznost (veći broj značajnih znamenaka). Uobičajeno je brojeve tipa float, double i long double nazivati brojevima jednostruke, dvostruke i četverostruke preciznosti. (Na pojedinim računalima double može biti isto što i long double, što se lako provjerava pomoću sizeof operatora [vidios] sekciju 4.2.2].)

Napomena. Mada su brojevi s pokretnim zarezom konačan podskup skupa realnih brojeva, radi kratkoće ćemo ih jednostavno zvati realnim brojevima (ili realnim varijablama, konstantama, podacima).

Jezik ne propisuje širinu pojedinih tipova brojeva s pokretnim zarezom već to ovisi o računalu na kojem se program izvršava. S druge strane, svojstva sustava brojeva s pokretnim zarezom propisana su IEEE standardom kog se danas pridržava većina proizvođača hardwarea. Stoga će svojstva tipa float i tipa double na većini strojeva biti ona propisana IEEE standardom (standard IEEE ne propisuje strogo brojeve ˇcetverostruke preciznosti).

Ovdje ne´cemo ulaziti u diskusiji brojeva s pokretnim zarezom. Navedimo samo granice u kojima se ti brojevi kreću (prema IEEE standardu): U jednostrukoj preciznosti (float) imamo

$$
1.17549 \cdot 10^{-38} \approx 2^{-126} \le |x| \le (1 - 2^{-24}) \cdot 2^{128} \approx 3.40282 \cdot 10^{38},
$$

dok u dvostrukoj (double) vrijedi

$$
2.225 \cdot 10^{-308} \approx 2^{-1022} \le |x| \le (1 - 2^{-53}) \cdot 2^{1024} \approx 1.798 \cdot 10^{308}.
$$

Kao i u sluˇcaju cijelih brojeva vrijednosti ovisne o hardwareu stavljene su u standardnu datoteku zaglavlja. U sluˇcaju brojeva s pokretnim zarezom to je datoteka <float.h>. Ona sadrži niz simboličkih konstanti koje daju različite informacije o realnim tipovima podataka. Na nekom računalu dio sadržaja datoteke <float.h> mogao bi biti sljedeći:

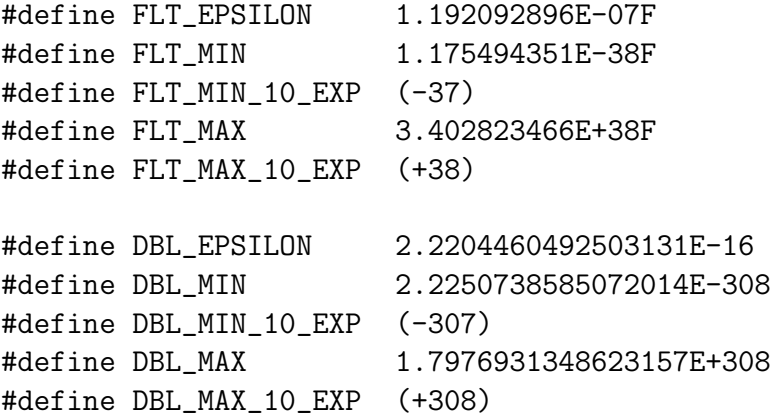

Konstante koje počinju s FLT odnose se na tip float, dok se one s DBL odnose na tip double. Ovdje redom imamo: strojni epsilon, najmanji (normalizirani) broj s pokretnim zarezom, najmanji dekadski eksponent, najveći (normalizirani) broj s pokretnim zarezom i najveći dekadski eksponent. Strojni epsilon je udaljenost između broja 1.0 i prvog većeg broja s pokretnim zarezom. On je bitan utoliko što pri aproksimaciji realnog broja najbližim brojem s pokretnim zarezom<sup>4</sup> činimo grešku koja ne prelazi jednu polovicu strojnog epsilona. On je stoga dobra mjera preciznosti brojevnog sustava.

Sustav brojeva s pokretnim zarezom sadrži simboličke veličine +Inf i -Inf koje predstavljaju plus i minus beskonačno. Njih dobivamo kada računskim

<sup>&</sup>lt;sup>4</sup>Ukoliko je realan broj u području koje pokrivaju brojevi s pokretnim zarezom.

operacijama izademo iz podruˇcja koje pokrivaju brojevi s pokretnim zarezom (eng. overflow). Operacija koja matematički nije dobro definirana (u proširenom skupu realnih brojeva) daje kao rezultat vrijednost NaN (eng. Not a Number). Malu ilustraciju tih svojstava predstavlja sljedeći program:

```
#include <stdio.h>
#include <float.h>
#include <math.h>
int main(void)
{
  double x_max=DBL_MAX;
  double x_min=DBL_MIN;
  print('DBL_MAX = %e\n', x_max);print('DBL_MAX = %e\n', x_max);printf("n");
  printf("DBL_MAX*1.1 = \sqrt{e}\n", x_max*1.1);
  printf("DBL_MIN/0 = %e\n', x=min(0);printf("sqrt(-1) = \text{e}\nightharpoonup", sqrt(-1.0));
  return 0;
}
```
Uočimo da smo morali uključiti datoteku zaglavlja <math.h> radi funkcije  $sqrt(x)=\sqrt{x}$ . Kompilirati treba s opcijom -lm.

#### 3.4.5 Kompleksni podaci

Kompleksni podaci su dodani jeziku tek u standardu C99. Standard uvodi tri kompleksna tipa float Complex, double Complex i long double Complex. Na primjer, jedna float Complex varijabla sastoji se od dvije float varijable koje reprezentiraju realni i kompleksni dio broja. K tome se uvode još i tri imaginarna tipa: float \_Imaginary, double Imaginary i long double Imaginary. Uključivanje zaglavlja <complex.h> supstituira ime complex za \_Complex, imaginary za \_Imaginary te I za  $\sqrt{-1}$ .

# 3.5 Varijable i deklaracije

Varijabla je objekt koji zauzima dio memorijskog prostora i koji se može dohvatiti putem svog imena. Varijabla ima tri atributa o kojim ovisi kako ´ce se podatak pohranjen u memoriji interpretirati: to su tip , memorijska klasa varijable i doseg. Memorijska klasa varijable je najčešće određena implicitno poloˇzajem varijable u programu i stoga ´cemo ju za sada zanemariti (vidi sekciju 9.2 gdje će biti više riječi od memorijskoj klasi i dosegu).

Prije upotrebe varijablu je potrebno deklarirati. Deklaracija odreduje ime i tip varijable i ima sljedeći oblik:

tip ime;

gdje je tip varijable, a ime njeno ime. Na primjer, u deklaracijama

```
int a,b;
unsigned c;
char d;
```
a i b su cjelobrojne varijable, c je cjelobrojna varijabla bez predznaka, a d je znakovna varijabla. Varijable istog tipa moguće je deklarirati u istom retku kao u primjeru

```
short a,b,c;
```
ili svaku zasebno

```
short a;
short b;
short c;
```
Varijable se deklariraju na početku funkcije, prije prve izvršne naredbe. Moguće je varijablu deklarirati i izvan svih funkcija, obično na početku datoteke i tada takve varijable nazivamo vanjskim varijablama (vidi sekciju 9.1). Kada je varijabla deklarirana unutar neke funkcije (npr. main ili neke druge) onda se na mjestu deklaracije rezervira memorijski prostor za varijablu. Deklaracija varijable je tada ujedno i njena definicija. Kod vanjskih varijabli pojam deklaracije i definicije varijable mogu se razlikovati kao što ćemo vidjeti u sekciji 9.1. Varijable definirane unutar neke funkcije i izvan svih funkcija razlikuju se po svom dosegu. Doseg varijable je dio programa u kojem je varijabla vidljiva, odnosno, dio programa u kojem joj se može pristupiti putem njenog imena. Doseg varijable definirane u nekoj funkciji je tijelo te funkcije. Iz drugih funkcija toj se varijabli ne može pristupiti. Nasuprot tome, varijabli deklariranoj izvan svih funkcija (vanjskoj varijabli) može se pristupiti iz svake funkcije (vidi sekciju 9.1).

#### 3.5.1 Polja

Polje je niz varijabli istog tipa indeksiranih cjelobrojnim indeksom koji se kreće u rasponu od 0 do  $n-1$ , gdje je n broj elemenata polja. Ako je npr. vektor polje od 10 elementa nekog tipa, onda su elementi polja vektor[0], vektor[1], vektor[2],. . . , vektor[9]. Za indeksiranje polja koristimo uglate zagrade i početna vrijednost indeksa je uvijek nula.

Deklaracija polja ima oblik:

tip ime[dimenzija];

gdje je tip tip podatka, ime ime polja, a dimenzija broj elemenata polja. Na primjer, polje vektor od 10 realnih brojeva jednostruke preciznosti deklarira se naredbom

float vektor[10];

Deklaracija polja moˇze biti dana zajedno s deklaracijama drugih varijabli kao u primjeru

float x,vektor[10],y;

u kome su x i y varijable tipa float, a vektor polje od 10 elemenata tipa float.

#### 3.5.2 Pokazivači

Svakoj varijabli u programu pridružena je određena memorijska lokacija koju možemo dohvatiti pomoću adresnog operatora &. Ako je v neka varijabla, onda je &v njena adresa u memoriji. Adrese se pohranjuju i s njima se manipulira pomoću posebnih varijabli koje se nazivaju pokazivači (pointeri). Ukoliko želimo memorirati adresu npr. cjelobrojne varijable, moramo deklarirati pokazivač na cjelobrojnu varijablu. Sintaksa deklaracije je

tip\_p \*ime;

gdje je ime, ime pokazivaˇca, a \* u deklaraciji oznaˇcava da identifikator ime nije varijabla tipa tip p već pokazivač na varijablu tipa tip p. Na primjer, u kôdu

int v; int \*pv; ..... pv=&v;

deklarirana je cjelobrojna varijabla v i pokazivač na cjelobrojnu varijablu, pv. U liniji kôda

pv=&v;

u pokazivaˇc pv spremljena je adresa varijable v.

Deklaracije varijabli nekog tipa i pokazivaˇca na isti tip mogu se pisati u jednom retku kao u primjeru

float u,\*pu;

gdje je deklarirana varijabla u tipa float i pokazivač pu na float.

Sadržaj memorijske lokacije može se dohvatiti pomoću pokazivača. Ako je pv varijabla tipa pokazivaˇc na neki tip podatka, recimo char, onda je \*pv znak spremljen na tu lokaciju. Tako možemo imati

```
char *pv;
char v;
.....
v='a';
*pv='b';
printf("Na adresi %p smjesten je znak %c\n",&v,v);
printf("Na adresi %p smjesten je znak %c\n",pv,*pv);
.....
```
Vidimo da \* ima dvije različite uloge: u deklaraciji varijable ona označava da je varijabla pokazivačkog tipa, a u izvršnim naredbama ona predstavlja operator dereferenciranja koji primijenjen na pokazivaˇc daje vrijednost na koju pokazivaˇc pokazuje. Sintaksa deklaracije pokazivaˇca je u skladu s primjenom \* kao operatora dereferenciranja tako što deklaracija tipa

char \*pv;

sugerira da je pv nakon dereferenciranja (\*pv) tipa char.

Napomena. Prethodni primjer već ukazuje na opasnost koja se javlja upotrebom pokazivača. Pomoću pokazivača moguće je unutar programa pristupiti svakoj memorijskoj lokaciji koju je operacijski sustav dodijelio programu. Tu se krije mogućnost (namjerne ili nenamjerne) korupcije memorije. U gornjem primjeru nije pokazana linija kôda u kojoj je **pokazivač inicijaliziran**. Pretpostavimo stoga da smo ga zaboravili inicijalizirati prije dereferenciranja

 $*pv='b'$ ;

Na koju memorijsku lokaciju će biti upisan znak 'b'? Precizan odgovor ovisi o memorijskoj klasi pokazivaˇca (vidi sekciju 9.2), no u sluˇcaju da pv sadrˇzi neku sluˇcajnu vrijednost naˇs ´ce program pokuˇsati pisati na sluˇcajno odabranu adresu. Posljedice toga mogu biti najrazličitije, od prekida programa do pogrešnog funkcioniranja. Radi se, u svakom slučaju, o tipu greške koju je teško otkriti.  $\square$ 

#### 3.6 Konstante

C poznaje cjelobrojne, realne i znakovne konstante te konstantne znakovne nizove.

Cjelobrojne konstante mogu biti zapisane u tri brojevna sustava: decimalnom (baza 10), oktalnom (baza 8) i heksadecimalnom (baza 16).

Decimalne cjelobrojne konstante sastavljene su od decimalnih znamenki 0 do 9. Ako konstanta sadrži više od jedne znamenke prva ne smije biti jednaka nuli. Primjeri su

0 1 234 -456 99999

Decimalna točka nije dozvoljena, tako da 10.0 nije cjelobrojna konstanta.

Oktalne cjelobrojne konstante dobivaju se kombinacijom decimalnih znamenki 0 do 7. Prva znamenka mora uvijek biti 0 što signalizira da se radi o broju zapisanom u oktalnom sustavu. Primjeri su

0 01 -0651 077777

Decimalna točka nije dozvoljena.

Heksadecimalne cjelobrojne konstante započinju s 0x ili 0X i sastoji se od kombinacije znamenki 0 do 9 i slova a do f (mala ili velika). Interpretacija slova je sljedeća:

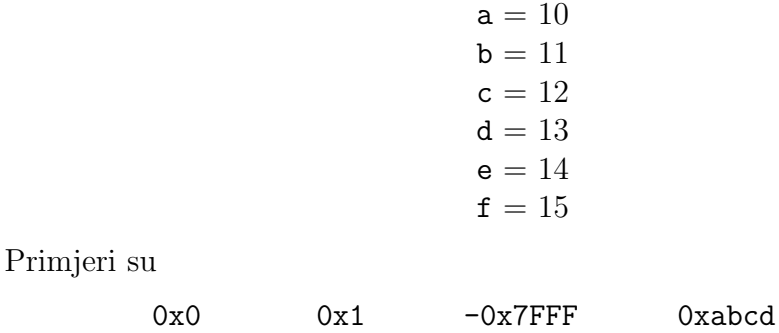

Decimalna točka nije dozvoljena.

Sve numeričke konstante moraju biti unutar granica određenih tipom podatka koji predstavljaju. Cjelobrojne konstante moraju stoga biti unutar granica odredenih tipom int. Konstante tipa unsigned, long i unsigned long mogu poprimiti vrijednosti veće od običnih cjelobrojnih konstanti i stoga moraju biti posebno označene.

Konstanta tipa long formira se tako da se na kraj cjelobrojne konstante doda slovo L (veliko ili malo); konstanta tipa unsigned formira se dodavanjem slova U (veliko ili malo). Konstanta tipa unsigned long formira se dodavanjem slova UL (veliko ili malo). Primjeri su

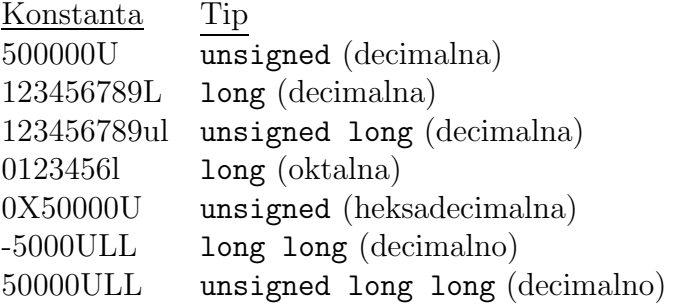

U i L mogu se kombinirati u bilo kojem poretku. Znakovi konverzije za printf funkciju vide se u sljedećem primjeru:

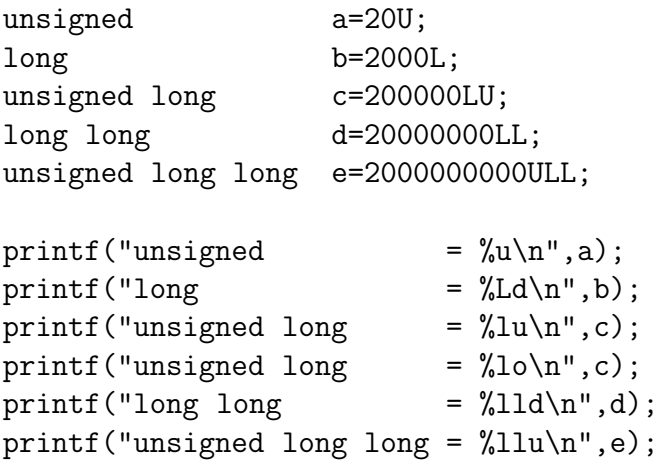

Znakovne konstante. Znakovna konstanta je jedan znak u jednostrukim navodnicima. Npr.

'A' 'x' '5' '?' ' '

(uoˇcimo da je i bjelina znak). Znakovne konstante imaju svoje cjelobrojne vrijednosti koje su određene načinom kodiranja znakova. Korištenjem konstanti poput 'a', '3' postiže se neovisnost o načinu kodiranja znakova.

Jedan broj posebnih znakova može se reprezentirati u C-u pomoću dva znaka: prvi je obrnuta kosa crta \(eng. backslash), a drugi je neko od slova ili znakova. Često korišteni posebni znakovi su

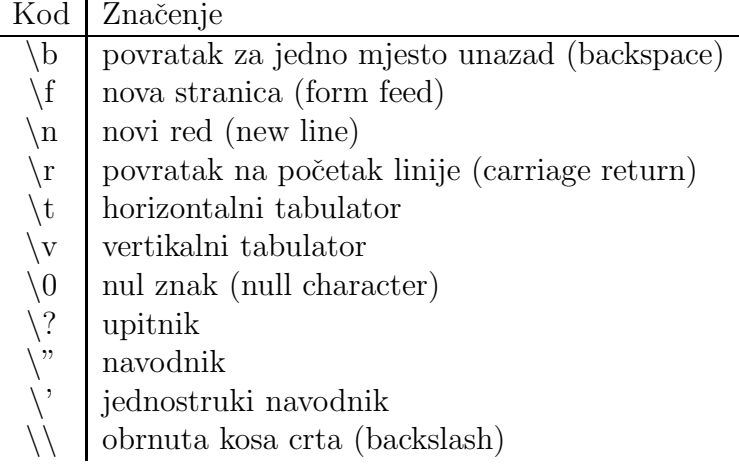

Na primjer,

 $\langle \cdot \rangle_n$ ,  $\langle \cdot \rangle_n$ ,  $\langle \cdot \rangle_n$ 

Znakovne konstante mogu biti zadane svojim kodom koji se piše u obliku \ooo, gdje je ooo troznamenkasti oktalni broj. Na primjer '\170' je znak koji ima kod 170 oktalno, odnosno 120 decimalno (x u ASCII znakovima). Slično, kodovi mogu biti zadani i heksadecimalno u obliku \xoo, gdje oo dvoznamenkasti heksadecimalni broj.

Realna konstanta je broj zapisan u dekadskom sustavu s decimalnom točkom. Npr.

0. 1. -0.2 5000.

Realne se konstante mogu pisati i s eksponentom i tada decimalna točka nije potrebna. Eksponent mora biti cijeli broj kome prethodi slove e (malo ili veliko). Na primjer, broj  $3 \times 10^5$  može biti napisan na sljedeće načine:

300000. 3e5 3E+5 3.0e+5 .3e6 30E4

Uočimo da ne smije biti razmaka između mantise i eksponenta (npr. 3.0 e+5 nije ispravno napisana konstanta).

Tip svih realnih konstanti je double. Ukoliko se želi konstanta tipa float na kraj joj se dodaje f ili F. Slično, realna konstanta koja nakraju ima 1 ili L je tipa long double:

0.00fe-3f 1.345E+8F -0.2e31 5000.0L

Kontrolni znakovi u printf funkciji mogu se vidjeti u sljedećem primjeru:

float x=-1.0F; double y=2.0; long double z=-0.2e8l; long double w=-0.2e-8L;

```
printf("float = \sqrt[n]{f \n}, x);
printf("double = \frac{1}{2}f\n", v);
printf("long double = \sqrt{\lfloor f \ln \rfloor}, z);
printf("long double = \text{Me}\nightharpoonup\mathbf{w});
```
Kompleksne konstante se formiraju kao kombinacija realnih konstanti i imaginarne jedinice Complex I (ili I), definirane u <complex.h>.

Konstantni znakovni nizovi (konstantni stringovi) su nizovi znakova navedeni unutar (dvostrukih) navodnika. Na primjer,

"Zagreb" "01/07/2001" "Linija 1\nLinija 2\nLinija3"

Specijalni znakovi kao  $\n\times$ i  $\tt$  mogu biti uključeni u konstantne znakovne nizove. Svakom znakovnom nizu automatski se na kraj dodaje nul-znak  $(\Diamond 0)$  kao oznaka kraja znakovnog niza. Na taj način algoritmi koji rade sa znakovnim nizovima ne trebaju poznavati broj znakova već prepoznaju kraj niza pomoću nul znaka  $\setminus 0$ . To ima za posljedicu da su 'a' i "a" dva različita objekta. Prvo je jedan znak koji sadrˇzi slovo a, a drugo je znakovni niz koji sadrži slovo  $a$ , dakle niz od dva znaka:  $a$ i \0. Prazan niz znakova "" sadrži samo nul-znak.

Ako je konstantan znakovni niz suviše dugačak da bi stao u jednu liniju, onda imamo dvije mogu´cnosti. Moˇzemo ga produˇziti u sljede´cu liniju ako ispred prijelaza u novi red stavimo znak $\backslash$ . Prevodilac će tada ignorirati kombinaciju znaka  $\backslash$  i znaka za prijelaz u novi red. Druga mogućnost je iskoristiti svojstvi automatskog nadovezivanja konstantnih znakovnih nizova: ako se dva takva niza nalaze jedan pored drugog, onda će ih prevodilac automatski nadovezati. U sljede´cem primjeru oba stringa su jednako inicijalizirana:

```
char s1[]="Vrlo dugacak \
niz znakova";
 char s2[]="Vrlo dugacak "
           "niz znakova";
```
Simboličke konstante su imena koja preprocesor (vidi Poglavlje 8) substituira nizom znakova. Definiraju se na početku programa a sintaksa im je

#define ime tekst

gdje je ime ime simboličke konstante, a tekst niz znakova koji će biti substituiran na svakom mjestu u programu na kojem se pojavljuje ime. Obično se na taj način definiraju konstante kao npr.

#define PI 3.141593

#define TRUE 1 #define FALSE 0

Ipak, u tu svrhu bolje je koristiti const varijable (sekcija 3.7).

## 3.7 Inicijalizacija varijabli

Varijable se mogu inicijalizirati u trenutku deklaracije. Sintaksa je

```
tip varijabla = konstantni izraz;
```
Na primjer,

int a=7,b; unsigned c=2345; char d='\t';

gdje su inicijalizirane varijable a, c i d, dok b nije inicijalizirana.

Sve deklaracije varijabli mogu nositi kvalifikator const koji indicira da varijabla neće nikad biti mijenjana, tj. da se radi o konstanti. Npr.

const double e=2.71828182845905;

Prevodilac neće dozvoliti izmjenu varijable e u preostalom dijelu programa.

Polja znakova mogu se inicijalizirati konstantnim nizovima znakova. Tako je deklaracijom

```
char tekst[]="Inicijalizacija";
```
definiran niz znakova tekst koji ima 16 znakova, 15 za riječ Inici jalizacija i jedan za nul-znak koji dolazi na kraju niza znakova. Uočimo da nismo morali eksplicitno navesti dimenziju polja tekst. Ona će biti izračunata iz stringa "Inicijalizacija". Alternativno smo mogli napisati

char tekst[16]="Inicijalizacija";

Op´cenito, polja se mogu inicijalizirati navodenjem vrijednosti elemenata polja unutar vitičastih zagrada:

double  $x[] = \{1.2, 3.4, -6.1\};$ 

Dimenzija polja bit će izračunata na osnovu broja konstanti unutar zagrada. Nakon ove deklaracije imat ćemo

 $x[0]=1.2$ ,  $x[1]=3.4$ ,  $x[2]=-6.1$ 

### 3.8 Enumeracije

Enumeracije predstavljaju alternativu uvođenju simboličkih konstanti putem preprocesorske direktive #define. Pomoću enumeracije deklariramo simbolička imena koja primaju cjelobrojne vrijednosti i čija je osnovna svrha povećanje čitljivosti programa. Na primjer, nakon deklaracije

```
enum {FALSE, TRUE};
```
imena FALSE i TRUE možemo koristiti u programu kao cjelobrojne konstante. FALSE ima vrijednost 0, a TRUE 1. To ekvivalentno preprocesorskim naredbama

```
#define FALSE 0
#define TRUE 1
```
Princip je da se svakom imenu deklariranom u enumeraciji pridruži jedan cjeli broj: prvom se pridruži nula, drugom 1 itd. Tako smo doobili FALSE=0,  $TRUE=1$ .

Enumeraciji možemo dati ime i tada možemo deklarirati varijable tipa enumeracije. To su varijable koje primaju samo konačno mnogo vrijednosti navedenih u enumeraciji. Prethodnu enumeraciju smo mogli deklarirati kao

```
enum boolean {FALSE, TRUE};
```
Varijable x i y tipa boolean definiraju se naredbom

```
enum boolean x,y;
```
Možemo ih koristiti na sljedeći način:

```
x=FALSE;
........
if(x==TRUE) y=FALSE;
```
itd. Varijable tipa enum pridonose razumljivosti programa. Koristimo ih za one varijable koje primaju konaˇcno mnogo vrijednosti i za koje je poˇzeljno uvesti simbolička imena.

Op´cenito se enumeracija deklarira naredbom

enum ime {clan\_1, clan\_2,....,clan\_n};

gdje je ime ime koje dajemo enumeraciji, a clan\_1, clan\_2,....,clan\_n predstavljaju identifikatore koji se mogu pridružiti varijabli tipa enum ime. Identifikatori moraju biti međusobno različiti i različiti od drugih identifikatora u dosegu enumeracije. Identifikatorima se automatski pridružuju cjelobrojne vrijednosti

```
clan_1=0
clan_2=1
clan_3=2
.......
clan_n=n-1
```
Varijabla tipa enumeracije deklarira se naredbom

enum ime var\_1, var\_2,...., var\_m;

Deklaracije enumeracije i varijabli tog tipa mogu se spojiti:

```
enum ime {clan_1, clan_2,....,clan_n}
                    var_1, var_2,....,var_m;
```
Vrijednosti koje se dodijeljuju identifikatorima mogu se modificirati kao u sljede´cem primjeru

```
enum ESC {novi_red='\n', tabulator='\t'};
```
ili

```
enum boje {plavo=-1,zuto,crveno,zeleno=0,ljubicasto,bijelo};
```
Time dobivamo

```
plavo=-1
zuto=0
crveno=1
zeleno=0
ljubicasto=1
bijelo=2
```
Vidimo da će se u ovom slučaju neke vrijednosti ponoviti.

# Poglavlje 4

# Operatori i izrazi

U ovom se poglavlju bavimo operatorima i izrazima koji se formiraju pomoću operatora i operanada. Izostavit ´cemo operatore vezane uz strukture (Poglavlje 12), pokazivaˇce (Poglavlje 11) te operatore koji djeluju na bitovima (Poglavlje 14). Pažnju ćemo posvetiti načinu izračunavanja izraza.

# 4.1 Aritmetički operatori

Programski jezik C poznaje pet aritmetičkih operatora:

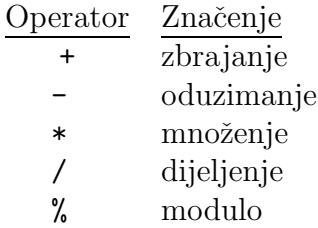

- Aritmetički operatori djeluju na numeričkim operandima tj. cjelobrojnim, realnim i znakovnim operandima (znakovna konstanta ima cjelobrojni tip).
- Operacije dijeljenja u slučaju cjelobrojnih operanada ima značenje cjelobrojnog dijeljenje. Rezultatu dijeljenja odsjecaju se decimalne znamenke kako bi se dobio cjelobrojni rezultat. Ukoliko je rezultat dijeljenja negativan, onda prema standardu C90 način zaokruživanja rezultata ovisi o implementaciji. Najčešće je to odsjecanje, tj. zaokruživanje prema nuli. Standard C99 je propisao da se i u sluˇcaju negativnih brojeva vrši odsjecanje, tj. zaokruživanje prema nuli. Ako bar jedan od operanada nije cjelobrojan, onda je rezultat dijeljenja realan broj. Nazivnik pri dijeljenju mora biti različit od nule.
- Operacija modulo (%) djeluje na cjelobrojnim operandima i kao rezultat daje ostatak pri cjelobrojnom dijeljenju operanada. Na primjer, ako je  $x = 10$  i  $y = 3$ , onda je  $x/y = 3$  (cjelobrojno dijeljenje) te  $x\%y = 1$ . Uvijek mora vrijediti da je  $(x/y) * y + (x\%y)$  jednako x, tako da ponašanje operatora % na negativnim operandima ovisi o ponašanju operatora /.
- Operator potenciranja u C-u ne postoji. Umjesto njega koristi se funkcija pow iz matematičke biblioteke.

**Primjer**. Uzmimo da je na primjer  $x = 13$  i  $y = -3$ . Tada je prema standardu C99  $x/y = -4$  (odsjecanje) te  $x\%y = 1$  (predznak prvog operanda). Stoga je  $(x/y) * y + (x\%y) = 13 = x$ .

#### 4.1.1 Konverzije

Kada u aritmetičkom izrazu sudjeluju operandi različitih tipova onda prije izraˇcunavanja izraza dolazi konverzije operanada u zajedniˇcki tip prema odredenim pravilima. Op´cenito operandi ´ce biti konvertirani u najprecizniji tip prisutan među operandima i rezultat aritmetičkog izraza bit će tog tipa. Na primjer, ako je x varijabla tipa double, a n varijabla tipa int u izrazu  $x+n$ , prije zbrajanja doći će do konverzije varijable n u tip double i vrijednost izraza bit će tipa double.

Vrijede sljedeća pravila:

- short i char (s predznakom ili bez) automatski se konvertiraju u int prije svake aritmetičke operacije. U slučaju da je short isto što i int, onda će unsigned short biti širi od int, pa će operandi biti konvertirani u unsigned int.
- U svakoj operaciji koja uključuje operanda različitih tipova prije izvršenja operacije vrši se konverzija operanada u najširi tip.
- Tipovi su prema širini poredani na sljedeći način (od najšireg prema najužem): long double, double, float, unsigned long long, long long, unsigned long, long, unsigned int i int. Jedina iznimka je kad su long i int isti. Tada je unsigned int širi od long. Uži tipovi se ne pojavljuju jer se oni automatski konvertiraju u int ili unsigned int prema prvom pravili.

Prilikom ovih konverzija ne dolazi do gubitka informacije osim eventualno u sluˇcaju kada se cjelobrojni tip konvertira u realni.

Konverzija se dešava i kod operacije pridruživanja (vidi sekciju 4.4) ako su operandi s lijeve i desne strane različitog tipa. Operand na desnoj strani konvertira se u tip operanda na lijevoj strani. Pri tome može doći do gubitka informacije ako se konvertira širi tip u uži. Na primjer, ako je x varijabla tipa float i n varijabla tipa int prilikom pridruživanja i=x doći će do odsjecanja decimala u broju x.

Konverzija se dešava prilikom prenošenja argumenata funkciji (vidi sekciju 7.3). Naime, argumenti su izrazi i prije njihovog izraˇcunavanja dolazi do konverzije ukoliko je ona potrebna. Pri tome vrijede različita pravila ovisno o tome da li funkcija ima prototip ili ne.

- Ako funkcija nema prototipa, onda se svaki argument tipa char i short transformira u int, a float u double.
- Ukoliko funkcija ima prototip, onda se svi argumenti pri pozivu konvertiraju (ako je to potrebno) u tipove deklarirane u prototipu (vidi sekciju 7.2).

Vrijednost nekog izraza može se eksplicitno konvertirati u zadani tip pomo´cu operatora eksplicitne konverzije (tip) (eng. cast operator). Sintaksa konverzije je

(tip) izraz;

izraz će biti izračunat i njegova vrijednost konvertirana u tip unutar zagrada. U primjeru

```
double x;
float y;
........
x= (double) y;
```
y je eksplicitno konvertiran u tip double prije pridruživanja. Eksplicitne konverzije mogu biti nužne u slučajevima kao što je sljedeći:

int i; double x;  $((int) (i+x))$ %2;

#### 4.1.2 Prioriteti i asocijativnost

Svi su operatori hijerhijski grupirani prema svom prioritetu. Operacija iz grupe s višim prioritetom izvršit će se prije operacija s nižim prioritetom. Upotrebom zagrada moguće je promijeniti redoslijed vršenja operacija.

Operacije \*, / i % spadaju u jednu prioritetnu grupu, dok operacije + i spadaju u nižu prioritetnu grupu (vidi sekciju 4.6).

Tako na primjer u izraz

2+4/2

dijeljenje će biti izvršeno prije zbrajanja, pa je vrijednost izraza 4, a ne 3 što bi bilo da se prvo izvrši zbrajanje. Ukoliko želimo zbrajane izvršiti prije dijeljenja treba pisati

 $(2+4)/2$ 

što daje 3.

Zagrade koristimo kako bismo grupirali operande oko operatora. Ukoliko ih nema, onda se grupiranje vrši oko operatora najvišeg prioriteta. Kada više operatora ima isti, najviˇsi, prioritet, onda naˇcin izraˇcunavanja izraza ovisi o asocijativnosti. Asocijativnost može biti slijeva na desno ili zdesna na lijevo. Ako imamo, na primjer, dva operatora istog prioriteta, čija je asocijativnost slijeva na desno, onda će se operandi prvo grupirati oko lijevog operanda. Na primjer,

 $a - b + c$  je ekvivalntno s  $(a - b) + c$ 

### 4.2 Unarni operatori

C ima jedan broj operatora koji djeluju na jednom operandu koje stoga nazivamo unarni operatori.

Konstante i varijable mogu imati ispred sebe minus kao u primjerima -345, -(x+y), gdje minus daje negativan predznak konstanti i mijenja predznak varijable. Takav minus nazivamo unarni minus za razlike od binarnog minusa koji predstavlja operaciju oduzimanja.

Operator konverzije tipa

(tip) izraz

kojeg smo sreli u sekciji 4.1 takoder je unarni operator.

Svi unarni operatori spadaju u istu prioritetnu grupu i imaju viši prioritet od aritmetičkih operatora. U izrazu

 $-x+y$ 

 $\acute{c}e$  se stoga prvo izvršiti unarni minus, a zatim zbrajanje.

Asocijativnost unarnih operatora je zdesna na lijevo što će biti važno kad uvedemo preostale unarne oparatore !,˜, \* i &.

#### 4.2.1 Inkrementiranje, dekrementiranje

Operator inkrementiranja ++ pove´cava varijablu za jedan. Tako je izraz

x++;

ekvivalentan izrazu

 $x = x + 1$ :

Operator dekrementiranja -- smanjuje vrijednost varijable za 1, odnosno

 $x--;$ 

je ekvivalentno izrazu

 $x=x-1$ ;

Izraz x++ i x-- mogu se pojaviti kao elementi složenijih izraza i zbog toga imaju dvije forme. Možemo pisati x++ ili ++x i isto tako x-- ili --x. U oba slučaja varijabla x se povećava (umanjuje) za 1. Razlika između prefiks i postfiks notacije pojavljuje se u složenim izrazima.

- U prefiks notaciji  $(+x, -x)$  varijabla će biti promijenjena prije no što  $\acute{c}e$  njena vrijednost biti iskorišten u složenom izrazu;
- U postfiks notaciji  $(x++, x--)$  varijabla će biti promijenjena nakon što  $\acute{c}e$  njena vrijednost biti iskorišten u složenom izrazu.

Na primjer, ako je x=3, onda izraz

```
y=++x;
```
daje y=4, x=4, a izraz

 $y=x++;$ 

daje  $y=3$ ,  $x=4$ .

Argumenti funkcije su izrazi koji se izračunavaju prije no što se njihova vrijednost prenese u funkciju. Prefiks i postfiks notacija operatora inkrementiranja/dekrementiranja stoga i ovdje ima isto značenje. U primjeru

 $i=7$ : printf("i=  $\sqrt{d}$ ", --i); printf("i=  $\sqrt{d}$ )n", i--); printf("i=  $\sqrt[6]{d} \n\cdot i$ );

prva printf naredba ispisat će 6, druga će također ispisati 6, a treća će ispisati 5. Razlog je to što se u drugoj printf naredbi vrijednost varijable i prvo prenese funkciji, a zatim smanji za 1.

#### 4.2.2 sizeof operator

sizeof operator vraća veličinu svog operanda u bajtovima. U C-u se jedan bajt definira kao broj bitova potreban za pamćenje podatka tipa char. To je na večini računala jedan oktet (osam bitova).

Operand može biti izraz ili tip podatka. Na primjer, kôd

```
int i;
float x;
printf("Velicina tipa int = \lambda d \nightharpoonup", sizeof(i));
printf("Velicina tipa float = \lambda d \nightharpoonup", sizeof(x));
```
bi na nekim sustavima ispisao

```
Velicina tipa int = 4Velicina tipa float = 4
```
Isti efekt postižemo ako sizeof primijenimo na tip podatka:

printf("Velicina tipa int =  $\sqrt[6]{d}$ ", sizeof(int)); printf("Velicina tipa float =  $\lambda d \nightharpoonup$ ", sizeof(float));

Kod složenijih podataka dobivamo ukupan broj okteta koji podatak zauzima. Ako imamo

char tekst[]="Dalmacija";

naredba

```
printf("Broj znakova u varijabli tekst =%d\n",
                                    sizeof(tekst));
```
daje

Broj znakova u varijabli tekst =10

Operator sizeof vra´ca cjelobrojnu vrijednost bez predznaka koja ovisi o implementaciji. Taj je tip definiran u datoteci zaglavlja <stddef.h> i zove se size\_t.

# 4.3 Relacijski i logički operatori

Četiri relacijska operatora su

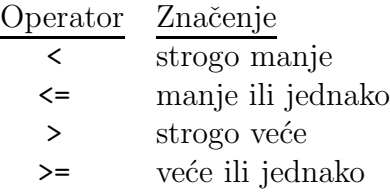

Oni imaju isti prioritet, niži od prioriteta aritmetičkih i unarnih operatora, a asocijativnost im je slijeva na desno.

Operatori jednakosti su

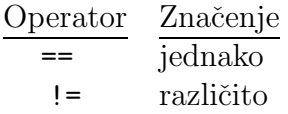

Oni spadaju u zasebnu prioritetnu grupu s manjim prioritetom od relacijskih operatora i asocijativnost im je slijeva na desno.

Pomoću ovih šest operatora formiraju se logički izrazi. Njihova vrijednost je istina ili laž. Kako u ANSI C-u (C90) ne postoji poseban logički tip podatka, logički izrazi su tipa int. (Standard C99 je uveo tip Bool). Logički izraz koji je istinit dobiva vrijednost 1, a logički izraz koji je lažan prima vrijednost 0. Na primjer:

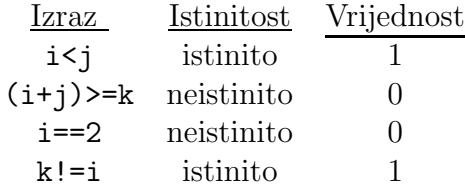

Budući da je prioritet logičkih operatora niži od prioriteta aritmetičkih operatora izraz poput

 $i \geq \lambda^2 A' - a' + 1$ 

ekvivalentan je s

 $i > = (A^3 - A^3 + 1)$ 

Složeniji logički izrazi formiraju se pomoću logičkih operatora:

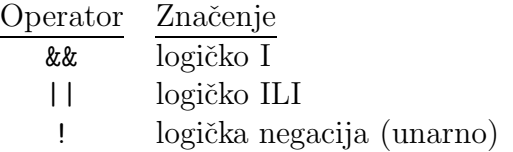
Operandi logičkih operatora su logičke vrijednosti (najčešće logički izrazi) s tim da se svaka cjelobrojna vrijednost različita od nule interpretira kao istina, a nula se interpretira kao laž. Vrijednost složenog logičkog izraza bit će 0 (laž) ili 1 (istina).

Svaki od ova dva operatora ima svoju prioritetnu grupu i prioritet im je niži od prioriteta relacijskih operatora i operatora jednakosti. Asocijativnost im je slijeva na desno.

Primjer. Ako je izraz i>1 istinit, izraz c=='t' istinit, a izraz j<6 lažan, onda imamo:

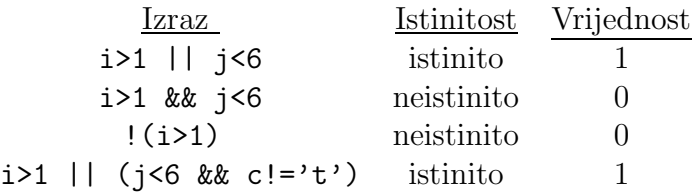

Logički izrazi koji se sastoje od individualnih logičkih izraza povezanih logičkim operatorima  $k\ell$  i || izračunavaju se slijeva na desno. Izraz se prestaje izračunavati kad je njegova vrijednost poznata. To je važnu u sljedećim situacijama: pretpostavimo da je x polje tipa char dimenzije n. Tada u izrazu

```
for(i=0; i<n && x[i] !='a'; ++i) {
....
}
```
neće doći do ispitivanja  $x[i]$  !='a' ako je i=n (granica polja x neće biti prijedena). S druge strane, kôd

```
for(i=0; x[i] !='a' && i<n; ++i) {
....
}
```
bi ispitivao da li je  $x[n]$  različito od 'a'. To može dovesti do nepredvidivog ponašanja programa.

Logička negacija koristi se često u if naredbama. Konstrukcija

if(!istina)

ekvivalentan je s

if(istina==0)

i budući da je kraća (za dva znaka) često se koristi.

## 4.4 Operatori pridruživanja

Osnovni operator pridruživanja je =. Naredba pridruživanja je oblika

varijabla = izraz;

Izraz na desnoj strani će biti izračunat i njegova vrijednost se zatim pridružuje varijabli na lijevoj strani. Na primjer,

```
i=2;
a=3.17;
c = 'm';
```
Pridruživanje varijabla = izraz je ustvari izraz i stoga može biti dio kompleksnijeg izraza. Preciznije, izraz varijabla = izraz ima vrijednost varijable na lijevoj strani nakon što se izvrši pridruživanje. Stoga je moguće koristiti pridruživanje unutar drugih naredbi kao u primjeru

```
while((a=x[i])!=0)....
     ++i;
}
```
gdje se u testu while narebe prvo  $x[i]$  pridruži varijabli a, a zatim se testira da li je dobiveni izraz, a to je vrijednost varijable a, različit od nule.

Ovakva mogućnost može voditi na teško uočljive greške kao u slučaju ako napišemo

 $if(varijabla = izraz) ...;$ 

umjesto

```
if(varijabla == izraz) ...;
```
U prvoj if naredbi prvo će se vrijednost izraza pridružiti varijabli, a zatim će se tijelo if naredbe izvršiti ako je varijabla različita od nule. U drugoj if naredbi vrijednost varijable se ne mijenja već se samo uspoređuje s vrijednošću koju daje izraz. Tijelo if naredbe se izvršava ako su te dvije vrijednosti jednake.

Operatore pridruživanja moguće je ulančati i pisati

```
varijabla1 = varijabla2 = varijabla3 = \ldots = izraz;
```
Niz pridruživanja ide zdesna na lijevo. To znači da se izraz jednom izračuna i zatim se redom pridružuje varijablama .. varijabla3, varijabla2, varijabla1. Na primjer,

 $x = y = cos(3.22)$ ;

je ekvivalentno s

 $x = (y = cos(3.22))$ ;

odnosno

 $y = cos(3.22)$ ;  $x=y$ ;

Složeni operatori pridruživanja su

 $+=$   $\ast$   $=$   $/$   $=$   $\frac{9}{1}$   $=$ 

Op´cenito izraz oblika

izraz1 op= izraz2;

gdje je op jedna od operacija +, -, \*, /, %, ekvivalentan je s

izraz1 = izraz1 op izraz2;

Ovi operatori spadaju u istu prioritetnu grupu s operatorom = i izraˇcunavaju se zdesna na lijevo. Prioritet im je manji od prioriteta aritmetičkih i logičkih operatora.

Primjeri:

Izraz Ekvivalentan izraz i +=5 i=i+5 i -=j i=i-j i \*=j+1 i=i\*(j+1) i /=4 i=i/4 i %=2 i=i%2

### 4.5 Uvjetni operator : ?

Uvjetni izraz je izraz oblika

izraz1 ? izraz2 : izraz3;

U njemu se prvo izračunava izraz1. Ako je on istinit (različit od nule) onda se izračunava izraz2 i on postaje vrijednost čitavog uvjetnog izraza; ako je izraz1 laˇzan (jednak nuli) onda se izraˇcunava izraz3 i on postaje vrijednost čitavog uvjetnog izraza. Na primjer,

double a,b; ........  $(a < b)$  ?  $a : b;$ 

je izraz koji daje manju vrijednost od brojeva a i b. Vrijednost uvjetnog izraza može se pridružiti nekoj varijabli, npr.

```
double a,b,min;
   ........
min=(a<b>)</b> ? a : b;
```
Uvjetni operator ima nizak prioritet tako da zagrade oko prvog, drugog i trećeg izraza najčešće nisu potrebne.

## 4.6 Prioriteti i redoslijed izračunavanja

U sljedećoj tabeli sumirani su prioriteti i asocijativnost svih operatora. Neke od tih operatora još nismo uveli.

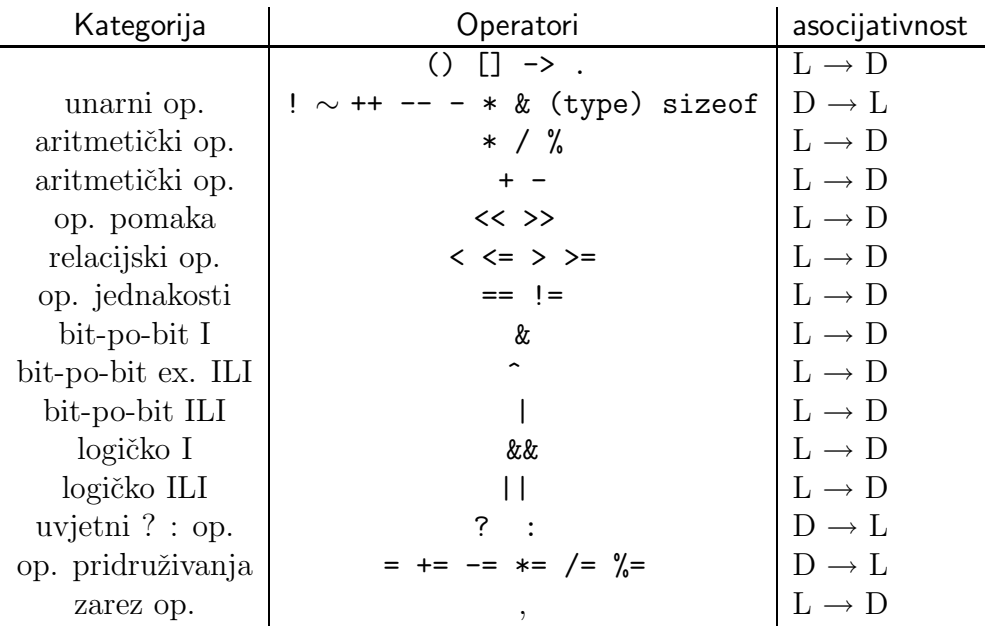

Operatori istog prioriteta i asocijativnosti dani su u istoj liniji. Operatori u višoj liniji imaju viši prioritet od operatora u nižim linijama.

Primijetimo još da C ne propisuje redoslijed kojim se izračunavaju operandi nekog operatora osim u slučaju operatora &&, ||, ? : (i operatora "," kojeg još nismo uveli). Stoga u izrazu

x=f()+g();

C jezikom nije definirano koja će se funkcija prva izvršiti. Naredbe poput

printf("%d %d\n", ++n, n\*n); /\* greska \*/

mogu dati različite rezultate ovisno o stroju na kojem se izvršavaju.

# Poglavlje 5

## Ulaz i izlaz podataka

U ovom poglavlju uvodimo šest funkcija iz standardne ulazno-izlazne biblioteke: getchar, putchar, gets, puts scanf i printf. Program koji koristi neku od tih funkcija mora uključiti datoteku zaglavlja <stdio.h>.

## 5.1 Funkcije getchar i putchar

int getchar(void); int putchar(int c);

Funkcija getchar čita jedan znak sa standardnog ulaza (tipično tipkovnice). Funkcija nema argumenata pa je sintaksa poziva:

c\_var=getchar();

Funkcija putchar šalje jedan znak na standardni izlaz (tipično ekran). Ona uzima jedan argument (znak koji treba ispisati) i vraća cjelobrojnu vrijednost. Najčešće poziv funkcije ima oblik

putchar(c\_var);

pri čemu se vraćena vrijednost ignorira.

Kada funkcija getchar naide na kraj ulaznih podataka vraća vrijednost EOF (skraćeno od eng. End of File). EOF je simbolička konstanta definirana u <stdio.h> koja signalizira kraj datoteke i kraj ulaznih podataka (ulaz je tretiran kao datoteka).

Konstanta EOF mora se razlikovati od znakova iz sustava znakova koje računalo koristi. Stoga funkcija getchar ne vraća vrijednost tipa char već vrijednost tipa int što daje dovoljno prostora za kodiranje konstante EOF.

Isto tako putchar uzima vrijednost tipa int i vraća vrijednost tipa int. Vra´cena vrijednost je znak koji je ispisan ili EOF ako ispis znaka nije uspio.

Kao ilustraciju upotrebe funkcija getchar i putchar napišimo program koji kopira znak po znak ulaz na izlaz i pri tome sva slova pretvara u velika:

```
#include <stdio.h>
#include <ctype.h>
/* kopiranje ulaza na izlaz */
int main(void) {
    int c;
    c=getchar();
    while(c!=EOF) {
       putchar(toupper(c));
       c=getchar();
   }
   return 0;
}
```
Funkcija toupper je deklarirana u datoteci zaglavlja <ctype.h>. Ona uzima varijablu tipa char i ako se radi o slovu pretvara malo slovo u veliko. Sve druge znakove ostavlja na miru.

Uočimo da je za pamćenje znakovne varijable korišten tip int umjesto tipa char. U while petlji znakovi se čitaju sve dok se ne dođe do kraja ulaznih podataka (EOF). Pročitani znak se odmah ispisuje putem funkcije putchar, a vrijednost se koju putchar vraća ignorira. Funkciju putchar smo mogli pozvati i naredbom **i=putchar(c)** (i je cjelobrojna varijabla) koja bi vraćenu vrijednost smjestila u varijablu i.

Isti je program mogao biti napisan jednostavnije ubacivanjem poziva funkciji getchar u test while petlje:

```
#include <stdio.h>
#include <ctype.h>
/* kopiranje ulaza na izlaz */
int main(void) {
    int c;
    while((c=getchar())!=EOF)
```
putchar(toupper(c));

Zagrade u testu (c=getchar())!=EOF su nužne jer bi c=getchar()!=EOF, zbog niskog prioriteta operatora pridruživanja, bilo interpretirano kao test c=(getchar()!=EOF). Varijabla c bi tada dobila vrijednost 0 ili 1.

Ponašanje funkcije getchar ovisi o operacijskom sustavu na kojem se program izvršava. Operacijski sustav prikuplja podatke s tastature i šalje ih aplikacijskom programu najčešće liniju po liniju. Takav način rada omogućava operacijskom sustavu standardno editiranje ulazne linije (korištenje tipki backspace i delete) koje stoga ne mora biti ugradeno u svaki program. Posljedica je toga da prvi poziv funkciji getchar blokira program sve dok se ne ukuca čitava ulazna linija i pritisne tipka RETURN (ENTER). Tada su svi učitani znakovi na raspolaganju funkciji getchar. Čitanje znaka odmah nakon što je otipkan ili onemogućavanje ispisa utipkanog znaka može se postići specifičnim tehnikama programiranja vezanim uz operacijski sustav koji se koristi (http://www.eskimo.com/ scs/C-faq/top.html).

Kada na ulazu nema podataka funkcija getchar čeka da se podaci utipkaju. Da bismo zaustavili čitanje moramo utipkati znak za "kraj datoteke". Pod unix-om to je znak Ctr-D, a pod DOSom Ctr-Z.

Funkciju getchar često koristimo za čitanje jednog znaka (npr. odgovora y ili n). U tim sluˇcajevima moramo paziti da proˇcitamo sve znakove u liniji, uključivši znak za prijelaz u novi red, kako ne bi ostali za slijedeći poziv funkcije getchar. Na primjer, ovdje dajemo funkciju koja čita samo prvo slovo s ulaza:

```
int get_first(void) {
   int ch;
   ch=getchar();
   while(getchar() != '\n')
       ; // prazna naredba
   return ch;
}
```
## 5.2 Funkcije iz datoteke <ctype.h>

Datoteka zaglavlja <ctype.h> sadrži deklaracija niza funkcija koje služe testiranju znakova. Svaka od tih funkcija uzima jedan argument tipa int koji treba biti znak ili EOF i vraća vrijednost tipa int koja je različita od nule (istina) ako je uvjet ispunjen ili nula ako nije. Neke od funkcija su sljede´ce:

}

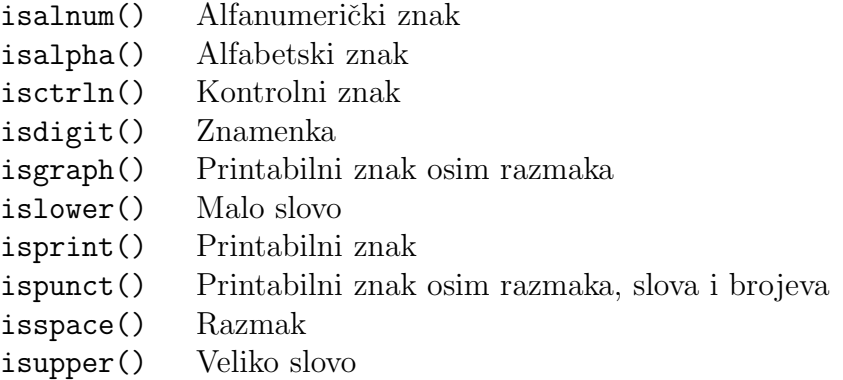

Pod razmakom smatramo: bjelinu, znak za novi red, znak formfeed, znak carriage return, tabulator i vertikalni tabulator  $(')$ ,  $\langle n', \cdot \rangle f', \cdot \langle r',$  $\prime\backslash t^{\prime}$ ,  $\prime\backslash v^{\prime}$ ).

Dvije funkcije omogućavaju konverziju velikih slova u mala i obratno. Ostale znakove ostavljaju na miru.

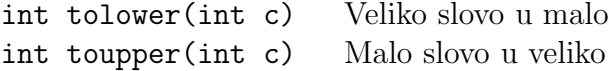

## 5.3 Funkcije gets i puts

char \*gets(char \*s); int puts(const char \*s);

Funkcije gets i puts služe čitanju i pisanju znakovnih nizova (stringova). Funkcija gets čita znakovni niz sa standardnog ulaza (tastature), a funkcija puts ispisuje znakovni niz na standardni izlaz (ekran).

Funkcija gets uzima kao argument znakovni niz u koji će biti učitan niz znakova s ulaza. Pri tome se znakovi s ulaza učitavaju sve dok se ne naide na kraj linije  $' \nightharpoonup n'$ ) koji se zamijenjuje znakom  $' \nightharpoonup$ o'. Funkcija vraća pokazivač na char koji pokazuje na učitani znakovni niz ili NULL ako se došlo do kraja ulaznih podataka ili se javila greška. Simbolička konstanta NULL definirana je <stdio.h> i njen iznos je 0. To je jedina cjelobrojna vrijednost koja se može pridružiti pokazivaču (vidi sekciju 11.3).

Funkcija puts uzima kao argument znakovni niz koji će biti ispisan na standardnom izlazu. Funkcija vra´ca broj ispisanih znakova ako je ispis uspio te EOF ako nije. Prije ispisa puts dodaje znak '\n' na kraju znakovnog niza.

Program koji kopira ulaz na izlaz liniju po liniju mogao bi biti napisan na ovaj način:

```
#include <stdio.h>
/* kopiranje ulaza na izlaz */
int main(void) {
    char red[128];
    while(gets(red)!=NULL)
           puts(red);
}
```
Unutar testa while petlje gets će pročitati ulaznu liniju i vratiti pokazivač različit od NULL ako ulaz nije prazan i ako nije došlo do greške. U tom slučaju izvršava se komanda puts(red) koja ispisuje učitanu liniju, a povratna vrijednost funkcije puts se zanemaruje.

Osnovni nedostatak funkcije gets je u tome što nije moguće odrediti maksimalni broj znakova koji će biti učitan. Ukoliko je broj znakova na ulazu veći od dimenzije polja koje je argument funkcije gets doći će do greške. Stoga je općenito bolje umjesto gets koristiti funkciju fgets (vidi sekciju 13.3).

### 5.4 Funkcija scanf

int scanf(const char \*format, ...);

Funkcija scanf služi učitavanju podataka sa standardnog ulaza. Opća forma funkcije je

```
scanf(kontrolni_string, arg_1, arg_2, ... ,arg_n)
```
gdje je kontrolni\_string konstantni znakovni niz koji sadrži informacije o vrijednostima koje se učitavaju u argumente  $arg_1, \ldots, arg_n$ .

Kontrolni znakovni niz (string) je konstantan znakovni niz koji se sastoji od individualnih grupa znakova konverzije pri ˇcemu je svakom argumentu pridružena jedna grupa. Svaka grupa znakova konverzije započinje znakom postotka (%) kojeg slijedi znak konverzije koji upu´cuje na tip podatka koji se učitava. Npr. %c ili %d itd.

Najčešće korišteni znakovi konverzije navedeni su u sljedećoj tablici:

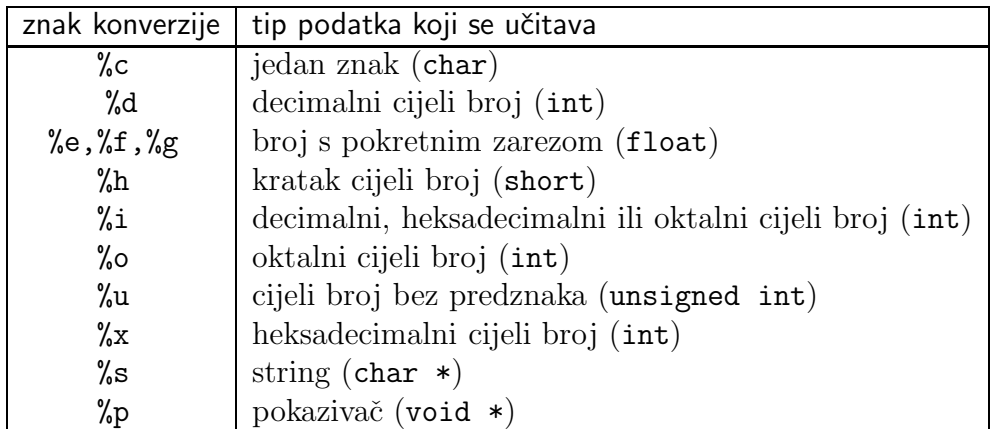

Unutar kontrolnog niza znakova grupe kontrolnih znakova mogu se nastavljati jedna na drugu bez razmaka ili mogu biti odvojene bjelinama Bjeline ´ce u ulaznim podacima biti učitane i ignorirane.

Argumenti funkcije scanf mogu biti samo pokazivači na varijable. Ukoliko podatak treba učitati u neku varijablu, onda scanf uzima kao argument adresu te varijable, a ne samu varijablu. To znači da pri pozivu funkcije scanf ispred imena varijable u koju scanf treba učitati vrijednost moramo staviti adresni operator &. Tako će naredba

```
int x;
......
scanf("%d",&x);
```
učitati cijeli broj s ulaza u varijablu x, dok naredba

```
int x;
......
scanf(\sqrt[m]{d^n}, x); /* pogresno */
```
predstavlja grešku.

Podaci koje scanf čita dolaze sa standardnog ulaza što je tipično tastatura. Ako se unosi više podataka oni moraju biti separirani bjelinama što u sebi uključuje i prijelaz u novi red (koji se računa kao bjelina). Numerički podaci na ulazu moraju imati isti oblik kao i numeričke konstante.

#### 5.4.1 Učitavanje cijelih brojeva

Cijeli brojevi mogu biti uneseni kao decimalni (%d) ili kao oktalni i heksadecimalni (%i). Znak konverzije (%i) interpretira ulazni podatak kao oktalan broj ako mu prethodi nula ili kao heksadecimalan broj ako mu prethodi 0x ili 0X. Na primjer, uzmimo da kôd

int x,y,z; ...... scanf("%i %i %i",&x,&y,&z);

učitava sljedeći ulazni podatak:

13 015 0Xd

onda će scanf u sve tri varijable  $(x, y \in z)$  učitati vrijednost 13 (decimalno). Cijeli brojevi u oktalnom i heksadecimalnom zapisu mogu se upisivati i pomo´cu znakova konverzije %o i %x. Ti znakovi konverzije interpretiraju ulazne podatke kao oktalne odnosno heksadecimalne i stoga ne zahtijevaju da oktalna konstanta započinje nulom, a heksadecimalna s 0x ili 0X. Kôd

int x,y,z; ......  $scant("%d %o %x", &; %y, &;);$ 

ispravno će pročitati ulazne podatke

13 15 d

i svim varijablama pridružiti vrijednost 13 (decimalno).

Podatak učitavamo u varijablu tipa unsigned sa znakom konverzije ‰u.

Znakovi konverzije d, i, o, u, x mogu dobiti prefiks h ako je argument pokazivaˇc na short te prefiks l ako je argument pokazivaˇc na long. Na primjer, kôd

```
int x;
short y;
long z;
......
scanf("%d %hd %ld",&x,&y,&z);
```
učitava tri decimalna cijela broja i konvertira ih u varijable tipa int, short i long. Uočite da h i l ne mogu stajati sami i da u kombinaciji uvijek prethode znaku konverzije (d, i, o, u, x).

Standard C99 uvodi prefiks 11 za učitavanje varijabli tipa long long i unsigned long long.

#### 5.4.2 Uˇcitavanje realnih brojeva

Znakovi konverzije e, f, g služe za učitavnje varijable tipa float. Ukoliko se učitava vrijednost u varijablu tipa double treba koristiti prefiks 1 (1e, 1f ili lg). Na primjer,

```
float x;
double y;
......
scanf("%f %lg",&x,&y);
```
Prefiks L koristi se ako je argument pointer na long double.

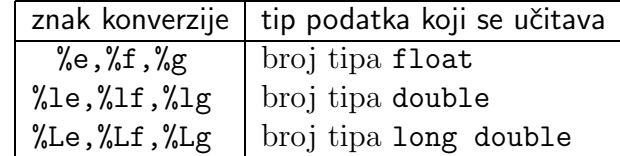

#### 5.4.3 Drugi znakovi u kontrolnom nizu

Funkcija scanf dijeli niz znakova na ulazu u polja znakova odvojena bjelinama. Svako polje znakova intrepretira se prema odgovarajućem znaku konverzije i upisuje u varijablu na koju pokazuje odgovarajući argument funkcije. Svaki znak konverzije učitava jedno ulazno polje. U primjeru

```
scanf("%f%d",&x,&i);
```
znak konverzije %f učitava (i konvertira) prvo polje znakova. Pri tome se eventualne bjeline na početku preskaču. Prvo polje znakova završava bjelinom koju %f ne učitava. Drugi znak konverzije %d preskače sve bjeline koje odjeljuju prvo polje znakova od drugog polja znakova i uˇcitava (i konvertira) drugo polje znakova.

Znakovi konverzije mogu biti odijeljeni bjelinama:

```
scan f("%f %d", & x, & i);
```
Svaka bjelina u kontrolnom znakovnom nizu ima za posljedicu preskakanje svih bjelina na ulazu do početka novog ulaznog polja. Stoga je pisanje znakova konverzije u kontrolnom znakovnom nizu razdvojeno bjelinam (kao u primjeru "%f %d") ili nerazdvojeno (kao "%f%d") posve ekvivalentno (to ne vrijedi za znakove konverzije %c i [).

U kontrolnom znakovnom nizu mogu se pojaviti i drugi znakovi osim bjelina i znakova konverzije. Njima moraju odgovarati posve isti znakovi na ulazu. Na primjer, ako realan i cijeli broj učitavamo naredbom

scanf("%f,%d",&x,&i);

onda ulazni podaci moraju biti oblika npr.

1.456, 8

bez bjeline izmedu prvog broja i zareza. Ako se ˇzeli dozvoliti bjelina prije zareza potrebno je koristiti naredbu

```
scan f("%f, %d", %x, &i);
```
u kojoj bjelina nakon %f preskače sve eventualne bjeline na ulazu ispred zareza.

Znakovi u kontrolnom znakovnom nizu mogu npr. biti korisni kod učitavanja datuma u obliku dd/mm/gg. Tada možemo iskoristiti naredbu

```
scanf("%d/%d/%d",&dan,&mjesec,&godina);
```
#### 5.4.4 Učitavanje znakovnih nizova

Znak konverzije %s učitava niz znakova; niz završava prvom bjelinom u ulaznom nizu znakova. Iza posljednjeg učitanog znaka automatski se dodaje nul-znak  $(\setminus 0)$ . U primjeru

```
char string[128];
 int x;
 ......
scanf("%s%d",string,&x);
```
funkcija scanfučitava jedan niz znakova i jedan cijeli broj. Budući da se svako polje kao argument funkcije interpretira kao pokazivač na prvi elemet polja, ispred varijable string ne stavlja se adresni operator. To je pravilo koje vrijedi za polje bilo kojeg tipa.

Znakom konverzije %s nije moguće učitati niz znakova koji sadrži u sebi bjeline jer bjeline služe za ograničavanje ulaznog polja. Za učitavanje nizova znakova koji uključuju i bjeline možemo koristiti uglate zagrade kao znak konverzije %[...]. Unutar uglatih zagrada upisuje se niz znakova. Funkcija scanf će učitati u pripadni argument najveći niz znakova sa ulazu koji se sastoji od znakova navedenih unutar uglatih zagrada. Učitavanje završava prvi znak na ulazu koji nije naveden u uglatim zagradama i na kraj učitanog niza dodaje se nul-znak  $(\Diamond 0)$ . Vodeće bjelina se ne preskaču.

Na primjer, naredba

```
char linija[128];
........
scanf(" %[ ABCDEFGHIJKLMNOPRSTUVWXYZ]", linija);
```
učitava najveći niz znakova sastavljen od velikih slova i razmaka. Argument linija mora naravno imati dovoljnu dimenziju da primi sve znakove i zavrˇsni nul-znak \0. Uoˇcimo da smo prije %[ ostavili jedan razmak koji govori funkciji scanf da preskoˇci sve bjeline koje prethode znakovnom nizu. To je nužno ukoliko smo imali prethodni poziv scanf funkcije. Naime scanf uvijek ostavlja završni znak prijelaza u novi red u ulaznom nizu, tako da bi naredba

```
scanf("%[ ABCDEFGHIJKLMNOPRSTUVWXYZ]", linija);
```
pročitala prethodni znak prijelaza u novi red i budući da on nije u unutar uglatih zagrada završila bi čitanje ulaznih podataka i linija ne bi bila učitana.

Druga mogućnost s uglatim zagradama je koristiti sintaksu

scanf(" %[^niz znakova]", linija);

Sada se u odgovarajući argument učitava najveći mogući niz znakova sastavljen od svih znakova osim onih koji se nalaze u uglatim zagradama. Na primjer, učitati cijelu liniju bez znaka za prijelaz u novi red možemo pomoću naredbe

scanf("  $\frac{\gamma(\hat{\theta})}{\gamma}$ ", linija);

Na kraj učitanog niza znakova bit će dodan  $\setminus$ 0, a ispred  $\mathcal{K}$  mora biti ostavljeno prazno mjesto kako bi bile preskočene sve prethodne bjeline.

Znak konverzije c uˇcitava jedan znak u varijablu bez obzira je li on bjelina ili ne. Stoga, ako je prvi znak konverzije c potrebno je ispred njega staviti jednu bjelinu kako ne bi proˇcitao znak za prijelaz u novi red koji je ostao nakon prethodnog poziva funkcije scanf.

Nadalje, kontrolni niz " %c%c%c" čita tri znaka. Počet će s prvim znakom koji nije bjelina (zbog bjeline ispred prvog %c znaka) i pročitat će tri uzastopna znaka bili oni bjeline ili ne. Ako se želi čitati samo znakove bez bjelina treba koristiti " %c %c %c" ili %c zamijeniti s %1s.

#### 5.4.5 Prefiks \*

Moguće je preskočiti neki podatak u listi i ne pridružiti ga odgovarajućoj varijabli. To se radi tako da se znaku konverzije doda prefiks \*. Na primjer

scanf(" %s %\*d %f", linija, &n, &x);

neće izvršiti priduživanje drugog podatka varijabli n. Umjesto toga on će biti preskočen a treći podatak će normalno biti pridružen varijabli x.

#### 5.4.6 Maksimalna širina polja

Uz svaki kontrolni znak moguće je zadati maksimalnu širinu ulaznog polja koje će se učitati tako da se ispred kontrolnog znaka stavi broj koji određuje širinu polja. Tako na primjer %3d učitava cijeli broj od najviše tri znamenke, a %11c učitava 11 znakova. Ukoliko podatak sadrži manje znakova od zadane maksimalne širine polja on se učita samo do prve bjeline. Ako pak podatak ima više znamenaka od maksimalne širine polja, višak znamenaka bit će učitan sljedećim konverzijskim znakom ili sljedećom scanf funkcijom. Na primjer, uzmimo naredbu

scanf(" %3d %3d %3d", &i, &j, &k);

Ukoliko na ulazu imamo

1 2 3

bit će učitano i=1, j=2, k=3. Ako na ulazu imamo

123 456 789

bit će učitano i=123, j=456, k=789. Uzmimo sada ulaz oblika

123456789

ponovo ćemo dobiti i=123, j=456, k=789 budući da sljedeće ulazno polje započinje tamo gdje prethodno završava. Konačno pogledajmo ulaz oblika

#### 1234 56 789

dobit ćemo i=123, j=4 i k=56. Sirina prvog ulaznog polja je tri znaka  $(i=123)$ ; drugo ulazno polje počine sa znakom 4 i završava prvom bjelinom  $(j=4)$ . Treće ulazno polje posve je separirano bjelinama pa dobivamo k=56. Preostali znakovi ostat će na ulazu i mogu biti pročitani novim pozivom scanf funkcije (ili neke druge ulazne funkcije).

#### 5.4.7 Povratna vrijednost

Funkcija scanf vraća broj uspješno učitanih podataka ili EOF. Tu činjenicu možemo iskoristiti za provjeru jesu li svi traženi podaci učitani. Uzmimo jedan primjer u kojem učitavamo i procesiramo samo pozitivne cijele brojeve. Kôd bi mogao izgledati ovako:

```
int n;
scanf("%d",&n);
while(n \geq 0){
  // radi nesto s brojem
  scanf("%d",&n); // ucitaj novi broj
}
```
Ovakav kˆod ne moˇze uspjeˇsno tretirati sluˇcajeve u kojima korisnik uˇcini grešku priklikom upisa (npr. upiše slovo).

Ponašanje programa možemo popraviti ako ispitujemo da li je funkcija scanf uspješno učitala broj. To možemo učiniti testom scanf $(\cdot\%d\cdot,kn)$  == 1. Nova verzija programa bi glasila

```
int n;
while(scanf("%d", kn) == 1 && n >= 0)
{
  // radi nesto s brojem
}
```
Uočimo da prvo ispitujemo je li broj dobro učitan. Ako nije,  $n \geq 0$  neće biti ispitivano.

No program bi trebao kod neuspješnog upisa zatražiti od korisnika da ponovi upis. Da bismo to realizirali uočimo da funkcija scanf nakon neuspješnog pokušaja čitanja nekog podatka prekida čitanje i ostavlja taj podatak i sve iza njega u ulaznom spremniku. Stoga je potrebno prije novog poziva funkciji scanf isprazniti spremnik. To možemo učiniti pomoću funkcije getchar. Mi ćemo, štoviše, iskoristiti sadržaj spremnika da obavijestimo korisnika o grešci koju je napravio, Budući da kôd postaje kompleksniji možemo postupak čitanja broja zatvoriti u jednu funkciju koju ćemo nazvati get int.

```
int get_int(void)
{
  int input;
  char ch;
  while(scanf("%d", kinput) != 1)
```

```
{
      while((ch = getchar())!=\ln)
        putchar(ch);
      printf(" nije cijeli broj.\nMolim unesite ");
      printf("cijeli broj: ");
  }
  return input;
}
```
Kada korisnik ne unese cijeli broj, nepročitani ulazni podatak će biti pročitan pomoću druge while petlje. Sadržaj će biti ispisan funkcijom putchar i korisnik će biti zamoljen da ponovi upis.

## 5.5 Funkcija printf

int printf(const char \*format, ...);

Funkcija printf služi za ispis podataka na standardnom izlazu. Opća forma funkcije je

```
printf(kontrolni_string, arg_1, arg_2, ... ,arg_n)
```
gdje je kontrolni\_string konstantan znakovni niz koji sadrži informaciju o formatiranju ispisa argumenata  $arg_1, \ldots, arg_n$ .

Kontrolni znakovni niz ima posve istu formu i funkciju kao kod funkcije scanf. Pojedine grupe znakova unutar kontrolnog znakovnog niza mogu se nastavljati jedna na drugu ili biti medusobno razmaknute bjelinama ili nekim drugim znakovima. Svi znakovi osim kontrolnih bit ´ce ispisani onako kako su uneseni.

Najčešće korišteni znakovi konverzije dani su u sljedećoj tabeli:

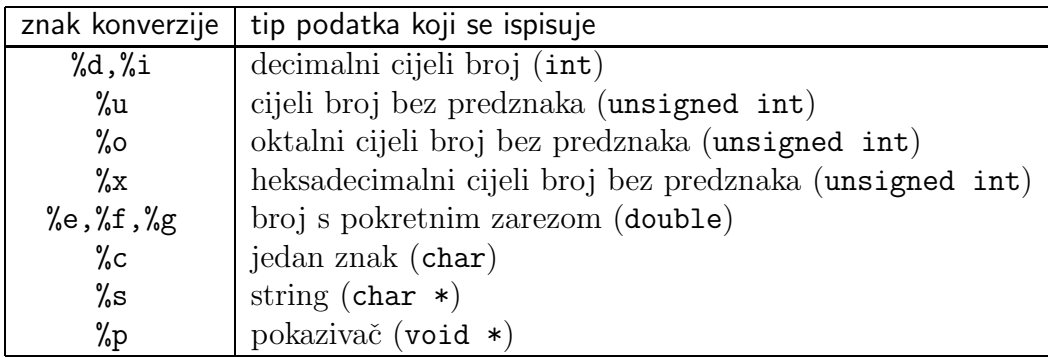

Funkcija vraća broj ispisanih znakova ili EOF ako je došlo do greške.

Argumenti funkcije printf mogu biti konstante, varijable, izrazi ili polja. Na primjer, naredba

```
double x=2.0;
......
printf("x=%d, y=%f\n",x,sqrt(x));
```
´ce ispisati

x=2.000000, y=1.414214

Svi znakovi koji nisu znakovi konverzije ispisani su onako kako su uneseni u kontrolnom znakovnom nizu "x=%d, y=%f\n". Ako treba ispisati znak %, onda unutar kontrolnog znakovnog niza na tom mjestu treba staviti %%.

Funkcija printf ima varijabilan broj argumenata i stoga se pri pozivu funkcije vrši promocija argumenata: argumenti tipa char i short konvertiraju se u tip int, a argumenti tipa float u double. Ove konverzije dešavaju se prije predaje argumenata funkciji pa stoga pomoću znaka konverzije  $\mathcal{E}$ možemo ispisati i varijablu tipa float i tipa double, jer će u oba slučaja printf vidjeti samo varijablu tipa double. Slično pomoću %d možemo ispisati i varijablu tipa char i tipa short. Na primjer,

```
char c = 'w':
......
printf("c(int)=%d, c(char)=%c\n",c,c);
```
ispisat će

 $c(int)=119$ ,  $c(char)=w$ 

ukoliko raˇcunalo koristi ASCII skup znakova (119 je ASCII kod znaka "w").

#### 5.5.1 Ispis cijelih brojeva

Pomoću znakova konverzije %o i %x cijeli brojevi se ispisuju u oktalnom i heksadecimalnom obliku bez vodeće nule odn. 0X. Na primjer,

```
short i=64;
  ......
  printf("i(okt)=%o: i(hex)=%x: i(dec)=%d\n",i,i,i);
ispisuje
```
Izrazi tipa long ispisuju se pomoću prefiksa 1. Na primjer, program

```
#include <stdio.h>
#include <limits.h>
long i=LONG_MAX;
int main(void){
    printf("i(okt)=%lo: i(hex)=%lx: i(dec)=%ld\n",i,i,i);
}
```
(ovisno o raˇcunalu na kojem se izvrˇsava) moˇze ispisati

```
i(okt)=17777777777: i(hex)=7fffffff: i(dec)=2147483647
```
Simbolička konstanta LONG MAX definirana je u datoteci zaglavlje <limits.h> i predstavlja najveći broj tipa long.

#### 5.5.2 Ispis realnih brojeva

Brojeve tipa float i double možemo ispisivati pomoću znakova konverzije %f, %g i %e. U konverziji tipa f broj se ispisuje bez eksponenta, a u konverziji tipa e s eksponentom. U konverziji tipa g način ispisa (s eksponentom ili bez) ovisi o vrijednosti koja se ispisuje. Naredba,

```
double x=12345.678;
.........
printf("x(f)=%f: x(e)=%e: x(g)=%g\n",x,x,x);
```
´ce ispisati

```
x(f)=12345.678000: x(e)=1.234568e+004: x(g)=12345.7
```
Znakovi konverzije e, f, g dobivaju prefiks L ako se ispisuje varijabla tipa long double.

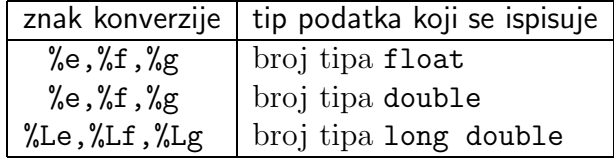

#### $5.5.3$  Sirina i preciznost

Uz svaki kontrolni znak moguće je zadati minimalnu širinu ispisa tako da se ispred kontrolnog znaka stavi broj koji određuje širinu ispisa. Tako na primjer %3d ispisuje cijeli broj sa najmanje tri znamenke. Ukoliko podatak sadrži manje znakova od zadane minimalne širine polja, do pune širine bit ´ce dopunjen vode´cim bjelinama. Podatak koji ima viˇse znamenaka od minimalne širine ispisa bit će ispisan sa svim potrebnim znamenkama. Tako, na primjer, sljede´ca naredba

```
double x=1.2;
.........
printf("%1g\n%3g\n%5g\n",x,x,x);
```
ispisuje

1.2 1.2 1.2

Prva dva ispisa koriste 3 znaka dok treći koristi pet znakova tj. dvije vodeće bjeline.

Pored minimalne širine ispisa kod realnih brojeva moguće je odrediti i preciznost ispisa tj. broj decimala koje ´ce biti ispisane. Sintaksa je sljede´ca:  $\lambda$ a.bf ili  $\lambda$ a.bg ili  $\lambda$ a.be gdje je a minimalna širina ispisa, a b preciznost. Na primjer %7.3e znači ispis u e formatu s najmanje 7 znamenaka, pri čemu će biti dano najviše 3 znamenke iza decimalne točke. Sljedeći program ispisuje broj π:

```
#include <stdio.h>
#include <math.h>
int main(void){
   double pi=4.0*atan(1.0);printf("%5f\n %5.5f\n %5.10f\n",pi,pi,pi);
}
```
Rezultat ispisa će biti

3.141593 3.14159 3.1415926536

Ispis bez specificirane preciznosti daje šet decimala, pa je prvi ispis zaokružen na šest decimala. Drugi i treći ispis su zaokruženi na pet i deset decimala budu´ci da je preciznost dana eksplicitno u printf funkciji.

Širinu i preciznost ispisa moguće je odrediti dinamički tako da se na mjesto širine ili preciznosti umjesto broja stavi \*. Cjelobrojna varijabla (ili izraz) na odgovarajućem mjestu u listi argumenata određuje širinu odn. preciznost. U primjeru

```
#include <stdio.h>
#include <math.h>
int main(void){
   double pi=4.0*atan(1.0);int i=10;
   printf("%*f\n ",*.*f\n ",5.*f\n",11,pi,16,14,pi,i,pi);
}
```
dobivamo ispis

3.141593 3.14159265358979 3.1415926536

Prva varijabla ispisana je s 11 znamenaka i 6 decimala (budući da preciznost nije specificirana); druga je ispisana s 16 znamenaka i 14 decimala, a treća 10 decimala i 12 znamenaka.

#### 5.5.4 Ispis znakovnih nizova

Konverzija tipa %s primjenjuje se na znakovne nizove (nizove znakova čiji je kraj signaliziran nul-znakom \0). Stoga se mogu ispisati i nizovi znakova koji sadrže bjeline. Na primjer,

```
char naslov[]="Programski jezik C";
    ....
printf("%s\n",naslov);
```
ispisat će

Programski jezik C

i prijeći u novi red.

Preciznost se može koristiti i kod %s konverzije. Tada znači maksimalni broj znakova koji će biti prikazan. Na primjer %5.12s specificira da će biti prikazano minimalno 5 znakova (dopunjenih bjelinama kao treba), a maksimalno 12 znakova. Ako je niz znakova duži od 12, višak znakova neće biti prikazan. Na primjer,

```
char naslov[]="Programski jezik C";
```
.... printf("%.16s\n",naslov);

ispisat će

Programski jezik

#### 5.5.5 Zastavice

Svaka grupa znakova za konverziju može sadržavati i zastavicu. Zastavica je znak koji dolazi odmah nakon znaka %; moguće zastavice su: -, +, 0, '' (bjelina) i #, a značenja su sljedeća:

- podatak će biti lijevo pozicioniran ako je manji od minimalne širine polja;
- $+$  Znak  $+$  će biti napisan ispred pozitivnog broja;
- 0 Vodeće bjeline (ako su nužne) bit će zamijenjene nulama. Odnosi se samo na numeričke podatke koji su desno pozicionirani i koji su uži od minimalne širine ispisa;
- ' ' (bjelina) jedna bjelina ´ce prethoditi svakom pozitivnom broju.
- # (uz o ili x konverziju) osigurava da ´ce oktalni i heksadecimalni brojevi biti ispisani s vodećom 0 ili 0x;
- # (uz e, f ili g konverziju) osigurava da će decimalna točka biti ispisana i da ´ce nule na krajnjoj desnoj poziciji broja biti ispisane.

Tako će, na primjer, naredba

```
int i=66;
 ....
printf(":%6d\n:%-6d\n:%06d\n%#x\n",i,i,i,i);
```
ispisati

```
: 66
:66
:000066
:0x42
```
# Poglavlje 6

# Kontrola toka programa

## 6.1 Izrazi i naredbe

#### 6.1.1 Izrazi

Izrazom nazivamo svaku kombinaciju operatora i operanada koju jezik dozvoljava. Operatori mogu biti konstante i varijable ili njihove kombinacije. Primjeri izraza su

```
7.2
2+13-4
x=3*2
a*(b+c/d)/2n++x= ++n \% 2
q>2
```
itd. Složeni izrazi mogu biti kombinacija više manjih izraza koje nazivamo podizraima. Na primjer, c/d je podizraz u četvrtom primjeru.

Svakom izrazu u programskom jeziku C pridružena je vrijednost koja se dobiva izvršavanjem svih operacija prisutnih u izrazu, u skladu s njihovim prioritetima.

Ovdje su primjeri nekih izraza i njihovih vrijednosti:

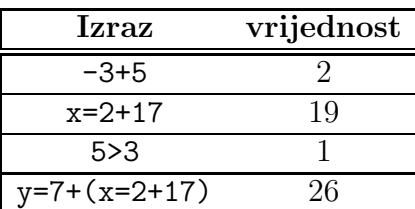

Ovdje treba uočiti da svaki logički izraz (npr. 5>3) dobiva vrijednost 0 ukoliko nije istinit ili 1 ako je istinit. Drugo, izrazi pridruživanja primaju vrijednost koja se pridružuje lijevoj strani. Tako u primjeru x=2+17 varijabla x prima vrijednost 17, što je ujedno i vrijednost čitavog izraza. To nam omogućava formiranje izraza poput y=7+(x=2+17): u njemu se prvo izračunava podizraz x=2+17 koji u varijablu x sprema vrijednost 17, a zatim se izračunava y=7+17, jer je vrijednost čitavog podizraza na desnoj strani 17. To nam svojstvo izraza omogućava i pisanje višestrukog pridruživanja u jednoj liniji kao npr. u

 $x=y=z=0.0$ 

#### 6.1.2 Naredbe

Program se sastoji od niza naredbi. Svaka naredba je potpuna instrukcija računalu. U C-u kraj naredbe označavamo znakom točka-zarez. Tako je

x=3.0

jedan izraz, dok je

x=3.0;

naredba.

C poznaje više vrsti naredbi. Svaki izraz kojeg slijedi točka-zarez predstavlja narednu. Tako su i

8;

4+4;

legalne naredbe premda ne čine ništa. Sljedeći program ilustrira različite tipove naredbi:

```
#include <stdio.h>
int main(void) /* suma prvih 20 prirodnih brojeva */
{
  int brojac,suma; /* deklaracijska naredba */
  brojac=1; /* naredba pridruzivanja */
  suma =0; /* isto */while(brojac++ < 21) \qquad /* while \qquad */
    suma += brojac; /* naredba */printf("suma = \lambda d \nightharpoonup", suma); /* funkcijska naredba */
  return 0;
}
```
Deklaracijskim naredbama deklariramo varijable. Naredbe pridruživanja su izrazi pridruživanja završeni točka-zarezom. Funkcijska naredba predstavlja poziv funkcije. Njenim izvršavanjem izvršavaju se sve naredbe iz tijela funkcije. U našem slučaju poziva se funkcija printf za ispis sume.

Naredba while je primjer strukturirane naredbe. Ona se sastoji od tri dijela: ključne riječi while, testa brojac++ < 21 i naredbe suma += brojac;. Ostale strukturirane naredbe su petlje for, do-while, if-nareba itd.

#### 6.1.3 Složene naredbe

Vitičaste zagrade služe grupiranju deklaracija i naredbi u jednu cjelinu. Takva se cjelina naziva blok naredbi ili složena naredba. U strukturiranim naredbama jedna naredba se može uvijek zamijeniti blokom naredbi. Usporedimo dvije while petlje.

```
/* fragment 1 */while(brojac++ < 21)
      suma += brojac;
  printf("suma = \lambda d \nightharpoonup", suma);
/* fragment 2 */while(brojac++ < 21)
  {
     suma += brojac;
     printf("suma = \lambda d \nightharpoonup", suma);
  }
```
U prvom dijelu primjera while naredba se proteže od ključne riječi while do točke-zarez. Funkcija printf ostaje izvan petlje.

U drugom dijeli vitičaste zagrade osiguravaju da su obje naredbe dio while naredbe te se printf izvršava u svako prolazu kroz petlju. Sa stanovišta while petlje složena naredba tretira se isto kao i jednostavna naredba.

Svaka blok naredba može sadržavati deklaracije varijabli i izvršne naredbe. Prema standardu C90 sve deklaracije varijabli moraju prethoditi prvoj izvršnoj naredbi. Standard C99 dozvoljava slobodno preplitanje deklaracija i izvršnih naredbi.

#### 6.1.4 Popratne pojave i sekvencijske točke

Ovdje želimo uvesti nešto C terminologije. Popratna pojava (eng. side effect) je svaka promjena nekog objekta koja se desi kao posljedica izračunavanja nekog izraza. Na primjer, popratna pojava naredbe

x=50.0;

je postavljnje varijable x na vrijednost 50.0. Takva se terminologija može ˇciniti ˇcudnom jer je oˇcita intencija ove naredbe postaviti varijablu x na 50.0, no sa stanovišta jezika osnovna intencija je izračunati izraz. Kao posljedica izraˇcunavanja izraza varijabla x je postavljena na 50.0.

Drugi primjer popratne pojave nalazimo u while naredbi iz prethodnog programa

```
while(brojac++ < 21)
```
gdje kao popratnu pojavu izraˇcunavanja izraza brojac++ < 21 dobivamo pove´canje varijable brojac za 1. Ovdje je termin popratna pojava posve primjeren.

Sada se nameće pitanje u kojem se trenutku izvršavaju popratne pojave. Mjesto u programu na kojem se popratne pojave moraju izvršiti prije nastavka izvršavanja programa naziva se sekvencijska točka (eng. sequence point).

Točka-zarez označava sekvencijsku točku. Prije prijelaza na novu naredbu sve popratne pojave prethodne naredbe moraju biti izvršene.

Isto tako, na kraju svakog potpunog izraza nalazi se sekvencijska točka. Pri tome je potpuni izraz svaki izraz koji nije podizraz nekog većeg izraza. To je znaˇcajno u strukturnim naredbama koje testiraju neki izraz. Na primjer, u petlji

```
while(brojac++ < 21)
   printf("%d \n",brojac);
```
test petlje čini potpuni izraz i stoga povećanje varijable brojac mora biti izvršeno odmah nakon izračunavanja testa, a ne nakon izvršavanja čitave while naredbe, kao što bi netko mogao pomisliti.

U primjeru

 $y=(4+x+1)+(6-x+1)$ :

 $4+x+$  nije potpun izraz i stoga C ne garantira da će x biti povećan odmah nako izračunavanja podizraza 4+x++. Citav izraz pridruživanja je potpuni izraz, a sekvencijska točka je točka-zarez te stoga C garantira da će x biti dva puta povećan za 1 prije prijelaza na izvršavanje nove naredbe. Jezik ne specificira hoće li x biti povećan nakon izračunavanja svakog podizraza ili tek nakon izraˇcunavanja ˇcitavog izraza te stoga ovakve izraze treba izbjegavati.

## 6.2 Naredbe uvjetnog grananja

Naredbe uvjetnog grananja if, if-else i switch omogućavaju izvršavanje pojedinih grupa naredbi u ovisnosti o tome da li su ispunjeni neki uvjeti. Naredba goto pruža mogućnost prekida sekvencijalnog izvršavanja programa i skoka na neku drugu lokaciju unutar programa.

#### 6.2.1 if naredba

Naredba if ima oblik

if(uvjet) naredba;

gdje je uvjet aritmetički (ili pokazivački) izraz. Naredba prvo izračunava izraz uvjet i ako je njegova vrijednost različita od nule (što se interpretira kao istina, odn. ispunjenost uvjeta) izvršava se naredba. Ako izraz uvjet daje nulu (što se interpretira kao laž, odn. neispunjenost uvjeta), onda se naredba ne izvršava i program se nastavlja prvom naredbom iza if naredbe. Na primjer, u dijelu programa

```
int x;
....
if(x>0) printf("\n x= \lambdad \n",x);
x++;
```
izraz x>0 imat ´ce vrijednost 1 ako je vrijednost varijable x strogo pozitivna i varijabla x će biti ispisana naredbom printf("\n x= %d \n",x) te zatim, u sljede´coj naredbi, pove´cana za 1; ako x nije strogo pozitivno, vrijednost izraza  $x>0$  bit će 0 i program će inkrementirati x bez poziva funkcije printf.

Umjesto jedne naredbe if može sadržavati blok naredbi omeđen vitičastim zagradama (složena naredba).

```
if(uvjet) {
   naredba;
   naredba;
   ......
   naredba;
}
```
U ovom se slučaju čitav blok naredbi izvršava ili ne izvršava ovisno o tome da li uvjet ima vrijednost istine ili laži.

Uvjet u if naredbi je najčešće izraz sastavljen od relacijskih i logičkih operatora. Na primjer, pretvaranje malog u veliko slovo moglo bi biti izvedeno na sljedeći način:

```
char c;
......
if(c>='a' && c<='z')
        c = \lambda^2 + c - \lambda^3;
```
Ovdje koristimo logičko I kako bismo povezali uvjete c>='a' i c<='z'. Oba uvjeta zadovoljavaju samo mala slova (engleske) abecede koja u naredbi c='A'+c-'a'; pretvaramo u odgovarajuća velika slova.

Relacijski operatori ne mogu se primijeniti na znakovne nizove (stringove) pa stoga moramo koristiti strcmp funkciju kao u sljedećem primjeru:

```
#include <string.h>
 char *string1, *string2;
 ......
 if(strcmp(string1,string2)==0)
      printf("Stringovi su jednaki.\n");
```
Funkcija strcmp će vratiti nulu ako su stringovi string1 i string2 jednaki. Istu bismo if naredbu mogli napisati i u obliku

```
if(!strcmp(string1,string2))
        printf("Stringovi su jednaki.\n");
```
Uočimo općenito da uvjet if(x!=0) možemo pisati kao if(x), te isto tako if( $x=-0$ ) možemo zamijeniti s if(!x).

Kod logičkih izraza koji se pojavljuju u uvjetu if naredbe ponekad treba koristiti pravilo da se izraz izraˇcunava sve dok njegova vrijednost ne postane poznata. Na primjer, u dijelu kôda

int x; ..... if(x !=  $0$  &  $(20/x)$  < 5) ......;

izračunavanje izraza  $x$  != 0  $\& (20/x)$  < 5 u slučaju x=0 prestat će nakon  $x$  != 0, jer je vrijednost cijelog izraza u tom trenutku poznata ( $=$ laž). Stoga podizraz  $(20/x)$  < 5 neće biti izračunat i do dijeljenja s nulom neće doći.

#### 6.2.2 if-else naredba

if-else naredba ima oblik

```
if(uvjet)
    naredba1;
else
    naredba2;
```
Ako izraz uvjet ima vrijednost istine, onda se izvršava naredba1 a u suprotnom naredba2; obje naredbe mogu biti blokovi naredbi. Na primjer,

```
#include <stdlib.h>
 ......
 if(!x)printf("Djelitelj jednak nuli!\n");
    exit(-1);
 }else
    y/=x;
```
Funkcija

void exit(int status)

deklarirana je u datoteci zaglavlja <stdlib.h> i ona zaustavlja izvršavanje programa. Vrijednost status predaje se operacijskom sustavu. Vrijednost nula znači da je program uspješno izvršen, a vrijednost različita od nule signalizira da je program zaustavljen zbog greške.

Uoˇcimo da je sljede´ca naredba s uvjetnim operatorom

 $max = a > b$  ?  $a : b$ ;

ekvivalenta s

```
if(a>b)
    max=a;
else
    max=b;
```
#### 6.2.3 Primjer: Djelitelji broja

Postavimo si sada sljedeći zadatak: za zadani prirodan broja treba ispisati sve njegove djelitelje.

Program ćemo konstruirati kao petlju u kojoj se broj unosi, analizira i ispisuje rezultat. Na taj način nije potrebno pokretati program za testiranje svakog pojedinog broja.

Koristit ćemo sljedeći model:

```
printf("Unos:")
while(scanf vraca vrijednost 1){
   analizirati broj i ispisati rezultat
   printf("Unos:")
}
```
Funkcijom scanf učitavamo brojeve. Kada je broj ispravno učitan scanf vraća broj učitanih vrijednosti (1 u našem slučaju). Ako pri sljedećem pozivu funkciji scanf upišemo npr. q ili neko drugo slovo, vrijednost neće biti učitana i funkcija će vratiti nulu što će zaustaviti petlju.

Najjednostavniji način za pronalaženje svih djelitelja zadanog broja num je sljedeći:

```
for(div=2; div < num; ++div)
   if(num \% div == 0)
      printf("%d je djeljiv s %d\n", num, div);
```
Ovu petlju moˇzemo uˇciniti puno efikanijom ako primjetimo da svaki puta dobivamo dva djelitelja. Na primjer,  $128\frac{1}{2} = 0$  što daje da je 128 djeljivo s 2, ali i sa  $128/2 = 64$ . Dijeleći redom dobivamo parove: 2, 64; 4, 32; 8,16. Dalje od broja čiji je kvadrat veći ili jednak od 128 nije potrebno ići. Ta nam primjedba značajno reducira količinu računaja jer sada možemo pisati:

```
for(div=2; (div*div) \le num; ++div)
   if(num % div == 0)
      printf("%d je djeljiv s %d i %d\n", num, div, num/div);
```
Uočimo da je num/div cjelobrojno dijeljenje koje nam daje drugi djelitelj.

U ovom pristupu imamo još dva problema. Prvi se javlja u slučaju da je broj kvadrat nekog broja, kao npr. 144 = 12 \* 12. Tada bismo ispisivali

144 je djeljiv s 12 i 12

Da bismo to izbjegli uvodimo još jednu if naredbu:<sup>1</sup>

```
for(div=2; (div*div) \le num; ++div)
   if(num \% div == 0)
   {
     if(div * div != num)
       printf("%d je djeljiv s %d i %d\n", num, div, num/div);
     else
       printf("%d je djeljiv s %d.\n", num, div);
   }
```
<sup>&</sup>lt;sup>1</sup>Budući da if-else čini jednu naredbu, zagrade iza prve if-naredbe nisu nužne.

Drugi problem je kako prepoznati prim broj. Jasno je da ako num nije djeljiv niti s jednim brojem onda nikad nećemo ući u tijelo if naredbe. Stoga možemo uvesti novu varijablu flag koju ćemo inicijalizirati nulom i postaviti na 1 u tijelu if naredbe. Ako na kraju programa imamo flag == 0 znači da se radi o prim broju.

Cijeli program sada izgleda ovako:

```
#include <stdio.h>
int main(void)
{
  long num; // broj koji provjeravamo
  long div; // potencijalni djelitelj
  unsigned flag = 0; // prim broj?
  printf("Unesite cijeli broj ili q za izlaz: ");
  while(scanf("%1d",&num) == 1){
      for(div=2; (div*div) <= num; ++div)
      {
         if(num \% div == 0)
         {
            if(div * div != num)
               printf("%d je djeljiv s %d i %d\n", num, div,
                                                    num/div);
            else
               printf("%d je djeljiv s %d.\n", num, div);
            flag=1;
         }
      }
      if(flag == 0) printf("%ld je prom broj.\n\timesn",num);
      printf("Unesite cijeli broj ili q za izlaz: ");
   }
  return 0;
}
```
#### 6.2.4 Višestruka if-else naredba

Više if-else naredbi mogu se nadovezati jedna na drugu. Tako pomoću dvije if - else naredbe dobivamo složenu naredbu

```
if(uvjet1)
```

```
naredba1;
else if(uvjet2)
    naredba2;
else
    naredba3;
naredba4;
```
u kojoj se prvo ispituje uvjet1 te ako je istinit izvršava se naredba1, a zatim se prelazi na naredbu nareba4. Ako uvjet1 nije istinit izračunava se uvjet2 te se izvršava ili naredba2 ili naredba3 ovisno o istinitosti izraza uvjet2. Program se zatim nastavlja naredbom naredba4. Na primjer, imamo funkciju

```
#include <math.h>
double f(double x)
{
   double y;
   if(x<2.0)
      y=3.0+(x-2.0);else if(x<5.0)
      y=3.0+(x-2.0)*exp(x);else
      y=3.0*(1.0+exp(5.0));
   return y;
}
```
Uočimo da je višestruka if-else naredba u tijelu funkcije samo drukčiji način pisanja dviju ugniježdenih if-else naredbi:

```
if(x<2.0)
   y=3.0+(x-2.0);else
   if(x<5.0)
      y=3.0+(x-2.0)*exp(x);
   else
      y=3.0*(1.0+exp(5.0));
```
Budući da je if-else jedna naredba nisu nam bile potrebne zagrade poslije else dijela prve if-else naredbe. Za drugu if-else naredbu kažemo da je ugniježdena u prvu.

#### 6.2.5 Primjer. Višestruki izbor

Ugnijezditi se može bilo koji broj if-else naredbi, a else dio zadnje if-else naredbe može se ispustiti. U sljedećem primjeru učitavaju se dva broja i jedan znak koji predstavlja izbor računske operacije. U ovisnosti o učitanom znaku izvršava se jedna od četiri računske operacije.

```
#include <stdio.h>
int main(void)
{
 float a,b;
 char operacija;
 printf("Upisati prvi broj: ");
 scanf(" %f",&a);
 printf("Upisati drugi broj: ");
 scanf(" %f",&b);
 printf("Upisati operaciju: zbrajanje(z), oduzimanje(o),\n");
 printf(" mnozenje(m),dijeljenje(d) :");
 scanf(" %c",&operacija);
 if(operacija=='z')
    printf("%f\ln",a+b);
 else if(operacija=='o')
    print('%f\n',a-b);else if(operacija=='m')
    printf("%f\n",a*b);
 else if(operacija=='d')
    printf("%f\n",a/b);
 else
    printf("Nedopustena operacija!\n");
 return 0;
}
```
#### 6.2.6 Sparivanje if i else dijela

Budući da se else dio if-else naredbe može ispustiti moguće su ambivalentne situacije ako je ugnježdeno više if-else naredbi od kojih neke nemaju else dio. Stoga vrijedi pravilo:

Svaka else naredba pripada sebi najbližoj if naredbi. Pogledajmo sljedeći primjer:

```
if(n>0)
  if(a>b)
    z=a;
  else
    z=b;
```
Ovdje je else naredba pridružena unutarnjoj if naredbi (if(a>b)) jer joj je najbliža. Ako želimo da else naredba bude pridružena vanjskoj if naredbi moramo koristiti zagrade:

```
if(n>0){
  if(a>b)z=a;
}
else
  z=b;
```
Sljedeći način pisanja sugerira da je else naredba pridrižena vanjskoj if naredbi  $(i f(n>0))$ 

```
if(n>0)
  if(a>b) z=a;
else
    z=b;
```
dok je ona ustvari pridružena unutarnjoj if naredbi (if(a>b)). Takav stil pisanja treba izbjegavati.

### 6.3 switch naredba

Naredba switch slična je nizu ugnježdenih if-else naredbi. Ona nam omogućava da selektiramo kôd koji će se izvršiti na osnovu nekog uvjeta. Naredba ima sljedeći oblik:

```
switch(izraz) {
  case konstanta_1:
               naredba_1;
               .......
               break;
  case konstanta_2:
```

```
naredba_2;
               .......
               break;
  .
  .
  .
 case konstanta_n:
             naredba_n;
              .....
             break;
 default:
             naredba;
              .....
}
```
- Izraz u switch naredbi mora imati cjelobrojnu vrijednost (char, int ili enum).
- Nakon ključne riječi case pojavljuju se cjelobrojne konstante ili konstantni izrazi.
- Pri izvršavanju switch naredbe prvo se testira vrijednost izraza izraz. Zatim se provjerava da li se dobivena vrijednost podudara s jednom od konstanti: konstanta<sub>-1</sub>, konstanta<sub>-2</sub>, ..., konstanta<sub>-</sub>n. Ukoliko je izraz = konstanta i program se nastavlja naredbom naredba i i svim naredbama koje dolaze nakon nje, sve do break naredbe. Nakon toga program se nastavlja prvom naredbom iza switch naredbe.
- Ako izraz nije jednak niti jednoj konstanti, onda se izvršava samo naredba koja dolazi nakon ključne riječi default i sve naredbe iza nje, sve od vitičaste zagrade koja omeđuje switch naredbu.
- Slučaj default ne mora nužno biti prisutan u switch naredbi. Ako nije i ako nema podudaranja izaza i konstanti, program se nastavlja prvom naredbom iza switch naredbe.

Naredba switch je često jasnija od niza if-else naredbi. Program iz prošle sekcije mogli smo napisati pomoću switch naredbe na sljedeći način:

```
#include <stdio.h>
int main(void)
{
```
```
float a,b;
char operacija;
printf("Upisati prvi broj: ");
scanf(" %f",&a);
printf("Upisati drugi broj: ");
scanf(" %f",&b);
printf("Upisati operaciju: zbrajanje(z), oduzimanje(o),\n");
printf(" mnozenje(m),dijeljenje(d) :");
scanf(" %c",&operacija);
switch(operacija){
case 'z':
        printf("%f\ln",a+b);
        break;
case 'o':
        printf("%f\<sup>"</sup>,a-b);
        break;
case 'm':
        printf("%f\<sup>"</sup>,a*b);
        break;
case 'd':
        printf("%f\n",a/b);
        break;
default:
        printf("Nedopustena operacija!\n");
}
return 0;
```
Namjera programera je sada jasnije izražena nego s nizom if-else naredbi.

Naredba break može se ispustiti na jednom ili više mjesta. Efekt ispuštanja naredbe break je "propadanje kôda" u niži case blok. Na primjer, ako bismo u gornjem kôdu ispustili sve break narebe i ako bi operacija bila jednaka 'o', onda bi bilo ispisano oduzimanje, množenje, dijeljenje i poruka "Nedopustena operacija!\n". Selektirani case je stoga ulazna točka od koje počinje izvršavanje kôda. Izvršavanje se nastavlja do prve break naredbe ili sve do kraja switch naredbe, ako nema break naredbi.

Pogledajmo sljedeći primjer:

int i; .....

}

```
switch(i) {
  case 1:
  case 2:
  case 3:
  case 4:
  case 5: print("i < 6\n\\n");
           break;
  case 6: print("i = 6\n');
           break;
default: print("i > 6\nu");
 }
```
"Propadanje" kroz case blokove omogućava da se u slučajevima  $i=1,2,3,4,5$ izvrši naredba printf("i <  $6\n\cdot n$ "). Kako se ne bi izvršila naredba printf("i  $= 6\n\rceil$ ") morali smo staviti break nakon printf("i < 6\n").

### 6.4 while petlja

While petlja ima oblik

while (izraz) naredba;

naredba će se izvršavati sve dok izraz ima vrijednost istine, tj. sve dok je različit od nule. naredba može biti blok naredbi unutar vitičastih zagrada koji obično modificira izraz kako bi kontrolirao petlju.

Na primjer, dio kôda

```
i=0;
while (i<10){
    print(f("%d\nu", i);i++;
}
```
ispisat će brojeve  $0,1,\ldots,9$ . while petlja se rijetko koristi u slučaju kada je broj ponavljanja petlje unaprijed poznat (kao u prethodnom primjeru); tada je pogodnija for petlja. Petlju while ćemo najčešće koristiti kada se broj ponavljanja ne moˇze unaprijed znati, kao u ovom primjeru:

```
#include <stdui.h>
 /* Srednja vrijednost upisanih brojeva (razlicitih od 0). */
int main(void)
{
```

```
int i=0;
double sum=0.0,x;
printf(" Upisite niz brojeva !=0, ili nulu za kraj.\n");
printf(" x[0] = "); scanf("%1f",&x);while (x!=0.0){
     sum+=x;
     printf(" x[%d]= ", ++i);
     scanf("%1f",&x);}
sum/=i;
printf(" Srednja vrijednost = \frac{f}{h}", sum);
return 0;
```
## 6.5 for petlja

}

Petlja for ima oblik

```
for(izraz_1; izraz_2; izraz_3) naredba;
```
i ekvivalentna je konstrukciji

```
izraz_1;
while (izraz_2){
      naredba;
      izraz_3;
}
```
izraz 1 inicijalizira parametre koji kontroliraju petlju, izraz 2 predstavlja uvjete koji moraju biti zadovoljeni da bi se petlja nastavila izvršavati, a izraz 3 mijenja parametre koje je izraz 1 inicijalizirao.

for petlja započinje inicijalizacijom kontrolnih parametara. izraz 2 se izračunava na početku svakog prolaza kroz petlju, a izraz 3 se izračunava na kraju svakog prolaza kroz petlju.

Niti jedan od tri izraza ne treba biti prisutan. Ako nema srednjeg izraza pretpostavlja se da je njegova vrijednost 1. Stoga je for(;;); beskonačna petlja koja ne radi ništa.

Na primjer, sljedeći kôd računa skalarni produkt dva vektora:

```
float x[100000], y[100000], xydot;
double tmp;
```

```
.........
tmp=0.0; // inicijalizacija varijable
           // u kojoj se sumira
for(i=0; i<100000; i++) \text{tmp} += x[i]*y[i];xydot=tmp;
```
Ovdje smo upotrijebili varijablu sumacije u dvostrukoj preciznosti kako bismo smanjili greške zaokruživanja.

Kao složeniji primjer napišimo implementaciju funkcije atoi iz standardne biblioteke (zaglavlje <stdlib.h>), koja prevodi niz znakova koji predstavlja cjeli broj u njegovu numeričku vrijednost. Funkcija treba preskočiti sve početne bjeline, učitati predznak i redom pročitati sve znamenke te ih prevesti u broj tipa int.

#### #include <ctype.h>

```
/* atoi : prevodi string s[] u cijeli broj */
int atoi(const char s[])
{
  int i,n,sign;
  for(i=0;isspace(s[i]);i++) /* preskace sve bjeline */
                  /* prazna naredba */sign=(s[i]=-')?-1:1;
   if(s[i] =='+' || s[i] =='-') i++; /* preskoci predznak */
   for(n=0; isdigit(s[i]); i++)n=10*n+(s[i]-'0');return sign*n;
}
```
Ovdje koristimo funkcije isspace i isdigit koje su deklarirane u datoteci zaglavlja <ctype.h>. Obje funkcije uzimaju jedan znak i vraćaju cijeli broj  $(int)$ . isspace vraća broj različit od nule (istina) ako je znak bjelina, prijelaz u novi red ili tabulator. U suprotnom vraća nulu (laž). Analogno, isdigit vraća broj različit od nule (istina) ako je znak znamenka, a nulu (laž) ako nije.

U prvoj for petlji preskočene su sve bjeline. Zatim je uvjetnim operatorom odreden predznak broja (koji ne mora biti prisutan). Ako je predznak prisutan sljede´ca if naredba ga preskaˇce. Sada znamo da su sve znamenke pred nama brojevi. Posljednja for petlja izvršava se dok ne naidemo na znak koji nije broj. Znamenke se pretvaraju u brojeve u naredbi

 $n=10*n+(s[i]-'0');$ 

Tu se oslanjamo na činjenicu da se u svim skupovima znakova koji su u upotrebi znamenke nalaze jedna iza druge u rastućem poretku. Tada s[i]-'0' daje numeričku vrijednost znamenke s[i].

#### 6.5.1 Operator zarez

U jednoj for naredbi moguće je izvršiti više inicijalizacija i promjena brojača. U tome nam pomaže operator zarez. Zarez (,) koji separira dva izraza je ustvari operator. Izrazi separirani zarezom izračunavaju se slijeva na desno i rezultat čitavog izraza je vrijednost desnog izraza. Na primjer, mogli bismo pisati

 $i=(i=3,i+4)$ ;

i dobili bismo rezultat i=7. Operator zarez koristi se uglavnom u for naredbi. Pokažimo to na funkciji invertiraj koja invertira niz znakova.

```
#include <string.h>
/* invertiraj : invertiraj znakovni niz */
void invertiraj(char s[]) {
   int c,i,j;
   for(i=0,j=strlen(s)-1;i<i>i</i>++,-) {
     c = s[i]; s[i] = s[j]; s[j] = c;}
}
```
Funkcija strlen deklarirana je u datoteci zaglavlja <string.h> i daje duljinu znakovnog niza (bez nul-znaka). Uočimo da smo za pomoćnu varijablu c mogli koristiti varijablu tipa int (umjesto char).

Napomenimo još da zarezi u pozivu funkcije (ako ona ima više argumenata) nisu operatori i stoga nije garantirano izraˇcunavanje argumenata funkcije slijeva na desno.

#### 6.5.2 Datoteka zaglavlja <stdlib.h>

Funkcija atoi koju smo realizirali u primjeru u prethodnoj sekciji implementirana je u standardnoj biblioteci i njen prototip se nalazi u datoteci zaglavlja <stdlib.h>. U toj datoteci postoje i prototipovi nekih drugih funkcija za konerziju od kojih navodimo:

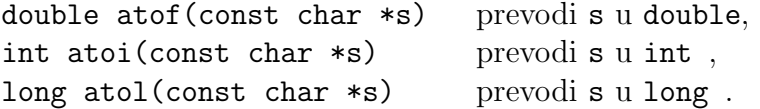

Pored ostalih navedimo još i ove funkcije iz <stdlib.h>:

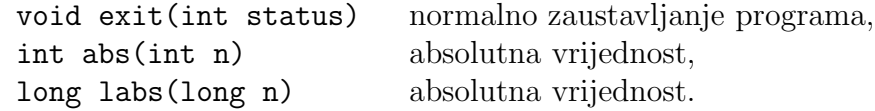

### 6.6 do - while petlja

do-while petlja ima oblik

```
do
  naredba;
while (izraz);
```
naredba će se izvršavati sve dok izraz ima vrijednost istine, tj. sve dok je različit od nule. naredba može biti blok naredbi unutar vitičastih zagrada koji obično modificira izraz kako bi zaustavio petlju. Za razliku od while petlje vrijednost izraza se kontrolira na kraju prolaza kroz petlju. Petlja se stoga izvršava barem jednom.

Na primjer, dio kôda

```
i=0;
do{
  print(f("%d\nu", i);i++;
} while (i<10);
```
ispisat će brojeve  $0,1,\ldots,9$ .

Kao primjer napišimo funkciju itoa koja pretvara cijeli broj u znakovni niz (string).

```
/* itoa : pretvara n u znakovni niz s */
void itoa(int n, char s[])
{
  int i,sign;
  if((sign=n)<0) n=-n; /* zapamtimo predznak */
  i=0;
  do {
      s[i++]=n%10+'0;
  } while((n/=10)>0);
  if(sign<0) s[i++]='-';s[i]='\0<sup>;</sup>
```

```
invertiraj(s);
}
```
Algoritam slaˇze znamenke broja u obrnutom redoslijedu pa stoga koristimo funkciju invertiraj() iz prethodne sekcije. Ostatak u dijeljenju s 10 svakog cijelog broja je njegova posljednja dekadska znamenka. Stoga znamenke dobivamo pomoću operatora %. Nako što izdvojimo posljednju znamenku broj dijelimo s 10 (cjelobrojno dijeljenje) kako bismo ju eliminirali. Taj se postupak obavlja u do--while petlji. Nakon završetka te procedure dobivenom nizu znakova dodajemo predznak i nul-znak te ga prosljedujemo funkciji invertiraj.

### 6.7 Naredbe break i continue

Naredba break služi za zaustavljanje petlje i izlazak iz switch naredbe. Može se koristiti sa for, while i do-while petljom. Pri nailasku na naredbu break kontrola programa se prenosi na prvu naredbu iza petlje ili switch naredbe unutar koje se break nalazi.

Naredba continue koristi se unutar for, while i do-while petlji. Nakon nailaska na continue preostali dio tijela petlje se preskače i program nastavlja sa sljedećim prolazom kroz petlju. U slučaju while i do-while petlje to znaˇci da se program nastavlja s izraˇcunavanjem testa petlje. Kod for petlje program se nastavlja s naredbom inkrementacije brojača, budući da ona dolazi nakon tijela petlje. Nakon toga se prelazi na izraˇcunavanje testa petlje.

Primjer upotrebe break naredbe u while petlji:

```
int i;
while(1){
   scanf("%d",&i);
   if (i<0) break;
   .........
}
```
 $while(1)$  je beskonačna petlja. Iz nje se izlazi ukoliko se učita negativan broj. Kˆod koji bi samo preskakao negativne vrijednosti (i ne bi ih obradivao) mogao bi se izvesti naredbom continue:

```
int i;
while{1){
   scanf("%d",&i);
   if (i<0) continue;
```

```
.........
}
```
Sada nam u dijelu kôda koji obrađuje pozitivne brojeve treba neki drugi način izlaza iz petlje.

Pogledajmo još jedan primjer continue naredbe:

```
i=0;while(i \langle 10 \rangle{
   ch=getchar();
   if(ch == \ln) continue;
   putchar(ch);
   i++;
}
```
Ovaj ´ce kˆod proˇcitati 10 znakova ne raˇcunaju´ci znak za prijelaz u novi red. Naime, nakon continue, petlja se nastavlja iza posljednje naredbe u tijelu. U while petlji to znači da se preskače naredba i++; koja povećava brojač i prva sljede´ca naredba je ispitivanje uvjeta i < 10.

Naredba continue u for petlji malo je drugačiji. Pogledajmo primjer

```
for(i=0; i < 10; ++i)
{
   ch=getchar();
   if(ch == '\nright\rangle) continue:
   putchar(ch);
}
```
Nakon izvršenja naredbe continue dolazimo ponovo iz posljednje naredbe u tijelu petlje, tj. putchar(ch); se preskače. No u ovom slučaju prva sljedeća naredba je povećanje brojača, ++i; a zatim testiranje i < 10. Znak za prijelaz u novi red je sada uključen u ukupan zbroj učitanih znakova.

Ako se naredba break nalazi u petlji koja je ugnježdena u nekoj drugoj petlji, onda se pomoću **break** izlazi samo iz dublje petlje.

### 6.8 goto naredba

goto naredba prekida sekvencijalno izvršavanje programa i nastavlja izvršavanje s naredbom koja je označena labelom koja se pojavljuje u goto. Oblik joj je

```
goto label;
```
gdje je label identifikator koji služi za označavanje naredbe kojom se nastavlja program. Sintaksa je

```
label: naredba;
Na primjer,
  scanf("%d",&i);
  while{i<=100){
     .......
     if (i<0) goto error;
     .......
     scanf("%d",&i);
  }
       .......
 /* detekcija greske */
error: {
         printf("Greska : negativna vrijednost!\n");
         exit(-1);}
```
Labela na koju se vrši skok mora biti unutar iste funkcije kao i goto naredba. Drugim riječima, pomoću goto se ne može izaći iz funkcije.

Naredbe break i continue mogu se izvesti pomoću goto naredbe. Na primjer, kôd

```
for(...) {
  .......
  if (...) continue;
  ........
}
```
je ekvivalentan s

```
for(...) {
  .......
  if (...) goto cont;
  .......
  cont: ;
}
```
Slično vrijedi i za continue unutar while i do-while petlje.

Program napisan uz upotrebu goto naredbe općenito je teže razumjeti od programa koji ju ne koriste. Nadalje, neke upotrebe goto naredbe su posebno zbunjujuće. Na primjer, skok u if ili else blok izvan if naredbe, ili skok u blok naredbu s preskokom deklaracija lokalnih varijabli na početku bloka. Općenito stoga upotrebu goto naredbe treba izbjegavati.

# Poglavlje 7

# Funkcije

Funkcija je programska cjelina koja uzima neke ulazne podatke, izvršava određen niz naredbi i vraća rezultat svog izvršavanja pozivnom programu.

Pomoću funkcija razbijamo složene programske zadaće na niz jednostavnijih cjelina. Time postižemo veću jasnoću programa i olakšavamo buduće modifikacije. Svaka funkcija treba biti osmišljena tako da obavlja jednu dobro definiranu zada´cu te da korisnik funkcije ne mora poznavati detalje njene implementacije da bi ju koristio. Tada je funkciju moguće koristiti u različitim programima, kao što je to slučaj s funkcijama iz standardne biblioteke.

## 7.1 Definicija funkcije

Definicija funkcija ima oblik

```
tip_podatka ime_funkcije(tip_1 arg_1, ... ,tip_n arg_n)
{
        tijelo funkcije
}
```
gdje je tip podatka tip podatka koji će funkcija vratiti kao rezultat svog izvršavanja. Unutar zagrada nalazi se deklaracija formalnih argumenata funkcije. Prvi argument arg 1 je varijabla tipa tip 1 itd. Deklaracije pojedinih argumenata međusobno se odvajaju zarezom. Unutar vitičastih zagrada pojavljuje se tijelo funkcije koje se sastoji od deklaracija varijabli i izvršnih naredbi.

Funkcija vraća rezultat svog izvršavanja pomoću naredbe return. Opći oblik te naredbe je

return izraz;

Vrijednost izraza se vraća dijelu programa koji poziva funkciju. Izraz se može staviti u oble zagrade ali to nije nužno. Vrijedi sljedeće pravilo:

• Funkcija može vratiti aritmetički tip, strukturu, uniju ili pokazivač ali ne može vratiti drugu funkciju ili polje.

Ako je tip izraza u naredbi return različit od tipa podatka koji funkcija vra´ca, izraz ´ce biti konvertiran u tip podatka. Takvu situaciju treba naravno izbjegavati.

Na primjer, sljede´ca funkcija pretvara mala slova (engleske abecede) u velika. Formalni argument je samo jedan i tipa je char; vraćena vrijednost je takoder tipa char. Ime funkcije je malo u veliko.

```
char malo_u_veliko(char z)
{
   char c;
   c= (z \ge -'a' \& z \le -'z') ? ('A' + z - 'a') : z;
   return c;
}
```
Funkcija pretpostavlja da slova abecede imaju rastuće uzastopne kodove te da mala slova prethode velikim ili obratno. Ta je pretpostavka ispunjena za ASCII način kodiranja, koji je najrašireniji, ali nije na primjer za EBCDIC način kodiranja.

Funkcija se poziva navodenjem svog imena i liste stvarnih argumenata. Funkciju iz prethodnog primjera u glavnom programu pozvamo na sljedeći način:

```
int main(void)
{
   char malo, veliko;
   printf("Unesite malo slovo: ");
   scanf("%c", &malo);
   veliko = malo_u_veliko(malo);
   printf("\nUneseno slovo pretvoreno u veliko = \csc \nu, veliko);
   return 0;
}
```
U gornjem programu malo je stvarni argument koji se kopira na mjesto formalnog argumenta z. Znak koji funkcija vraća smješten je u varijablu veliko prilikom poziva

```
veliko = malo_u_veliko(malo);
```
Vaˇzno je primijetiti da funkcija prima kopiju stvarnog argumenta tako da nikakva manipulacija unutar same funkcije ne može promijeniti stvarni argument (malo u našem primjeru).

Funkcija koja vraća neku vrijednost najčešće se poziva u izrazu pridruživanja kao u gornjem primjeru, no funkciju je moguće pozvati i unutar svakog drugog izraza koji uzima tip podatka koji ona vra´ca. Na primjer, u glavnom programi mogli smo pisati

```
printf("\nUneseno slovo pretvoreno u veliko = \cosh \n",
                                   malo_u_veliko(malo));
```
i tako eliminirati varijablu veliko. Analogno, pri pozivu funkcije na mjestu stvarnih argumenata mogu se nalaziti izrazi umjesto varijabli. Pri tome će izrazi prvo biti izračunati, a onda će izračunate vrijednosti biti proslijeđene funkciji. Na primjer, funkciju iz matematičke biblioteke

```
double sqrt(double)
```
koja računa drugi korijen broja možemo pozvati na sljedeći način:

```
double x,y;
 .......
y=sqrt(2*x-3)
```
i varijabla y će sadržavati vrijednost  $\sqrt{2x-3}$ .

Ukoliko se programski tok unutar funkcije grana, onda je moguće imati više return naredbi unutar iste funkcije. Na primjer, prethodna funkcija mogla je biti napisana u obliku

```
char malo u veliko(char z)
{
   if(z >= 'a' && z \langle = 'z')
       return('A' + z - 'a');
   else
       return z;
}
```
Kada funkcija ne vraća nikakvu vrijednost onda se za tip "vraćene vrijednosti" koristi ključna riječ void. Na primjer, u funkciji

```
void maximum(int x, int y)
{
    int z;
    z=(x>=y) ? x : y;printf("\nMaksimalna vrijednost =%d",z);
    return;
}
```
void označava da nikakva vrijednost neće biti vraćena u pozivni program. Naredba return samo transferira programski tok u pozivni program i stoga uz nju ne stoji izraz. U takvoj situaciji naredba return može biti izostavljena, no radi preglednosti programa bolje ju je zadržati.

Funkcija koja ne uzima nikakve argumente definira se na sljedeći način:

```
tip_podatka ime_funkcije(void)
{
      tijelo funkcije
```

```
}
```
Ključna riječ void unutar zagrada označava da funkcija ne uzima argumente. Takva se funkcija poziva s praznim zagradama kao

ime\_funkcije();

ili najčešće u izrazu pridruživanja

```
varijabla=ime_funkcije();
```
Zagrade su obavezne, one ustvari informiraju prevodioc da je simbol koji stoji ispred zagrade, ime funkcije, ime neke funkcije.

Tijelo funkcije sastoji se od deklaracija varijabli i izvršnih naredbi. Deklaracije varijabli moraju prethoditi prvoj izvršnoj naredbi. Budući da na poˇcetku svakog bloka moˇzemo deklarirati varijable, koje su onda lokalne za taj blok (vidi sekciju 9.1.1), imamo mogućnost definiranja lokalnih varijabli na početku svakog bloka unutar tijela funkcije; na primjer, u tijelu if naredbe i slično.

To je pravilo izmijenjeno u standardu C99. Prema njemu deklaracije varijabli ne moraju prethoditi prvoj izvršnoj naredbi u bloku, tako da se izvršne naredbe i deklaracije mogu ispreplitati.

Napomena. U tradicionalnom C-u definicija funkcije je imala oblik

```
tip_podatka ime_funkcije(arg_1, ... ,arg_n)
tip_1 arg_1;
...
tip_n arg_n;
{
        tijelo funkcije
}
```

```
Na primjer,
```

```
char malo u veliko(z)
char z;
{
   char c;
   c= (z \ge -i a' \& z \le -i' z') ? (\lambda' + z - i' a') : z;return c;
}
```
Takva definicija je dozvoljena i u ANSI C-u, no standard C99 ju proglašava zastarjelom, što znači da ju u budućnosti prevodioci možda neće podržavati. U svakom slučaju takvu sintaksu treba izbjegavati.

## 7.2 Deklaracija funkcije

Svaka bi funkcija prije svoga poziva u programu trebala biti deklarirana. Deklaracija informira prevodilac o imenu funkcije, broju i tipu argumenata te tipu povratne vrijednosti (tipu funkcije). Uloga deklaracije (prototipa) je omogućiti prevodiocu kontrolu ispravnosti poziva funkcije.

Ako je funkcija definirana u istoj datoteci u kojoj se poziva, prije svog prvog poziva, onda definicija služi kao deklaracija te zasebna deklaracija nije potrebna. Takva se situacija nalazi u jednostavnim programima koji su smješteni u jednu datoteku i u kojima su sve funkcije definirane prije main() funkcije. Ukoliko funkcija f1() poziva funkciju f2() treba paziti da je f2() definirana prije f1(). U takvoj situaciji nikakve posebne deklaracije nisu potrebne.

Ako želimo da su funkcije koje koristimo definirane nakon main() funkcije ili op´cenitije iza mjesta na kojem se pozivaju, trebamo koristiti njihove deklaracije, odnosno prototipove.

Deklaracija funkcije ima oblik

```
tip_podatka ime_funkcije(tip_1 arg_1, ... ,tip_n arg_n);
```
Vidimo da je posve ista definiciji s tom razlikom da nema tijela funkcije i deklaracija završava točka-zarezom. Deklaracija se treba pojaviti prije poziva funkcije ukoliko funkcija nije prije toga definirana. Definicija i deklaracija moraju biti u skladu.

Ilustrirajmo to na jednom primjeru. Prvo, funkcija moˇze biti definirana prije svog poziva:

#include <stdio.h>

```
void maximum(int x, int y)
{
    int z;
    z=(x>=y) ? x : y;printf("\nMaksimalna vrijednost =%d\n",z);
    return;
}
int main(void)
{
    int x,y;
    printf("Unesite dva cijela broja: ");
    scanf("%d %d", &x,&y);
    maximum(x,y);return 0;
}
```
U trenutku svog poziva prevodilac zna da je maximum funkcija koja uzima dva argumenta tipa int i ne vraća ništa.

Ako želimo definiciju funkcije smjestiti nakon funkcije main() uvodimo deklaraciju, odn. prototiop funkcije:

```
#include <stdio.h>
int main(void)
{
    int x,y;
    void maximum(int x, int y);
    printf("Unesite dva cijela broja: ");
    scanf("%d %d", &x,&y);
    maximum(x,y);return 0;
}
void maximum(int x, int y)
{
     int z;
     z=(x>=y) ? x : y;printf("\nMaksimalna vrijednost =%d\n",z);
     return;
}
```
Ovdje je funkcija maximum() deklarirana kao i druge varijable u glavnom programu. Primijetimo da varijable x i y deklarirane u deklaraciji

void maximum(int x, int y);

imaju samo formalni značaj, i mogu se ispustiti. Formalno govoreći te dvije varijable nisu vidljive izvan prototipa funkcije i stoga nisu u koliziji s varijablama istog imena deklariranim u funkciji main() (vidi sekciju 9.1.3).

Druga mogućnost, koja se češće koristi, je deklarirati funkciju izvan main() funkcije kao u ovom slučaju.

```
#include <stdio.h>
void maximum(int, int);
int main(void)
{
    int x,y;
    printf("Unesite dva cijela broja: ");
    scanf("%d %d", &x,&y);
    maximum(x,y);return 0;
}
void maximum(int x, int y)
{
    int z;
    z=(x>=y) ? x : y;printf("\nMaksimalna vrijednost =%d\n",z);
    return;
}
```
Uočimo da smo ovdje u prototipu ispustili nazive varijabli. Prevodiocu su potrebni samo broj i tipovi varijabli koje funkcija uzima. Spomenimo još da ovakvo ispuštanje imena varijabli u prototipu ne treba raditi ako imena varijabli podsječaju na njihovu funkciju i time služe dokumentiranju programa.

Prototipovi su uvedeni u C sa standardom C90 (ANSI standardom). Radi kompatibilnosti sa starijim programima dozvoljeno je koristiti i funkcije koje nisu prethodno deklarirane. Pri tome vrijedi sljedeće pravilo:

• Prevodilac pretpostavlja da funkcija vraća podatak tipa int i ne pravi nikakve pretpostavke o broju i tipu argumenata.

U tom slučaju kažemo da je funkcija definirana implicitno pravilima prevodioca. Cinjenica da prevodilac ne pravi nikakve pretpostavke o broju i tipu argumenata znači samo da nije u stanju provjeriti je li poziv funkcije korektan ili nije. Ukoliko nije to će biti otkriveno tek prilikom izvršavanja programa. Za korektan poziv potrebno je da se stvarni i formalni argumenti slažu u broju i tipu (preciznije u sljedećoj sekciji).

U starijim programima moguće je naći deklaraciju funkcije tipa double f();

Takva deklaracija informira prevodilac o tipu funkcije (double), ali ne i o argumentima. Prevodilac ponovo ne radi nikakve pretpostavke o broju i tipu argumenta. Takve deklaracije treba izbjegavati.

Spomenimo na ovom mjestu još i to da u  $C++$  gornja deklaracija znači double f(void);

U C++ sve funkcije moraju imati prototip.

Napomena. Mogućnost pozivanja funkcija koje nisu prethodno deklarirane (prototipom ili definicijom) te funkcija s nepotpunim deklaracijama dozvoljeno je jedino zbog kompatibilnosti sa starijim programima pisanim u tradicionalnom C-u. U svim novim programima imperativ je koristiti prototipove.

## 7.3 Prijenos argumenata

Argumenti deklarirani u definiciji funkcije nazivaju se formalni argumenti. Izrazi koji se pri pozivu funkcije nalaze na mjestima formalnih argumenata nazivaju se stvarni argumenti.

Prilikom poziva funkcije stvarni argumenti se izraˇcunavaju (ako su izrazi) i kopiraju u formalne argumente. Funkcija prima kopije stvarnih argumenata ˇsto znaˇci da ne moˇze izmijeniti stvarne argumente. Sljede´ci primjer ilustrira način prijenosa argumenata.

```
#include <stdio.h>
```

```
void f(int x) {
    x+=1;
    printf("\nUnutar funkcije x=%d",x);
    return;
}
int main(void)
{
    int x=5;
    printf("\nIzvan funkcije x=%d",x);
    f(x):
    printf("\nNakon poziva funkcije x=%d",x);
```

```
return 0;
```
}

Rezultat izvršavanja programa će biti:

```
Izvan funkcije x=5
Unutar funkcije x=6
Nakon poziva funkcije x=5
```
Istaknimo najvažnija pravila o prijenosu argumenata.

- Broj stvarnih argumenata pri svakom pozivu funkcije mora biti jednak broju formalnih argumenata.
- Ako je funkcija ispravno deklarirana (ima prototip), tada se stvarni argumenti čije se tip razlikuje od odgovarajućih formalnih argumenta konvertiraju u tip formalnih argumenata, isto kao pri pridruživanju. Takva konverzija pri tome mora biti moguća.
- Ukoliko je funkcija na mjestu svog poziva deklarirana implicitno pravilima prevodioca, tada prevodioc postupa na sljedeći način: Na svaki stvarni argument cjelobrojnog tipa primijenjuje se integralna promocija (konverzija argumenata tipa short i char u int), a svaki stvarni argument tipa float konvertira se u tip double. Nakon toga broj i tip (konvertiranih) stvarnih argumenta mora se podudarati s brojem i tipom formalnih argumenata da bi poziv funkcije bio korektan.
- Redoslied izračunavanja stvarnih argumenat nije definiran i može ovisiti o implemetaciji.

Pogledajmo na primjer sljedeći program:

```
#include <stdio.h>
int main(void)
{
   float x=2.0;
  printf("%d\n",f(2)); // Neispravno
  printf("%d\n",f(x)); // Ispravno
  return 0;
}
```

```
int f(double x) {
   return (int) x*x;
}
```
U prvom pozivu funkcije int f(double) glavni program će funkciji poslati cjelobrojno 2 kao argument, a funkcija će argument interpretirati kao realan broj dvostruke preciznosti. To će dati ili pogrešan rezultat ili prekid izvršavanja programa. U drugom pozivu funkcije argument tipa float bit ´ce konvertiran u double i funkcija ´ce primiti ispravan argument. Uoˇcimo da ako definiramo funkciju f() tako da uzima argument tipa float, onda niti jedan poziv ne bi bio korektan.

Uvedemo li funkcijski prototip (što dobar stil programiranja nalaže)

```
int f(double);
int main(void)
    {
   float x=2.0;
   printf("%d\n",f(2));
   printf("%d\n",f(x));
   return 0;
}
int f(double x) {
  return (int) x*x;
}
```
funkcija će u oba slučja biti ispravno pozvana jer će cjelobrojni argument 2 biti konvertiran u tip double.

S druge strane kôd

```
int main(void)
{
  float x=2.0;
  printf("%d\n",f(2)); /* greska */
  printf("%d\n",f(x)); /* ispravno */
  return 0;
}
double f(double x) {
  return x*x;
}
```
ne bi bio uspješno preveden. Naime, funkcija f je uvedena u glavnom programu bez eksplicitne deklaracije pa prevodilac pretpostavlja da se radi o funkciji tipa int (tj. o funkciji koja vraća vrijednost tipa int). Stoga definiciju double  $f$ (double x) prevodilac shvaća kao redefiniranje simbola f, što nije dozvoljeno.

Prijenos argumenata funkciji u C-u vrši se po vrijednosti. To znači da se stvarni argumenti kopiraju u formalne argumente te funkcija stvarne argumente ne može dohvatiti. Ukoliko se želi da funkcija mijenja stvarne argumente, onda ona mora dobiti njihove adrese (vidi sekciju 11.2).

Ako je polje argument funkcije, onda se ono ne prenosi funkciji "po vrijednosti", već funkcija dobiva pokazivač na prvi element polja pomoću kojeg može dohvatiti svaki element polja putem indeksa polja. Razlog za ovakav način prijenosa polja je u tome što se dimenzija polja ne zna unaprijed, a kopiranje svih elemenata velikih polja bilo bi vrlo neefikasno (vidi sekciju 10.5). Ukoliko funkcija ima argument tipa polja koje se u njoj ne mijenja, onda ga treba deklarirati s modifikatorom const (sekcija 11.5).

## 7.4 Inline funkcije

Svaki poziv funkcije predstavlja određen utrošak procesorskog vremena. Procesor treba zaustaviti izvršavanje glavnog programa, spremiti sve podatke nužne za njegov nastavak nakon izlaska iz funkcije, predati funkciji argumente i početi izvršavati kôd funkcije. Kod malih funkcija, kao što je to na primjer

```
double f(double x) {
   return x*x;
}
```
sam poziv funkcije može uzeti više procesorskog vremena nego izvršavanje kôda funkcije i time značajno usporiti program ako se funkcija često poziva.

Da bi se to izbjeglo C99 dozvoljava da se funkcija deklarira inline:

```
inline double f(double x) {
   return x*x;
}
```
Ključna riječ inline je sugestija prevodiocu da ekspandira tijelo funkcije na mjestu na kojem se ona poziva, izbjegavajući tako poziv funkcije. Prevodilac nije dužan ispuniti taj zahtijev na svakom mjestu.

Osnovno ograničenje kod upotrebe inline funkcije je što njena definicija (a ne samo deklaracija) mora biti vidljiva na mjestu poziva funkcije. To ne predstavlja problem kod statičih funkcija, no ako je funkcija definirana u nekoj drugoj datoteci, taj će uvjet biti narušen. Tada se postupa tako da se definicija funkcije stavi u datoteku zaglavlja koja se potom uključi u svaku .c datoteku koja funkciju koristi.

### 7.5 Rekurzivne funkcije

C dozvoljava da se funkcije koriste rekurzivno, odnosno da pozivaju same sebe. Na primjer, za računanje  $n! = 1 \cdot 2 \cdot 3 \cdots n$  možemo napisati rekurzivnu funkciju

```
long faktorijeli(long n) {
    if(n<=1) return 1;
    else return n*faktorijeli(n-1);
}
```
Funkcija (rekurzivno) poziva samu sebe n-1 puta kako bi izračunala n!. Uočimo da nakon poziva funkciji faktorijeli s argumentom n, strogo većim od 1, dolazi do poziva funkcije faktorijeli s argumentom n-1. U toj funkciji dolazi do poziva funkcije faktorijeli s argumentom n-2 i tako dalje, sve dok ne dode do poziva funkcije faktorijeli s argumentom 1. Tada najdublje ugnježdena funkcija faktorijeli vrati vrijednost 1. Funkcija koja ju je pozvala vrati vrijednost 2\*1, sljedeća vrati 3\*2\*1 itd. dok konačno prvo pozvana funkcija ne vrati vrijednost n!.

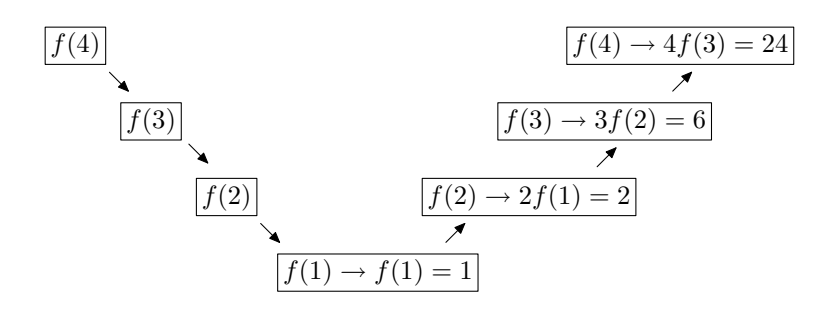

Uoˇcimo da svaka rekurzivna funkcija mora imati odreden kriterij izlaska iz rekurzije. U ovom sluˇcaju je to uvjet n<=1.

Rekurzivno korištenje funkcija često rezultira vrlo elegantnim algoritmima no ono ima i svojih nedostataka. Osnovni je taj što je npr. u ovom slučaju bilo potrebno  $n$  poziva funkcije da bi se izračunao broj  $n!$ . Nasuprot tome, faktorijele možemo računati i nerekurzivnim postupkom kao npr. u funkciji

```
long faktorijeli(long n) {
     long f=1;
     for(;n>1;n--) f*=n;
     return f;
}
```
ˇsto je efikasnije jer trebamo samo jedan poziv funkcije. Pogledajmo još jedan primjer rekurzivne funkcije:

```
void unos(void){
     char znak;
     if((znak=getchar())!='\n') unos();
     putchar(znak);
}
```
Funkcija učitava znakove sa standardnog ulaza sve dok ne naide do prijelaza u novu liniju i ispisuje učitane znakove. Ako izvršimo program

```
#include <stdio.h>
void unos(void);
int main(void)
{
   printf("\n Unesite niz znakova: ");
   unos();
   return 0;
}
```
dobit ćemo ovaj rezultat:

Unesite niz znakova: Zdravo

ovardZ

Prvo je ispisan znak za prijelaz u novi red, a zatim niz Zdravo u obrnutom redoslijedu.

Svaki poziv funkcije unos učita jedan znak sa standardnog ulaza i spremi ga u lokalnu varijablu znak. Ukoliko učitani znak nije znak prijelaza u novi red ponovo se poziva funkcija unos.

Svaka varijabla definirana unutar funkcije vidljiva je samo u toj funkciji (vidi sekciju 9.1.1). Ona se kreira kod poziva funkcije i nestaje nakon izlaza iz funkcije. Stoga pri svakom novom pozivu funkcije unos kreira se nova varijabla s imenom znak. Budući da varijabla definirana u funkciji (unutarnja varijabla) nije vidljiva izvan te funkcije, prisutnost više različitih varijabli s imenom znak je dozvoljeno.

Dakle, pri svakom novom pozivu funkcije unos bit će pročitan i pohranjen jedan znak sve dok ne naidemo do znaka za prijelaz u novi red. Tada pozvana funkcija ispiše znak za prijelaz u novi red i izade. Funkcija koja ju je pozvala ispisat ´ce znak koji je proˇcitala (znak 'o') i predaje kontrolu funkciji koja ju je pozvala. Na taj se naˇcin svi upisani znakovi ispisuju u obrnutom redoslijedu.

U ovom jednostavnom primjeru vidi se drugi nedostatak rekurzivnog programa. Pri svakom novom rekurzivnom pozivu funkcije kreiraju se ponovo sve lokalne varijable. U gornjem primjeru koristili smo onoliko varijabli koliko je bilo upisanih znakova, mada bi jedna bila sasvim dovoljna.

# 7.6 Funkcije s varijabilnim brojem argumenata

Funkcije scanf i printf primjeri su funkcija koje primaju varijabilan broj argumenata. Datoteka zaglavlja <**stdarg.h>** sadrži neke definicije i makro naredbe (vidi sekciju 8) koje omogućavaju programeru pisanje valstitih funkcija s varijabilnim brojem argumenata.

U <stdarg.h> je definiran tip podatka va list koji predstavlja pokazivač na listu nedeklariranih argumenata. Stoga na početku funkcije treba definirati varijablu tipa va list. Na primjer:

va\_list pa;

Varijabla pa se inicijalizira pomoću funkcije va start. Ona uzima kao prvi argument varijablu pa, a kao drugi argument posljednji deklarirani argument funkcije. To znači da funkcija mora imati barem jedan deklarirani argument. Kao rezultat varijabla pa će pokazivati na prvi nedeklarirani argument funkcije.

Kada se želi pročitati jedan nedeklarirani argument koristi se va\_arg. Pri tome moramo znati tip argumenta. va arg uzima kao prvi argument pokazivaˇc pa, a kao drugi tip argumenta te vra´ca vrijednost argumenta i pove´cava pokazivaˇc pa tako da pokazuje na sljede´ci nedeklarirani argument. Na primjer, ako je argument na koji pa pokazuje tipa int i vali varijabla tipa int, onda bismo imali poziv oblika

vali=va\_arg(pa.int);

Nakon njega pa će pokazivati na sljedeći nedeklarirani argument funkcije.

Nedeklarirani argumenti funkcije pri pozivu funkcije podvrgnuti su standardnoj promociji koja vrijedi za funkcije bez prototipa: manji integralni tipovi konvertiraju se u int, a float u double.

Konačno, deklaracija funkcije s varijabilnim brojem argumenata ima oblik:

tip ime\_funkcije(tip\_1 arg1, tip\_2  $arg_2$ ,...);

Ovdje je dat primjer s dva deklarirana argumenata, mada broj deklariranih argumenata može biti bili koji broj veći ili jednak 1. Tri točke iza posljednjeg deklariranog argumenta označava da funkcija uzima varijabilan broj argumenata. Pokažimo jedan jednostavan primjer. Napisat ćemo funkciju koja sumira n brojeva tipa double koji su joj dani kao argumenti. Pri tome je n zadan kao prvi argument.

```
#include <stdio.h>
#include <stdarg.h>
double suma(int, ...);
int main(void)
{
   double s,t;
   s=suma(3,1.0,2.0,3.0);
   t=suma(5,1.0,2.0,3.0,4.0,5.0);
   printf("%g \gtrsim \frac{1}{g \ln g}, s, t);
   return 0;
}
double suma(int n,...)
{
   va_list ap;
   double total=0.0;
   int i;
   va_start(ap,n);
   for(i=0; i<n; ++i)
      total += va_{arg}(ap, double);va_end(ap);
   return total;
}
```
Uočimo da kroz deklarirane argumente moramo na neki način funkciji dati informaciju sa koliko je argumenata pozvana i kojeg su tipa. Funkcije printf i scanf to rade putem kontrolnog stringa.

Nakon što su svi parametri pročitani potrebno je pozvati funkciju va\_end koja završava proces čitanja argumenta.

# Poglavlje 8

# Preprocesorske naredbe

Prije prevođenja izvornog koda u objektni ili izvršni izvršavaju se preprocesorske naredbe. Svaka linija izvornog koda koja zapoˇcinje znakom # predstavlja<sup>1</sup> jednu preporocesorsku naredbu. Njih izvršava zaseban dio prevodioca koji se naziva preprocesor, i koji prije samog procesa prevodenja na osnovu preprocesorskih naredbi mijenja izvorni kôd.

Op´ci oblik preprocesorskih naredbi je

#naredba parametri

i one nisu sastavni dio jezika C te ne podliježu sintaksi jezika. Svaka preprocesorska naredba završava krajem linije (a ne znakom točka-zarez). Neke od preprocesorskih naredbi su

#include #define #undef #if #ifdef #ifndef #elif #else

### 8.1 Naredba #include

Naredba #include može se pojaviti u dva oblika:

#include "ime\_datoteke"

```
ili
```
#include <ime\_datoteke>

U oba slučaja preprocesor će obrisati liniju s #include naredbom i uključiti sadržaj datoteke ime\_datoteke u izvorni kôd, na mjestu #include naredbe.

<sup>1</sup>Znaku # mogu prethoditi bjeline, no neki stariji prevodioci (makroprocesori) zahtijevaju da # bude prvi znak u liniji.

Ako je ime datoteke navedeno unutar navodnika, onda preprocesor datoteku traˇzi u direktoriju u kojem se izvorni program nalazi. Ime datoteke navedeno između oštrih zagrada signalizira da se radi o sistemskoj datoteci (kao npr. stdio.h), pa će preprocesor datoteku tražiti na mjestu određenom operacijskim sustavom. Pod UNIX-om to je najčešće direktorij /usr/include a postoji i mogućnost da se prevodiocu da instrukcija  $(-I)$  da te datoteke traži u unaprijed zadanom direktoriju.

Datoteke zaglavlja se najčešće koriste za uključivanje sljedećih veličina:

- Simboličkih konstanti U stdio.h tako imamo EOF, NULL itd.
- Makro funkcija Na primjer getchar $()$ koji je obično definiran kao getc(stdin) gdje je getc() makro funkcija.
- Deklaracije funkcija U string.h je deklariran niz funkcija za rad sa stringovima.
- Deklaracije struktura U stdio.h se definira struktura FILE.
- Definicije tipova Na primjer size\_t, time\_t, itd.

Datoteka uključena u izvorni kôd pomoću #include naredbe može i sama sadržavati #include naredbe.

### 8.2 Naredba #define

Njena je forma sljedeća:

#define ime tekst\_zamjene

Preprocesor će od mjesta na kome se #define naredba nalazi do kraja datoteke svako pojavljivanje imena ime zamijeniti s tekstom tekst zamjene. Do zamjene neće doći unutar znakovnih nizova, tj. unutar dvostrukih navodnika. Tako će na primjer dio izvornog kôda

```
#define PI 3.14
   ......
  x=2*r*PI;
```
prije prevodenja biti zamijenjen s

...... x=2\*r\*3.14; no u naredbi printf("PI"); do zamjene ne bi došlo. Svako ime definirano u nekoj #define naredbi nazivamo makro.

Naredba #define može se koristiti i bez teksta zamjene kao

#### #define ime

Nakon te naredbe ime je definirano, što se može ispitivati pomoću #if naredbe. Ako je neko ime definirano pomoću #define, definicija se može poništiti pomoću naredbe #undef (vidi sekciju 8.4).

### 8.3 Parametrizirana #define naredba

Naredba #define osim za definiranje simboličkih konstanti služi i za definiranje parametriziranih makroa.

U parametriziranoj #define naredbi simboličko ime i tekst koji zamijenjuje simboličko ime sadrže argumente koji se prilikom poziva makroa zamijenjuju stvarnim argumentima. Sintaksa je sljedeća:

```
#define ime(argumenti) text_zamjene
```
Jedan primjer parametriziranog makroa je

#define  $max(A,B)$   $((A)>(B)$  ?  $(A)$  :  $(B))$ 

gdje su A i B argumenti. Ako se u kodu pojavi naredba

 $x = max(a1, a2)$ ;

preprocesor će ju zamijeniti s

 $x=((a1):(a2))$  ?  $(a1)$  :  $(a2))$ ;

Formalni argumenti (parametri) A i B zamijenjeni su sa stvarnim argumentima a1 i a2. Ako pak na drugom mjestu imamo naredbu

 $x = max(a1 + a2, a1 - a2);$ 

ona ´ce biti zamijenjena s

 $x=((a1+a2)>(a1-a2)$  ?  $(a1+a2)$  :  $(a1-a2)$ ;

Vidimo da je parametrizirani makro vrlo sličan funkciji no u njemu nema funkcijskog poziva i prenošenja argumenata, pa je stoga efikasniji.

Sličnost makroa i funkcije može zavarati. Ako bismo makro max pozvali na sljedeći način

 $max(i++, j++)$ ;

varijable i, j ne bi bile inkrementirane samo jednom (kao pri funkcijskom pozivu) već bi veća varijabla bila inkrementirana dva puta.

Argumente makroa treba stavljati u zagrade kako bi se izbjegla situacija ilustrirana u sljedećem primjeru: ako definiramo

```
#define kvadrat(x) x * x
```
onda bi kvadrat $(x+1)$  dao  $x+1$  \*  $x+1$ , što očito nije ono što smo htjeli. Zadatak. Pretpostavimo da smo definirali

```
#define max(A,B) (A)>(B) ? (A) : (B)
```
Sto bi bio rezultat poziva

```
#define x=y+max(0.1,0.2);
```
ovisno o y?

Unutar dvostrukih navodnika parametar makroa neće biti zamijenjen stvarnim argumentom. Na primjer, ako imamo definiciju

```
#define PSQR(X) printf("Kvadrat od X je %d.\n",((X)*(X));
```
onda bi poziv

PSQR(5);

ispisao

```
Kvadrat od X je 25.
```
To očito nije ono što smo htjeli, jer je X u znakovnom nizu tretiran kao običan znak, a ne kao parametar makroa. To se može ispraviti pomoću operatora #. To je operator koji makro parametar pretvara u string. Korektana definicija bi bila:

```
#include <stdio.h>
#define PSQR(X) printf("Kvadrat od " #X " je \lambdad.\n",((X)*(X)));
int main(void)
{
    int y=5;
    PSQR(y);
    PSQR(2+4);
    return 0;
}
```
Program će ispisati

Kvadrat od y je 25. Kvadrat od 2+4 je 36.

Napomena. Neke su "funkcije" deklarirane u <stdio.h> ustvari makroi, na primjer getchar i putchar. Isto tako, funkcije u <ctype.h> uglavnom su izvedene kao makroi.

Definiciju nekog imena može se poništiti pomoću #undef. Na primjer,

#### #undef getchar

U #define naredbi tekst zamjene se prostire od imena koje definiramo do kraja linije. Ako želimo da ime bude zamijenjeno s više linija teksta moramo koristiti kosu crtu (\) na kraju svakog reda osim posljednjeg. Na primjer, makro za inicijalizaciju polja možemo definirati na sljedeći način:

```
#define INIT(polje, dim) for(int i=0; i < (dim); ++i) \
                                  (polje)[i]=0.0;
```
Osnovna prednost parametriziranih makroa pred običnim funkcijama je u brzini izvršavanja – makro nam štedi jedan funkcijski poziv. To može biti značajno ukoliko se makro poziva veliki broj puta. Prednost može biti i to  $\gamma$ sto mako ne kontrolira tip svojih argumenata. Tako npr. makro kvadrat $(x)$ možemo koristiti s x bilo kojeg skalarnog tipa. S druge strane osnovni je nedostatak što prevodilac ne može provjeriti korektnost poziva makroa za vrijeme prevođenja. U tom smislu je inline funkcija bolje rješenje.

Generalna je konvencija da se parametrizirani makroi pišu velikim slovima.

### 8.4 Uvjetno uključivanje

Pomoću preprocesorskih naredbi #if, #else, #elif možemo uvjetno uključivati ili isključivati pojedine dijelove programa. Naredba #if ima sljedeći oblik:

```
#if uvjet
     blok naredbi
#endif
```
Ukoliko je uvjet ispunjen blok naredbi između #if uvjet i #endif bit će uključen u izvorni kôd; ako uvjet nije ispunjen blok neće biti uključen.

Uvjet koji se pojavljuje u #if naredbi je konstantan cjelobrojni izraz. Nula se interpretira kao laž, a svaka vrijednost različita od nule kao istina. Simbolička imena se prije izračunavanja izraza zamijenjuju svojim vrijednostima. Ukoliko se u uvjetu pojavi simboličko ime koje nije prije toga definirano nekom #define naredbom, ono se zamijenjuje nulom.

Najčešće se uključivanje odnosno isključivanje dijela kôda pomoću naredbe #if čini u ovisnosti o tome da li je neka varijabla definirana ili nije. Tu nam pomaže izraz defined(ime) koji daje 1 ako je ime definirano, a 0 ako nije. Na primjer,

```
#if !defined(__datoteka.h__)
#define __datoteka.h__
  /* ovdje dolazi datoteka.h */
```
#endif

Ako varijabla **\_datoteka.h** nije definirana ona će u sljedećoj #define naredbi biti definirana i datoteka.h će biti uključena. U suprotnom će cijela datoteka.h biti jednostavno preskočena. To je standardna tehnika kojom se izbjegava višestruko uključivanje. h datoteka u program (provjerite npr. datoteku stdio.h).

Budući da se konstrukcije #if defined i #if !defined često pojavljuju postoje kraći izrazi s istim značenjem: #ifdef i #ifndef. Tako smo prethodnu konstrukciju mogli napisati u obliku

```
#ifndef __datoteka.h__
#define __datoteka.h__
  /* ovdje dolazi datoteka.h */
```
#endif

Zagrade oko varijabli nisu obavezne.

Napomena. #ifdef ime i #if ime su ekvivalentne naredbe ako je ime simboličko ime koje, kad je definirano, daje cjelobrojni konstantan izraz, različit od nule.  $\square$ 

Složene if naredbe grade se pomoću #else i #elif, koji ima značenje else if. Na primjer,

```
#if SYSTEM == SYSV
   #define DATOTEKA "sysv.h"
#elif SYSTEM == BSD
```

```
#define DATOTEKA "bsd.h"
#elif SYSTEM == MSDOS
   #define DATOTEKA "msdos.h"
#else
   #define DATOTEKA "default.h"
#endif
```
Ovdje se testira ime SYSTEM kako bi se uključila prava datoteka zaglavlja.

U razvoju programa korisno je ispisivati što veći broj međurezultata kako bismo mogli kontrolirati korektnost izvršavanja programa. Nakon što je program završen i testiran sav suvišan ispis treba eliminirati. U tome nam pomaže uvjetno uključivanje kôda kao što se vidi na sljedećem primjeru:

```
int x;
......
scanf("%d",&x);
#ifdef DEBUG
 printf("Debug:: x=\sqrt{d} \n\ln", x);
#endif
```
Ukoliko je varijabla DEBUG definirana, učitana vrijednost će biti ispisana. Prevodioci pod UNIX-om obično imaju -D opciju, koja se koristi u obliku -Dsimbol, i koja dozvoljava da se simbol definira na komandnoj liniji. Na primjer, pretpostavimo da je program koji sadrži prikazani dio kôda smješten u datoteku prog.c. Tada će kompilacija naredbom

cc -o prog prog.c

proizvesti program u koji ispis varijable x nije uključen. Kompilacija s naredbom

```
cc -DDEBUG -o prog prog.c
```
dat će izvršni kôd koji uključuje printf naredbu, jer je sada varijabla DEBUG definirana.

Tehnika koja se koristi u razvoju programa je sljedeća: svi ispisi međurezultata ubacuju se izmedu para #ifdef DEBUG i #endif naredbi i program se u razvojnoj fazi kompilira s -DDEBUG opcijom. Kada je program konačno završen i testiran kompilira se bez -DDEBUG opcije. Na taj način se iz izvršnog kôda izbacuju sve suvišne printf (i ostale) naredbe.

Napomena. Pomoću #if naredbe možemo isključiti dio koda iz programa na sljedeći način:

#if 0

```
dio programa
  koji iskljucujemo
#endif
```
Time se izbjegava problem ugniježdenih komentara. □

## 8.5 Predefinirani makroi

C standard specificira nekoliko makroa koje moraju biti definirane. Neki od njih su

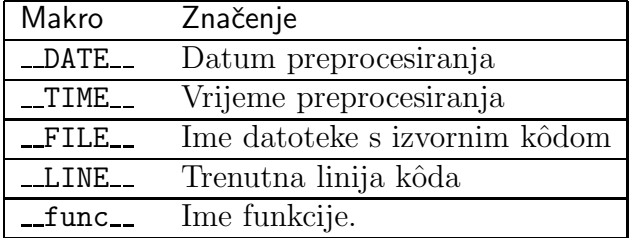

Zadnji makro je uveden standardom C99. Na primjer,

```
#include <stdio.h>
```

```
int main(void)
{
   printf("Ime datoteke: %s.\n",__FILE__);
   printf("Datum: %s.\n",__DATE__);
   printf("Vrijeme: %s.\n",__TIME__);
   printf("Linija koda: %d.\n",__LINE__);
   printf("Ime funkcije: %s.\n",__func__);
   return 0;
}
```
Ovaj kôd na jednom sustavu ispisuje

```
Ime datoteke: makro_2.c.
Datum: Feb 12 2003.
Vrijeme: 19:28:06.
Linija koda: 9.
Ime funkcije: main.
```
Ovi se makroi najčešće koriste za ispis poruka o greškama kao u sljedećem primjeru:

```
if(n != m)printf("Greska: linija %d, datoteka %s\n",__LINE__, __FILE__);
```
### 8.6 assert

Mnoge funkcije očekuju da će dobiti argumente koji zadovoljavaju određene uvjete. Na primjer, funkcija koja prima jedan argument tipa double može očekivati samo pozitivne vrijednosti. Predaja negativne vrijednosti vrlo česti signalizira da se desila greška u izvršavanju programa. U takvim situacijama željeli bismo provjeriti na početku izvršavanja funkcije jesu li uvjeti koje argumenti moraju zadovoljavati ispunjeni. Budući da takvih provjera može biti jako puno u većim programima namjera nam je isključiti sve te provjere u konačnoj verziji kôda. Tu nam ponovo može pomoći tehnika s #ifdef DEBUG, no ANSI-C nam nudi bolju opciju, a to je makro assert.

Da bismo iskoristili makro assert trebamo uključiti standardnu datoteku zaglavlja <assert.h>. Zatim se assert koristi kao da se radi o funkciji oblika

```
void assert(int izraz)
```
Ako je izraz jednak nuli u trenutku kada se izvršava naredba

```
assert(izraz);
```
assert će ispisati poruku

Assertion failed: izraz, file ime\_datoteke, line br\_linije

gdje je ime datoteke ime datoteke u kojoj se naredba nalazi i br linije broj linije u kojoj se naredba nalazi. Nakon toga assert zaustavlja izvršavanje programa. Na primjer,

```
#include <stdio.h>
#include <math.h>
#include <assert.h>
int f(int x)
{
   assert(2*x-1 \ge 0);return sqrt(2*x-1);
}
int main(void)
{
   int x=-1;
   printf("x=%d\n",f(x));
   return 0;
}
```
U ovom slučaju program na jednom sustavu ispisuje sljedeće:

Assertion failed:  $2*x-1 > 0$ , file C:\prjC\test\testA\a1.cpp, line 6

Zelimo li isključiti assert naredbe iz programa dovoljno je prije uključivanja datoteke zaglavlja <assert.h> definirati NDEBUG kao u ovom primjeru:

```
#include <stdio.h>
#define NDEBUG
#include <assert.h>
```
........

Svaki assert makro će sada biti reduciran na nul-naredbu.

# Poglavlje 9

# Struktura programa

U programskom jeziku C sve varijable moramo deklarirati prije njihove upotrebe. Deklaracija definira tri svojstva varijable: tip, doseg i vijek trajanja. Pojedini elementi deklaracije zadaju se eksplicitno, pomoću ključnih rijeći jezika, ili implicitno, položajem deklaracije u programu. Isto vrijedi i za deklaracije funkcija.

Tip varijable uvijek se uvodi eksplicitno ključnim riječima int, float, double i drugim. Doseg i trajanje varijable odredeni su poloˇzajem deklaracije u programu, a mogu se modificirati ključnim riječima static i extern.

### 9.1 Doseg varijable

Doseg varijable je dio programa u kojem je njena deklaracija vidljiva i u kojem se stoga varijabli može pristupiti putem njenog imena. Dva su osnovna tipa dosega: to moˇze biti blok ili datoteka. Varijable s dosegom bloka nazivamo lokalnim varijablama, dok varijable s dosegom datoteke nazivamo globalnim. Ako je izvorni kod razbijen u više datoteka, onda su globalne varijable, deklarirane extern, vidljive i izvan datoteke u kojoj su definirane.

#### 9.1.1 Lokalne varijable

Blok naredbi čini svaki niz naredbi omeđen vitičastim zagradama. Na primjer, tijelo funkcije je jedan blok naredbi.

Programski jezik C dozvoljava da se u svakom bloku deklariraju varijable. Takve varijable nazivamo lokalnim. Deklaracija lokalne varijable unutar
nekog bloka mora prethoditi prvoj izvršnoj naredbi u tom bloku (prema standardu C90). U primjeru

```
if(n>0) {
   int i; /* deklaracija varijable */
   for(i=0; i \le n; ++i)
       ....
}
```
nova varijabla i definirana je u bloku if naredbe koji se izvršava u slučaju istinitosti uvjeta n>0.

Varijabla definirana unutar nekog bloka vidljiva je samo unutar tog bloka. Izvan bloka ne moˇze joj se pristupiti, tj. njeno ime izvan bloka nije definirano. Stoviše, izvan bloka može biti deklarirana varijabla istog imena. Ta je varijabla tada unutar bloka nedostupna, jer ju skriva varijabla deklarirana u bloku. Na primjer,

```
int x,y;
......
void f(double x) {
   double y;
       ....
}
```
Formalni argument funkcije vidljiv je unutar funkcije i nije dohvatljiv izvan nje. Doseg formalnog argumenta je dakle isti kao i doseg varijable definirane na početku funkcije. Stoga u prethodnom primjeru formalni argument x i double varijabla y, deklarirana u funkciji, skrivaju int varijable x i y, deklarirane izvan funkcije. Njih unutar funkcije nije moguće dosegnuti. Nakon izlaza iz funkcije, cjelobrojne varijable x i y su ponovo vidljive i imaju nepromijenjene vrijednosti, dok double varijable x i y više ne postoje.

Ukratko: Doseg varijable definirane unutar nekog bloka je taj blok. Doseg formalnog argumenta je tijelo funkcije.

## 9.1.2 Globalne varijable

Varijabla deklarirana u vanjskom bloku vidljiva je u svakom unutarnjem bloku, ako u njemu nije definirana varijabla istog imena. Ako je varijabla definirana izvan svih blokova, onda je njen doseg čitava datoteka u kojoj je definirana. Takvu varijablu nazivamo globalnom. Na primjer,

```
#include <stdio.h>
int x=3;
```

```
void ispisi(void) {
   int y=4;
   printf("x=%d, y=%d\n", x, y);
}
int main(void){
  ispisi();
  return 0;
}
```
Varijabla x vidljiva je unutar funkcije ispisi(). S druge strane kôd

```
#include <stdio.h> /* pogresno */
void ispisi(void) {
   int y=4;
   printf("x=%d, y=%d\n", x, y);
}
int main(){
   int x=3;
   ispisi();
   return 0;
}
```
nije ispravan jer varijabla x nije definirana u bloku koji sadrži definiciju funkcije ispisi().

Globalne varijable se definiraju izvan svih funkcija i njihova je svrha prijenos podataka između funkcija. Svaka funkcija može doseći globalnu varijablu i promijeniti njenu vrijednost. Na taj načni više funkcija može komunicirati bez upotrebe formalnih argumenta. U sljedećem primjeru tri funkcije rade na istom polju znakova:

```
#include <stdio.h>
#include <ctype.h>
char string[64];
void ucitaj(void);
void malo_u_veliko(void);
void ispisi(void);
int main(void) {
   ucitaj();
   malo_u_veliko();
```

```
ispisi();
   return 0;
}
void ucitaj() {
   fgets(string,sizeof(string),stdin);
}
void malo_u_veliko() {
  int i;
  for(i=0;string[i] !='\0';i++)
     string[i]=toupper(string[i]);
}
void ispisi() {
  printf("%s\n",string);
}
```
Uočimo da sve funkcije rade s istom vanjskom varijablom string. (Funkcija fgets() učitava string iz datoteke, ovdje standardnog ulaza; vidi sekciju 13.3.2).

Naglasimo još da je globalna varijabla vidljiva od mjesta svoje deklaracije do kraja datoteke u kojoj se nalazi. Stoga globalne varijable deklariramo na poˇcetku datoteke prije svih funkcija. U primjeru,

```
int a;
void f(int);
int main(void) {
    ....
}
int b;
void f(int i) {
   .....
}
```
varijabla a je vidljiva i u funkciji main() i u funkciji f(), dok je varijabla b vidljiva u funkciji f(), ali ne i u funkciji main()

Funkcije su po svojoj prirodi globalni objekti. Funkcija definirana na bilo kojem mjestu može se dohvatiti iz bilo kojeg dijela programa ako ima prototip. Definicija funkcije unutar druge funkcije nije dozvoljena. Zadatak. Kakav će biti izlaz iz sljedećeg programa?

```
#include <stdio.h>
int main(void) {
```

```
int x=30;
    printf("x u vanjskom bloku = \lambda d \nightharpoonup x);
     while(x++ < 33) {
       int x =100;
       ++x;printf("x u unutarnjem bloku = \lambda d \nvert x;
     }
    return 0;
}
```
Napomena. Funkcija koja zavisi od neke globalne varijable i vrijednosti koju će u nju postaviti neka druga funkcija nije samostalna cjelina i ne može se bez modifikacija koristiti u različitim programima. K tomu, ovisnost o globalnoj varijabli može biti slabo uočljiva, što otežava održavanje programa. Dobar stil programiranja stoga nalaže što manju upotrebu globalnih varijabli.

# 9.1.3 Argumenti funkcijskog prototipa

Argumenti navedeni u funkcijskom prototipu imaju doseg koji ne seže dalje od prototipa. To znači da imena navedena u prototipu nisu važna i mogu se podudarati s imenima drugih varijabli u programu. Stoviše, prevodilac nam dopušta da ispustimo imena varijabli. Jedina iznimka je deklaracija polja varijabilne dimenzije (sekcija 10.7).

## 9.1.4 Lokalne varijable i standard C99

Standard C99 je uveo izmjene u varijable blokovnog dosega koje C čine kompatibilnijim s  $C++om$ . Izmiene su sliedeće:

- Varijabla može biti deklarirana bilo gdje unutar bloka, a ne samo na njegovom početku. Deklaracije i izvršne naredbe mogu se sada slobodno ispreplitati.
- Proširuje se pojam bloka kako bi obuhvatio petlje for, while i do while, te naredbu if, i u slučaju kada se ne koriste vitičaste zagrade.

Ideja prvog pravila je omogućiti deklaraciju varijable što bliže mjestu na kojem se koristi. Time se postiže veća čitljivost kôda i olakšava prevodiocu zadatak optimizacije.

Drugo pravilo omogućava definiciju varijable unutar for naredbe kao u slučaju

```
for(int i=0; i<10; ++i)
   printf("Prema standardu C99 i= %d\n",i);
printf("i=%d\n",i); // Greska, i nije definirano
```
Varijabla i definirana je unutar for petlje i njen doseg je for petlja. To znači da već u sljedećoj naredbi i nije definirano.

#### 9.1.5 Funkcijski doseg

Napomenimo još da postoji i tzv. funkcijski doseg, ali se on primijenjuje samo na labele u goto naredbi. Funkcijski doseg znači da je goto labela vidljiva u cijeloj funkciji, bez obzira na blok u kojem se pojavljuje. Kao što je rešeno u sekciji 6.8, pomoći goto naredbe ne može se izaći iz funkcije.

# 9.2 Vijek trajanja varijable

Svakoj varijabli prevodilac pridružuje određeni memorijski prostor. Vijek trajanja varijable je vrijeme za koje joj je pridružena njena memorijska lokacija, dakle ukupno vrijeme njene egzistencije. Prema vijeku trajanja varijable dijelimo na automatske i statičke.

#### 9.2.1 Automatske varijable

Svaka varijabla kreirana unutar nekog bloka (dakle unutar neke funkcije), koja nije deklarirana s ključnom riječi static, je automatska varijable. Automatske varijable se kreiraju na ulasku u blok u kome su deklarirane i uništavaju na izlasku iz bloka. Memorija koju je automatska varijabla zauzimala oslobada se za druge varijable. Na primjer,

```
......
void f(double x) {
   double y=2.71;
   static double z;
       ....
}
```
varijable x i y su automatske dok z nije, jer je deklarirana s ključnom riječi static.

Automatske varijable mogu se inicijalizirati, kao što je to slučaj s varijablom y. Inicijalizacija se vrši pri svakom novom ulazu u blok u kome je varijabla definirana. Tako će varijabla y biti ponovo kreirana i inicijalizirana pri svakom novom pozivu funkcije f().

Automatska varijabla koja nije inicijalizirana na neki naˇcin, na ulasku u blok u kome je definirana dobiva nepredvidivu vrijednost. Najčešće je to vrijednost koja se zatekla na pridruženoj memorijskoj lokaciji.

Osim konstantnim izrazom, inicijalizaciju automatsje varijable moguće je izvršiti i izrazom koji nije konstantan kao u ovom slučaju:

```
void f(double x, int n) {
    double y=n*x;
      ....
}
```
Inicijalizacija varijable y ovdje je samo pokrata za eksplicitno pridruživanje  $y=n*x;$ .

# 9.2.2 Identifikatori memorijske klase

Identifikatori memorijske klase su auto, extern, static i register. Oni služe preciziranju vijeka trajanja varijable. Postavljaju se u dekelaraciji varijable prije identifikatora tipa varijable, tako da je opći oblik deklaracije varijable:

```
identifikator_mem_klase tip_varijable ime_varijable;
```
Na primjer,

```
extern double l;
static char polje[10];
auto int *pi;
register int z;
```
#### 9.2.3 auto

Identifikator memorijske klase auto deklarira automatsku varijablu. Vrlo se rijetko susreće u programima jer za njegovu upotrebu nema drugog razloga osim iskazivanja namjere programera. Naime, sve varijable definirane unutar nekog bloka, a bez ključne riječi static, su automatske varijable. Sve varijable definirane izvan svih blokova su statičke varijable,

#### 9.2.4 register

Identifikator memorijske klase register može se primijeniti samo na automatske varijable i formalne argumente funkcije. Na primjer

```
f(register int m, register long n)
{
    register int i;
```
........ }

Ključna riječ register sugerira prevodiocu da će varijabla biti često korištena i da bi trebala biti alocirana tako da se smanji vrijeme pristupa. To najčešće znači smjestiti varijablu u registar mikroprocesora. Prevodilac nije dužan poˇstovati deklaraciju register, tako da je ona samo sugestija prevodiocu. Na varijablu tipa register ne može se primijeniti adresni operator.

#### 9.2.5 Statičke varijable

Statičke varijable alociraju se i inicijaliziraju na početku izvršavanja programa, a uništavaju se tek na završetku programa. Vijek trajanja statičke varijable je cijelo vrijeme izvršavanja programa. Prostor za statičke varijable alocira se u dijelu memorije razliˇcitom od dijela u kojem se alociraju automatske varijable (što je standardno programski stog).

Svaka varijabla definirana izvan svih funkcija je statička. Varijabla deklarirana u nekom bloku (npr. funkciji) s identifikatorom memorijske klase static je također statička varijabla.

Ukoliko statička varijabla nije inicijalizirana eksplicitno prevodilac će je inicijalizirati nulom. Statičke je varijable moguće inicijalizirati samo konstantnim izrazima tako da sljedeći kôd nije ispravan:

```
int f(int j)
{
    static int i=j; // neispravno
    ........
}
```
#### 9.2.6 Statičke lokalne varijable

Statička lokalna varijabla je lokalna varijabla deklarirana s identifikatorom memorijske klase static. Ona postoji za cijelo vrijeme izvršavanja programa ali se moˇze dohvatiti samo iz bloka u kojem je definirana. K tome vrijedi i sljedeće pravilo: Statička varijabla definirana unutar nekog bloka inicijalizira se samo jednom i to pri prvom ulazu u blok. Pogledajmo kako se to svojstvo koristi u jednom primjeru.

Zelimo napisati program koji ispisuje prvih 20 Fibonaccije vih brojeva. To su brojevi definirani rekurzijom

$$
F_i = F_{i-1} + F_{i-2}, \quad (i = 3, 4, \ldots)
$$
  $F_1 = F_2 = 1.$ 

Glavni program imat će sljedeći oblik:

```
#include <stdio.h>
long fibonacci(int);
int main(void) {
   int i;
   for(i=1;i<=20;i++) printf("\n i= %d, F= %ld",i,fibonacci(i));
   return 0;
}
```
Dakle, treba nam funkcija koja će za svaki i izračunati  $F_i$  uz uvjet da se brojevi računaju redom od  $F_1$  do  $F_{20}$ . Tu će nam pomoći statičke varijable:

```
long fibonacci(int i)
{
    static long f1=1, f2=1;
    long f;
    f=(i<3) ? 1 : f1+f2;
    f2=f1;f1=f;return f;
}
```
Statičke varijable f1 i f2 bit će inicijalizirane jedinicama samo pri prvom pozivu funkcije fibonacci. Izmedu svaka dva poziva funkciji fibonacci one zadrˇzavaju svoju vrijednost i stoga pri i-tom pozivu funkcije imamo f1=  $F_{i-1}$  i f2=  $F_{i-2}$ .

Upozorenje. Ključna riječ static ispred varijable definirane izvan svih blokova ne označava statičku varijablu već reducira njen doseg (vidi sljedeću sekciju).

# 9.3 Vanjski simboli

C program može biti smješten u više datoteka. Na primjer, svaka funkcija definirana u programu može biti smještena u zasebnu .c datoteku. Takvo razbijanje izvornog kôda većih programa olakšava njihovo održavanje i nadogradnju. Pri tome je nuˇzno da se funkcije i globalne varijable definirane u jednoj datoteci mogu koristiti i u svim ostalima.

Proces prevođenja izvornog kôda smještenog u više datoteka ima dvije faze. U prvoj prevodilac prevodi izvorni kôd svake pojedine datoteke u objektni kôd (datoteku s ekstenzijom .o); u drugoj linker povezuje više datoteka

s objektnim kodom u izvršni program. Zadatak je linkera da pronađe one simbole (imena funkcija i globalnih varijabli) koji se u pojedinoj objektnoj datoteci koriste, ali nisu u njoj definirani. Svaki takav simbol mora imati jednu i samo jednu definiciju u nekoj od datoteka, s kojom linker onda povezuje simbol.

Na primjer, funkcija može biti definirana u jednoj datoteci, a pozivati se u viˇse drugih. U svakoj takvoj datoteci navodi se samo prototip funkcije. Linker ´ce povezati simbol naveden u prototipu s definicijom funkcije. Pri tome svi prototipovi (deklaracije) moraju odgovarati definiciji, i definicija treba biti samo jedna. Analogno je s vanjskim varijablama.

Osnovno je pravilo da su imena svih vanjskih varijabli i funkcija dostupna linkeru; sva su ta imena vanjski simboli. C nam dozvoljava da neka imena ne eksportiramo linkeru, kako bi se smanjio broj vanjskih simbola (vidi sekciju 9.3.3). To se čini pomoću ključne riječi static.

## 9.3.1 Funkcije

Vidjeli smo već da funkcije uvijek imaju doseg datoteke, tj. funkcija definirana u datoteci moˇze se pozvati bilo gdje u toj datoteci ako je na mjestu poziva vidljiva njena deklaracija. Štoviše, ime funkcije je automatski vidljivo linkeru, što znači da se funkcija može pozivati i u drugim datotekama.

Na primjer, pretpostavimo da u prvoj datoteci imamo kôd:

```
#include <stdio.h> /****** Datoteka 1 ******/
int g(int);
void f(int i) {
   printf("i=%d\n",g(i));
}
int g(int i) {
 return 2*i-1;
}
```
i da se funkcija main(), koja poziva funkciju f(), nalazi u drugoj datoteci. Tada je u toj datoteci funkciju f() potrebno deklarirati, odnosno navesti njen prototip:

```
extern void f(int); /****** Datoteka 2 *******/
int main(void) {
  f(3);
}
```
Ključna riječ extern je identifikator memorijske klase koji označava da deklarirano ime (ovdje f) vanjski simbol, tj. da je poznato linkeru. Budući da su sva imena funkcija automatski poznata linkeru, extern možemo ispustiti. To znači da je deklaracija

```
extern void f(int);
```
ekvivalentan s

void f(int);

Ključna riječ extern kod funkcija ima stoga samo ulogu dokumentiranja programa. Stavit ćemo ju uvijek u prototipu funkcije koja je definirana u nekoj drugoj datoteci, kako bi označili da se radi o *vanjskoj* funkciji.

Funkcija može biti deklarirana i s identifikatorm memorijske klase static. Efekt takve deklaracije je da ime funkcije ne´ce biti eksportirano linkeru. Takvu funkciju nije moguće pozivati iz druge datoteke. Na primjer, ako bismo željeli onemogučiti korištenje funkcije g izvan prve datoteke, modificirali bismo prvu datoteku na sljedeći način:

```
#include <stdio.h> /****** Datoteka 1 *******/
static int g(int);
void f(int i)
{
   printf("i=%d\n",g(i));
}
static int g(int i) {
  return 2*i-1;
}
```
Sada funkciju g više ne možemo dohvatiti iz druge datoteke, pa je sljedeći program neispravan:

```
extern void f(int); /****** Datoteka 2 *******/
extern int g(int); /* pogresno */
int main(void) {
   f(3); /* Ispravno */printf("g(2)=\frac{9}{4}\ln",g(2)); /* Neispravno */
}
```
jer linker ne bi pronašao funkciju g.

Funkcije koje ne koristimo izvan datoteke u kojoj su definirane treba u principu deklarirati kao *statičke* kako njihova imena ne bi bila poznata u čitavom programu.

Uobičajena je praksa deklaracije svih funkcija koje su vanjski simboli staviti u datoteku zaglavlja koja se onda uključuje u svaku datoteku koja te funkcije želi koristiti, čak i u onu u kojoj su funkcije definirane. Na taj se način izbjegava moguće nepodudaranje prototipova i definicija. Uključivanje zaglavlja u datoteku u kojoj su funkcije definirane omogućava prevodiocu da provjeri jesu li prototipovi u skladu s definicijama.

To je postupak koji se koristi s funkcijama iz standardne biblioteke. Ako na primjer, želimo koristiti funkciju printf(), koja je definirana u standardnoj biblioteci, onda moramo uključiti datoteku <stdio.h> koja sadrži njen prototip.

## 9.3.2 Globalne varijable

Svaka globalna varijabla, jednako kao i svaka funkcija, je automatski vanjski simbol; njeno ime je vidljivo linkeru. Takvo ponašanje možemo promijeniti pomoću identifikatora memorijske klase static, kao i kod funkcije. U primjeru,

```
static int d;
int main(void)
{
  ........
}
```
Globalna varijabla d vidljiva je samo u svojoj datoteci (nije vanjska varijabla).

Uočimo da je ključna riječ static ima drugačije značenje kad se primjeni na lokalnu varijablu, odnosno na globalnu varijablu. Kod lokalne varijable static mijenja vijek trajanja varijable, a kod globalne reducira doseg.

Kada se jedna globalna varijabla koristi u više datoteka, onda ona mora biti definirana u jednoj od njih, a deklarirana u svim ostalima. Posve isto pravilo vrijedi i za funkcije.

Kod funkcija je to pravilo lako primijeniti jer se definicija i deklaracija funkcije jasno razlikuju. Definicija funkcije ima tijelo funkcije, dok deklaracija (prototip) nema. Kod varijabli razlika nije tako očita.

Prevodilac mora jasno razlikovati definiciju od deklaracije varijable. Kod definicije se za varijablu rezervira memorijski prostor, dok se kod deklaracije samo uvodi ime varijable, i smatra se da definicija dana negdje drugdje. Stoga je jasno da mora postojati točno jedna definicija. Svaka deklaracija varijable u kojoj se varijabla i inicijalizira nužno je njena definicija. No, ako inicijalizacija nije prisutna, onda nije jasno koja je od više deklaracija iste varijable u više datoteka njena definicija.

Na žalost, različiti prevodioci koriste različite načine za razlikovanje definicije i deklaracije. Da bi se izbjegli problemi treba usvojiti sljedeći model.

• Definicija varijable ima eksplicitnu inicijalizaciju i identifikator memorijske klase extern nije prisutan. Na primjer,

```
double a = 0.0;
int z[3]=\{0,0,0\};
```
• Sve deklaracije sadrže identifikator memorijske klase extern i ne sadrže inicijalizaciju:

```
extern double a;
extern int z[];
```
Ključna riječ extern ovdje indicira da se radi o vanjskoj varijabli, definiranoj u nekoj drugoj datoteci. Njena uloga ovdje nije isključivo dokumentiranje koda.

# 9.3.3 Vanjska imena

Standard C99 propisuje da prevodilac treba prepoznati prva 63 znaka svakog lokalnog identifikatora (imena funkcije, varijable,...) i prvih 31 znakova vanjskih identifikatora. Standard C90 propisuje 31 znak lokalnog identifikatora i samo 6 znakova vanjskog identifikatora. Imena vanjskih varijabli treba stoga držati dovoljno kratkim.

# Poglavlje 10

# Polja

Polje je niz varijabli istog tipa koje su numerirane i mogu se dohvatiti pomo´cu cjelobrojnog indeksa. Na primjer,

double x[3];

je deklaracija polja od tri varijable tipa double koje čine polje x. Prva varijabla je x[0], druga je x[1] i treća je x[2]; u C-u su polja uvijek indeksirana počevši od nule.

Radi efikasnosti pristupa elementi polja smještaju se na uzastopne memorijske lokacije. Stoga je polje element jezika C pomoću kojeg se realiziraju vektori i matrice.

# 10.1 Definicija i inicijalizacija polja

Polje se definira jednako kao i skalarna varijabla s tom razlikom da dimenzija polja (broj elemenata) mora biti zadana. Dimenzija se zadaje kao pozitivni cjelobrojni izraz u uglatim zagradama.

Jednodimenzionalno polje definira se na sljedeći način:

```
mem_klasa tip ime[izraz];
```
gdje je mem klasa memorijska klasa, tip je tip podatka, ime je ime polja, a izraz mora biti konstantan cjelobrojni pozitivni izraz.

Deklaracija memorijske klase nije obavezna. Unutar funkcije polje deklarirano bez memorijske klase je automatska varijabla, a izvan svih funkcija je statička varijabla. Unutar funkcije polje se može učiniti statičkim pomoću identifikatora memorijske klase static.

izraz u definiciji polja je najčešće pozitivna konstanta ili simbolička konstanta.

Polje definirano naredbom

float v[3];

je polje od tri elementa  $v[0]$ ,  $v[1]$ ,  $v[2]$ . Uočimo da prvi element uvijek ima indeks 0, drugi indeks 1 itd.

Polja se mogu inicijalizirati navodenjem vrijednosti elemenata unutar vitičastih zagrada. Sintaksa je sljedeća:

mem\_klasa tip ime[izraz]= ${v_1, v_2, \ldots, v_n};$ 

gdje je v\_1 vrijednost koja će biti pridružena prvom elemetu polja (ime[0]), v 2 vrijednost pridruˇzena drugom (ime[1]) itd. Na primjer,

float  $v[3] = \{1.17, 2.43, 6.11\};$ 

daje pridruživanje v $[0] = 1.17$ , v $[1] = 2.43$ , v $[2] = 6.11$ . Prilikom inicijalizacije polja dimenzija ne mora biti specificirana već će biti automatski izraˇcunata. Stoga moˇzemo pisati

float  $v[]=\{1.17, 2.43, 6.11\}$ ;

i prevodilac će kreirati polje dimenzije 3.

Ako je broj inicijalizacijskih vrijednosti veći od dimenzije polja javlja se greška. Ako je manji, onda će preostale vrijednosti biti inicijalizirane nulom.

Sljedeći program za dano polje x[dim] računa

$$
a = \frac{1}{\dim} \sum_{i=0}^{\dim -1} x_i
$$
,  $b = \frac{1}{\dim} \sqrt{\sum_{i=0}^{\dim -1} (x_i - a)^2}$ .

Polje x je definirano kao globalna varijabla.

```
#include <stdio.h>
#include <math.h>
float x[]={1.3, 2.4, 5.6, 6.7, 7.8};
int main(void) {
   int i,dim=sizeof(x)/sizeof(float);
   double a=0.0,b=0.0;
   for(i=0; i \le dim; ++i) a+=x[i];a/=dim;
   for(i=0;i<dim;++i) b+=(x[i]-a)*(x[i]-a);
   b=sqrt(b)/dim;
   printf("Srednja vrijednost = \frac{6}{1}, odstupanje = \frac{6}{1}n", a,b);
  return 0;
}
```
Dimenziju polja dobivamo naredbom

#### dim=sizeof(x)/sizeof(float);

Operator sizeof primijenjen na varijablu daje broj okteta potreban da za memoriranje varijable. Ako je varijabla polje, onda sizeof daje broj okteta potreban da se zapamti cijelo polje, pa smo stoga broj elemenata polja dobili dijeljenjem s brojem okteta koji zauzima jedna varijabla tipa float.

Nažalost, ovakav način računanja broja elemenata polja nije moguće promijeniti na argument funkcije tipa polja, budući da se on automatski konvertira u pokazivač.

Polje x je tipa float dok su varijable a i b u kojima se vrši sumacija tipa double. Stoga u naredbi  $a+x[i]$  i  $b+=x[i]-a)*(x[i]-a)$  imamo konverziju iz užeg tipa u širi tip podatka. Sumiranje u varijabli šireg tipa korisno je ako se sumira veliki broj članova jer se na taj način smanjuju greške zaokruživanja.

Obrnuta konverzija, iz šireg u uži tip se dešava pri inicijalizaciji polja x jer su sve konstante tipa double, na što će nas prevoditelj eventualno upozoriti. Da bi smo izbjegli upozorenje mogli smo koristiti konstante tipa float:

```
float x[]={1.3f, 2.4f, 5.6f, 6.7f, 7.8f};
```
U raˇcunu srednjeg odstupanja koristimo funkciju sqrt (drugi korijen) iz standardne biblioteke. Kao i sve matematičke funkcije koje rade s realnim brojevima i sqrt uzima argument tipa double i vraća vrijednost tipa double. Verzija funkcije sqrt koja uzima float i vraća float naziva se sqrtf. Nazivi drugih float funkcija dobivaju se na isti način.

Standard C99 omogućava parcijanu inicijalizaciju polja. Sintaksa je kao u sljedećem primjeru

float  $x[5] = \{ [3] = 1.3f \};$ 

Ovdje se treći element inicijalizira s 1.3. Neinicijalizirani elementi polja dobit će vrijednost nula, kao i kod obične inicijalizacije.

Napomena. U definiciji polja dimenzije polja moraju biti konstantni izrazi. Zbog toga C ne dozvoljava deklaraciju polja unutar funkcije na sljedeći način:

```
void f(int n)
{
   double A[n][n]; // pogresno
   ........
}
```
U funkciji f() smo pokušali deklarirati matricu čiji je red zadan argumentom n. Zbog gornjeg pravila, to je nemoguće. To ograničenje ANSI C-a (C90) uklonio je standard C99 uvodenjem polja varijabilne duljine (vidi sekciju 10.7).  $\Box$ 

# 10.2 Polja znakova

Polja znakova mogu se inicijalizirati stringovima. Na primjer, deklaracijom

char  $c[]$ ="tri";

definirano je polje od 4 znaka:  $c[0] = 't'$ ,  $c[1] = 'r'$ ,  $c[2] = 'i'$ ,  $c[3] = '\0'.$ Takav način pridruživanja moguć je samo pri definiciji varijable. Nije dozvoljeno pisati

c="tri"; /\* pogresno \*/

već trebamo koristiti funkciju strcpy deklariranu u <string.h>.

Sljedeći program učitava ime i prezime i ispisuje ih u jednom retku:

```
#include <stdio.h>
#include <string.h>
char ime [128];
char prezime [128];
char ime_i_prezime[128];
int main(void)
{
  printf("Unesite ime:");
  gets(ime);
  printf("Unesite prezime:");
  gets(prezime);
   strcpy(ime_i_prezime,ime);
   strcat(ime_i_prezime," ");
  strcat(ime_i_prezime,prezime);
  printf("Ime i prezime: %s\n", ime_i_prezime);
  return 0;
}
```
Definirali smo tri globalna polja znakova, svako od po 128 znakova. Nizove znakova unosimo pomoću gets naredbe. Ona automatski zamijenju znak za prijelaz u novi red s nul znakom. U naredbi

strcpy(ime\_i\_prezime,ime);

funkcija strcpy kopira string ime u string ime i prezime. Pri tome se kopira i nul znak kojim string završava. Funkcija vraća pokazivač na prvi string, no u programu tu vrijednost zanemarujemo.

U naredbi

```
strcat(ime_i_prezime," ");
```
koristimo funkciju strcat koja povezuje dva stringa. U ovom slučaju rezultat je novi string koji sadrži vrijednost varijable ime i jedan razmak iza zadnjeg slova. Dobiveni niz znakova opet završava nul znakom. I ova funkcija vraća pokazivač na prvi string no u programu ga zanemarujemo. Ponovnom upotrebom funkcije strcat dobivamo konačan string koji zatim ispisujemo.

# 10.3 Funkcije za rad sa stringovima

Datoteka zaglavlja <string.h> deklarira niz funkcija za rad sa stringovima. Najčešće upotrebljavane su

```
strlen(), strcat(), strncat(), strcmp(), strncmp(),
strcpy(), strncpy(). strchr(), strstr().
```
Funkciju strlen() smo već sreli. Ona vraća duljinu stringa, tj. broj znakova u stringu, bez zadnjeg null znaka. Prototip funkcije je

size\_t strlen(const char \*s);

Cjelobrojni tip size t je definiran u <stdio.h> npr. kao

```
typedef unsigned long size_t;
```
Ta je definicija ovisna o raˇcunalu pa je stoga stavljena u standardnu datoteku zaglavlja. Funkcija strlen vra´ca vrijednost za jedan manju od operatora sizeof.

Funkcija strcat povezuje dva stringa u jedan. Njen prototip je

char \*strcat(char \*s1, const char \*s2);

String s2 se nadovezuje (eng. concatenation) na string s1 koji se pri tome pove´cava dok se s2 ne mijenja. Prvi znak u polju znakova na koje pokazuje s2 bit će prepisan preko null-znaka kojim završava s1. Ova funkcija ne vodi računa o tome da li u polju na koje pokazuje s1 ima dovoljno mjesta za oba stringa. Ukoliko nema do´ci ´ce do pisanja preko susjednih memorijskih lokacija.

Funkcija strncat uzima treći argument koji ima značenje maksimalnog broja znakova koji će biti dodani stringu s1. Ona nam omogućava pisanje pouzdanijih programa. Prototip funkcije je

char \*strncat(char \*s1, const char \*s2, size\_t n);

Ako u prvih n znakova na koje pokazuje s2 nema nul-znaka, onda strncat dodaje n znakva iz s2 na kraj niza s1 te dodaje nul-znak; dakle, ukupno se dodaje n+1 znakova.

Sljedeći program ilustrira upotrebu funkcije strncat. Ako cijeli ime i prezime ne stane u polje ime i prezime program će naprosto staviti ono što stane (kvalitetnije rješenje bi bilo pomoću dinamički alocirane memorije).

```
#include <stdio.h>
#include <string.h>
#define SIZE 30
char ime_i_prezime[SIZE];
char prezime[SIZE];
int main(void){
   int n;
   puts("Vase ime: ");
   gets(ime_i_prezime);
   if(strlen(ime_i_prezime) < SIZE-2)
      strcat(ime_i_prezime," ");
   puts("Vase prezime: ");
   gets(prezime);
   n=SIZE-strlen(ime_i_prezime)-1;
   strncat(ime_i_prezime,prezime,n);
   puts(ime_i_prezime);
   return 0;
}
```
Pri spajanju nizova ime\_i\_prezime i prezime moramo imati

```
strlen(ime_i_prezime) + strlen(prezime) + 1 <= SIZE.
```
Za usporedivanje stringova imamo dvije funkcije

```
int strcmp(const char *s1, const char *s2);
int strncmp(const char *s1, const char *s2, size_t n);
```
Uspoređivanje se vrši znak po znak. Ukoliko su dva stringa jednaka funkcija vra´ca nulu. Ako prvi string leksikografski prethodi drugom funkcija ´ce vratiti negativnu vrijednost, a u suprotnom pozitivnu. Sljede´ci program ilustrira leksikografski poredak stringova.

```
#include <stdio.h>
#include <string.h>
int main(void){
    printf("%d\n", strcmp("A","A"));
    printf("%d\n", strcmp("A","B"));
    print(f("%d\nu", strcmp("B", "A"));\verb|printf("_{\verb|y}d\n}{n", \space \verb|strcmp("C", "A")|};printf("%d\n", strcmp("a","A"));
    printf("%d\n", strcmp("aaac","aaab"));
    return 0;
}
```
Program će redom ispisati vrijednosti 0, -1, 1, 2, 32 i 1.

Funkcija strncmp ima dodatni argument n koji predstavlja broj znakova koji će biti uspoređeni. Funkcija će redom uspoređivati znakove u dva stringe sve dok ne usporedi n parova ili ne naide do kraja jednog od stringova. Funkcija strcmp uvijek usporeduje parove znakova sve do kraja jednog od dva stringa. Nova funkcija omogu´cava ve´cu efikasnost usporedivanja jer ako, na primjer, provjeravamo da li riječ počine s "astro", dovoljno je limitirati usporedbu na prvih pet znakova.

Za kopiranje jednog znakovnog niza u drugi koristimo funkcije

```
char *strcpy(char *s1, const char *s2);
char *strncpy(char *s1, const char *s2, size_t n);
```
Obje funkcije kopiraju niz znakova na koji pokazuje s2 na lokaciju na koju pokazuje s1. Druga verzija funkcije kopira najviše n znakova. Funkcija strcpy kopira uvijek i nul-znak, dok strncpy neće kopirati nul-znak ako je n <= strlen(s2). U tom sluˇcaju treba naknadno dodati nul-znak. Obje funkcije vraćaju s1.

Funkcija

char \*strchr(const char \*s, int c);

vra´ca pointer na prvo pojavljivanje znaka c u stringu na koji pokazuje s (nulznak se također može tražiti). Ako znak c nije prisutan u s bit će vraćen nul-pointer.

Funkcija

```
char *strstr(const char *s1, const char *s2);
```
vra´ca pointer na prvo pojavljivanje stringa s2 u stringu na koji pokazuje s1. Ako s2 nije prisutan u s1 bit će vraćen nul-pointer.

Datoteka zaglavlja <string.h> deklarira i mnoge druge funkcije za rad sa stringovima. Za potpuniju informaciju vidi man-stranicu na računalu ili [4], sekcija B3.

# 10.4 sscanf(), sprintf()

Ove dvije funkcije deklarirane su u zaglavlju <stdio.h>.

```
int sscanf(const char *s, const char *format, /* args */ ...);
int sprintf(char *s, const char *format, /* args*/ ...);
```
Za razliku od funkcija scanf i printf one kao prvi argument uzimaju pokazivač na znakovni niz. Jedina razlika prema tim funkcijama je u tome što se čitanje i pisanje vrši iz i u znakovni niz s, koji je dan kao prvi argument. Tako funkcija sscanf čita iz stringa s (umjesto s tastature) prema zadanom formatu; funkcija sprintf piše u string s (umjesto na ekran) prema zadanom formatu. Ove funkcije prvenstveno služe za formatiranje stringova.

Ako smo, na primjer, pomoću kôda

```
char line[256];
  .........
  .........
  gets(line);
```
učitali jedan string koji sadrži dva broja tipa double i jedan tipa int, ona možemo pomoću sscanf izvršiti daljnju konverziju

sscanf(line, "%lf %lf %d",  $kx, ky, kn$ );

gdje su  $x$  i  $y$  varijable tipa double, a n varijabla tipa int. Slično, ako je realan broj x potrebno pretvoriti u string najlakše je to učiniti pomoću funkcije sprintf:

```
char x_str[64];
float x;
.......
sprintf(x_str,"%12.7f",x);
```
# 10.5 Polje kao argument funkcije

Polje može biti formalni argument funkcije. U tom slučaju argument se ne prenosi po vrijednosti već funkcija dobiva pokazivač na prvi element polja. Funkcija tada može dohvatiti i promijeniti svaki elemet polja. U deklaraciji (jednodimenzionalnog) polja kao formalnog argumenta dimenziju polja nije potrebno navoditi. Na primjer, funkcija koja uzima polje realnih brojeva i izračunava srednju vrijednost može biti napisana na sljedeći način:

```
double srednja_vrijednost(int n, double v[]) {
    int i;
    double rez=0.0;
    for(i=0;i\leq n;i++) rex=v[i];return rez/n;
}
```
Polje v je argument funkcije deklariran s double v[], bez navodenja dimenzije polja. Dimenzija je mogla biti navedena ali to nije nužno. Broj elemenata polja čiju srednju vrijednost treba izračunati također je argument funkcije. Unutar funkcije sa v[i] dohvaćamo i-ti element polja v, a ne kopije polja, jer je funkcija dobila pokazivaˇc na prvi element polja. Pri pozivu funkcije koja ima polje kao formalni argument, stvarni argument je ime polja. Tako na primjer,

```
int main(void) {
   int n;
   double v[]={1.0,2.0,3.0},sv;
   n=3;
   sv=srednja_vrijednost(n,v);
   return 0;
}
```
Prevodilac ime polja v pri pozivu funkcije pretvara u pokazivač na prvi element polja. Time se dobiva na efikasnosti jer se izbjegava kopiranje (velikih) polja.

Ako funkcija uzima polje kao formalni argument i ne mijenja njegove elemente, onda polje treba deklarirati kao const polje. Na taj se način jasno pokazuje da funkcija ne mijenja polje. Prevodilac ne´ce dozvoliti promjenu polja unutar tijela funkcije, štiteći nas tako od vlastitih pogrešaka.

Naredba return ne može biti iskorištena za vraćanje polja u pozivni program jer funkcija moˇze vratiti samo skalarnu vrijednost ili strukturu.

# 10.6 Višedimenzionalna polja

Deklaracija višedimenzionalnog polja ima oblik

```
mem_klasa tip ime[izraz_1][izraz_2]...[izraz_n];
```
gdje je mem klasa memorijska klasa, tip je tip podatka, ime je ime polja, a izraz 1, . . . , izraz n su konstantni cjelobrojni pozitivni izrazi koji odreduju broj elementa polja vezanih uz pojedine indekse. Tako se prvi indeks kreće od 0 do izraz $1 - 1$ , drugi od 0 do izraz $2 - 1$  itd.

Na primjer, polje m deklarirano sa

static float m[2][3];

predstavlja matricu s dva retka i tri stupca. Njene elemente možemo prostorno zamisliti na sljedeći način:

> m[0][0] m[0][1] m[0][2] m[1][0] m[1][1] m[1][2]

U prvom retku su elementi m[0][i] za i=0,1,2, a u drugom m[1][i] za  $i = 0, 1, 2$ . Element na mjestu  $(i, j)$  matrice m je m[i][j].

Elementi višedimenzionalnog polja pamte se u memoriji računala kao jedno jednodimenzionalno polje. Pri tome su elementi poredani po recima što znači da se pri smještanju elemenata u memoriju najdesniji indeks najbrže varira. Kod dvodimenzionalnog polja m poredak elemenata u memoriji bio bi

m[0][0] m[0][1] m[0][2] m[1][0] m[1][1] m[1][2]

Preciznije element m[i][j] biti će na 1-tom mjestu u memoriji, gdje je

l=i\*MAXY+j,

a MAXY=3 je broj stupaca matrice. Poznavanje te činjenice važno je pri konstrukciji numeričkih algoritama koji rade s matricama te za razumijevanje inicijalizacije polja. Na primjer, polje m može biti inicijalizirano na sljedeći način:

static float m[2][3]={1.0,2.0,3.0,4.0,5.0,6.0};

Inicijalne vrijednosti će biti pridružene elementima matrice po recima:

 $m[0][0]=1.0$ ,  $m[0][1]=2.0$ ,  $m[0][2]=3.0$ ,  $m[1][0]=4.0$ ,  $m[1][1]=5.0$ ,  $m[1][2]=6.0$ . Kako je takav način inicijalizacije jako nepregledan, inicijalne se vrijednosti mogu pomoću vitičastih zagrada formirati u grupe koje se pridružuju pojedinim recima. Tako možemo pisati

static float m[2][3]={{1.0,2.0,3.0}, {4.0,5.0,6.0} };

što daje istu inicijalizaciju polja m, ali je namjera programera puno jasnija. Ukoliko neka od grupa ima manje elementa od dimenzije retka, ostali elemeti ´ce biti inicijalizirani nulama.

Višedimenzionalna polja se definitaju rekurzivno:

• Višedimenzionalno polje je jednodimenzionalno polje čiji su elementi polja dimenzije manje za jedan.

Tako je npr. dvodimenzionalno polje deklarirano naredbom

float  $m[2][3]$ ;

jedno jednodimenzionalno polje dimenzije 2 čiji su elementi m[0] i m[1] tipa float[3] (jednodimenzionalna polja dimenzija 3); to su reci matrice m. Trodimenzionalno polje

float m[2][3][4];

je jednodimenzionalno polje dimenzije 2 čiji su elementi m[0] i m[1] dvodimenzionalna polja tipa float<sup>[3][4]</sup>. Elementi polja m bit će stoga smješteni u memoriju u redoslijedu m[0][][], m[1][][], odnosno prvo prva matrica dimenzije  $3\times 4$ , a zatim druga. Preciznije element m[i][j][k] bit će smješten na mjesto

#### i\*MAXY\*MAXZ+j\*MAXZ+k,

gdje su MAXX=2, MAXY=3 i MAXZ=4 pojedine dimenzije polja.

Kada je višedimenzionalno polje argument funkcije ono se može deklarirati sa svim svojim dimenzijama ili sa svim dimenzijama osim prve. Na primjer, funkcija koja čita matricu s MAXX redaka i MAXY stupaca može biti deklarirana kao

```
void readinput(int m[MAXX][MAXY], int n, int m)
```
gdje su n i m stvarni brojevi redaka i stupaca koje treba učitati. Ta ista funkcija može biti deklarirana na sljedeći način:

```
void readinput(int m[][MAXY], int n, int m)
```
Naime, broj redaka nije bitan za adresiranje elemenata matrice. Sve što funkcija mora znati je da se element m[i][j] nalazi na l-tom mjestu, gdje je l=i\*MAXY+j. Stoga je samo MAXY nužan pri pozivu funkcije.

Konačno, budući da je u deklaraciji funkcije polje isto što i pokazivač na prvi element polja (stoga što se pri pozivu funkcije vrši implicitna konverzija polja u pokazivač) možemo istu funkciju deklarirati na treći način:

```
void readinput(int (*m)[MAXY], int n, int m)
```
Zagrade su nužne da nebismo dobili "polje pokazivača".

Posve analogno, kod višedimenzionalnih polja funkcija mora znati sve dimenzije polja osim prve. Pri tome treba uočiti da dimenzije moraju biti konstantni izrazi. To je bitno ograničenje ANSI-C- jezika.

Sljedeći program ilustrira inicijalizaciju trodimenzionalnog polja.

```
#include <stdio.h>
char A[][2][2]={ {{'a','b'},{'c','d'}},{{'e','f'},{'g','h'}}};
void f(char a[2][2]);
int main(void)
{
   printf("Matrica A[0]:\n");
   f(A[0]):printf("Matrica A[1]:\n");
   f(A[1]);return 0;
}
void f(char a[2][2]){
   printf("%c %c\n",a[0][0],a[0][1]);
   printf("%c %c\n",a[1][0],a[1][1]);
}
```
Uočimo da prvu dimenziju u deklaraciji

char A[][2][2]={  $\{ {\{'}a', 'b'\}, {\{'}c', 'd'\}}$ }, $\{{'e', 'f'}\}, {\{'}g', 'h'\}}$ }; prevodioc može izračunati, ali sve ostale dimenzije su nužne.

Budu´ci da je trodimenzionalno polje zapravo (jednodimenzionalno) polje dvodimenzionalnih polja, to funkciji koja uzima dvodimenzionalno polje (char a[2][2]) kao argument možemo predati A[0] i A[1]. Rezultat izvršavanja programa bit će:

```
Matrica A[0]:
a b
c d
Matrica A[1]:
e f
g h
```
Sljedeći program množi dvije matrice. Matrica A je dimenzije  $2 \times 2$ , a matrica B ima dimenziju  $2 \times 3$ . Produkt je matrica  $C = AB$  dimenzije  $2 \times 3$ .

```
#include <stdio.h>
double A[2][2]={{1.0,2.0},{3.0,4.0}};
double B[2][3]={{0.0,1.0,0.0},{1.0,0.0,1.0}};
double C[2][3];
int main(void) {
    int i,j,k;
    for(i=0; i<2;++i)for(i=0; j<3; ++j)for(k=0; k<2; ++k)C[i][j] +=A[i][k] *B[k][j];
    printf("Matrica C:\n");
    for(i=0;i<2;++i){
       for(j=0;j<3;+j) printf("%f",C[i][j]);
       printf("n");
    }
    return 0;
}
```
Množenje matrica vrši se u trostrukoj petlji. Budući da poredak petlji može biti proizvoljan imamo  $3! = 6$  verzija tog algoritma. Uočimo da smo u programu iskoristili činjenicu da se statička varijabla (polje C) automatski inicijalizirana nulama. Rezultat izvršavanja programa je

Matrica C: 2.000000 1.000000 2.000000 4.000000 3.000000 4.000000

U unutarnjoj petlji redak matrica A množi se sa stupcem matrice B. Većina računala danas ima hijerarhijski organiziranu memoriju u kojoj se bliske memorijske lokacije mogu dohvatiti brže od udaljenih.<sup>1</sup> Pri množenju jednog retka matrice A i jednog stupca matrice B treba dohvatiti elemente stupca matrice B. Ali, uzastopni elementi jednog stupca nalaze se na memorijskim lokacijama koje su medusobno udaljene za duljinu retka. Kod velikih matrica ta je udaljenost velika, što rezultira sporijim kôdom. Stoga je efikasnija verzija algoritma u kojoj je petlja po j unutarnja:

```
......
for(i=0;i<2;++i)for(k=0; k<2; ++k)for(j=0;j<3;++j)
         C[i][i]+=A[i][k]*B[k][i];
```
......

Sada se u unutarnjoj petlji radi s recima matrica C i B.

# 10.7 Polja varijabilne duljine

Polja varijabilne duljine (engl. variable-length arrays) uvedena su u jezik u standardu C99 i mnogi prevodioci ih još ne implementiraju u potpunosti.

Programski jezik C (C90) pokazuje ozbiljan nedostatak u radu s matricama. Da bismo to ilustrirali pokušajmo napisati funkciju koja računa Frobeniusovu normu matrice. Ako je  $A = (a_{i,j})_{i,j=1}^n$  matrica reda $n$ , onda je njena Frobeniusovu norma

$$
||A|| = \sqrt{\sum_{i,j=1}^{n} a_{i,j}^{2}}.
$$

Funkcija bi mogla izgledati ovako:

```
#include <math.h>
#include <assert.h>
#define M 9
double Fnorm(int n, double A[][M]) {
     double norm=0.0;
     int i,j;
```
<sup>&</sup>lt;sup>1</sup>Kada treba dohvatiti varijablu na nekoj memorijskoj lokaciji dohvati se čitav blok memorije i smjesti se u bržu memoriju, tzv. cache. Tražena varijabla se sada čita iz cachea. Ako je sljedeća varijabla koju treba dohvatiti blizu prethodne, onda je ona već u cacheu i njen dohvat je vrlo brz. Ako pak nije, onda se mora dohvatiti novi blok memorije i spremiti u cache, što predstavlja dodatni utrošak vremena.

```
assert(n \lt M);for(i=0; i \le n; ++i)for(i=0; i \le n; ++i)norm += A[i][i]*A[i][i];return sqrt(norm);
}
```
Prevodilac zahtijeva da su dimenzije matrice u deklaraciji argumenta funkcije konstantni izrazi. To nas prisiljava da esencijalnu dimenziju, broj stupaca, predamo funkciji kao simboličku konstantu. Drugim riječima prevodilac nam neće dozvoliti da funkciji Fnorm umjesto konstante M damo varijablu koja sadrži red matrice. Posljedica toga je da naša funkcija može raditi samo s matricama reda 9, a da za matricu drukčije dimenzije moramo promijeniti M i rekompilirati kôd.

Zbog tih razloga C99 standard uvodi novi element jezika, tzv. polje varijabilne duljine. Polje varijabilne duljine može biti jedino automatsko, te stoga mora biti definirano u nekoj funkciji ili kao argument funkcije. Osnovna razlika prema standardnim poljima u C-u je što dimenzije polja mogu biti zadane varijablama. Tako možemo definirati

int n=3; int m=3; double A[n][m]; // PVD

Uočimo da n i m moraju biti definirani prije A. Kao argument funkcije, polje varijabilne duljine bilo bi deklarirano na sljedeći način:

double Fnorm(int n, int m, double A[n][m]); // a je PVD

Deklaracija

double Fnorm(double A[n][m], int n, int m); // neispravno

je neispravna zbog pogrešnog poretka argumenata. Standard dozvoljava da se u prototipu ne pišu imena argumenata. U polju varijabilne duljine ih tada treba zamijeniti zvjezdicama:

double Fnorm(int, int, double A[\*][\*]); // a je PVD

Pogledajmo kako bi izgledao program koji raˇcuna Frobeniusovu normu matrice.

```
#include <stdio.h>
#include <math.h>
double Fnorm(int n, int m, double A[n][m]);
void vandermond(int n, int m, double A[n][m]);
void print(int n, int m, double A[n][m]);
int main(void)
{
    int n=3,m=3;
```

```
double A[n][m];
    vandermond(n,m,A);
    print(n,m,A);printf("norma matrice = \frac{f}{h}", Fnorm(n,m,A));
    return 0;
}
void vandermond(int n, int m, double A[n][m])
{
     int i,j;
     for(i=0; i \le n; ++i)for(j=0;j\leq m;++j)A[i][j] = 1.0/(2.0+i+j);}
double Fnorm(int n, int m, double A[n][m])
{
     double norm=0.0;
     int i,j;
     for(i=0; i \le n; ++i)for(i=0; i\leq m;++i)norm += A[i][j]*A[i][j];return sqrt(norm);
}
void print(int n, int m, double A[n][m])
{
     int i,j;
     for(i=0; i \le n; ++i){
        for(j=0; j\leq m;++j)
              print("%f", A[i][j]);printf("n");
    }
}
Izlaz iz programa bi bio
```
0.500000 0.333333 0.250000 0.333333 0.250000 0.200000 0.250000 0.200000 0.166667 norma matrice =  $0.876071$ 

Polje varijabilne duljine može biti deklarirano samo unutar neke funkcije. Ono se alocira na programskom stogu i zato ne može biti deklarirano static. Ono k tome podliježe jednom broju ograničenja u odnosu na obična polja, vidi [3],

Konačno, spomenimo da sličnu funkcionalnost osigurava u brojnim implementacijama jezika nestandardna funkcija alloca().

# Poglavlje 11 Pokazivači

Svakoj varijabli u programu pridružena je memorijska lokacija čija veličina ovisi o tipu varijable. Za varijablu tipa int tipiˇcno se rezervira 16 ili 32 bita, za varijablu tipa double 64 bita itd. Program dohvaća memorijsku lokaciju na kojoj je varijabla pohranjena pomoću jedinstvene adrese koja je toj lokaciji pridružena. Pri manipulacijama s varijablom tu adresu ne moramo eksplicitno poznavati nego u tu svrhu služi ime varijable.

Programski jezik C nudi mogućnost rada neposredno s adresama varijabli putem pokazivača (pointera). Pokazivač na neki tip je varijabla koja sadrži adresu varijable danog tipa. Na primjer, pokazivač na int je varijabla koja sadrži adresu varijable tipa int.

# 11.1 Deklaracija pokazivača

Da bi se dohvatila adresa neke varijable koristi se adresni operator &. Ako je v varijabla danog tipa, a pv pokazivač na taj tip, onda je naredbom

#### pv=&v;

pokazivaˇcu pv pridruˇzena adresa varijable v. Pored adresnog operatora koristimo još i operator dereferenciranja \* koji vraća vrijednost spremljenu na adresu na koju pokazivač pokazuje. Tako, ako je pv=&v, onda je \*pv isto što i v.

Pokazivač na neki tip deklarira se na sljedeći način:

tip \*ime;

gdje je ime pokazivaˇca, a tip je tip podatka na koji pokazuje. Zvijezdica oznaˇcava da se radi o pokazivaˇcu, a ne o vrijabli tipa tip. Na primjer varijable pi deklarirana naredbom

int \*pi;

je pokazivač na int. Prilikom definicije varijable ona može biti inicijalizirana kao u ovom slučaju

int i=5; int \*pi=&i;

Naravno, varijabla i čija se adresa uzima mora biti definirana prije nego što se na nju primjeni adresni operator.

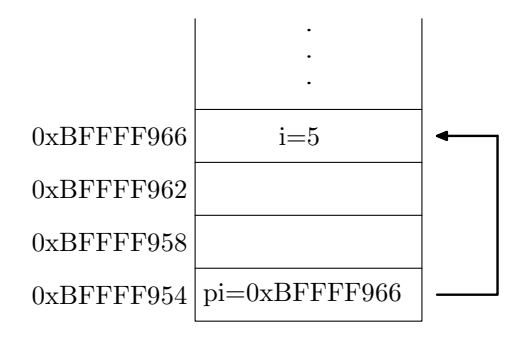

Adresni operator može se primijeniti na operande kojima je pridružena jedinstvena adresa. Stoga ga ne možemo primijeniti na npr. aritmetičke izraze i slično. Operator dereferenciranja djeluje samo na pokazivačke varijable.

Adresni operator i operator dereferenciranja su unarni operatori i imaju isti prioritet kao ostali unarni operatori. Njihov prioritet je veći od prioriteta aritmetičkih operatora tako da u aritmetičkim izrazima \*pi nije potrebno stavljati u zagradu. Npr. uz gornje deklaracije izraz

 $i=2*(*pi+6);$ 

dat će i=22 jer se \*pi izračunava i daje 5 prije aritmetičkih operacija.

Operator dereferenciranja moˇze se pojaviti na lijevoj strani jednakosti tj. možemo imati

 $*pi=6;$ 

ˇsto je ekvivalentno s i=6. Adresni operator, s druge strane, ne moˇze se pojaviti na lijevoj strani jednakosti.

Deklaracija int \*pi indicira da je \*pi objekt tipa int. Sintaksa deklaracije varijable imitira sintaksu izraza u kojem se ona pojavljuje. Isto se odnosi i na deklaraciju funkcija. U primjeru

int  $*f(char *)$ ;

#include <stdio.h>

f je funkcija koja uzima pokazivač na char i vraća pokazivač na int. Deklaracija sugerira da \*f(s) mora biti tipa int (s je pokazivač na char ili jednostavno niz znakova).

Pokazivač se u printf naredbi ispisuje s kontrolnim znakom %p:

```
int main(void) {
    int i=5;
    int *pi=&i;
    printf("i= %d, adresa od i= %p\n", i, pi);
    return 0;
}
```
# 11.2 Pokazivači i funkcije

Pokazivači mogu biti argumenti funkcije. U tom slučaju funkcija može promijeniti vrijednost varijable na koju pokazivač pokazuje.

Uzmimo da želimo napisati funkciju zamjena koja uzima dva cijelobrojna argumenta x i y i zamijenjuje njihove vrijednosti: x preslikava u y, a y u x. Funkciju bismo mogli ovako napisati:

```
void zamjena(int x, int y) { /* POGRESNO */
     int temp=x;
     x=y;y=temp;
}
```
Ova funkcija ne daje traženi rezultat zbog prijenosa argumenta po vrijednosti. Pri pozivu funkcije zamjena(a,b) ona dobiva kopije stvarnih argumenata a i b koje medusobno zamijenjuje, ali to nema nikakvog utjecaja na stvarne argumente. Stoga, funkcija treba uzeti pokazivače na varijable čije vrijednosti treba zamijeniti. Poziv funkcije treba biti

```
zamjena(&a,&b);
```
a funkcija treba imati oblik

```
void zamjena(int *px, int *py) {
    int temp=*px;
    *px=*py;
    *py=temp;
}
```
Kada je polje argument funkcije, onda funkcija ne dobiva kopiju čitavog polja ve´c samo pokazivaˇc na prvi element polja. Pri pozivu fukciji se daje samo ime polja (bez uglatih zagrada) jer ono predstavlja pokazivač na prvi element.

Cinjenica da funkcija koja uzima polje kao argument očekuje pokazivač na prvi element polja može se iskoristiti da se funkciji dade samo dio polja. Na primjer, funkcija f u programu

```
char z[100];
void f(char *);
.....
f(\&z[50]);
```
dobit ´ce samo zadnjih 50 elemenata polja z.

Uočimo da funkciju koja uzima kao argument jednodimenzionalno polje možemo deklarirati i kao funkciju koja uzima pokazivač na tip polja, kao što to pokazuje sljedeći primjer:

```
#include <stdio.h>
```

```
int a[3]={1,2,3};
void f(int *);
void g(int []);
int main(void) {
    f(a); g(a);return 0;
}
void f(int *x) {
   int j;
   for(j=0;j<3;+j) printf("%d",x[j]);
   print(f("n");
}
void g(int x[]) {
   int j;
   for(j=0;j<3;j+j) printf("%d",x[j]);
   printf("n");
}
```
U oba slučaja bit će ispisano polje a. Nadalje, funkcija može vratitit pokazivač kao u sljedećem primjeru.

```
#include <stdio.h>
#include <stdlib.h>
char *tocka(char *niz)
{
    char *p;
    for(p=niz; *p !=\sqrt{0}; ++p)
         if(*p == ',') return p;
    return NULL;
}
int main(void) {
    char *p="bigjob.com";
    printf("Pokazivac na prvi znak=%p,\n"
            "pokazivac na tocku= \gamma_p(\text{n}, p, \text{token}(p));return 0;
}
```
Funkcija tocka vraća pokazivač na char. Tu je važno primijetiti da funkcija ne smije vratiti pokazivač na lokalnu varijablu. Takav pokazivač ne pokazuje na korektnu memorijsku lokaciju jer se lokalna varijabla uništava nakon izlaska iz funkcija. Iznimka tog pravila je statička lokalna varijabla. Naime, statička varijabla postoji za cijelo vrijeme izvršavanja programa i ako funkcija vrati pokazivač na nju, ona se može koristiti i izvan funkcije; vidi primjer u sekciji 11.6.

# 11.3 Operacije nad pokazivačima

# 11.3.1 Poveˇcavanje i smanjivanje

Aritmetičke operacije dozvoljene nad pokazivačima konzistentne su sa svrhom pokazivaˇca da pokazuju na varijablu odredenog tipa. Ako je pi pokazivač tipa int, onda će pi+1 biti pokazivač na sljedeću varijablu tipa int u memoriji. To znači da dodavanje jedinice pokazivaču ne povećava adresu koju on sadrži za jedan, već za onoliko koliko je potrebno da nova vrijednost pokazuje na sljedeću varijablu istog tipa u memoriji.

```
#include <stdio.h>
```

```
int main(void)
```

```
{
     float x[] = \{1.0, 2.0, 3.0\}, *px;
     px=&x[0];
     printf("Vrijednosti: x[0]=\n{g}, x[1]=\n{g}, x[2]=\n{g}\n{n",
                                                      x[0], x[1], x[2];
     printf("Adrese : x[0]=\frac{9}{6}x, x[1]=\frac{9}{6}x, x[2]=\frac{9}{6}x\ln",
                                                         px,px+1,px+2);
     return 0;
}
```
U ovom primjeru vidimo da će pokazivač biti inkrementiran dovoljno da pokaˇze na sljede´cu float vrijednost. Uoˇcimo da smo pokazivaˇce ispisali u formatu %x kao heksadecimalni cijeli broj (usporedite s ispisom u formatu  $%p$ ).

Svakom pokazivaču moguće je dodati i oduzeti cijeli broj. Stoga ako je px pokazivaˇc i n varijabla tipa int, onda su dozvoljene operacije

++px --px px+n px-n

Pokazivač px+n pokazuje na n-ti objekt nakon onog na kog pokazuje px.

Unarni operatori & i \* imaju viši prioritet od aritmetičkih operatora i operatora pridruˇzivanja. Stoga u izrazu

\*px  $+= 1$ ;

dolazi do pove´canja za jedan vrijednosti na koju px pokazuje, a ne samog pokazivaˇca. Isti izraz bismo mogli napisati kao

++\*px;

stoga što je asocijativnost unarnih operatora zdesna na lijevo pa se prvo primijenjuje dereferenciranje, a zatim inkrementiranje. Iz tog razloga, želimo li koristiti postfiks notaciju operatora inkrementiranja, moramo koristiti zagrade:

 $(*px)++;$ 

Izraz \*px++ inkrementirao bi pokazivač nakon što bi vratio vrijednost na koju px pokazuje.

#### 11.3.2 Pokazivači i cijeli brojevi

Pokazivaču nije moguće pridružiti vrijednost cjelobrojnog tipa. Iznimku jedino predstavlja nula. Naime, C garantira da nula nije legalna adresa i omogućava da se nula pridruži bilo kojoj pokazivačkoj varijabli s ciljem da se signalizira kako varijabla ne sadrži legalnu adresu. Legalno je pisati

```
double *p=0;
```
To je naročito korisno kod automatskih varijabli koje pri pozivu funkcije imaju nedefiniranu vrijednost. Cesto se koristi u ovu svrhu simbolička konstanta NULL

```
#define NULL 0
   ........
double *p=NULL;
```
(simbolička konstanta NULL definirana je u <stdio.h>). Pokazivače je osim s drugim istovrsnim pokazivačem moguće uspoređivati i s nulom, tako da je moguće pisati

 $if(px != 0) ...$ 

Usporedivanje s drugim cijelim brojevima nije dozvoljeno:

 $if(px == 0xBFFFF986) ... // POGRESNO$ 

# 11.3.3 Uspoređivanje pokazivača

Pokazivače istog tipa možemo međusobno uspoređivati pomoću relacijskih operatora. Takva operacija ima smisla ako pokazivaˇci pokazuju na isto polje. Ako su px i py dva pokazivača istog tipa, onda je moguće koristiti izraze

 $px < py$  px > py px == py px != py

Rezultat tih operacija je 1 ili 0 ovisno o tome da li je reacija zadovoljena ili ne.

## 11.3.4 Oduzimanje pokazivača

Jedan pokazivač može se oduzeti od drugoga ukoliko oni pokazuju na isto polje. Ako su px i py dva pokazivaˇca na isto polje te ako je py > px, tada je py-px+1 broj elemenata između px i py, uključujući krajeve. Uočimo da je py-px vrijednost cjelobrojnog tipa (a ne pokazivaˇckog). Na primjer, funkcija koja daje broj znakova u stringu može biti napisana na sljedeći način:

```
int strlen(char *s)
{
      char *p=s;
      while(*p != \sqrt{0'}) p++;
      return p-s;
}
                               1 \begin{array}{|c|c|c|c|c|c|} \hline 1 & 2 & 3 & 4 & 5 & 6 & \ 0 & 0 & 0 & 0 & 0 \ \hline \end{array}s p
                                             p-s=6
```
Moguće je da na nekim sustavima razlika dva pokazivača ne stane nužno u varijablu tipa int. Stoga se u datoteci zaglavlja <stddef.h> definira cjelobrojni tip podatka ptrdiff t čija je širina dovoljna da primi razliku bilo koja dva pokazivača.

Gore navedene operacije su jedine koje su dozvoljene s pokazivačima. Navedimo ih sve ponovo.

- Pokazivaču može biti pridružena adresa (npr. px=&x);
- Pokazivaču može biti pridružen pokazivač istog tipa (npr. px=py);
- Pokazivaču može biti pridružena nula (npr. px=0 ili px=NULL);
- Pokazivaču može biti dodana ili oduzeta cjelobrojna varijabla (npr.  $px+3$ ,  $++px$ ,  $--px$  itd.);
- Dva pokazivača mogu biti oduzeta ukoliko pokazuju na isto polje;
- Dva pokazivača mogu biti povezana relacijskim operatorom ako pokazuju na isto polje.

#### 11.3.5 Primjer

Kao primjer napišimo verziju funkcije strcpy iz standardne biblioteke. Prva verzija ima oblik

```
void strcpy(char *s, char *t)
{
    int i=0;
    while((s[i] = t[i]) != '\0') i++;
}
```
Funkcija kopira polje znakova na koje pokazuje t u polje na koje pokazuje s. Kopiranje se zaustavlja kada se kopira nul znak '\0'.

Istu funkciju možemo izvesti i bez uglatih zagrada, koristeći aritmetiku pokazivača.

```
void strcpy(char *s, char *t)
{
    while((*s = *t) != \sqrt{0'}) {
         s++; t++;
    }
}
```
Ovdje koristimo viši prioritet operatora dereferenciranja od operatora pridruživanja i inkrementiramo pokazivače umjesto indeksa. Budući da unarni operatori imaju asocijativnost zdesna na lijevo gornji kˆod moˇzemo skratiti i pisati

```
void strcpy(char *s, char *t)
{
    while((*s++ = *t++) != '\0') ;
}
```
Pokazivači s i t bit će povećani nakon što pridruživanje bude izvršeno. Konačno, kôd možemo još malo skratiti ako uočimo da je  $\dots$ !='\0' uspoređivanje izraza s nulom, pa možemo pisati

```
void strcpy(char *s, char *t)
{
    while(**s++ = *t++) ;
}
```
Naravno, ovakav kôd slabo izražava namjeru programera te ga treba izbjegavati.

### 11.3.6 Generički pokazivač

Pokazivači na različite tipove podatatka općenito se ne mogu pridruživati. Na primjer,

```
char *pc;
int *pi;
 .....
pi=pc; /* NEISPRAVNO */
```
Razlog je u tome što konverzija pokazivača na jedan tip u pokazivač na neki drugi tip može dovesti do promjene interne reprezentacije pokazivača. Ipak, svako takvo pridruživanje je dozvoljeno uz eksplicitnu promjenu tipa, tj. upotrebu cast operatora:

```
char *pc;
int *pi;
.....
pi=(int *) pc; /* ISPRAVNO */
```
Ako ponovna izvršimo konverziju u polazni tip pokazivača, nije garantirano da se vrijednost pokazivača neće promijeniti.

Pokazivač može biti deklariran kao pokazivač na void i tada govorimo o generičkom pokazivaču.

#### void \*p;

Pokazivač na bilo koji tip može se konvertirati u pokazivač na void i obratno, bez promjene pokazivača.

```
double *pd0,*pd1;
void *p;
.....
p=pd0; /* ISPRAVNO */
pd1=p; /* ISPRAVNO */
```
Osnovna uloga generičkog pokazivača je da omogući funkciji da uzme pokazivač na bilo koji tip podatka.

```
double *pd0;
void f(void *);
.....
f(pd0); /* 0.K. */
```
S druge strane, ako se želi da funkcija primi upravo pokazivač na double, onda formalni argument treba deklarirati kao pokazivač na double.

Generički pokazivač se ne može dereferencirati, povećavati i smanjivati.

U sljedećem primjeru funkcija print uzima generički pokazivač ptr i jedan argument tipa char koji govori na kakav objekt ptr pokazuje. Argument se zatim ispisuje na odgovarajući način.

```
#include <stdio.h>
#include <stdlib.h>
```

```
void print(const char c, void *ptr)
{
    int *pi;
    double *px;
    char *pc;
    if(c == 'i'){
        pi=ptr; printf("i=%d\n",*pi);
    }
    else if(c == 'f'){
        px=ptr; printf("x=%f\n",*px);
    }
    else{
        pc=ptr; printf("c=%s\n",pc);
    }
}
int main(void) {
    double a=8.0;
    int j=8;
    char *s="string";
    void *p;
    p = &; \text{print('f', p)};p=&j; print('i',p);
    p=s; print('s',p);
    return 0;
}
```
# 11.4 Pokazivači i jednodimenzionalna polja

Pokazivači i polja su usko vezani. Ime jednodimenzionalnog polja je konstantan pokazivač na prvi elemet polja. Ako imamo polje x i pokazivač istog tipa px, onda px nakon naredbe

px=&x[0];

pokazuje na prvi element polja x. Isti efekt postižemo ako napišemo

px=x;

Stoviše, imamo da je  $*(px+i)=x[i]$  i dvije forme možemo koristiti ravnopravno. U skladu s time, ako imamo pokazivaˇc px, onda moˇzemo koristiti notaciju  $px[i]$  umjesto  $*(px+i)$ .

Pokazivači i polja su stoga gotovo ekvivalentni. Svaka funkcija  $f()$  koja kao argument uzima jednodimenzionalno polje nekog tipa može se deklarirati kao

```
tip_rez f(tip x[])
```
ili kao

tip\_rez f(tip \*x)

Ipak postoje i bitne razlike. Polje x nije l-vrijednost, tj. naredbe tipa

 $x = \ldots;$ 

nisu dozvoljene. Isto tako, ime polja je konstantan pokazivač pa nije dozvoljeno pisati  $x^{++}$ ,  $x^{--}$  i slično. Ali, u izrazu  $x^{+1}$  bit će iskorištena pokazivačka aritmetika. To možemo iskoristiti u sljedećoj situaciji: uzmimo da imamo funkciju f(float \*) koja očekuje polje tipa float i da kao stvarni argument funkciji želimo predati dio polja x od šestog do zadnjeg elemeta. Tada funkciju  $f()$  možemo pozvati s

f(&x[5]);

ili

```
f(x+5);
```
Da bismo naglasili razliku između polja i pokazivača pogledajmo sljedeće dvije deklaracije:

```
char poruka[]="Dolazim odmah.";
char *pporuka="Dolazim odmah.";
```
U prvoj se deklarira i inicijalizira polje od 15 znakova koje je moguće dohvatiti i mijenjati putem indeksa u uglatim zagradama. U drugoj deklaraciji deklarira se pokazivač na char i inicijalizira adresom znakovnog niza "Dolazim odmah.". Sve članove niza možemo dohvatiti putem pokazivača, ali modificiranje niza putem pokazivaˇca je nedefinirana operacija. Naime, prevodilac ima slobodu konstantan niz znakova smjestiti bilo gdje u memoriji pa stoga ne može garantirati da će se vrijednosti niza moći mijenjati. S druge strane pokazivaˇc pporuka moˇze pokazivati i na svaku drugu char varijablu.

### 11.5 Pokazivači i const

Vidjeli smo da modifikator const možemo koristiti za definiciju konstanti. Na primjer

```
const double pi=3.14159;
```
Jednako tako možemo ga primijeniti na pokazivače. Uzmimo sljedeći primjer

```
double polje[5]={0.1,0.2,0.3,0.4,0.5};
const double *pp=polje;
```
Pokazivač pp deklariran je kao pokazivač na konstantan double. To znači da on pokazuje na konstantnu varijablu tipa double. Pokazivaˇc pp smo inicijalizirali s nekonstantnim poljem polje, što je dozvoljeno. Prevodilac nam jedino neće dozvoliti mijenjanje elemenata polja putem pokazivača pp.

```
*pp=3.2; // nije dozvoljeno
pp[3]=1.0; // nije dozvoljeno
polje[3]=1.0; // O.K.
```
Sam pokazivač možemo slobodno mijenjati

pp++; // O.K.

Ako definiramo konstantnu varijablu, onda samo pokazivač na konstantan tip može pokazivati na tu varijablu. Na primjer,

```
const double polje[5]={0.1,0.2,0.3,0.4,0.5};
const double *pp=polje; /* ISPRAVNO */
double *pt=polje; /* NIJE DOZVOLJENO */
```
Pokazivač na konstantan tip se deklarira kao argument funkcije da bi se pokazalo da funkcija ne´ce korititi pokazivaˇc za mijenjanje varijable na koju pokazuje. Funkcija koja samo ispisuje elemente polja mogla bi biti deklarirana na ovaj način:

void print\_array(const double \*array, int n);

Takva će funkcija prihvatiti konstantno i nekonstantno polje kao argument.

Moguće je definirati konstantan pokazivač na nekonstantan tip. Treba samo pomaknuti const u definiciji. Na primjer,

```
double polje[5]={0.1,0.2,0.3,0.4,0.5};
double * const pp=polje;
pp = kpolie[1]; /* NIJE DOZVOLJENO */
*pp=56.9; /* DOZVOLJENO */
```
Ovakav pokazivač pokazuje uvijek na istu lokaciju. Konačno, možemo definirati i konstantan pokazivač na konstantan tip:

```
double polje[5]={0.1,0.2,0.3,0.4,0.5};
const double * const pp=polje;
pp = kpolie[1]; /* NIJE DOZVOLJENO */
*pp=56.9; /* NIJE DOZVOLJENO */
```
# 11.6 Polja pokazivača

Polje pokazivača ima deklaraciju

```
tip_pod *ime[izraz];
```
Na primjer

int \*ppi[10];

ppi je polje od 10 pokazivača na int. Analogno se definiraju i višedimenzionalna polja pokazivaˇca. Uoˇcimo da uglate zagrade imaju viˇsi prioritet od operatora dereferenciranja. Stoga gornja deklaracija predstavlja polje od 10 elemenata koji su pokazivači na tip int, a ne pokazivač na polje od 10 varijabli tipa int. U ovom drugom sluˇcaju morali bismo pisati

int (\*ppi)[10];

Polja pokazivaˇca koriste se umjesto dvodimenzionalnih polja kada treba zapamtiti niz polja različite dužine. Na primjer,

```
char *mjeseci[]={ "sijecanj", "veljaca", "ozujak",
                  "travanj", "svibanj", "lipanj",
                  "srpanj", "kolovoz", "rujan",
                  "listopad", "studeni", "prosinac"};
```
Ovdje smo iskoristili činjenicu da pokazivač na char možemo inicijalizirati stringovima. Pojedine znakove možemo dohvatiti indeksiranjem. Na primjer, mjeseci $[2]$ [2] je jednako 'u'.

Polje mjeseci možemo iskoristiti u funkciji koja za zadani broj vraća pripadni mjesec.

```
char *ime_mjeseca(int n)
{
 static char *mjeseci[]={ "Nekorektan broj mjeseca",
                          "sijecanj", "veljaca", "ozujak",
```

```
"travanj","svibanj", "lipanj",
            "srpanj","kolovoz", "rujan",
            "listopad", "studeni", "prosinac"};
return (n<1 || n>12) ? mjeseci[0] : mjeseci[n];
```
}

Uočimo da smo polje mjeseci deklarirali static kako ne bi bilo uništeno na izlazu iz funkcije.

# 11.7 Pokazivači i višedimenzionalna polja

U C-u dvodimenzionalno polje je polje čiji je svaki element jedno jednodimenzionalno polje. Stoga, ako je

static int x[MAXX][MAXY];

jedno dvodimenzionalno polje, onda je x[i][j] element na mjestu (i,j), dok je x[i] polje od MAXY elemenata. Slično je i s višedimenzionalnim poljima. Ako imamo

```
static int x[2][3][4];
```
onda je x polje dimenzije  $2 \times 3 \times 4$  dok je x[i] polje od tri elementa, svaki od kojih je polje od 4 elemeta; x[i][j] je polje od 4 elemeta.

Operacija indeksiranja E1[E2] identična je s  $*(E1+E2)$  i stoga je to komutativna operacija (što nije naročito korisno). Na primjer, ako je x polje onda drugi element polja možemo zapisati kao x[1] ili kao 1[x].

Kod dvodimenzionalnog polja izraza oblika x[2][3] interpretira se na sljedeći način:

 $x[2][3] \rightarrow * (x[2]+3) \rightarrow * (* (x+2)+3).$ 

Ovdje je

x pokazivač na jednodimenzionalno polje čiji su elemeti polja;

 $x+2$  je pokazivač na treće polje;

 $*(x+2)$  treće polje, dakle pokazivač na prvi element trećeg polja;

 $*(x+2)+3$  je tada pokazivač na četvrti element tog polja;

 $*(*(x+2)+3)$  je sam taj element.

Na analogan način tretiraju se tri i višedimenzionalna polja.

Prilikom deklaracije višedimenzionalnog polja (ali ne i definicije) mogu se koristiti dvije ekvivalentne forme: potpuna

```
tip_pod ime[izraz_1][izraz_2]....[izraz_n];
```
ili bez prve dimenzije

 $tip\_pod$  ime $[]$ [izraz $_2$ ]....[izraz $_n$ ];

ili pomoću pokazivača

tip\_pod (\*ime)[izraz\_2]....[izraz\_n];

U zadnjem primjeru su zagrade nuˇzne jer bi u suprotnom imali polje pokazivača na tip.

#### 11.7.1 Matrica kao pokazivač na pokazivač

Osnovni nedostatak programskog jezika C u numeričkim primjenama je način na koji se matrice predaju funkcijama. Standard C99 je to riješio uvodeći polja varijabilne duljine. Ovdje ćemo pokazati jedno rješenje problema koje se ne oslanja na PVD.

Neka je definirano na primjer polje

```
double A[1024][1024];
```
Tada definiramo polje pokazivača

double  $*aa[1024]$ ;

Ove pokazivače inicijaliziramo pokazivačima na retke matrice A:

 $for(i=0:i<1024:t+1)$  aa $[i]=A[i]$ ;

Zatim funkciju koja uzima matricu A deklariramo kao

void f(double \*\*aa, int n, int m)

gdje su n i m dimenzije matrice. Sama matrica je deklarirana kao pokazivač na pokazivač na double. Funkciju  $f()$  ne pozivamo s poljem A već s poljem pokazivaˇca aa. Na primjer,

 $f(aa,n,m);$ 

Unutar funkcije f element A[i][j] možemo dohvatiti kao aa[i][j]. Slijedi jedan kompletan primjer:

```
#include <stdio.h>
double A[1024][1024];
void f(double **aa, int n, int m);
int main(void)
{
    int i;
    double *aa[1024];
    A[56][1000]=123.445;
    for(i=0;i<1024;++i) aa[i]=A[i];
    f(aa,56,1000);
    return 0;
}
// ispisi element na mjestu (i,j)
void f(double **aa, int i, int j)
{
    print(f("%f\n",aa[i][i]);}
```
Program će naravno ispisati 123.44500. Ovom tehnikom postižemo to da funkcija f ne mora znati stvarne dimenzije matrice A da bi s njom mogla raditi. Cijena koju smo morali platiti je alokacija jednog polje pokazivača duljine n, gdje je n broj redaka matrice.

Uočimo da bi poziv

 $f(A,n,m);$  /\* POGRESNO \*/

bio nekorektan i prevodilac bi javio grešku. Naime, pri pozivu funkcije dolazi do konverzije polja u pokazivač na prvi element, ali ta se konverzija vrši samo jednom. Dvodimenzionalno polje tada postaje pokazivaˇc na jednodimenzionalno polje, što nije isto što i pokazivač na pokazivač.

# 11.8 Dinamička alokacija memorije

Varijable i polja možemo alocirati za vrijeme izvršavanja programa prema potrebama za memorijskim prostorom. U tu svrhu služimo se funkcijama malloc i calloc deklariranim u <stdlib.h>. Funkcije malloc i calloc deklarirane su na sljedeći način

```
void *malloc(size_t n);
void *calloc(size_t n, size_t size);
void *realloc(void *ptr, size_t n);
void free(void *ptr);
```
size\_t je cjelobrojni tip bez predznaka definiran u <stddef.h>, dovoljno širok da primi vrijednost koju vraća sizeof operator.

Funkcija malloc uzima jedan argument n koji predstavlja broj bajtova koji treba alocirati i rezervira memorijski blok od n bajtova.<sup>1</sup> Funkcija vraća pokazivaˇc na rezervirani blok memorije ili NULL ako zahtijev za memorijom nije mogao biti ispunjen. Vraćeni pokazivač je generički, tj. tipa void\* pa ga stoga prije upotrebe treba konvertirati u potrebni tip pokazivača. Tipičan primjer upoterbe funkcije malloc je sljedeći:

```
double *p;
......
p=(double *) malloc(128*sizeof(double));
if(p==NULL) {
   printf("Greska: alokacija memorije nije uspjela!\n");
   exit(-1);}
```
Uočimo da operatorom sizeof postižemo neovisnost o stvarnoj duljini varijable double. Ispitivanje je li pokazivač koji malloc vraća NULL pointer je nužno za ispravno funkcioniranje programa.

Funkcija calloc uzima dva argumenta. Prvi je broj je broj varijabli za koje želimo rezervirati memoriju, a drugi je broj bajtova koji svaka varijabla zauzima. Funkcija vraća pokazivač na blok memorije dovoljno velik da primi polje od n objekata veličine size, ili NULL ako zahtijev za memorijom nije mogao biti ispunjen. Memorija se inicijalizira nulama tako da je svaki bit postavi na nulu. Primjer upotrebe je

```
int *p;
......
p=(int *) calloc(128,sizeof(int));
if(p==NULL)
{
   printf("Greska: alokacija memorije nije uspjela!\n");
   exit(-1);}
```
 $1$ Jedan bajt u C-u je duljina varijable char u bitovima. Najčešće iznosi uobičajenih osam bitova.

Primijetimo da svi bitovi postavljeni na nulu ne reprezentiraju nužno, na svakoj hardwareskoj platformi, nulu u sustavu s pokretnim zarezom i nul-pokazivač.

Funkcija realloc uzima kao prvi argument pokazivač na memoriju alociranu s malloc ili calloc funkcijom i mijenja njenu veličinu, čuvajući sadržaj memorije. Ako je potrebno, sadržaj će biti kopiran na novu lokaciju. Nova veličina memorijskog bloka (u bajtovima) dana je u drugom argumentu. Funkcija vraća pokazivač na alocirani blok, ili NULL ako realokacija nije uspjela. U sluˇcaju neuspjeha realokacije stari memorijski blok ostaje nepromijenjen. Ukoliko realloc vrati pokazivač različit od prvog argumenta, onda je stari memorijski blok dealociran, a stari sadržaj je premješten na novu lokaciju.

Ako je nova dimenzija memorijskog bloka ve´ca od stare, onda se dodaje nova memorija koja, kao i kod malloca, nije inicijalizirana. Ako je nova dimenzija bloka manja od stare, onda se samo dealocira dio memorije.

Memoriju alociranu pomoću funkcija malloc i calloc potrebno je delocirati pomoću funkcije free. Ona uzima pokazivač na alocirani blok memorije i oslobada memoriju.

free(p);

Memorijski prostor treba delocirati čim više nije potreban.

### 11.9 Pokazivač na funkciju

Pokazivač na funkciju deklarira se kao

```
tip\_pod (*ime)(tip_1 arg_1, tip_2 arg_2, ..., tip_n arg_n);
```
ime je tada pokazivač na funkciju koja uzima n argumenata tipa tip 1 do tip n i vraća vrijednost tipa tip pod. Zagrade su obavezne. U primjeru

int (\*pf)(char c, double a);

pf je pokazivaˇc na funkciju koja uzima dva argumenta, prvi tipa char, a drugi tipa double te vraća int. Kod deklaracija (koje nisu definicije) imena varijabli se mogu ispustiti. Tako ako funkcija g uzima kao argument pokazivač na funkciju gornjeg tipa i ne vraća ništa, onda bismo deklarirali

```
void g(int (*)(char, double));
```
Ako je pf pokazivač na funkciju onda je (\*pf) može koristiti kao ime funkcije.

Uzmimo kao primjer funkciju koja računa približno integral zadane funkcije po trapeznoj formuli.

```
#include <stdio.h>
#include <math.h>
double integracija(double, double, double (*)(double));
int main(void)
{
    printf("Sinus: %f\n",integracija(0,1,sin));
    printf("Kosinus: %f\n",integracija(0,1,cos));
    return 0;
}
double integracija(double a, double b, double (*f)(double))
{
  return 0.5*(b-a)*((*f)(a)+(*f)(b));}
```
Funkcija integracija uzima donju i gornju granicu integracije i pokazivač na funkciju koju treba integrirati. Kao i kod polja, ime funkcije se kao stvarni argument neke funkcije konvertira u pokazivaˇc na funkciju. Zato smo funkciju integracija moglo pozvati kao

```
integracija(0,1,sin)
```
Na funkciju moˇzemo primijeniti adresni operator tako da smo mogli pisati

```
integracija(0,1,&sin)
```
i dobili bismo isti rezultat.

Unutar same funkcije integracija pokazivač na funkciju mora se nalaziti unutar zagrada je bi  $*f(a)$ , zbog višeg prioriteta zagrada, bio interpretiran kao dereferenciranje objekta f(a).

## 11.10 Argumenti komandne linije

U sistemskim okruženjima kao što su DOS i UNIX, programu se mogu predati odredeni parametri, tzv. argumenti komandne linije, tako da se navedu na komandnoj liniji iza imena programa, separirani razmacima. Na primjer, naredba (program) cp u operacijskom sustavu UNIX koja vrši kopiranje datoteka poziva se sa dva parametra:

cp ime1 ime2

gdje je ime1 ime datoteke koju želimo kopirati, a ime2 ime datoteke na koju ime1 želimo kopirati. Programi pisani u C-u također mogu primiti argumente komandne linije. Tu funkcionalnost osigurava funkcija main().

Funkcija main() prihvaća dva argumenta: argc tipa int i polje pokazivača na char, obično nazvan argv. Nova forma funkcije main() glasi:

```
int main(int argc, char *argv[])
{ .... }
```
Mehanizam je sljedeći: operacijski sustav u varijablu argo smješta broj argumenta komandne linije koji su utipkani pri startanju programa, uvećan za jedan. Ako nema argumenata komandne linije, onda je argc=1. U argv se nalaze pokazivaˇci na argumente komandne linije, spremljeni u argv[0] do argv[argc-1]. Pri tome je argv[0] uvijek pokazivaˇc na string koji sadrˇzi ime programa koji se izvršava. Ostali parametri su smješteni redom kojim su upisani na komandnoj liniji.<sup>2</sup> Nadalje argv[argc] mora biti nul-pokazivač.

Na primjer, program koji samo ispisuje argument komandne linije koji su mu dani izgledao bi ovako:

```
/* program args */
#include <stdio.h>
int main(int argc, char *argv[])
{
    int i;
    for(i=0; i \leq argc; i++)printf("%s%s", argv[i],(i<argc-1) ? "," : ".");
    print(f("n");
    return 0;
}
```
Pozovemo li program args narebom

```
args ovo su neki parametri
```
on će ispisati

args,ovo,su,neki,parametri.

Operacijski sustav Unix, odnosno shell koji se koristi ekspandirat ´ce specijalne znakove ?,  $*$  i [] prije nego što ih preda pozivnom programu. Više detalja može se naći priručniku za dani shell (sh, ksh, csh ili bash, vidi još odgovaraju´ce man-stranice).

 $2$ Ako shvatimo ime programa kao argument komandne linije, onda argc daje točno broj argumenata komandne linije.

# 11.11 Složene deklaracije

Pri čitanju složenih deklaracija osnovno pravilo je da je deklaracija objekta u skladu s načinom korištenja objekta. Ako deklariramo

```
int *f(void);
```
onda \*f() mora biti tipa int. To znači da je f funkcija koja ne uzima argumente i vraća pokazivač na int.

Prilikom interpretacije deklaracije uzimaju se u obzir prioriteti pojedinih operatora. Ti prioriteti mogu se promijeniti upotrebom zagrada, što komplicira čitanje deklaracija. Tako je

int (\*f)(void);

deklaracija pokazivača na funkciju koja ne uzima argumente i vraća int. Evo nekoliko primjera:

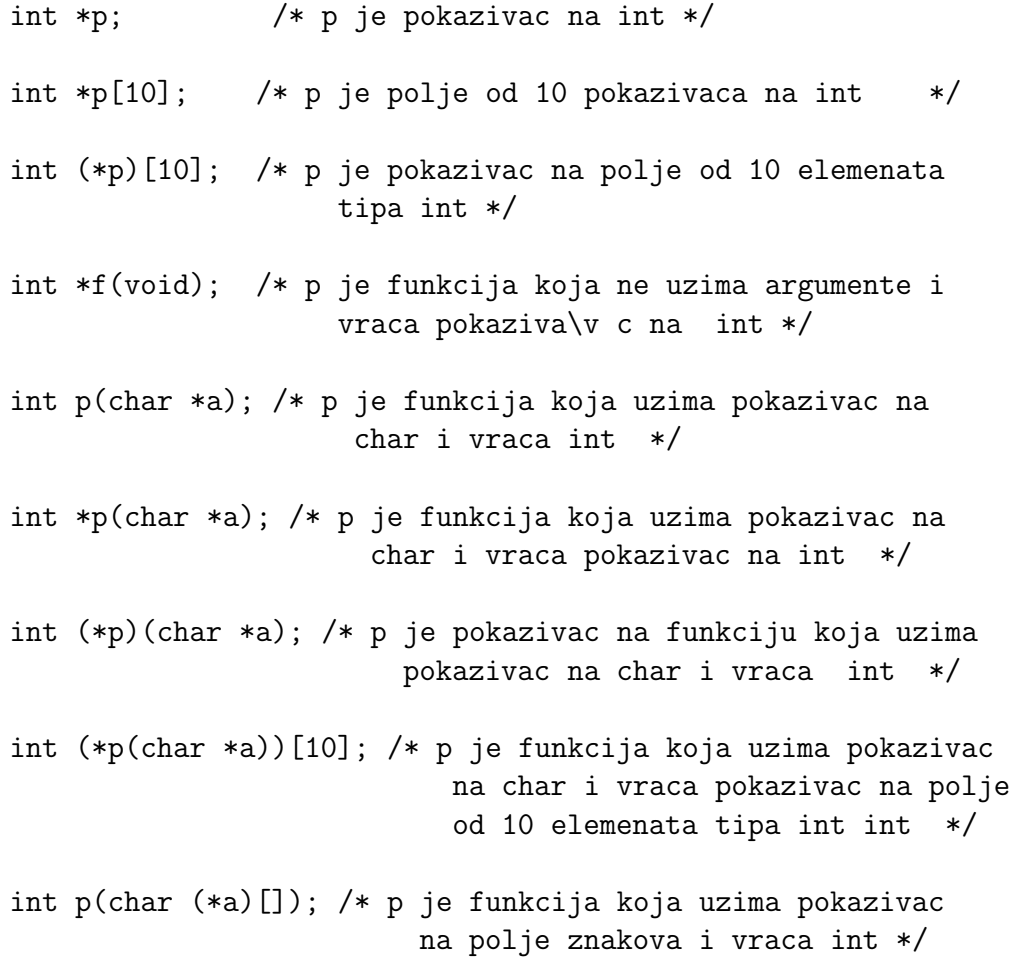

```
int (*p)(char (*a)[]); /* p je pokazivac na funkciju koja
                            uzima pokazivac na polje znakova
                            i vraca int */
int *(*p)(char (*a)[]); /* p je pokazivac na funkciju koja
                            uzima pokazivac na polje znakova
                            i vraca pokazivac na int */
int *(*p[10])(char *a); /* p je polje od 10 pokazivaca na
                             funkciju koja uzima pokazivac na
                             char i vraca pokazivac na int */
```
# Poglavlje 12

# Strukture

Polja grupiraju veći broj podataka istog tipa. Strukture služe grupiranju više podataka različitih tipova.

# 12.1 Deklaracija strukture

Struktura se deklarira na sljedeći način:

```
struct ime {
      tip_1 ime_1;
      tip_2 ime_2;
      .... ....
      tip_n ime_n;
};
```
struct je rezervirano ime, ime je naziv koji dajemo strukturi, a unutar vitičastih zagrada su pojedini članovi strukture. Na primjer, možemo definirati strukturu tocka koja definira točku u ravnini

```
struct tocka {
      int x;
      int y;
};
```
Ova struktura sadrži dva člana istog tipa, no članovi strukture mogu biti bilo kojeg tipa, osnovni tipovi, pokazivači, polja i druge strukture.

### 12.1.1 Varijable tipa strukture

Deklaracija strukture samo definira tip podatka, ali ne rezervira memorijski prostor. Nakon što je struktura deklarirana možemo definirati varijable tog tipa:

mem\_klasa struct ime varijabla1, varijabla2,...;

gdje je mem klasa memorijska klasa, ime je naziv strukture, a varijabla1, varijabla2,.. varijable koje definiramo. Na primjer,

struct tocka p1,p2;

Ovdje su varijable p1 i p2 tipa tocka i za njih je ovdje rezerviran potreban memorijski prostor.

Varijable tipa strukture moguće je definirati unutar deklaracije strukture na sljedeći način:

```
mem_klasa struct ime {
      tip_1 ime_1;
      tip_2 ime_2;
      .... ....
      tip_n ime_n;
} varijabla1, varijabla2,...;
```
tako smo mogli pisati

```
struct tocka {
      int x;
      int y;
} p1,p2;
```
Takav način deklaracije strukture i definicije varijabli pogodan je kada varijable tipa struture uvodimo samo na jednom mjestu. U tom slučaju ne moramo davati ime strukturi, tj. možemo pisati

struct { int x; int y; } p1,p2;

Naravno, druge varijable tog tipa na drugom mjestu nije moguće definirati.

### 12.1.2 Inicijalizacija strukture

Varijabla tipa strukture može se inicijalizirati prilikom definicije na ovaj način:

```
mem_klasa struct ime varijabla={v_1, v_2,..., v_n};
```
pri čemu se v\_1 pridružuje prvom članu strukture, v\_2 drugom itd. Uzmemo li strukturu

```
struct racun {
      int broj_racuna;
      char ime[80];
      float stanje;
};
```
onda možemo inicijalizirati varijablu kupac na ovaj način:

struct racun kupac={1234,"Goran S.", -234.00};

Slično se može inicijalizirati i polje struktura

```
struct racun kupci[]={34,"Ivo R.", 456.00,
                     35,"Josip S.", 234.00,
                     36,"Dalibor M.",00.00};
```
### 12.1.3 Struktura unutar strukture

Strukture mogu sadržavati druge strukture kao članove. Pravokutnik može biti određen donjim lijevim (pt1) i gornjim desnim vrhom (pt2):

```
struct pravokutnik {
       struct tocka pt1;
       struct tocka pt2;
};
```
Pri tome deklaracija strukture tocka mora prethoditi deklaraciji strukture pravokutnik.

Ista imena članova mogu se koristiti u različitim strukturama.

### 12.2 Rad sa strukturama

#### 12.2.1 Operator točka

Clanovima strukture može se pristupiti individualno putem operatora točka (.). Ako je var varijabla tipa strukture koja sadrži član memb, onda je

var.memb

član memb u strukturi var. Ako je pt varijabla tipa struct tocka,

struct tocka pt;

onda su pt.x i pt.y int varijable koje daju x i y koordinatu točke pt. Ako je rect varijabla tipa struct pravokutnik,

struct pravokutnik rect;

onda su rect.pt1.x i rect.pt1.y, x i y koordinate donjeg lijevog vrha pravokutnika itd. Udaljenost točke pt do točke  $(0,0)$  izračunali bismo ovako

```
double dist, sqrt(double);
dist=sqrt((double) pt.x * pt.x + (double) pt.y * pt.y);
```
Operator točka (.) separira ime varijable i ime člana strukture. Spada u najvišu prioritetnu grupu i ima asocijativnost slijeva na desno. Zbog najvišeg prioriteta toˇcka operatora izraz

++varijabla.clan;

je ekvivalentan s ++(varijabla.clan); isto tako &varijabla.clan je ekvivalentan s & (varijabla.clan). Adresni operator može se primijeniti na ˇcitavu strukturu i na pojedine njene ˇclanove. Broj memorijskih lokacija koje struktura zauzima može se dobiti pomoću sizeof operatora kao i za jednostavne tipove podataka. Taj broj može biti veći od sume broja memorijskih lokacija za pojedine članove strukture.

Kada struktura sadrži polje kao član strukture, onda članovi polja dosežu izrazom

#### varijabla.clan[izraz]

Na primjer, ako je kupac varijabla tipa struct racun, onda osmi znak u imenu kupca možemo dohvatiti izrazom kupac.ime[7]. Ako pak imamo polje struktura, onda pojedini član elementa polja dosežemo izrazom

#### polje[izraz].clan

Na primjer, ako je varijabla kupci polje tipa struct racun, onda broj računa osmog kupca dosežemo izrazom kupci<sup>[7]</sup>.broj\_racuna.

U zadnja dva primjera dolazi do izražaja socijativnost, jer su uglate zagrade i operator točka istog prioriteta. Njihova asocijativnost je slijeva na desno, tako da se operandi grupiraju prvo oko lijevog operatora.

S članovima strukture postupa se jednako kao i s običnim varijablama istog tipa. Isto vrijedi i za složene članove strukture, polja, strukture itd.

#### 12.2.2 Struktura i funkcije

Jedine operacije koje se mogu provoditi na strukturi kao cjelini su pridruživanje i uzimanje adrese pomoću adresnog operatora. Struktura može biti argument funkcije koja tada dobiva kopiju strukture koja je stvarni argument funkcije. Isto tako funkcija može vratiti strukturu u pozivni program. Na primjer, sljede´ca funkcija uzima dvije strukture tipa tocka kao argumente i vraća strukturu tipa tocka koja je suma dvaju argumenata:

```
struct tocka suma(struct tocka p1, struct tocka p2)
{
     p1.x += p2.x;p1.y += p2.y;return p1;
}
```
# 12.3 Strukture i pokazivači

Pokazivač na strukturu definira se kao i pokazivač na osnovne tipove varijabli. U primjeru

```
struct tocka {
      int x;
      int y;
} p1, *pp1;
```
p1 je varijabla tipa struct tocka, a pp1 je pokazivaˇc na strukturu tipa tocka. Pokazivač možemo inicijalizirati adresom varijable:

pp1= &p1;

Pojedini član strukture može se putem pokazivača doseći izrazom (\*pp1). x i (\*pp1).y. Uočimo da su zagrade nužne jer operator točka ima viši prioritet od operatora dereferenciranja. Izraz \*pp1.x je ekvivalenta s \*(pp1.x), što nije korektno formiran izraz.

### 12.3.1 Operator strelica (->)

C nudi semantički jednostavniji način dohvaćanja člana strukture putem pokazivača: ako je ptvar pokazivač na strukturu, a clan jedan član strukture, onda je izraz

ptvar->clan

ekvivalentan s (\*ptvar).clan. Tako je p1.x isto što i pp1->x itd.

Ako je član strukture i sam stuktura, onda možemo kombinirati operatore  $\rightarrow$ i. da bismo došli podčlana uložene strukture:

```
ptvar->clan.podclan
```
Ako je neki član strukture polje, onda elemente polja dostižemo izrazom

```
ptvar->clan[izraz]
```
Struktura može sadržavati članove koji su pokazivači. Budući da . i -> operatori imaju viši prioritet od \* operatora, vrijednost na koju član pokazuje možemo dohvatiti pomoću

\*var.clan

ili

\*ptvar->clan

Slično, zbog najvišeg prioriteta koji imaju operatori . i -> izrazi poput

```
++ptvar->clan i ++ptvar->clan.podclan
```
ekvivalentni su izrazima

```
++(ptvar->clan) i ++(ptvar->clan.podclan).
```
Izraz

(++ptvar)->clan

povećat će pokazivač na strukturu prije nego što se dohvati clan strukture. Pri tome se adresa koju sadrži ptvar poveća za onoliko okteta koliko iznosi veličina strukture.

Evo još nekoliko promjera izraza s -> i .; neka je

struct pravokutnik r, \*pr=&r;

Tada su sljedeći izrazi ekvivalentni:

r.pt1.x pr->pt1.x (r.pt1).x (pr->pt1).x

Tu se koristi asocijativnost operatora . i ->, koja je slijeva na desno.

#### 12.3.2 Složeni izrazi

Kada imamo pokazivač na strukturu s članom koji je pokazivač mogu se javiti složeniji izrazi. Na primjer, neka je

struct { int n; char \*ch; } \*pt;

Tada možemo imati izraze

 $(++pt)->ch$  (pt $++$ )->ch

pri čemu prvi povećava pokazivač pt, a zatim vraća ch član strukture, dok drugi prvo vraća ch član strukture, i nakon toga povećava pokazivač pt. U ovom drugom primjeru zagrada nije potrebna, tj. možemo pisati

#### pt++->ch

(asocijativnost od ++ je zdesna na lijevo, a -> slijeva na desno). Izraz

#### \*pt->ch++

povećat će clan ch nakon što dohvati vrijednost na koju pt->ch pokazuje. Naime, operator  $\rightarrow$  ima najviši prioritet i prvi se primijenjuje. Unarni operatori imaju isti prioritet i asocijativnost D->L. To znači da se prvo primijenjuje operator inkrementiranja na pokazivač pt->ch, a tek onda operator dereferenciranja. Kako je operator inkrementiranja u postfiks formi, to će do inkrementiranja doći nakon što se dohvati vrijednost na koju pt->ch pokazuje. Da bismo inkrementirali sam objekt na koji pt->ch pokazuje treba pisati (\*pt->ch)++. Konačno,

#### \*pt++->ch

će inkrementirati pt nakon što dohvati objekt na koji ch pokazuje.

Ne treba niti spominjati da ovakve izraze treba izbjegavati, razbijati ih u više izraza i maksimalno se koristiti zagradama kako bi značenje izraza bilo jasnije.

## 12.4 Samoreferentne strukture

Za implementaciju tipova podataka kao što su vezane liste i stabla koristimo samoreferentne strukture. To su strukture u kojima je jedan ili više ˇclanova pokazivaˇc na strukturu istog tipa. Jedan primjer je

```
struct element {
    char ime[64];
    struct element *next;
};
```
Struktura element ima član next koji je pokazivač na strukturu tipa element. Taj nam pokazivač služi za povezivanje istovrsnih podataka u listu tako što ´ce next pokazivati na sljede´ci element u listi; posljednji element ima u polju next upisanu vrijednost NULL. Na taj način dobivamo jednostruko povezanu listu.

#### 12.4.1 Jednostruko povezana lista

Ilustrirajmo upotrebu samoreferentne strukture na jednom jednostavnom primjeru jednostruko povezane liste ˇciji su elementi znakovni nizovi. Poˇcetak programa ima sljedeći oblik:

```
#include <stdio.h>
#include <string.h>
#include <stdlib.h>
/* oznaka kraja liste */
#define KRAJ (struct ime *) 0
/* deklaracija samoreferentne strukture */
struct ime {
    char *p_ime;
    struct ime *next;
};
/* pokazivac na prvi element liste (globalna varijabla) */
struct ime *start=KRAJ;
```
Struktura ime sadrži pokazivač na niz znakova p ime i pokazivač na sljedeći element u listi next.

Pokazivač na prvi element liste start definiran je kao globalna varijabla i inicijaliziran nul-pokazivačem koji označava kraj liste. U ovom trenutku lista je posve definirana i ne sadrži niti jedan element.

Element se u vezanu listu moˇze dodati i izbrisati na bilo kojem mjestu. Napišimo funkciju unos koja dodaje novi element na kraj liste.

```
/* dodavanje novog elementa na kraj liste */
void unos(void) {
  struct ime *zadnji, *novi;
  char line[128];
  printf("Dodavanje novog elementa na kraj liste.\n");
  novi = (struct ime *) malloc(sizeof(struct ime));if(novi == NULL)printf("Nema dovoljno memorije ... ");
    exit(-1);}
  novi->next=KRAJ;
  printf("Unesite ime > ");
  scanf(" \frac{\gamma(\hat{\theta})}{\gamma}", line);
  novi->p_ime=(char *) malloc(strlen(line)+1);
  if(novi->p\_ime == NULL) {
     printf("Nema dovoljno memorije ...");
     exit(-1);}
  strcpy(novi->p_ime,line);
  if(start==KRAJ) /* prazna lista */
  start=novi;
  else { /* pronadji kraj liste */
    for(zadnji=start; zadnji->next != KRAJ; zadnji=zadnji->next)
    ; // ne radi nista
  /* neka zadnji pokazuje na novi element */
    zadnji->next=novi;
  }
}
```
Kôd prvo alocira memoriju za novi element. Budući da će on biti zadnji u listi, njegov next član se postavlja na KRAJ. Zatim se alocira memorija za novo ime koje se učitava u spremnik line pomoću scanf funkcije i kopira na rezerviranu memoriju sa strcpy. Kˆod ne uzima u obzir eventualni pretek spremnika line.

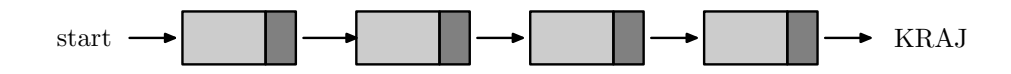

Novi element je sada inicijaliziran i lokalna varijabla novi pokazuje na njega. Ukoliko je lista prazna početak liste inicijaliziramo s novi. Ako nije, nalazimo zadnji element i njegov next član postavljamo na novi koji time postaje zadnji element liste.

Sljedeća funkcija ispisuje listu.

```
void ispis(void) { /* Ispis liste */
  struct ime *element;
  int i=1;
  if(start == KRAJ ) {
     printf("Lista je prazna.\n");
     return;
 }
 printf("Ispis liste \n");
 for(element=start; element != KRAJ; element=element->next) {
     printf("%d. %s\n",i,element->p_ime); i++;
 }
   return;
}
```
Ukoliko lista nije prazna u jednoj for petlji se prolazi svim njenim članovima.

Za pretraživanje liste koristimo istu for petlju kojom obilazimo čitavu listu.

```
void trazi(void) { /* Pretrazivanje liste */
  struct ime *test;
  char line[128];
  int i;
  printf("Nalazenje imena u listi.\n");
  printf("Unesite ime ");
  scanf(" \sqrt{\binom{n}{n}}", line);
  i=1;
  for(test=start; test != KRAJ; test=test->next) {
     if( !strcmp(test->p_ime,line) ) {
       printf("Podatak je %d. u listi\n",i);
       return;
```

```
}
      i++;
  }
  printf("Podatak nije u listi.\n");
}
```
Funkcija vrši test uspoređivanja upisanog imena sa svakim podatkom u listi linearno, počevši od prvog do zadnjeg elementa liste. Ukoliko ime nije u listi bit će ispisano: Podatak nije u listi.

Brisanje elementa iz liste je nešto složenije.

```
void brisi(void) /* Brisanje elementa iz liste */
{
  struct ime *test, *tmp;
  char line[128];
  int i;
  printf("Brisanje imena iz liste.\n");
  if(start == KRAJ)printf("Lista je prazna.\n");
    return;
  }
  printf("Unesite ime ");
  scanf(" \frac{\gamma(\hat{\theta})}{\gamma}",line);
  /* ako je prvi element onaj koji trazimo */
  if( !strcmp(start->p_ime,line) ) {
     printf("Podatak je 1. u listi\n");
     tmp=start;
     start=start->next;
     free(tmp->p_ime);
     free(tmp);
     return;
   }
   i=1;
   for(test=start; test != KRAJ; test=test->next) {
      i++;
      if(!(tmp=test->next)) break; // elm. nije nadjen
      if( !strcmp(tmp->p_ime,line) )
      {
         printf("Brisemo podatak br. %d u listi\n",i);
         test->next=test->next->next;
```

```
free(tmp->p_ime);
         free(tmp);
         return;
      }
     }
   printf("Podatak nije u listi.\n");
   return;
}
```
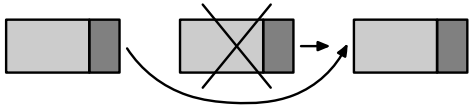

Kod brisanja elementa iz liste prvo provjeravamo da li je lista prazna. Ako nije, unosimo ime koje želimo izbrisati i provjeravamo da li je ono na prvom mjestu u listi. To radimo stoga što je brisanje elementa na prvom mjestu nešto jednostavnije od brisanja proizvoljnog elementa. Dovoljno je samo start postaviti da pokazuje na drugi element: start=start->next. Budući da je memorija za svaki element alocirana dinamički, prilikom brisanja elementa treba ju osloboditi. Stoga se stara vrijednost pokazivača start pamti u lokalnoj varijabli tmp i memorija se oslobada pozivom funkcije free(tmp).

Kod brisanja elementa na proizvoljnom mjestu porebno je imati pokazivač na element koji prethodi elementu za brisanje jer njegov next član treba preusmjeriti na element iza onog koji brišemo. Stoga u petlji

for(test=start; test != KRAJ; test=test->next)

provjeravamo pokazuje li tmp=test->next na element za brisanje. Ako da, onda se test->next postavlja na test->next->next, prvi element iza onog kojeg brišemo i time je izvršeno izbacivanje iz liste. Ostaje još samo delocirati memoriju izbrisanog elementa.

U ovom kôdu postoji problem zadnjeg elemeta. Ako je test zadnji element, onda je tmp=test->next=KRAJ pa bi tmp->p ime u strcmp funkciji dalo grešku. Stoga tesiramo taj pokazivač i izlazimo iz petlje pomoću break naredbe ako smo na zadnjem elementu.

Konačno da bismo kompletirali program uvodimo funkciju menu koja ispisuje menu s mogućim operacijama

```
int menu(void) {
  int izbor;
  print(f("n\nu');
```

```
printf("\n OPERACIJE : ");
print(f("n == == == =="));printf("\n 1. Unos novog elemeta ");
printf("\n 2. Ispis liste ");
printf("\n 3. Pretrazivanje liste ");
printf("\n 4. Brisanje iz liste ");
printf("\n\overline{5}. Izlaz ");
printf("\ln izbor = ");
scanf("%d",&izbor);
return izbor;
```
i dajemo glavni program:

```
int main(void) {
  int izbor;
  do {
     switch(izbor=menu()) {
      case 1:
           unos();
           break;
      case 2:
           ispis();
           break;
      case 3:
           trazi();
           break;
      case 4:
           brisi();
           break;
      case 5:
           break;
      default:
           printf("\n Pogresan izbor.");
      }
  } while(izbor != 5);
 return 0;
}
```
}

## 12.5 typedef

Pomoću ključne riječi typedef možemo postojećim tipovima podataka dati nova imena. Na primjer, ako neki podaci tipa double imaju značenje mase, onda možemo pisati

```
typedef double Masa;
```
i Masa će postati sinonim za double. Nakon toga možemo deklarirati varijable tipa double kao

```
Masa m1,m2,*pm1;
Masa elementi[10];
```
i tako dalje. Općenito typedef ima oblik

typedef tip\_podatka novo\_ime\_za\_tip\_podatka;

Vidimo da je typedef vrlo sličan preprocesorskoj naredbi #define, no kako typedef interpretira prevodilac moguće su složenije supstitucije. Na primjer, pokazivač na double možemo nazvati Pdouble:

```
typedef double * Pdouble;
```
i možemo pisati

```
Pdouble px;
void f(Pdouble,Pdouble);
px= (Pdouble) malloc(100*sizeof(Pdouble));
```
Značenje simbola koji se uvodi typedef deklaracijom je sljedeće: Ako se ispusti ključna riječ typedef iz deklaracije, dobiva se obična deklaracija varijable u kojoj deklarirani simbol postaje varijabla. Deklarirani simbol predstavlja tip koji bi ta varijabla imala.

typedef se često koristi sa strukturama kako bi se eliminirala potreba da se pri deklaraciji varijabli navodi struct. Na primjer, ako imamo

```
struct tocka {
      int x;
      int y;
};
```
onda varijable tipa tocka deklariramo kao

```
struct tocka p1, *pp1;
```
Umjesto toga možemo iskoristiti typdef:

```
typedef struct {
        int x;
        int y;
 } tocka;
i sada možemo pisati
 tocka p1, *pp1;
ili
 struct pravokutnik {
       tocka pt1;
       tocka pt2;
 };
```
Složenija je situacija ako želimo napraviti typedef samoreferentne strukture. Tada moramo uvesti jednu prethodnu deklaraciju tipa. Na primjer,

```
typedef struct element *Pelement;
```

```
typedef struct element {
   char ime[64];
   Pelement next;
} Element;
```
Sada možemo definirati

Element root;

i slično.

Sljedeća česta upotreba typedef-ova je za skračivanje kompleksnih deklaracija kao što su to pokazivači na funkcije. Na primjer, nakon

typedef int (\*PF)(char \*, char \*);

PF postaje ime za pokazivač na funkciju koja uzima dva pokazivača na char i vraća int. Sada umjesto deklaracije

```
void f(double x, int (*g)(char *, char *))
{ ......
```
možemo pisati

```
void f(double x, PF g)
{ ......
```
typedef se koristi za parametrizaciju kôda koja omogućava veću prenosivost kôda s jednog na drugo računalo: na primjer size\_t je izveden kao typedef. Drugo, uvodenje smislenih imena za standardne tipove podataka pridonosi boljoj dokumentaciji programa.

## 12.6 Unija

Unija kao i struktura sadrži članove različitog tipa, ali dok kod strukture svaki član ima zasebnu memorijsku lokaciju, kod unije svi članovi dijele istu memorijsku lokaciju. Memorijska će lokacija biti dovoljno široka da u nju stane najširi član unije.

Sintaksa unije analogna je sintaksi strukture. Općenito imamo

```
union ime {
      tip_1 ime_1;
      tip_2 ime_2;
      .... ....
      tip_n ime_n;
};
```
Varijabla tipa ime može se deklarirati pri deklaraciji unije ili odvojeno, kao kod struktura.

```
union ime x,y;
```
Na primjer,

```
union pod {
     int i;
     float x;
} u, *pu;
```
Komponentama varijable u možemo pristupiti preko operatora. ili operatora ->. Tako su u.i i pu->i varijable tipa int, a u.x i pu->x varijable tipa float.

Osnovna svrha unije je ušteda memorijskog prostora. Na istoj memorijskoj lokaciji možemo čuvati varijable različitih tipova. Pri tome moramo paziti da uniji pristupamo konsistentno. Na primjer, u dijelu programa u kojem smo uniju u inicijalizirali kao varijablu tipa int moramo joj pristupiti kao varijabli tipa int i obratno. Ako u uniju upišemo vrijednost jednog tipa,

a onda vrijednost unije pročitamo kao varijablu drugog tipa rezultat će ovisiti o raˇcunalu i najvjerojatnije ´ce biti besmislen.

Uniju pod možemo iskoristiti kako bismo ispisali binarni zapis broja s pokretnim zarezom na sljedeći način:

u.x=0.234375; printf("0.234375 binarno =  $\sqrt[n]{x \cdot n}$ ,u.i);

Ovaj se kôd oslanja na činjenicu da se (na danom računalu) za pamćenje varijabli tipa float i int koristi isti broj okteta.

# Poglavlje 13

# Datoteke

U ovom poglavlju opisujemo funkcije iz standardne ulazno-izlazne biblioteke koje sluˇze za rad s datotekama. Program koji koristi ove funkcije mora uključiti datoteku zaglavlja <stdio.h>.

# 13.1 Vrste datoteka

Datoteka je imenovano područje u sekundarnoj memoriji, najčešće tvrdom disku (disketi, CD-u i slično), koje služi za smještaj podataka. Sa stanovišta operacijskog sustava datoteka je složen objekt koji se obično sastoji od više povezanih fragmenata smještenih na različitim lokacijama u sekundarnoj memoriji. Kako operacijski sustav brine o svim detaljima rada s datotekama, C promatra datoteku posve funkcionalno kao cjelinu u koju je moguće upisati niz znakova ili ga iz nje pročitati.

Preciznije, u C-u je datoteka kontinuirani niz okteta<sup>1</sup> (eng. *stream*) koje je moguće dohvatiti individualno. Prilikom čitanja iz datoteke niz okteta je usmjeren od datoteke prema programu; program može čitati ulazni niz znak-po-znak. Kod pisanja u datoteku niz znakova ide od programa prema datoteci. Najmanja jedinica koja moˇze biti proˇcitan ili upisana je jedan znak (oktet).

Ovakva apstraktna definicija datoteke omogu´cava da se tastatura i ekran računala tretiraju kao datoteke. S tastature je moguće samo čitati, dok je na ekran moguće samo pisati.

<sup>1</sup>Niz znakova, odn. niz varijabli tipa char.

#### 13.1.1 Tekstualne i binarne datoteke

ANSI standard poznaje dvije vrste datoteka: tekstualne i binarne. Razlika među njima je u načinu na koji se interpretira sadržaj datoteke.

Binarna datoteka je niz podataka tipa char. Budući da se svaki tip podatka u C-u (int, double, struct ...) može preslikati u niz vrijednosti tipa char, u binarnu je datoteku moguće upisati podatke onako kako su reprezentirani u računalu.

Teksualna datoteka je niz znakova podijeljenih u linije. Svaka linija sadrži nula ili više znakova iza kojih slijedi znak za prijelaz u novi red  $'\n$ . Tekstualne datoteke su namijenjene pohranjivanju tekstualnih podataka.

Vidimo da pojam binarne datoteke odgovara našoj prethodnoj definiciji datoteke kao niza znakova. Tekstualna datoteka je isto tako niz znakova ali se on interpretira na malo drugačiji način. Potreba za razlikovanjem između tekstualnih i binarnih datoteka pojavila se stoga što različiti operacijski sustavi koriste različite načine označavanja kraja linije: programski jezik C označava kraj linije znakom  $'\n\cdot$ .

Pod operacijskim sustavom UNIX, znak za kraj linije je  $'\n$ ' (kao i u C-u) te stoga pod UNIXom nema razlike izmedu binarne i tekstualne datoteke. Dvije vrste datoteka implementirane su na isti način.

Operacijski sustav MS-DOS kraj linije označava s dva znaka '\r''\n', dok npr. Macintosh koristi znak '\r'. Kada C otvori tekstualnu datoteku kreiranu pod MS-DOSom on će svaki par znakova  $\forall r$  ' $\langle n \rangle$  pretvoriti u znak '\n'. Analogna se transformacija provodi s Macintoshovim tekstualnim datotekama. Pored toga neki MS-DOS editori označavaju kraj datoteke znakom Ctr-Z dok C nema poseban znak za kraj datoteke.

Treba uočiti da C omogućava da danu datoteku promatramo kao binarnu ili tekstualnu prema našim potrebama, neovisno o tome da li datoteka sadrži tekstualne podatke ili ne. Tekstualnu datoteku formiranu npr. pod MS-DOSom možemo otvoriti i kao tekstualnu i kao binarnu. Razlika je prikazana na slici 13.1.1.

#### 13.1.2 Razine ulaza/izlaza

Postoje dvije razine ulazno-izlaznih operacija. 1) Moguće je neposredno koristiti funkcije za ulaz/izlaz koje nudi operacijski sustava; to je niska razina ulaza/izlaza. 2) Moguće je koristiti standardne ulazno/izlazne funkcije čiji su prototipovi dani u  $\leq$ stdio.h> datoteci. To je standardna visoka razina ulaza/izlaz. Funkcije iz standardne biblioteke jezika C skrivaju od korisnika jedan niz detalja vezanih uz operacijski sustav pa su stoga jednostavnije za korištenje od funkcija koje nudi operacijski sustav. Pored toga kôd koji

#### slika 13.1.1 Tekstualna i binarna datoteka

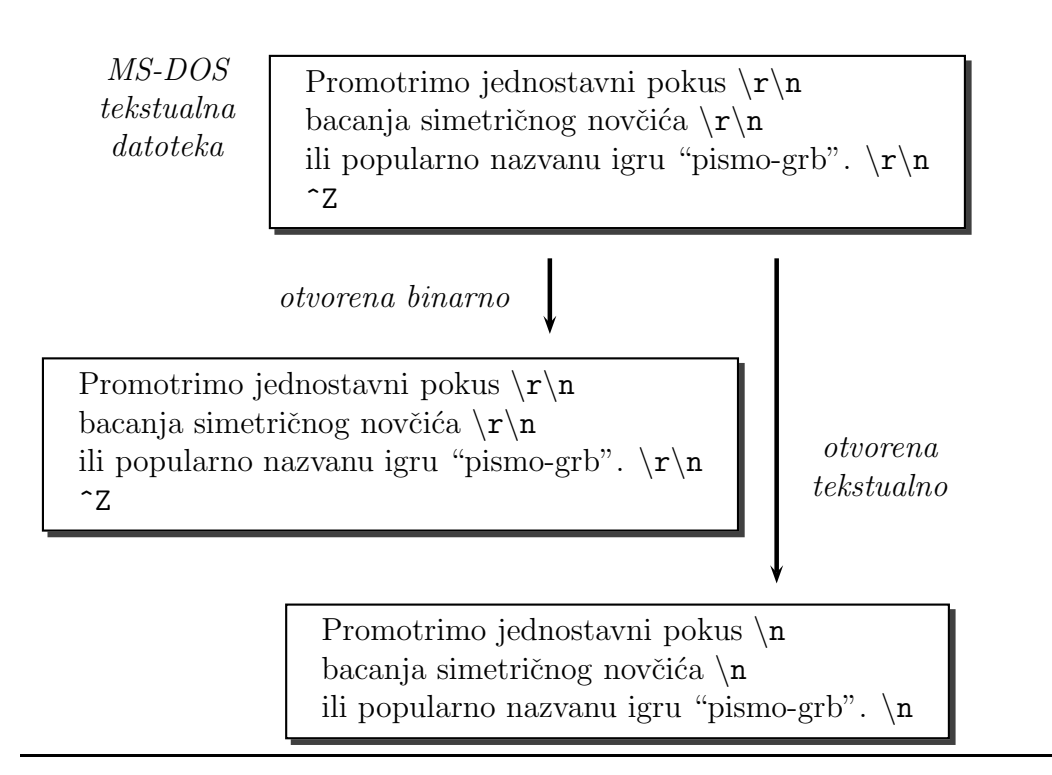

koristi standardnu biblioteku lakše je prenosiv na druge sustave. Nasuprot tome funkcije operacijskog sustava pružaju programeru više funkcionalnosti, no takav kôd nije prenosiv na druge operacijske sustave. Mi ćemo u ovom poglavlju opisati samo neke funkcije iz standardne biblioteke.

### 13.1.3 Standardne datoteke

C automatski otvara tri datoteke za korisnika. To su standardni ulaz, standardni izlaz i standardni izlaz za greške. Standardni ulaz je povezan s tastaturom, a standarni izlaz i izlaz za greške s ekranom. Istaknimo da C tastaturu i ekran tretira kao datoteke budu´ci da datoteka predstavlja konceptualno naprosto ulazni ili izlazni niz oktetat. Na nekim operacijskim sustavima (Unix, DOS,..) moguće je standardni ulaz, izlaz i izlaz za greške preusmjeriti.

## 13.2 Otvaranje i zatvaranje datoteke

```
FILE *fopen(const char *ime, const char *tip)
int fclose(FILE *fp)
```
Komunikacija s datotekama vrši se preko spremnika (buffer) u koji se privremeno pohranjuju informacije koje se šalju u datoteku. Svrha je spremnika smanjiti komunikaciju s vanjskom memorijom (diskom) i tako pove´cati efikasnost ulazno-izlaznih funkcija. U datoteci <stdio.h> deklarirana je struktura FILE koja sadrži sve podatke potrebne za komunikaciju s datotekama (uključujući veličinu i položaj spremnika). Program koji želi otvariti datoteku mora prvo deklarirati pokazivač na FILE kao u ovom primjeru:

#### FILE \*ptvar;

Datoteka mora biti otvorena pomoću funkcije fopen prije prve operacije pisanja ili čitanja. Tipično se fopen koristi na sljedeći način:

```
ptvar=fopen(ime,tip);
if(ptvar==NULL)
{
   printf("Poruka o gresci"):
   ......
}
```
gdje je ime ime datoteke koja se otvara, a tip jedan od sljede´cih stringova:

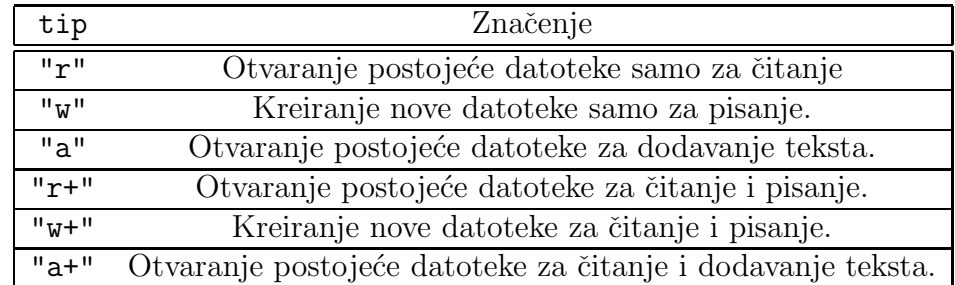

Pri tome treba znati da:

- Ako se postojeća datoteka otvori s "w" ili "w+" njen sadržaj će biti izbrisan i pisanje će početi od početka.
- $\bullet$  Ako datoteka koju otvaramo s tipom "a" ili "a+" ne postoji bit će kreirana.
$\bullet~$  Ako se datoteka otvara s tipom "a" ili "a+" novi tekst će biti dodavan na kraju datoteke ("a" dolazi od eng. append).

Pomoću gornjih oznaka tipova datoteka će biti otvorena u tekstualnom modu. Da bi se otvorila u binarnom modu treba treba svakom tipu dodati b. Time dolazimo do tipova

- $\bullet$  "rb", "wb", "ab" = binarno čitanje, pisanje, dodavanje;
- "rb+" ili "r+b" = binarno čitanje/pisanje (otvaranje);
- "wb+" ili "w+b" = binarno čitanje/pisanje (kreiranje);
- "ab+" ili "a+b" = binarno dodavanje.

Funkcija fopen vraća pokazivač na strukturu FILE povezanu s datotekom ili NULL ako datoteka nije mogla biti otvorena.

Na kraju programa datoteka treba biti zatvorena funkcijom fclose koja uzima kao argument pokazivač na spremnik:

```
fclose(ptvar);
```
Na primjer, otvaranje i zatvaranje datoteke primjer.dat izgledalo bi ovako:

```
#include <stdio.h>
  .......
 FILE *fpt;
 if((fpt=fopen("primjer.dat","w"))==NULL)
       printf("\nGRESKA: Nije moguce otvoriti datoteku.\n");
  .....
 fclose(fpt);
```
Funkcija fclose vraća nulu ako je datoteka uspješno zatvorena te EOF u slučaju greške.

#### 13.2.1 Standardne datoteke

stdin, stdout, stderr

U datoteci <stdio.h> definirani su konstantni pokazivači na FILE strukturu povezanu sa standardnim ulazom, izlazom i izlazom za greške. Ti pokazivaˇci imaju imena stdin (standardni ulaz), stdout (standardni izlaz) i stderr (standardni izlaz za greške).

### 13.3 Funkcije za čitanje i pisanje

Funkcije getchar, putchar, gets, puts, printf i scanf imaju analogne verzije getc, putc, fgets, fputs, fprintf i fscanf koje rade s datotekama. Sve te funkcije kao prvi argument uzimaju pokazivač na spremnik (pokazivač na FILE) povezan s datotekom.

### 13.3.1 Citanje i pisanje znak po znak

Funkcije

int getc(FILE \*fp) int fgetc(FILE \*fp)

vraćaju sljedeći znak iz datoteke na koju pokazuje fp. Razlika između getc i fgetc je u tome da getc može biti implementirana kao makro naredba dok fgetc ne smije. U slučaju greške ili kraja datoteke vraća se EOF. To je razlog što je tip vraćene vrijednosti int umjesto char. Funkcija getchar() koju smo uveli u Poglavlju 5 implementira se kao getc(stdin).

Program u sljedećem primjeru broji znakove u datoteci koja je navedena kao argument komandne linije.

```
#include <stdio.h>
#include <stdlib.h>
int main(int argc, char *argv[])
{
    int ch,count=0;
    FILE *fpt;
    if(argc==1){ /* ime datoteke nedostaje */
       printf("\nUporaba: %s ime_datoteke\n",argv[0]);
       exit(-1);}
    else if((fpt=fopen(argv[1],"r"))==NULL){
        printf("Ne mogu otvoriti datoteku %s\n",argv[1]);
        exit(-1);}
    while((ch=fgetc(fpt))!=EOF) count++;
    fclose(fpt);
    printf("\nBroj znakova = \daggerd\n", count);
```
return 0;

}

Znak pročitan sa getc ili fgetc može biti vraćen u datoteku pomoću funkcije

```
int ungetc(int c, FILE *fp);
```
Prvi argument je znak koji vraćamo. Za više detalja vidi [7]. Znak može biti upisan u datoteku pomoću funkcija

```
int putc(int c, FILE *fp)
int fputc(int c, FILE *fp)
```
Ponovo, razlika između putc i fputc je u tome što putc može biti implementirana kao makro naredba dok fputc ne smije. Funkcije vraćaju ispisani znak ili EOF ako je došlo do greške prilikom ispisa. Funkcija putchar(c) iz Poglavlja 5 definirana je kao putc(c, stdout).

Funkcija koja kopira jednu datoteku u drugu može biti napisana na sljedeći način:

```
void cpy(FILE *fpulaz, FILE *fpizlaz) {
    int c;
    while((c=getc(fpulaz))!=EOF)
              putc(c,fpizlaz);
}
```
Pomoću te funkcije možemo napisati program cat koji uzima imena datoteka i ispisuje datoteke na standardnom izlazu u poretku u kojem su njihova imena navedena. Ukoliko se ne navede niti jedno ime, onda se standardni ulaz kopira na standardni izlaz.

```
#include <stdio.h>
void cpy(FILE *, FILE *);
int main(int argc, char *argv[]) {
   FILE *fpt;
    if(argc==1) /* ime datoteke nedostaje */
          cpy(stdin,stdout);
    else
        while(--argc>0)
```

```
if((fpt=fopen(*++argv,"r"))==NULL){
           printf("cat: ne mogu otvoriti datoteku %s\n",*argv);
           exit(1);
         }
         else {
           cpy(fpt,stdout);
           fclose(fpt);
        }
    return 0;
}
```
Uočimo da smo u programu posve izbjegli upotrebu brojača time što inkrementiramo i dekrementiramo argc i argv.

### $13.3.2$  Čitanje i pisanje liniju po liniju

Funkcija koja učitava podatke iz datoteke liniju-po-liniju je

```
char *fgets(char *buf, int n, FILE *fp);
```
Prvi argument je pokazivač na dio memorije (eng. buffer) u koji će ulazna linija biti spremljena, a drugi je veličina memorije na koju prvi argument pokazuje. Treći argument je pokazivač na datoteku iz koje se učitava.

Funkcija će pročitati liniju uključujući i znak za prijelaz u novi red i na kraj će dodati nul znak ' $\langle 0' \rangle$ . Pri tome će biti učitano najviše n-1 znakova, uključivši ' $\ln'$ . Ukoliko je ulazna linija dulja od toga, ostatak će biti pročitan pri sljedećem pozivu funkcije fgets.

Funkcija vraća buf ako je sve u redu ili NULL ako se došlo do kraja datoteke ili se pojavila greška.

Funkcija

```
char *gets(char *buf);
```
uvedena u Poglavlju 5 čita uvjek sa standardnog ulaza. Ona ne uzima veličinu buffera kao argument i stoga se može desiti da je ulazna linija veća od memorije koja je za nju rezervirana. Stoga je bolje umjesto gets(buf) koristiti fgetf(buf,n,stdin). Pri tome treba uzeti u obzir razliku da fgets učitava i znak '\n', dok gets znak za prijelaz u novi red učitava, ali na njegovo mjesto stavlja  $\sqrt{0}$ .

Funkcija za ispis podataka u datoteku, liniju-po-liniju je

```
int fputs(const char *str, FILE *fp);
```
Funkcija vraća nenegativnu vrijednost ako je ispis uspio ili EOF u slučaju greške.

fputs ispisuje znakovni niz na koji pokazuje str u datoteku na koju pokazuje fp. Zadnji nul znak ne´ce biti ispisan i znak za prijelaz u novi red neće biti dodan.

Funkcija

```
int puts(const char *str);
```
ispisuje znakovni niz na koji pokazuje str na standardni izlaz. Na kraj niza ona dodaje znak za prijelaz u novi red što ju razlikuje od fputs (str, stdout).

#### 13.3.3 Prepoznavanje greške

Budući da ulazne funkcije vraćaju EOF i u slučaju kada je došlo do greške i u sluˇcaju kada se naide na kraj datoteke postoje funkcije

```
int ferror(FILE *fp);
int feof(FILE *fp);
```
koje služe za razlikovanje između pojedinih situacija. ferror vraća broj različit od nule (istina) ako je došlo do greške, a nulu (laž) ako nije. Funkcija feof vraća broj različit od nule (istina) ako smo došli do kraja datoteke, a nulu (laž) u suprotnom.

Sljedeći program kopira standardni ulaz na standardni izlaz i detektira ulaznu grešku pomoću funkcije ferror.

```
#include <stdio.h>
#define MAXLINE 128
int main(void) {
    char buf[MAXLINE];
    while(fgets(buf,MAXLINE,stdin) != NULL)
     if(fputs(buf,stdout)==EOF) {
         fprintf(stderr,"\nIzlazna greska.\n");
         exit(1);}
    if(ferror(stdin)) {
```

```
fprintf(stderr,"\nUlazna greska.\n");
     exit(2);
 }
return 0;
```
#### 13.3.4 Formatirani ulaz/izlaz

Za formatirani ispis u datoteku i upis iz datoteke možemo koristiti funkcije

```
int fprintf(FILE *fp, const char *format,...);
int fscanf(FILE *fp, const char *format,...);
```
One su identične funkcijama printf i scanf s jedinom razlikom da im je prvi argument pokazivač na datoteku u koju se vrši upis odn. iz koje se čita.

fscanf vraća broj učitanih objekata ili EOF ako je došlo do greške ili kraja datoteke. finintf vraća broj upisanih znakova ili negativan broj u slučaju greške. Konačno,  $print(f...)$  je ekvivalentno s fprintf(stdout,...), a scanf(...) je ekvivalentno s fscanf(stdin,...).

### 13.3.5 Binarni ulaz/izlaz

Za zapisivanje struktura mogu se pokazati pogodnije sljedeće funkcije:

```
size_t fread(void *ptr, size_t size, size_t nobj, FILE *fp);
size_t fwrite(const void *ptr, size_t size, size_t nobj, FILE *fp);
```
Ove funkcije vrˇse binarno ˇcitanje i pisanje. To znaˇci da ne dolazi do konverzije podataka iz binarnog zapisa, u kojem se ono nalaze u raˇcunalu, u znakovni zapis koji se može čitati.

Funkcije fread čita iz datoteke na koju pokazuje fp nobj objekata dimenzije size i smješta ih u polje na koje pokazuje ptr. Vrijednost koju funkcija vraća je broj učitanih objekata. Taj broj može biti manji od nobj ako je doˇslo do greˇske ili kraja datoteke. Da bi se ispitao uzrok treba koristiti funkcije ferror i feof.

Funkcije fwrite upisuje u datoteke na koju pokazuje fp nobj objekata dimenzije size iz polja na koje pokazuje ptr. Vrijednost koju funkcija vraća je broj upisanih objekata. Taj broj može biti manji od nobj ako je došlo do greške.

}

Primjer upotrebe je zapis strukture u datoteku dan je u sljedećem programu.

```
#include <stdio.h>
#include <stdlib.h>
#define SIZE 2
struct account{
       short count;
       long total;
       char name[64];
 };
int main(void)
{
    struct account lista[SIZE]={{3,1000L,"Ivo"},
                                 {7,2000L,"Marko"}};
    FILE *fp;
    int i;
    if((fp=fopen("1.dat","wb"))==NULL){
        fprintf(stderr,"Error: nije moguce otvoriti"
                       " datoteku 1.dat.\n");
        exit(-1);}
    for(i=0; i<SIZE;++i){
       if(fwrite(klista[i],sizeof(lista[i]), 1, fp) != 1){fprintf(stderr,"Greska pri upisu u 1.dat\n");
           exit(1);
       }
    }
    fclose(fp);
    return EXIT_SUCCESS;
}
```
Program u jednoj for petlji upisuje listu struktura account u datoteku. Sadržaj datoteke može biti izlistan sljedećom funkcijom.

void Print(const char \*file, int n) {

```
FILE *fp;
struct account elm;
int i;
if((fp=fopen(file,"rb"))==NULL){
    fprintf(stderr,"Read, error: nije moguce otvoriti"
            " datoteku %s.\n",file);
    exit(-1);}
for(i=0:i\leq n:++i){
   if(fread(&elm,sizeof(elm), 1, fp) != 1){
       fprintf(stderr,"Greska pri citanju iz %s\n",file);
       exit(1);
   }
   printf("%d : count = %d, total = %ld, name = %s\n",
           i, elm.count, elm.total, elm.name);
}
fclose(fp);
return;
```
Poziv funkcije bi bio npr. oblika Print("1.dat",2);

Osnovni nedostatak funkcija za binarni ulaz/izlaz je zavisnost o arhitekturi računala i prevodiocu. Naime, na različitim računalima binarni zapis iste strukture podataka može biti različit što onemogućava da podaci zapisani na jednom stroju budu ispravno pročitani na drugom. Prednosti su brzina i kompaktnost zapisa.

#### 13.3.6 Direktan pristup podacima

Pomoću do sada uvedenih funkcija podacima možemo pristupiti samo sekvencijalno. Sljede´ce dvije funkcije nam omogu´cavaju direktan pristup.

```
int fseek(FILE *fp, long offset, int pos);
long ftell(FILE *fp);
```
Funkcija ftell uzima kao argument pokazivač na otvorenu datoteku i vraća trenutni položaj unutar datoteke. Kod binarnih datoteka to je broj znakova koji prethode trenutnom položaju unutar datoteke, dok je kod tekstualne datoteke ta veličina ovisna o implementaciji. U svakom slučaju izlaz iz

}

funkcije ftell mora dati dobar drugi argument za funkciju fseek. U slučaju greške, ftell će vratiti vrijednost -1L.

Funkcija fseek uzima pokazivač na otvorenu datoteku, te dva parametra koji specificiraju položaj u datoteci. Trceći parametar pos indicira od kog mjesta se mjeri offset (odmak). U datoteci stdio.h su definirane tri simboličke konstante: SEEK\_SET, SEEK\_CUR i SEEK\_END, koje imaju sljedeće značenje:

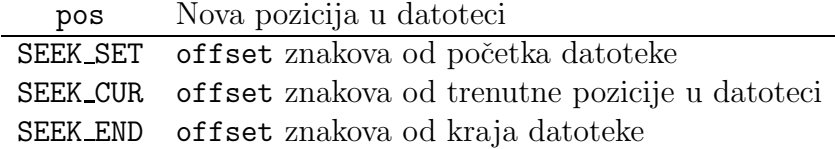

Na primjer,

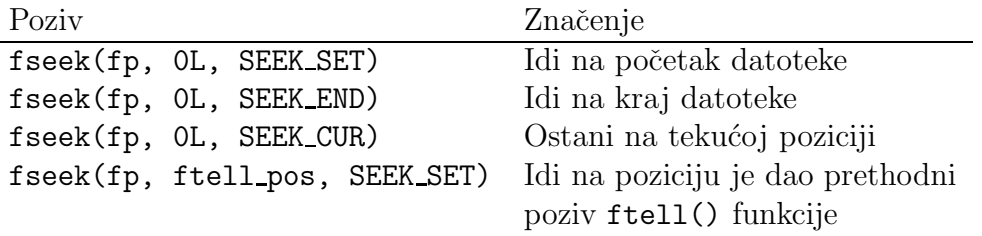

Standard postavlja neka ograničenja na funkciju fseek. Tako za binarne datoteke SEEK END nije dobro definiran, dok za tekstualne datoreke jedino su pozivi iz prethodne tabele dobro definirani.

Napišimo sada funkciju koja će u datoteci potražiti određeni account i pove´cati njegovo polje total za 100, ako je ono manje od 5000.

```
void Povecaj(const char *file, int n)
{
   FILE *fp;
   struct account tmp;
   long pos;
   int size=sizeof(struct account);
   if((fp=fopen(file,"r+b")) == NULL)fprintf(stderr,"Povecaj, error: nije moguce otvoriti"
               " datoteku %s.\n",file);
       exit(-1);}
   pos = n*size;
   fseek(fp, pos, SEEK_SET);
```

```
if(fread(ktmp, size, 1, fp) != 1){
       fprintf(stderr,"Greska pri citanju.\n");
       exit(EXIT_FAILURE);
}
if(tmp.total < 5000L) {
    tmp.total += 100;fseek(fp, -size, SEEK_CUR);
    if(fwrite(ktmp, size, 1, fp) != 1){fprintf(stderr,"Greska pri upisu.\n");
       exit(1);
    }
}
fclose(fp);
return;
```
Funkcija mijenja sadržaj n+1-og zapisa (brojanje zapisa počinje od nule). Prvo se otvara datoteka za čitanje i upisivanje (r+b), a zatim se pokazivač pozicionira na početak n+1-og zapisa (fseek(fp, pos, SEEK\_SET);). Zapis se pročita i ako je total manji od 5000 povečava se za 100. Nakon što je zapis promijenjen, treba ga upisati nazad u datoteke. U tu svrhu se prvo vraćamo na početak n+1-og zapisa (fseek(fp, -size, SEEK\_CUR);) i onda vršimo upis.

}

## Poglavlje 14

## Operacije nad bitovima

### 14.1 Operatori

Programski jezik C ima jedan broj operatora čije je djelovanje definirano na bitovima. Takvi se operatori mogu primijeniti na cjelobrojne tipove podataka char, short, int i long. To su sljedeći operatori

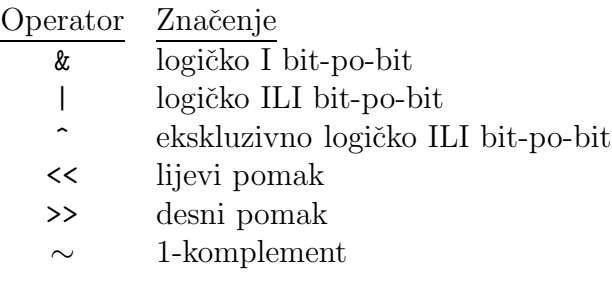

Prve tri operacije  $\&$ , | i  $\hat{ }$  uzimaju dva operanda i vrše operacije na bitovima koji se nalaze na odgovarajućim mjestima. Uspoređuju se bitovi na najmanje značajnom mjestu u oba operanda, zatim na sljedećem najmanje značajnom mjestu itd. Definicije operacija dane su u sljedećoj tabeli:

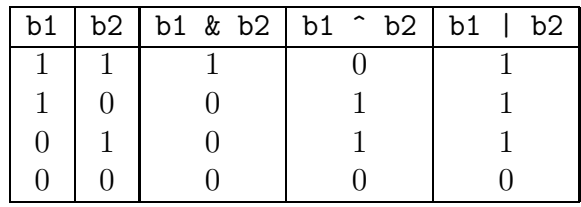

Operacije ilustriramo s nekoliko promjera. Logičko I:

```
a = 0100011101010111
```
 $b = 1101 0100 1010 1001$ 

a & b = 0100 0100 0000 0001

Logičko ILI:

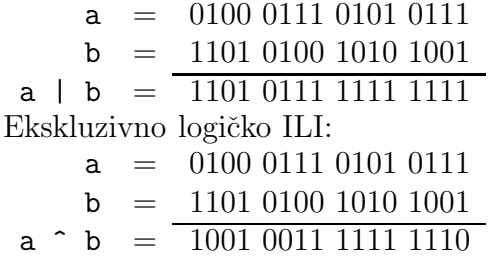

Logički operatori najčešće služe maskiranju pojedinih bitova u operandu. Maskiranje je transformacija binarnog zapisa u varijabli na određen način. Na primjer, pretpostavimo da želimo šest najmanje značajnih bitova iz varijable a kopirati u varijablu b, a sve ostale bitove varijable b staviti na nulu. To možemo postići pomoću logičkog I operatora. Pretpostavimo da su varijable tipa int i da je int kodiran u 16 bitova. Tada prvo definiramo masku, konstantu koja ima sljedeći raspored bitova:

mask = 0000 0000 0011 1111

Odmah se vidi da je mask=0x3f. Operacija koju trebamo napraviti je

 $a = 0100011101010111$  $\text{mask} = 0000\ 0000\ 0011\ 1111$ a & mask  $= 0000 0000 0001 0111$ 

i stoga imamo b=a & 0x3f. Uočimo da je maska neovisna o broju bitova koji se koristi za tip int. Naravno, da smo htjeli izdvojiti dio najznačjnijih bitova (lijevo pozicioniranih) morali bismo precizno znati duljinu tipa int. Da bismo izdvojili najznačajnijih šest bitova, a ostale postavili na nulu morali bismo izvršiti operaciju b=a & 0xfc00 (provjerite), ali taj način je zavisan o širini tipa int.

Logičko I također služi postavljanjem na nulu određenih bitova. Ako u nekoj varijabli a ˇzelimo postaviti na nulu neki bit, dovoljno je napraviti logičko I s konstantom koja na traženom mjestu ima nulu, a na svim ostalim jedinice. Na primjer,

 $a = 0100011101010111$  $mask = 1111 1101 1111 1111$ a & mask  $= 0100 0101 0101 0111$ 

Ovdje smo deseti bit postavili na nulu.

Logičko ILI na sličan način može poslužiti maskiranju bitova. Njega ćemo iskoristiti kada želimo iz jedne varijable u drugu kopirati dio bitova, a sve ostale postaviti na jedan. Na primjer, ako želimo izdvojiti šest najmanje značajnih bitova trebamo napraviti

 $a = 0100011101010111$  $mask = 1111 1111 1100 0000$ a | mask  $=$   $\overline{111111111110101111}$ 

i stoga imamo b=a | 0xffa. Ova operacija ovisi o duljini tipa int (odn. onog tipa koji se koristi) no to se može izbjeći pomoću 1-komplementa.

Unarni operator 1-komplement (∼) djeluje tako da jedinice pretvara u nule u nule u jedinice:

~0101 1110 0001 0101 = 1010 0001 1110 1010

#### odnosno, ∼0x5e15=0xa1ea.

U prethodnom primjeru bismo stoga pisali b=a | ~0x3f.

Logičko ILI evidentno možemo koristiti za stavljanje pojedinih bitova na jedan.

Ekskluzivno ILI možemo koristiti za postavljanje određenih bitova na 1 ako su bili 0 i obratno. Na primjer,

 $a = 0100011101010111$  $mask = 0000 0000 0011 0000$ a  $\hat{ }$  mask =  $\overline{ 0100\ 0111\ 0110\ 0111}$ 

Vidimo da je rezultat da su bitovi 5 i 6 promijenili svoju vrijednost. Ako ponovimo operaciju

 $a = 0100 0111 0110 0111$  $\text{mask} = 0000\ 0000\ 0011\ 0000$ a  $\hat{ }$  mask =  $\overline{ 0100\ 0111\ 0101\ 0111}$ 

dolazimo do polazne vrijednosti.

Operatori pomaka pomiću binarni zapis broja nalijevo ili nadesno. Operator pomaka nalijevo  $\leq$  djeluje na sljedeći način: prvi operand mora biti cjelobrojni tip nad kojim se operacija vrši, a drugi operand je broj bitova za koji treba izvršiti pomak (unsigned int). Drugi operand ne smije premašiti broj bitova u lijevom operandu. Na primjer, b=a<<6 ima sljedeći efekt:

 $a = 0110 0000 1010 1100$  $a \leq 6 = 0010 1011 0000 0000$ 

Sve se bitovi pomiću za 6 mjesta ulijevo. Pri tome se 6 najznačajnijih bitova gubi, a sa desne strane se mjesta popunjavaju nulama.

Pomak nadesno >> takoder djeluje nad prvim operandom dok je drugi operand broj bitova za koji treba izvršiti pomak. Bitovi na desnoj strani (najmanje znaˇcajni) pri tome se gube, dok se na desnoj strani uvode novi bitovi. Pri tome, ako je varijabla na kojoj se pomak vrši tipa unsigned, onda se na lijevoj strani uvode nule. Na primjer

 $a = 0110 0000 1010 1100$  $a \gg 6 = 0000 0001 1000 0010$  Ako je varjabla a cjelobrojni tip s predznakom onda rezultat može ovisiti o implementaciji. ve´cina prevodioca ´ce na lijevoj strani uvesti bit predznaka broja. To znači da će za negativan broj ispražnjeni bitovi na lijevoj strani biti popunjavani jedinicama, a za pozitivan broj nulama. S druge strane, neki prevodioci će uvijek popunjavati ispražnjena mjesta nulama.

Logički operatori uvedeni u ovom poglavlju formiraju operatore pridruživanaja

 $\&=$  ^= |= <<= >>=

Neka je a=0x6db7. Tada je

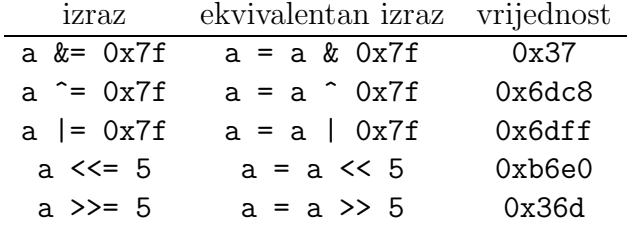

Na kraju pokažimo program koji ispisuje binarni zapis cijelog broja tipa int.

```
#include <stdio.h>
```

```
int main(void) {
    int a,b,i,nbits;
    unsigned mask;
    nbits=8*sizeof(int); /* duljina tipa int */
    mask=0x1 << (nbits-1); /* 1 na najznacajnijem mjestu*/
    printf("\nUnesite cijeli broj: "); scanf("%d",&a);
    for(i=1; i<=nbits;++i) {
       b=(a & mask) ? 1 : 0;
       printf("%d",b);
       if(i % 4 == 0) printf(" ");
       mask >>= 1;
    }
    printf("n");
    return 0;
}
```
Program prvo odredi duljinu tipa int pomoću sizeof operatora i zatim inicijalizira unsigned varijablu mask tako da bit 1 stavi na najznaˇcajnije mjesto, a sve ostale bitove stavi na nulu.

Operacija (a & mask) ? 1 : 0 dat ´ce 1 ako je na maskiranom mjestu bit jednak 1, odnosno nulu ako je maskirani bit 0. U naredbi mask >>= 1; maskirni bit pomićemo s najznačajnijeg mjesta prema najmanje značajnom i tako ispitujemo sve bitove u varijabli.

### 14.2 Polja bitova

Polja bitova nam omogućuju rad s pojedinim bitovima unutar jedne kompljutorske riječi. Deklaracija polja bitova posve je slična deklaraciji strukture:

```
struct ime {
            clan 1;
            clan 2;
             .....
            clan n;
};
```
s tom razlikom da članovi strukture imaju drugačije značenje nego u običnoj strukturi. Svaki član polja bitova predstavlja jedno polje bitova unutar kompjutorske riječi. Sintaksa je takva da iz imena varijable dolazi dvotočka i broj bitova koji član zauzima. Na primjer,

```
struct primjer {
           unsigned a : 1;
           unsigned b : 3;
           unsigned c : 2;
           unsigned d : 1;
};
struct primjer v;
```
Prva deklaracija definira strukturu razbijenu u četiri polja bitova, a, b, c i d. Ta polja imaju duljinu 1, 3, 2 i 1 bit. Prema tome zauzimaju 7 bitova. Poredak tih bitova unutar jedne kompjutorske riječi ovisi o implementaciji.

Pojedine članove polja bitova možemo dohvatiti istom sintaksom kao i kod struktura, dakle v.a, v.b itd.

Ako broj bitova deklariran u polju bitova nadmašuje jednu kompjutorsku riječ, za pamćenje polja bit će upotrebljeno više kompjutorskih riječi.

Jednostavan program koji upotrebljava polje bitova je sljedeći:

#include <stdio.h>

```
int main(void)
{
    static struct{
        unsigned a : 5;
        unsigned b : 5;
        unsigned c : 5;
        unsigned d : 5;
        } v={1,2,3,4};
   printf("v.a=%d, v.b=%d, v.c=%d, v.d=%d\n",v.a,v.b,v.c,v.d);
   printf("v treba %d okteta\n", sizeof(v));
   return 0;
   }
```
Poredak polja unutar riječi može se kotrolirati pomoću neimenovanih ˇclanova unutar polja kao u primjeru

```
struct {
           unsigned a : 5;
           unsigned b : 5;
           unsigned : 5;
           unsigned c : 5;
};
struct primjer v;
```
Neimenovani član čija je širina deklarirana kao 0 bitova tjera prevodilac da sljedeće polje smjesti u sljedeću računalnu riječ. Na primjer,

```
#include <stdio.h>
```

```
int main(void)
{
    static struct{
        unsigned a : 5;
        unsigned b : 5;
        unsigned : 0;
        unsigned c : 5;
        } v={1,2,3};
   printf("v.a=%d, v.b=%d, v.c=%d\n",v.a,v.b,v.c);
   printf("v treba %d okteta\n", sizeof(v));
   return 0;
}
```
Polja bitova mogu se koristiti kao i druge strukture s odredenim ograničenjima. Članovi mogu biti tipa unsigned i tipa int. Adresni operator se ne može primijeniti na člana polja bitova niti se član može doseći pomoću pokazivača.

# Dodatak A

## A.1 ANSI zaglavlja

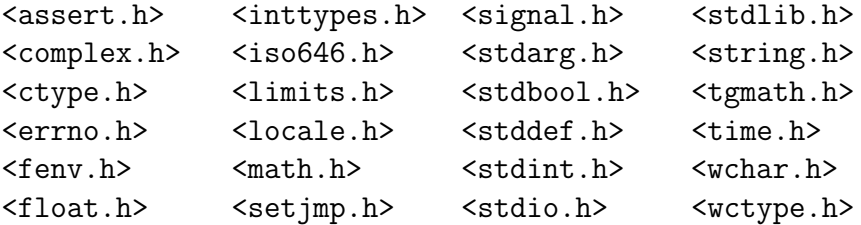

## A.2 ASCII znakovi

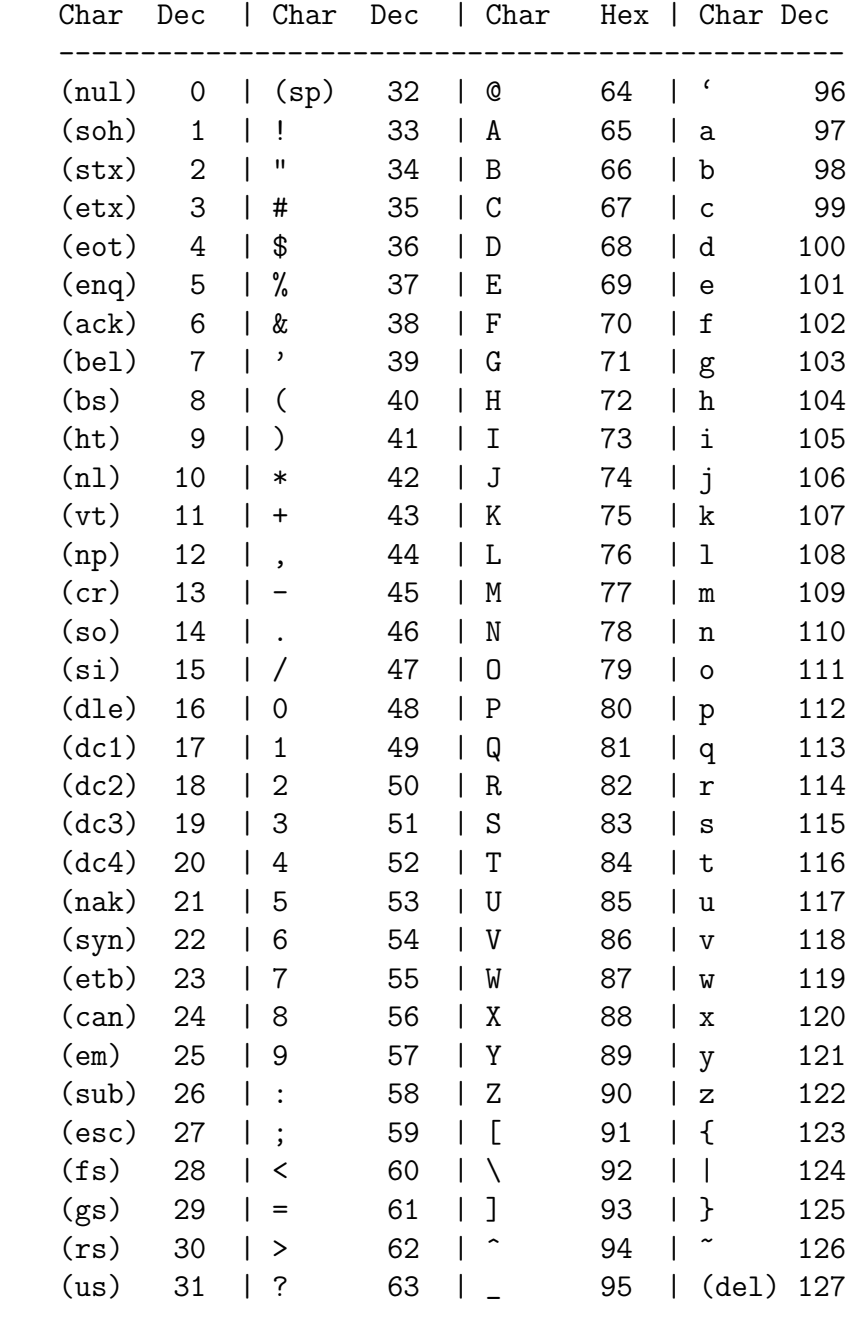

### A.3 Matematičke funkcije

```
double cos(double x) -- cos(x)double sin(double x) -- sin(x)double tan(double x) -- tg(x)double acos(double x) -- arccos(x)double asin(double x) -- arcsin(x)double atan(double x) -- arctg(x)double atan2(double y, double x) -- arctg(y/x)double cosh(double x) -- ch(x)double sinh(double x) -- sh(x)double tanh(double x) -- th(x)
double exp(double x) -- e^xdouble pow (double x, double y) - x<sup>o</sup>y.
double log(double x) -- ln(x).
double log10 (double x ) -- log(x)double fabs (double x ) -- |x|labs(long n) -- |n|double sqrt(double x) -- korijen
double ceil(double x) -- Najmanji cijeli broj veci od x
double floor(double x) -- Najveci cijeli broj manji od x
```
## Bibliografija

- [1] C-faq, http://www.eskimo.com/ scs/C-faq/top.html.
- [2] B. S. Gottfried, Theory and Problems of Programming with C, Schaum's outline series, McGraw-Hill, 1996.
- [3] S. P. Harbison III, G. L. Steele Jr., C, A Reference Manual, Fifth Edition, Prentice Hall, 2002.
- [4] B. W. Kernighan, D. M. Ritchie, The C Programming Language, 2nd Edition, 1988.
- [5] W. H. Murray, III, C. H. Pappas, 8036/8026 Assembly Language Programming, Osborne McGraw-Hill, Berkeley, 1986.
- [6] S. Prata, C Primer Plus, 4th edition, SAMS, 2002.
- [7] W. R. Stevens, Advanced Programming in the UNIX Enviroment, Addison Wesley, 1992.